# **ESCUELA POLITÉCNICA NACIONAL**

# **FACULTAD DE INGENIERÍA ELÉCTRICA Y ELECTRÓNICA**

**IMPLEMENTACIÓN DE UNA HERRAMIENTA PARA LA EVALUACIÓN DE LA SEGURIDAD DINÁMICA EN LÍNEA DEL SISTEMA NACIONAL INTERCONECTADO USANDO SIMULACIÓN DIGITAL EN TIEMPO REAL**

#### **PROYECTO PREVIO A LA OBTENCIÓN DEL TÍTULO DE INGENIERO MAGISTER EN ELECTRICIDAD MENCIÓN REDES ELÉCTRICAS INTELIGENTES**

### **DAVID MAURICIO PANCHI VERGARA**

# **DIRECTOR: Dr.- Ing. JAIME CRISTÓBAL CEPEDA CAMPAÑA CODIRECTOR: Dr.- Ing. HUGO NEPTALI ARCOS MARTÍNEZ**

**Quito, junio 2023**

# **DECLARACIÓN**

<span id="page-1-0"></span>Yo, David Mauricio Panchi Vergara, declaro bajo juramento que el trabajo aquí descrito es de mi autoría; que no ha sido previamente presentado para ningún grado o calificación profesional; y, que he consultado las referencias bibliográficas que se incluyen en este documento.

A través de la presente declaración cedo mis derechos de propiedad intelectual correspondientes a este trabajo, a la Escuela Politécnica Nacional, según lo establecido por la Ley de Propiedad Intelectual, por su Reglamento y por la normatividad institucional vigente.

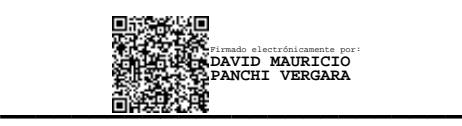

**David Mauricio Panchi Vergara**

# **CERTIFICACIÓN**

<span id="page-2-0"></span>Certifico que el presente trabajo fue desarrollado por David Mauricio Panchi Vergara, bajo nuestra supervisión.

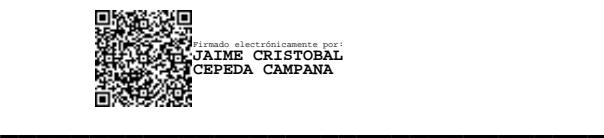

 **Dr.-Ing. Jaime Cepeda DIRECTOR DEL TRABAJO DE TITULACIÓN**

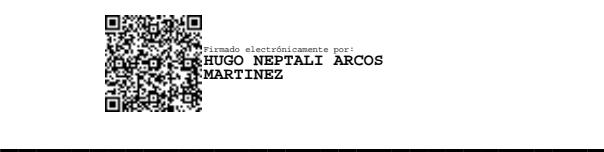

 **Dr.-Ing. Hugo Arcos CODIRECTOR DEL TRABAJO DE TITULACIÓN**

# **AGRADECIMIENTO**

<span id="page-3-0"></span>Este arduo camino lo dedico y agradezco a mi padre Jorge Panchi quien ha estado siempre pendiente de cada paso que doy en la vida, siempre queriendo lo mejor para mí y espero poder retribuir su apoyo.

Muestro también mi gratitud a mi hermana Carolina Panchi y a Maritza Zambrano quienes siempre se encontraron a mi lado y me supieron brindar su soporte para seguir adelante.

Agradezco el ejemplo y todo el conocimiento y guía impartida por el Dr. Jaime Cepeda quien en su momento supo ser mi jefe y mi profesor, sin su apoyo y colaboración tanto en CENACE como en la Politécnica Nacional no hubiera podido lograr una superación profesional y académica.

A mis compañeros de la Gerencia Nacional de Desarrollo Técnico de CENACE por brindarme su tiempo en ayudarme y enseñarme aspectos técnicos que pude aplicar en este trabajo. Y sobre todo por su amistad a lo largo de los años.

A mis amigos de maestría quienes sufrimos noches de estudio en vela, esperar que abran las puertas de la EPN para poder salir de las clases de la noche los sábados, quienes compartimos un partido de futbol cuando se podía. A todos ellos muchas gracias por su amistad que nació de esta maestría.

Finalmente, agradecer a todos los profesores que conforman el departamento de ingeniería eléctrica porque compartir su conocimiento y brindar a los alumnos esa oportunidad de crecer profesional y humanamente, para poder aportar a la sociedad profesionales de alta capacidad.

## **DEDICATORIA**

<span id="page-4-0"></span>*A mis abuelitos que partieron de este mundo y me dejaron su sabiduría y consejos.*

*A Maritza por su incondicional apoyo y ayuda.*

*A mi familia, mi padre Jorge y mi hermana Carolina que me apoyaron en tiempos difíciles y a mi madre quien cuando estuvo con vida me dio sus consejos para siempre encaminarme hacia adelante*.

*''He visto lo lejos que se llega subido a hombros de gigantes.''*

Isaac Newton

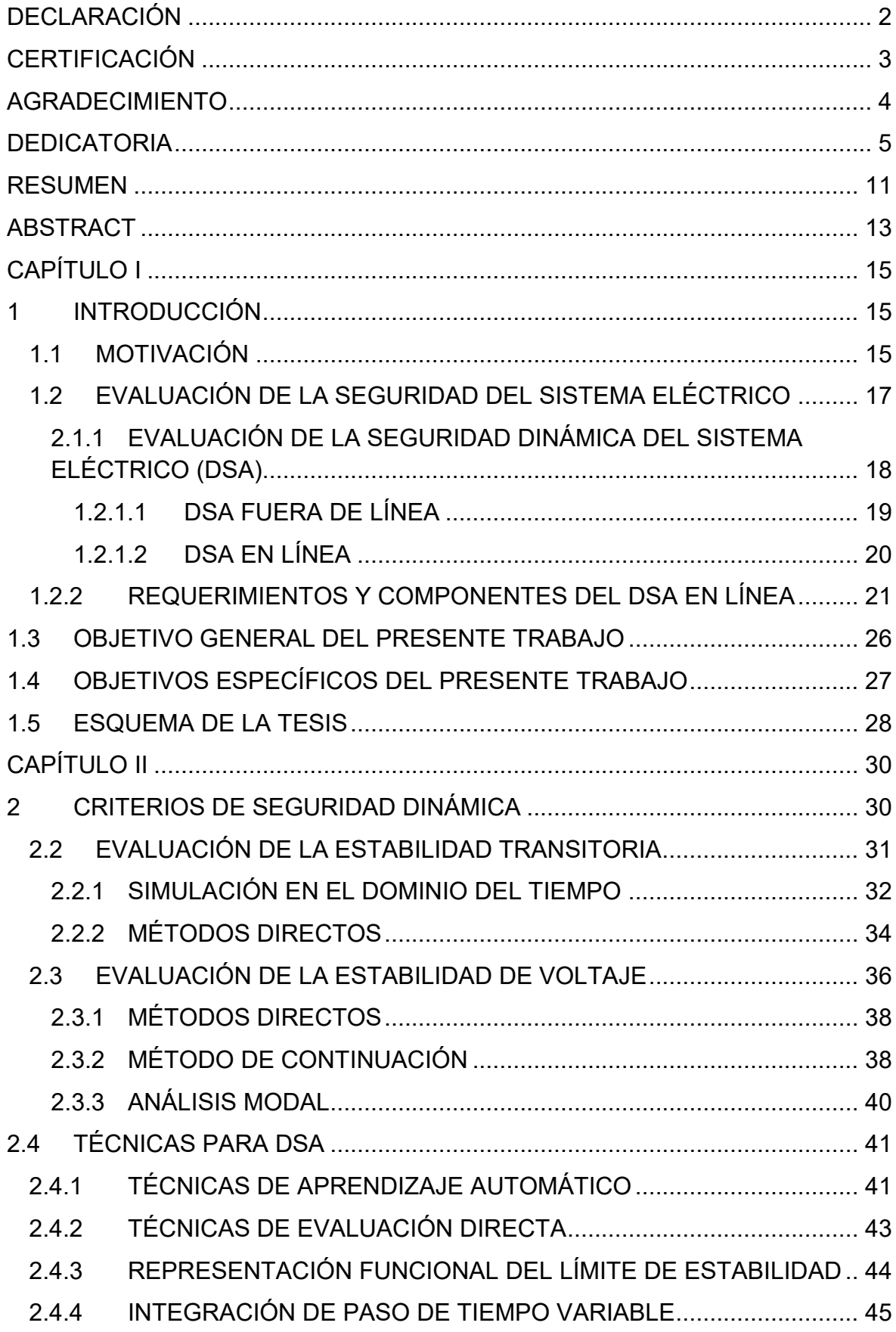

# **CONTENIDO**

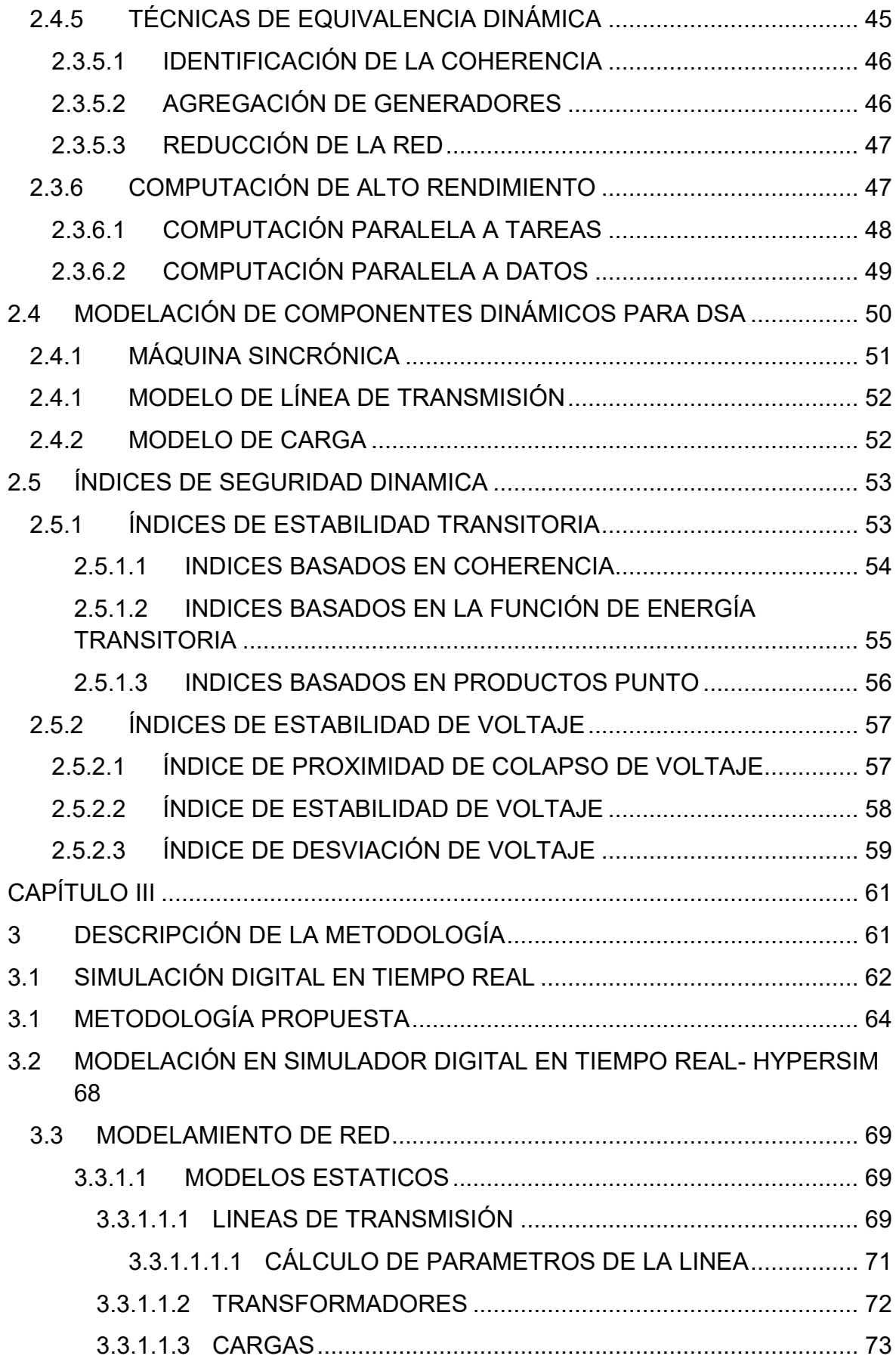

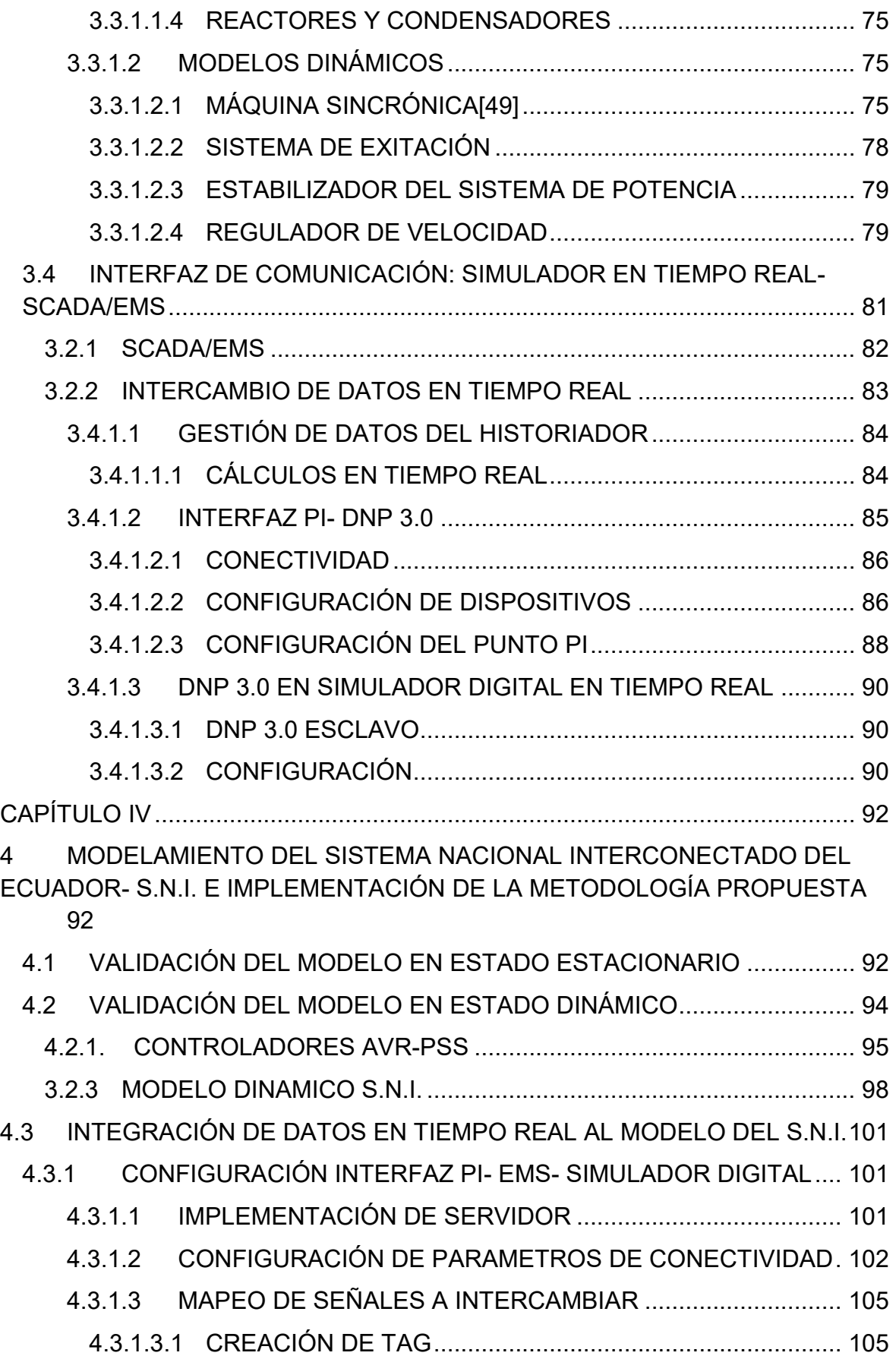

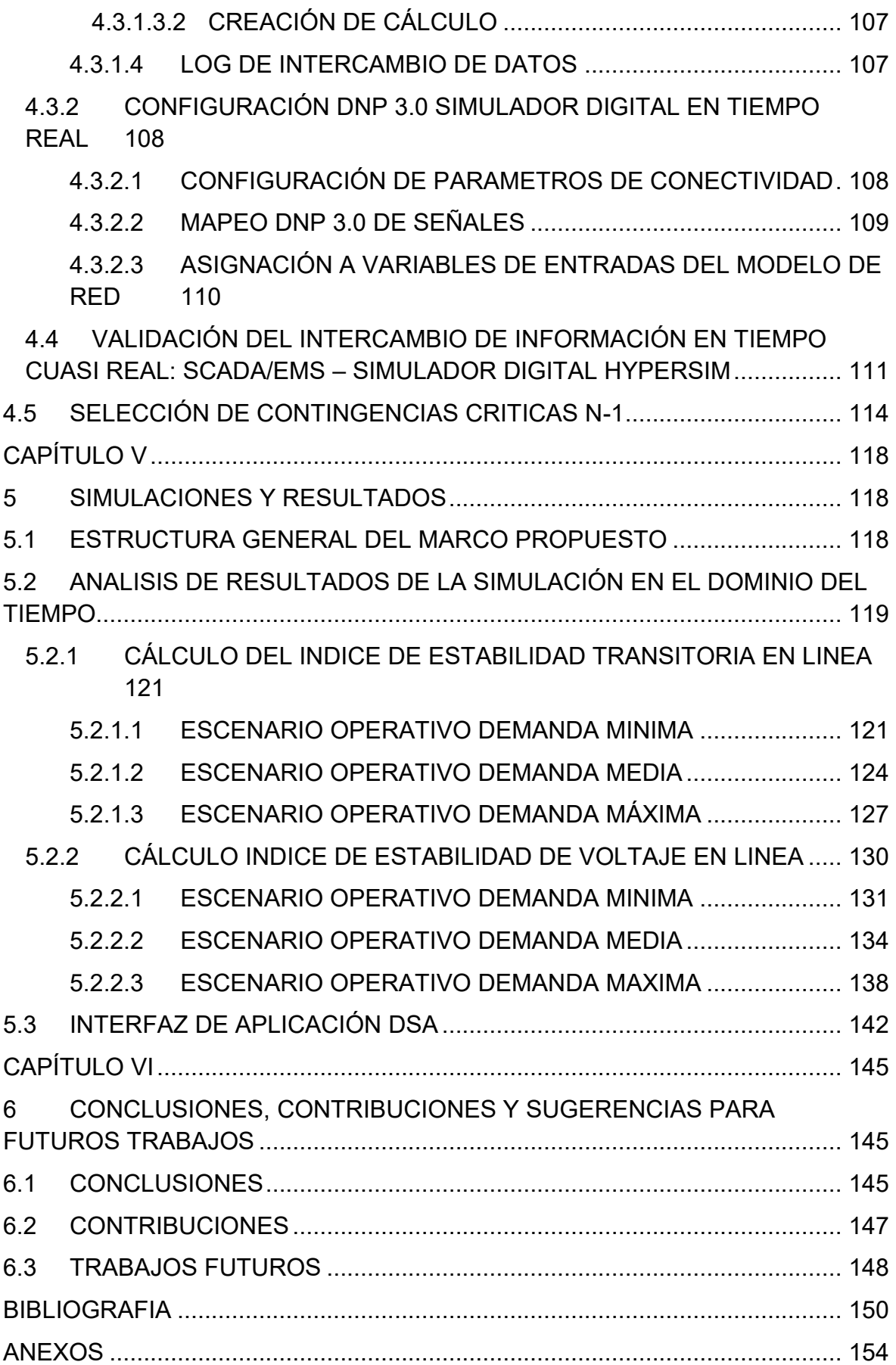

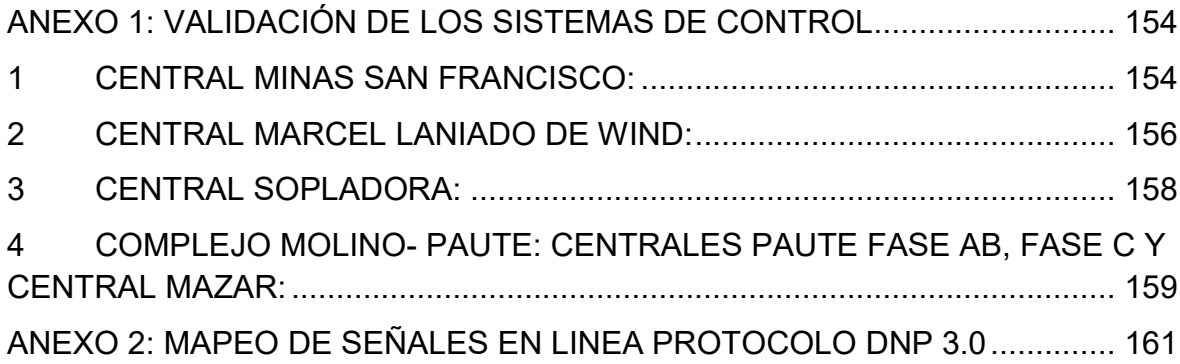

#### **RESUMEN**

<span id="page-10-0"></span>El entorno operativo del sistema de energía actualmente se vuelve cada vez más complejo. La introducción de nuevas tecnologías y la alta penetración de energías renovables no convencionales hace que el análisis de la seguridad dinámica del sistema sea más importante. En los últimos años, la investigación y el avance de herramientas tecnológicas han permitido que sea posible la implementación en línea de técnicas analíticas necesarias para cuantificar los límites dinámicos de seguridad del sistema y así poder brindar al operador del sistema de energía alertas tempranas que le permitan tomar decisiones para mejorar la seguridad y fiabilidad del sistema.

En la actualidad, el Operador Nacional de Electricidad - CENACE lleva a cabo la evaluación dinámica de la seguridad del sistema eléctrico ecuatoriano mediante estudios fuera de línea que utilizan herramientas de cálculo de flujo de potencia y simulaciones en el dominio del tiempo para determinados escenarios operativos. El problema de estos estudios radica en que determinan limites poco flexibles y en ocasiones alejados de la realidad para un determinado estado del sistema. Dado que el sistema de energía tiene naturaleza cambiante, los límites dinámicos de estabilidad no son fijos y cambian con la carga y voltajes del sistema, por lo cual se vuelve necesario realizar estos análisis para cada nuevo estado del sistema.

La evaluación de la seguridad dinámica (DSA) en línea consiste en evaluar la capacidad del sistema eléctrico para soportar un conjunto de contingencias definidas y llegar a un nuevo estado estacionario aceptable. Este análisis computacional se realiza en tiempo cuasi-real considerando aspectos de estabilidad de voltaje (VSA) y estabilidad transitoria (TSA) para el punto de operación actual del sistema.

El presente trabajo se enfoca en implementar una herramienta de análisis DSA en línea aplicado al Sistema Nacional Interconectado del Ecuador utilizando un simulador digital en tiempo real como herramienta computacional de alto rendimiento. Para lograr este objetivo, se ha implementado una metodología para adquirir los datos en tiempo cuasi-real desde el SCADA/EMS de CENACE hacia un modelo reducido del S.N.I. desarrollado dentro del simulador digital de sistemas de potencia HYPERsim, el cual permite realizar la simulación en el dominio del tiempo. Con los resultados de la simulación en el dominio del tiempo se han desarrollado indicadores de desempeño con técnicas matemáticas que permiten evaluar la estabilidad de voltaje y estabilidad transitoria para un conjunto de contingencias definidas, el computo de estos índices permite luego determinar el nivel de seguridad dinámica del S.N.I. para la condición operativa actual.

Finalmente, los resultados de la evaluación de seguridad se los muestra mediante una interfaz gráfica estructurada en MATLAB, mediante la cual se indican las alarmas concernientes a un estado inseguro del sistema. Esta interfaz gráfica provee suficiente información al operador del sistema (indicadores de desempeño) para que evalúe la posible inseguridad y aplique, de ser el caso, medidas preventivas adecuadas que permitan llevar al sistema a un punto de operación más seguro (este proceso de toma de decisión no forma parte del aplicativo a desarrollarse).

### **ABSTRACT**

<span id="page-12-0"></span>Today's power system operating environment is becoming increasingly complex. The introduction of new technologies and the high penetration of non-conventional renewable energies make the analysis of system dynamic security more important. In recent years, research and the advancement of technological tools have made possible the online implementation of analytical techniques needed to quantify the dynamic safety limits of the system and thus provide the power system operator with early warnings that allow him to make decisions to improve the safety and reliability of the system.

Nowadays, the National Electricity Operator - CENACE carries out the dynamic evaluation of the safety of the Ecuadorian electrical system through off-line studies that use power flow calculation tools and simulations in the time domain for certain operational scenarios. The problem with these studies consists in the fact that they determine limits that are not very flexible and sometimes far from reality for a given state of the system. Since the power system has a changing inherent nature, the dynamic stability limits are not fixed and change with the load and voltages of the system, so it becomes necessary to perform these analyses for each new state of the system.

On-line dynamic security assessment (DSA) consists of assessing the ability of the power system to withstand a set of defined contingencies and reach a new acceptable steady state. This computational analysis is performed in quasi-real time considering voltage stability (VSA) and transient stability (TSA) aspects for the current operating point of the system.

The present work focuses on implementing an on-line DSA analysis tool applied to the National Interconnected System of Ecuador using a real-time digital simulator as a high-performance computational tool. To achieve this objective, a methodology has been implemented to acquire the data in quasi-real time from the SCADA/EMS of CENACE to a reduced model of the SNI developed within the digital power system simulator HYPERsim, which allows performing the simulation in the time domain. With the results of the simulation in the time domain, performance indicators have

been developed with mathematical techniques that allow evaluating the voltage stability and transient stability for a set of defined contingencies, the computation of these indexes allows determining the level of dynamic security of the NIS for the current operating condition.

Finally, the results of the security evaluation are displayed by a MATLAB structured graphical interface, which indicates the alarms concerning an unsafe state of the system. This graphical interface provides sufficient information to the system operator (performance indicators) to evaluate the possible insecurity and apply, if necessary, appropriate preventive measures to bring the system to a safer operating point (this decision-making process is not part of the application to be developed).

# **CAPÍTULO I**

# <span id="page-14-1"></span><span id="page-14-0"></span>**1 INTRODUCCIÓN**

#### <span id="page-14-2"></span>**1.1 MOTIVACIÓN**

Históricamente, analizar la seguridad y estabilidad de los sistemas eléctricos de potencia ha sido una tarea de alta importancia para asegurar una operación confiable, con calidad y economía, que garantice el suministro continuo de energía eléctrica. En [1] se expone el concepto de seguridad como el nivel de riesgo de un sistema de energía para sobrevivir a una perturbación sin afectar el servicio eléctrico al cliente final. Ante un nivel de seguridad insuficiente en el sistema, éste se vuelve vulnerable y expuesto a fallas graves, que pueden implicar enormes costos económicos e impactos sociopolíticos para un país. La importancia de la seguridad del sistema se destaca históricamente por el alto número de apagones a gran escala que han ocurrido en todo el mundo, como por ejemplo el gran apagón de Estados Unidos ocurrido en agosto de 2003.

Con la evolución del sector eléctrico y el desarrollo de tecnologías relacionadas con la implementación de sistemas inteligentes, el funcionamiento seguro se ha convertido en un reto al estar los nuevos sistemas de potencia expuestos a una serie de factores que son fuentes de perturbaciones que reducen su robustez y la predictibilidad de su comportamiento.

Los sistemas de potencia a menudo operan cerca de sus límites de estabilidad debido a la exigencia inherente a satisfacer una demanda en continuo crecimiento y a atender el aumento en las transferencias de energía hacia otros países. En este contexto, toma relevancia la evaluación de su comportamiento tanto en estado estacionario como dinámico, bajo la consideración de criterios de estabilidad definidos [1] para este tipo de sistemas.

El entorno operativo del sistema de potencia ecuatoriano es cada vez más complejo y menos predecible, la introducción de nuevos elementos y la expansión hacia una

red de extra alto voltaje integrada con generadores de gran capacidad, hace que la dinámica del comportamiento del sistema se vuelva mucho más compleja.

Actualmente, para mantener la estabilidad y niveles adecuados de seguridad, los operadores del sistema eléctrico ecuatoriano dependen, en gran medida, de los resultados de los estudios de planificación operativa realizados fuera de línea. Estos estudios son una guía para el operador y ayudan a mantener diariamente la seguridad, calidad y confiabilidad del Sistema Nacional Interconectado -SNI-. Sin embargo, las exigencias a las que se enfrenta el sistema están haciendo que la planificación fuera de línea tenga una tarea difícil a la hora de garantizar una operación segura. Bajo esta realidad, las técnicas convencionales de evaluación de estabilidad del sistema y los métodos computacionales usados resultan insuficientes, siendo necesario y conveniente contar con herramientas de evaluación de la seguridad dinámica (DSA) en línea.

La Seguridad Dinámica (DSA) es la habilidad de un sistema de potencia de soportar una contingencia (criterio N-1) y superar la transición (estado dinámico) a una nueva condición de estado estacionario. La seguridad dinámica se relaciona con el cumplimiento de los diferentes tipos de estabilidad.

El análisis requerido para determinar si un sistema de energía puede o no cumplir con los criterios de seguridad especificados debe cumplir con lapsos de tiempo adaptados a su estado dinámico para todas las contingencias probables. En este sentido, para dotar al operador de una herramienta útil para la toma de decisiones, la seguridad del sistema debe evaluarse en el punto de operación, en tiempo casi real (en línea) con la suficiente velocidad para dar al operador del sistema indicaciones tempranas de posibles problemas (alerta temprana) y proporcionarle la oportunidad de tomar medidas preventivas luego de haber logrado una apropiada conciencia situacional. Es precisamente esta capacidad de predecir una posible condición insegura lo que hace del DSA en línea una herramienta indispensable en los centros de control modernos.

El DSA en línea es una aplicación concebida para ser implementada en modernos centros de control, estructurados con la nueva filosofía de tecnología Smart. En este sentido, como parte de las implementaciones de Smart Transmission Grids, el desarrollo de centros de control con mayor cantidad de herramientas inteligentes para la toma de decisiones (como el DSA en línea) resulta un reto. En Ecuador, no existe una herramienta para realizar DSA en línea en el Centro de Control del SNI (ubicado en CENACE), por lo que desarrollar e implementar una herramienta para efectuar esta tarea resultaría una importante contribución en miras de implementar un centro de control inteligente.

# <span id="page-16-0"></span>**1.2 EVALUACIÓN DE LA SEGURIDAD DEL SISTEMA ELÉCTRICO**

La seguridad del sistema eléctrico es una medida del grado de riesgo de la capacidad del sistema para sobrevivir de forma inminente a contingencias sin interrumpir el servicio de energía al cliente final y depende de la condición en la que se encuentra funcionando el sistema y de la probabilidad de ocurrencia de una o más contingencias [2].

De acuerdo con esta definición, la evaluación de la seguridad del sistema eléctrico aborda la cuestión de cómo un punto de operación de la red eléctrica puede soportar perturbaciones posibles y válidas. Cuando un sistema tiene un grado de seguridad insuficiente, está expuesto a fallas graves que pueden llevar al colapso del sistema; y, como consecuencia estos eventos, aparecen enormes costos económicos, además que generan impactos sociales y políticos.

Para garantizar un grado de seguridad suficientemente fiable en el sistema eléctrico se deben tener en cuenta las siguientes consideraciones [3]:

- El sistema debe ser diseñado adecuadamente con seguridad como consideración inicial.
- El margen de seguridad se vigila y controla durante la operación para garantizar que el grado de seguridad es el adecuado durante todo momento.

Con la evolución del sector eléctrico y la inclusión de nuevos elementos en la red eléctrica se han introducido una serie de factores que han aumentado las posibles fuentes de perturbaciones del sistema, lo cual produce una reducción en la robustez de los sistemas, y reduce la previsibilidad de la operación.

Los métodos y herramientas actualmente utilizados para determinar y monitorear la seguridad dinámica del sistema de potencia se basan en estudios fuera de línea que son puestos en consideración de los operadores del sistema de forma diaria, convirtiéndose en políticas operativas estáticas (es decir que no pueden ser adaptadas al estado operativo real del sistema). En un sistema de constante evolución y con la incorporación de generación de gran capacidad, los métodos de estudio fuera de línea pueden resultar insuficientes, puesto que se requieren políticas operativas más dinámicas, que podrían cambiar dependiendo del estado operativo actual.

Una operación segura de los sistemas de potencia significa que, después de ocurrida una perturbación, éste pueda sobrevivir al transitorio resultante y pasar a una nueva condición de equilibrio aceptable donde todos los componentes funcionen dentro de los límites permitidos. La evaluación de la seguridad dinámica (DSA) permitirá analizar este estado transitorio, complementando el análisis convencional relacionado con la evaluación de la seguridad estática (SSA) [4], también llamado análisis de contingencias.

#### <span id="page-17-0"></span>**2.1.1 EVALUACIÓN DE LA SEGURIDAD DINÁMICA DEL SISTEMA ELÉCTRICO (DSA)**

En [2] se define la evaluación de la seguridad dinámica del sistema eléctrico (DSA) como el análisis necesario para determinar si un sistema de energía puede o no cumplir con los criterios de seguridad en el estado transitorio para todas las contingencias creíbles.

El objetivo del DSA es determinar el comportamiento dinámico de un sistema de energía eléctrica después de una gran perturbación. El enfoque más común del DSA se ha centrado en la simulación en el dominio del tiempo para calcular el comportamiento de los generadores con relación a una contingencia dada y ofrece resultados que son usados como indicativos de irregularidades operacionales. Los fenómenos que se incluyen en el DSA son los siguientes:

• Estabilidad del ángulo del rotor, estabilidad de voltaje y la estabilidad de frecuencia.

- Amortiguamiento de oscilaciones de potencia, modos de oscilación.
- Cumplimiento del código de red (por ejemplo: excursión de frecuencia y/o voltaje durante el estado dinámico -bajada o subida- más allá de los niveles umbral especificados, sobrecargas en vínculos de transmisión).

Dos problemas dinámicos, la estabilidad transitoria y el colapso de voltaje, son considerados con mayor importancia cuando se realiza un estudio de seguridad dinámica [4]. En el DSA es relevante analizar en qué medida una contingencia creíble afecta al comportamiento transitorio, posterior a la perturbación, de los diferentes parámetros del sistema [5].

#### <span id="page-18-0"></span>**1.2.1.1 DSA FUERA DE LÍNEA**

En el entorno operativo, un sistema seguro es aquel en el que se respetan los criterios operativos en condiciones previas y posteriores a la contingencia. Esto implica que se deben realizar análisis para evaluar todos los aspectos de seguridad que a menudo se da en términos de un parámetro crítico en el funcionamiento del sistema como son: la carga térmica de los elementos del sistema, variaciones de voltaje y de frecuencia (en estado estacionario y en estado dinámico) y todos los estudios necesarios para evaluar la estabilidad del sistema.

El marco para evaluar la capacidad de un sistema de energía para soportar contingencias y llegar a condiciones de funcionamiento aceptables en estado estacionario y dinámico suele ser el siguiente [6]:

Se realizan estudios fuera de línea para diferentes condiciones de funcionamiento inicial y configuraciones del sistema, para una secuencia prescrita de eventos o contingencias. A partir de estos estudios, se llega a niveles de operación seguros para una variedad de condiciones del sistema.

Históricamente, la evaluación de la seguridad del sistema de energía se ha realizado en un entorno de planificación en la que los pronósticos a corto plazo se determinan evaluando las condiciones del sistema, utilizando herramientas como el flujo de potencia y simulaciones en el dominio del tiempo. A partir del resultado de estos estudios se dictan normas de fiabilidad requeridas para que el sistema resista cualquier contingencia y se pueda mantener un margen de seguridad para

dar tiempo a los operadores a responder. Sin embargo, los estudios de planificación no pueden predecir todas las posibles configuraciones y demandas del sistema, más aún considerando la existencia de posibles re-despachos en la operación real. Por tanto, un sistema bien planificado bajo los supuestos de ingeniería adecuados para un funcionamiento seguro no lo será necesariamente bajo condiciones impredecibles [7].

La importancia de la seguridad del sistema se pone de relieve por el importante número de apagones que se han producido en todo el mundo, como el gran apagón norteamericano de agosto de 2003 y eventos similares que muestran que una buena planificación en el sistema no exime al sistema de ser vulnerable a posibles perturbaciones, y en algunos casos esta vulnerabilidad puede causar el colapso del sistema. Actualmente, no solo la planificación es un área de interés, sino que el análisis y la evaluación del estado del sistema durante la operación es de suma importancia.

#### <span id="page-19-0"></span>**1.2.1.2 DSA EN LÍNEA**

En el nuevo marco energético y con la evolución del sector, la incertidumbre de la predicción de las futuras condiciones de funcionamiento del sistema de energía ha creado la necesidad de un nuevo enfoque para la evaluación de la seguridad: la "evaluación dinámica de la seguridad en línea (on-line DSA)". [3]

En los sistemas de energía con generación convencional, los operadores del sistema dependían en gran medida de los resultados del análisis fuera de línea para garantizar la evaluación de la seguridad dinámica de forma diaria. Actualmente, el sistema de energía es mucho más complejo debido a la integración de las energías renovables, debido a esto los resultados de los estudios fuera de línea ya no son prácticos e incluso pueden ser inviables. Por lo tanto, se hace necesario el uso de la evaluación dinámica de la seguridad en línea, misma que ha sido puesta en práctica en varios países del mundo.

En este sentido, la implementación de un sistema que permita la evaluación de la seguridad dinámica de los sistemas eléctricos en línea, tome medidas de la condición real del sistema; y, mediante herramientas computacionales de alto rendimiento realice un análisis de seguridad en tiempo casi real, se vuelve

necesario. Esta evaluación permite así reducir la incertidumbre que existe en el estado de las variables del sistema para un determinado escenario de demanda y despacho de generación en un análisis fuera de línea. Este enfoque se está convirtiendo ahora en realidad para un número creciente de operadores de sistemas de potencia que están implementando nuevas tecnologías en el centro de control para lograr esta capacidad.

En [8] se muestra una estructura práctica de un sistema de evaluación de la seguridad dinámica en línea y la interacción entre sus elementos, esta estructura se describe en la Figura 1.1.

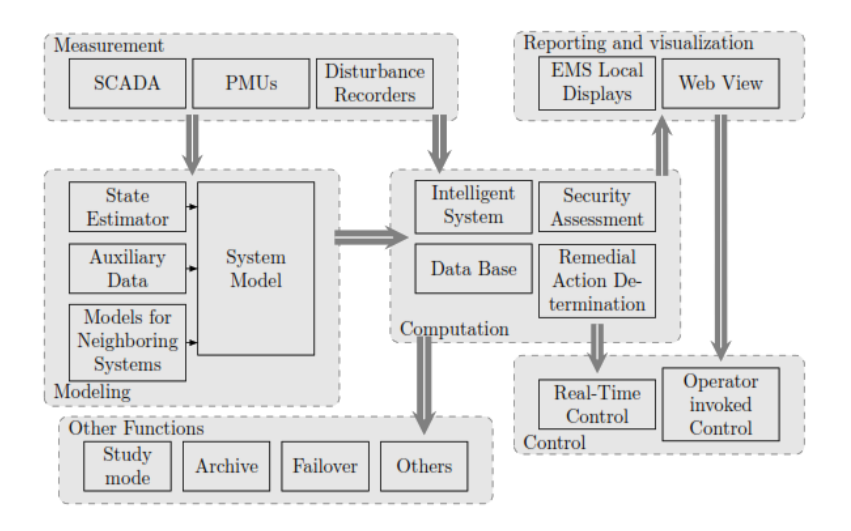

Figura 1.1 Componentes de un DSA en línea [8]

#### <span id="page-20-0"></span>**1.2.2 REQUERIMIENTOS Y COMPONENTES DEL DSA EN LÍNEA**

En 2007, el grupo de trabajo Cigré C4.601 publicó un amplio reporte de las herramientas y técnicas de evaluación de la seguridad dinámica del sistema eléctrico [3], en el citado trabajo se presentan una serie de requisitos que deben cumplirse para realizar la implementación del DSA en línea. Estos consisten en requisitos de elementos tales como componentes del sistema y de conexiones de datos, así como también, elementos de la parte funcional que servirán para saber qué debe hacer el sistema y lo rápido que debe funcionar. En el presente capítulo se hace una revisión breve de estos requisitos.

Los pasos necesarios para la implementación de las funciones básicas de un sistema de DSA en línea se describen a continuación:

- a) Disponer de una "imagen" de la condición del sistema de energía.
- b) Desarrollar un modelo de red adecuado.
- c) Disponer de datos dinámicos necesarios y datos de contingencias para realizar la evaluación.
- d) Realizar el análisis.
- e) Informe sobre los resultados del análisis.
- f) Implementar alarmas cuando se detecten problemas de seguridad.

En la sección anterior se mencionó que el sistema DSA en línea toma medidas de la condición real del sistema y realiza el análisis de seguridad en tiempo casi real para luego presentar los resultados mediante un reporte al operador, conforme la Figura 1.1 , a continuación, se presentan los conceptos básicos de los diferentes componentes del sistema. [2]

#### **Mediciones:**

En un sistema DSA, para conocer la condición actual del sistema eléctrico, se obtienen mediciones a partir de fuentes tradicionales como el SCADA, acrónimo de Supervisory Control And Data Acquisition (Supervisión, Control y Adquisición de Datos), las cuales suelen provenir de unidades terminales remotas UTR. Estos datos son usados para los siguientes propósitos:

- Entrada directa a los componentes del modelo de red (que luego permitirá realizar estimación de estado).
- Entrada para los motores de computación de seguridad dinámica. En primera instancia, los datos del SCADA son la entrada del estimador de estado, el cual finalmente entrega el estado más probable del sistema [9] cuyos resultados pueden luego usados para realizar DSA. En [9] se presenta una propuesta para realizar estimación de estado en PowerFactory a partir de los datos de un SCADA, esta metodología u otra equivalente puede ser fácilmente aplicada previo a la realización de DSA. El presente trabajo parte de la hipótesis que la estimación de estado ya fue realizada aplicando lo propuesto en [9] , por lo que usa los datos obtenidos directamente del EMS de CENACE.

• Proporcionan datos de magnitudes de las variables eléctricas del sistema de una manera rápida, precisa y continua.

#### **Modelación:**

Para realizar un análisis detallado con el sistema DSA en línea, se necesitan modelos fiables del sistema interconectado, de hecho, todos los análisis dependen de la calidad del modelo del sistema. En este sentido, este componente es el más importante del sistema DSA en línea, siempre que la evaluación vaya a ser realizada mediante cálculos que se basan en un sistema totalmente definido en modelos. El nivel de detalle con el que se modele a la red eléctrica y principalmente la validez de los modelos dinámicos resulta un punto crítico al realizar el análisis, por ejemplo: para el análisis de estabilidad de voltaje la representación de las características clave del sistema de distribución es vital, incluyendo, por ejemplo, el modelo de motores. La mayoría de los modelos de flujo de potencia incluyen modelos de carga en los que todos los componentes de la distribución se han agrupado en una sola carga del tipo PQ.

#### **Representación dinámica:**

Para tener una representación y un modelo confiables en lo referente a la respuesta dinámica del sistema de eléctrico, es fundamental que los modelos dinámicos de los diferentes elementos del sistema estén representados correcta y apropiadamente. Dependiendo de los estudios específicos que se realicen, pueden requerirse modelos dinámicos para todos o algunos de los siguientes elementos:

- Generadores, excitatrices, reguladores de voltaje, estabilizadores del sistema de potencia, reguladores de velocidad, impulsores primarios.
- Protección contra la sobreexcitación del generador
- Transformadores de cambio de grifo bajo carga
- Condensadores y reactores conmutables
- Cargas
- Enlaces HVDC
- Dispositivos FACTS
- Sistemas de protección de la red
- Sistemas de protección especial, incluyendo la eliminación de cargas de baja tensión y baja frecuencia.
- Los parques eólicos y fotovoltaicos; etc.

### **Precisión y validación del modelo:**

Los modelos utilizados deben ser validados con el fin de obtener una buena precisión. En [2] se plantean tres métodos para validar los modelos dinámicos del sistema eléctrico:

- 1. El primer tipo de validación es la validación de la medición y puede lograrse mediante el uso de tecnología de medición avanzada como las Unidades de medición Fasorial (PMU).
- 2. El segundo tipo de validación es la validación del modelo de dispositivo y puede lograrse mediante el ensayo de campo de los generadores y carga.
- 3. El tercer tipo de validación es la validación del modelo del sistema. Esto implica verificar que las respuestas globales del modelo de simulación son coherentes con el rendimiento real del sistema, la principal fuente de validación de este método es la replicación completa de las perturbaciones reales del sistema.

#### **Capacidades de cálculo:**

En la operación del sistema eléctrico, los operadores necesitan saber, en cualquier instante, cuán seguro es el estado actual del sistema y si este grado permanecerá ante alguna maniobra que se realice en el mismo. En el caso de que, ante un estado diferente del sistema, éste se vuelva inseguro, se torna necesario que el operador sepa las medidas que puede tomar para que el sistema vuelva a una condición segura.

En esencia, el reto principal es verificar la seguridad del estado actual y encontrar la región segura dentro de la cual el sistema puede ser maniobrado. Para este propósito, se definen los límites establecidos con respecto a límites que representan varios criterios de seguridad, entre ellos:

- Sobrecarga térmica de los elementos de transmisión
- Excursiones de tensión y frecuencia en régimen permanente
- Caída/subida transitoria de voltaje
- Estabilidad transitoria
- Estabilidad de pequeña señal
- Estabilidad de voltaje
- Estabilidad de la frecuencia
- Otros.

La evaluación de los límites asociados a estos elementos puede realizarse mediante simulaciones completas o mediante métodos aproximados. Ejemplos de métodos de simulación completa son la solución de flujo de potencia completo, solución de las curvas PV, la simulación en el dominio del tiempo para la seguridad dinámica y el análisis de valores propios para la evaluación de la estabilidad de pequeña señal. Los métodos aproximados incluyen técnicas como análisis de sensibilidad para la evaluación de la seguridad de voltaje y los métodos directos de energía para la evaluación de la estabilidad transitoria. Aunque los métodos aproximados pueden ofrecer algunas ventajas de velocidad, los métodos de simulación completa proporcionan la evaluación más precisa. Además, hoy en día se dispone de herramientas computaciones de alto desempeño (como los simuladores digitales en tiempo real) que prácticamente eliminan el requerimiento de métodos aproximados.

#### **Velocidad computacional para cálculos:**

Las simulaciones en el dominio del tiempo presentan mayores detalles en la evaluación de la seguridad dinámica del sistema eléctrico; sin embargo, la velocidad de cálculo es un reto especialmente en la representación de los grandes sistemas interconectados en los cuales se deben representar modelos complejos. En [2] se menciona que el ciclo de cálculo típico para realizar el análisis de un sistema en línea es de 5 a 15 minutos, es decir, que una evaluación de seguridad completa debe completarse en un plazo de 5 a 15 minutos desde el momento en que se toma la instantánea del sistema hasta el momento en que se encuentran disponibles los resultados.

Actualmente, y con el avance progresivo de la tecnología, se introduce un nuevo concepto denominado Computación de Alto Rendimiento (HPC por sus siglas en inglés, High Performance Computing), el HPC surge de la maduración de la computación en clúster, la llegada de los multinúcleos, la llegada de la computación en grid y el avance del GPU para la computación. A partir de lo descrito en [10], se han publicado trabajos importantes en los que se revisa la interacción de la HPC y los análisis complejos en los sistemas de energía, disminuyendo el tiempo de los ciclos computacionales de los análisis en línea desde su procesamiento hasta la obtención de resultados. Dentro de este tipo de HPC se encuentran los simuladores digitales en tiempo real.

#### **Reportes y visualización:**

Los resultados de la evaluación de la seguridad deben tener la capacidad de mostrarse de una manera sencilla y significativa, de tal modo que el operador del sistema pueda observar las posibles violaciones de los criterios de los márgenes de seguridad y así pueda tomar las medidas correctivas, de ser necesario. Por ejemplo, esto puede lograrse utilizando una visualización de tipo "semáforo". El verde significaría un estado seguro, el amarillo indicaría una alarma que requiere más atención debido a un estado potencialmente inseguro del sistema y el color rojo indicaría una necesidad urgente de devolver el sistema a un estado seguro. Es importante que los operadores no se vean abrumados por un número inmanejable de alarmas o por alarmas repetitivas que pierden su impacto con el tiempo.

#### <span id="page-25-0"></span>**1.3 OBJETIVO GENERAL DEL PRESENTE TRABAJO**

El objetivo del presente trabajo es *desarrollar una herramienta que permita realizar*  la evaluación de la seguridad dinámica en línea del Sistema Nacional *Interconectado usando simulación digital en tiempo real.* 

#### **Justificación del objetivo:**

En [6] se abordan las primeras prácticas de evaluación de seguridad dinámica en la red de energía de América del Norte, planteándose los problemas, medidas y enfoques para la solución mediante estudios fuera de línea o en línea y además se proponen futuras aplicaciones. En los últimos años, el desarrollo de las tecnologías de computación hace factible la implementación de un DSA en línea debido a su

velocidad de procesamiento y la capacidad de memoria interna, basada en la distribución de procesamiento en diferentes núcleos.

En [11] y en [3] se observa que existen varios países alrededor del mundo que han implementado el DSA en línea, dado que se ha visto la necesidad ante la continua evolución del sistema eléctrico, de adoptar una solución práctica para garantizar la seguridad del sistema.

El Operador Nacional de Electricidad - CENACE utiliza los resultados de los estudios fuera de línea para proporcionar límites de operación al sistema, así como también, restricciones en el despacho de energía. Estos límites están determinados por simulaciones en el dominio del tiempo realizadas con anterioridad a la operación en tiempo real, puesto que no posee una herramienta para DSA en línea.

El DSA en línea puede proporcionar información para tomar medidas preventivas que pueden incluir acciones tales como redespacho de generación, control de potencia reactiva, cambio de taps de transformadores, armado de sistema de protección especiales, deslastre de cargas, entre otros. Estos controles son ejecutados por el operador según sea el nivel de alerta dado por el DSA en línea. De esta manera, el aplicativo DSA en línea puede convertirse en una parte integral de los sistemas de protección especial.

Finalmente, desde la perspectiva de la practicidad de la implementación, como ya fue mencionado, la disponibilidad del simulador digital en tiempo real de CENACE viabiliza la implementación práctica de la metodología a ser desarrollada en el centro de control de CENACE.

### <span id="page-26-0"></span>**1.4 OBJETIVOS ESPECÍFICOS DEL PRESENTE TRABAJO**

- Establecer los criterios de seguridad requeridos para evaluar la estabilidad de voltaje y estabilidad transitoria del sistema eléctrico.
- Implementar un sistema de intercambio de datos en línea desde el SCADA/EMS de CENACE hacia las herramientas de cálculo de seguridad dinámica implementadas en el simulador digital en tiempo real HYPERsim.
- Definir un procedimiento matemático que permita determinar la condición de seguridad del sistema en el punto de operación en línea, a través del cómputo de indicadores de desempeño para estabilidad transitoria y estabilidad de voltaje de corto plazo mediante simulaciones en el dominio del tiempo.
- Disponer de una base de datos del Sistema Nacional Interconectado del Ecuador al año 2023 en el software de simulación HYPERsim que incluya modelos estáticos y dinámicos.
- Definir una metodología para la selección de contingencias críticas que permita la evaluación estabilidad de voltaje y estabilidad transitoria.

### <span id="page-27-0"></span>**1.5 ESQUEMA DE LA TESIS**

El presente trabajo de fin de master se organiza de la siguiente manera:

El capítulo 2 detalla a manera de resumen el marco teórico acerca de los criterios para el análisis de la seguridad dinámica del sistema eléctrico y profundiza en los métodos, técnicas e índices aplicados en la evaluación de la estabilidad transitoria y de voltaje las cuales serán implementadas en la metodología desarrollada.

En el capítulo 3 se describe a mayor detalle la metodología planteada y se presenta de forma conceptual los temas de modelamiento del sistema eléctrico, simulación digital en tiempo real y la implementación de la comunicación digital en tiempo real entre las diferentes interfaces desarrolladas.

Dentro del capítulo 4 se explicará el modelamiento del sistema nacional interconectado en el software HYPERsim y las validaciones realizadas en los elementos estáticos y dinámicos, así como, la validación de los modelos de los controladores de voltaje y estabilizador de potencia de las unidades de generación. Finalmente, en este capítulo se muestra el esquema implementado para la

comunicación en tiempo real entre el SCADA/EMS y el simulador Digital en Tiempo Real con las validaciones correspondientes.

En el capítulo 5, la metodología propuesta es aplicada al Sistema Nacional Interconectado y los resultados de la simulación digital en tiempo real son enviados al software MATLAB donde se realiza el cálculo de los índices de estabilidad transitoria y voltaje presentados en la teoría y a través de una interfaz gráfica se muestra al usuario el estado seguro o inseguro del sistema en el punto de operación en el que se realiza la simulación. Se exponen los resultados para escenarios de demanda mínima, media y máxima.

Finalmente, en el capítulo 6 se resume las principales conclusiones y destaca las más importantes aportaciones del trabajo desarrollado, además se ofrecen sugerencias para futuros trabajos.

# **CAPÍTULO II**

### <span id="page-29-1"></span><span id="page-29-0"></span>**2 CRITERIOS DE SEGURIDAD DINÁMICA**

La seguridad del sistema eléctrico es el grado con el cual el sistema tiene la capacidad para soportar perturbaciones repentinas con la mínima interrupción de la calidad del servicio. DSA evalúa la transición en el tiempo de un estado de precontingencia a un estado de post-contingencia, determinando el estatus de estabilidad del sistema para pequeñas y grandes perturbaciones. Al realizar un análisis de seguridad dinámica deben considerarse, entre otros, dos problemas dinámicos fundamentales: estabilidad transitoria y el colapso de voltaje. [4]

La evaluación de la estabilidad transitoria es la principal preocupación en el análisis DSA para un sistema multi-máquina, puesto que, ante la ocurrencia de una falla en un vínculo importante, o la pérdida de un gran generador, que puede dar lugar a grandes oscilaciones electromecánicas entre las unidades de generación del sistema, podría desencadenar una pérdida del sincronismo en el sistema.

Los análisis de seguridad de voltaje, por su parte, se han basado principalmente en métodos estáticos o pseudodinámicos, aunque existen algunas herramientas útiles en línea. El análisis del problema de estabilidad de voltaje se asocia generalmente al aumento de carga de las líneas de transmisión largas y a un suministro local insuficiente de potencia reactiva.

La evaluación de la seguridad dinámica del sistema, desde el punto de vista de aplicación puede dividirse en dos subproblemas básicos [12]. El primero está relacionado con la evaluación de la estabilidad y la adecuación en un determinado punto de operación. El segundo es determinar la región de estabilidad y adecuación del margen hacia el límite de la región de seguridad, es decir, una adecuación alrededor del punto de equilibrio, para lo cual en el análisis DSA interesa averiguar hasta qué punto una contingencia creíble afecta al comportamiento transitorio posterior a la perturbación.

#### <span id="page-30-0"></span>**2.2 EVALUACIÓN DE LA ESTABILIDAD TRANSITORIA**

La Evaluación de la Estabilidad Transitoria (TSA) es la parte principal de la Evaluación de la Seguridad Dinámica (DSA) en un sistema de energía eléctrica [13]. La estabilidad transitoria se define como el estudio del comportamiento dinámico de un sistema de energía eléctrica tras una perturbación grave, esta perturbación puede ser una falla en una línea de transmisión o la pérdida de una unidad de generación. La respuesta del sistema a esta perturbación implica grandes cambios en los ángulos del rotor del generador, afectando la relación no lineal que existe entre la potencia y el ángulo.

Este tipo de estabilidad depende de las condiciones iniciales de operación del sistema y de la gravedad de la perturbación. Los sistemas de energía actuales cuentan con muchas máquinas sincrónicas interconectadas por complejas redes de transmisión; en este sentido, los estudios de estabilidad transitoria demandan la resolución de un conjunto de ecuaciones diferenciales no lineales de alta dimensión, por lo cual se han empleado métodos matemáticos directos y la simulación en el dominio del tiempo para la realización de estos estudios.

Para una perturbación determinada, los programas de simulación resuelven alternativamente, paso a paso, las ecuaciones diferenciales no lineales que representan las máquinas sincrónicas y las ecuaciones algebraicas de flujo de potencia que representan la red eléctrica [14]. A continuación, se presentan un conjunto simplificado de ecuaciones algebraico-diferenciales, que representan la dinámica de un generador *i*:

$$
M_i \frac{d^2 \delta_i}{dt^2} = P_{mi} - P_{max} \sin \delta_i = P_{mi} - P_{ei}
$$
 (2.1)

$$
P_{ei} = E_i \sum_{j=1}^{n} E_j [ G_{ij} \cdot \cos(\delta_i - \delta_j) + B_{ij} \cdot \sin(\delta_i - \delta_j) ]
$$
 (2.2)

Donde:

 $P_{mi}$  = Potencia mecánica de entrada en el i-ésimo generador, en p.u.  $P_{ei}$ = Potencia eléctrica de salida en el i-ésimo generador, en p.u.

 $M_i$  = Constante de inercia del i-ésimo generador.

 $\delta_i$ = Ángulo del rotor del i-ésimo generador.

 $E_i$  Voltaje terminal del i-ésimo generador.

 $G_{ij}$ ,  $B_{ij}$ = Partes real e imaginaria de los elementos de la matriz de admitancia

Como se puede observar en la ecuación 2.1, la potencia eléctrica es una función no lineal del ángulo del rotor  $\delta_i$ , por lo cual esta ecuación no puede ser resuelta directamente. Sin embargo, el ángulo del rotor en el tiempo t puede determinarse integrando esta ecuación dos veces y suponiendo que se conocen las condiciones iniciales.

El comportamiento dinámico ilustrado mediante la Figura 2.1, considerado para un sistema de una sola máquina, muestra que, para garantizar la estabilidad del sistema, la desviación del ángulo  $\delta$  debe ser acotada, alcanzando un ángulo máximo en el punto C y luego cambiando de dirección.

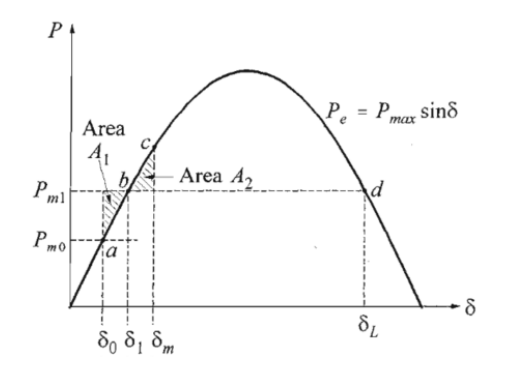

Figura 2.1 Variación Potencia- Ángulo [15]

#### <span id="page-31-0"></span>**2.2.1 SIMULACIÓN EN EL DOMINIO DEL TIEMPO**

La integración numérica directa proporciona respuestas exactas para el análisis de la estabilidad transitoria del sistema, resolviendo la ecuación (2.1) con algún método de integración numérica (e.g. paso a paso, Euler, Runge Kutta, etc.). El uso de estos algoritmos, junto con el criterio de igualdad de áreas, proporciona el ángulo de rotor crítico y el tiempo crítico de despeje (CCT por sus siglas en inglés Critical Clearing Time). Sin embargo, no es tan fácil resolver una ecuación diferencial de segundo orden, para resolver este problema, las ecuaciones se pueden representar

como dos ecuaciones diferenciales de primer orden como se muestra a continuación [14]:

$$
\frac{d\delta_i}{dt} = \omega_i - \omega_n \tag{2.3}
$$

$$
\frac{d\omega_i}{dt} = \frac{1}{M_i} (P_{mi} - P_{ei})
$$
\n(2.4)

Donde  $\omega_i$  es la velocidad del i-ésimo generador, y  $\omega_n$  es su velocidad sincrónica, por lo tanto, para un problema de n generadores es necesario resolver 2n ecuaciones diferenciales simultaneas, cuando se considera el modelo clásico de dos variables de estado. La cantidad de ecuaciones diferenciales se incrementa dependiendo del grado del modelo del generador (modelos de sexto orden suelen ser muy utilizados), así como de los diferentes controladores asociados.

La simulación en el dominio del tiempo realiza la integración numérica aplicable a la solución de estas ecuaciones diferenciales, todos estos métodos son discutidos en muchos artículos de la literatura.

En la operación en tiempo real, se concluye que hay tres inconvenientes principales en este enfoque [16]:

1. Cada falla debe ser tratada por separado.

2. Los límites de estabilidad (CCT) se obtienen mediante ensayos separados.

3. Se necesitan intervalos de paso de tiempo más pequeños para mantener la precisión y la estabilidad numérica.

Los enfoques convencionales de simulaciones en el dominio del tiempo evalúan la robustez del sistema eléctrico cuando éste se somete a una perturbación determinada, resolviendo, en cada iteración, las ecuaciones (2.3), (2.4) (o las que corresponda). De esta forma, se puede analizar el problema de estabilidad transitoria y calcular las curvas de evolución del ángulo del rotor en el tiempo de la máquina junto con otros parámetros importantes del sistema.

Normalmente, los procedimientos de evaluación en el dominio del tiempo ante una perturbación contemplan [17]:

- $\bullet$   $\;\;$  Fijar un tiempo de despeje ( $t_c$ ), y evaluar si el sistema pierde el sincronismo o, por el contrario, se mantiene estable durante todo el período de integración.
- Evaluar los límites de estabilidad: Límite de potencia para un determinado tiempo de despeje, o CCT para una determinada condición previa a la perturbación. El CCT se define como la máxima duración que puede tener una perturbación, antes de ser despejada, sin que el sistema pierda su capacidad de recuperar una condición normal de funcionamiento.

Las ventajas del uso de métodos de análisis en el dominio del tiempo para estabilidad transitoria son las siguientes:

- Proporcionan información esencial sobre los parámetros relevantes de la evolución dinámica del sistema con el tiempo (Curvas de ángulos del rotor, velocidades, aceleraciones, potencia, etc.).
- Puede considerar cualquier escenario de modelado y estabilidad del sistema eléctrico.
- Se puede alcanzar la precisión requerida, siempre que la modelación del sistema de energía se diseñe correctamente y se conozcan con exactitud sus parámetros.

#### <span id="page-33-0"></span>**2.2.2 MÉTODOS DIRECTOS**

La idea que subyace a la aplicación de los métodos directos es la de sustituir la integración numérica de las ecuaciones del sistema posterior a la falla por un criterio de estabilidad. Los métodos directos comenzaron a desarrollarse en los años sesenta [17] y uno de sus principales atractivos era su capacidad de restringir las simulaciones en el dominio del tiempo únicamente al periodo en que ocurre la perturbación y evitar todas las ejecuciones repetitivas. Es decir, se reducen las simulaciones a un porcentaje muy pequeño del esfuerzo informático global. El otro atractivo era que los métodos directos pueden proporcionar márgenes de estabilidad sólidos, que a su vez abren la posibilidad de realizar un análisis de sensibilidad adecuado. Los enfoques de este tipo de análisis se pueden dividir en directos (tipo Lyapunov) y de aprendizaje automático.

En líneas generales, el método directo de Lyapunov se basa en la construcción de una función de Lyapunov que es una función escalar del vector de estado del sistema. Para ello, las ecuaciones (2.3) y (2.4) son las ecuaciones de estado del sistema de energía para la condición posterior a la falla. Entonces el vector de estado X está compuesto por los subvectores  $\delta$  y  $\omega = d\delta/dt$ , tal que:

$$
X = [\delta^T, \omega^T]^T
$$
 (2.5)

Además, se asume que V es una función de Lyapunov (función de energía) que garantice la estabilidad en una región alrededor del punto de equilibrio post- falla y el valor de  $V_{cr}$  es el valor en la frontera de esta región. Por lo tanto, la evaluación del CCT equivale a calcular los valores de V a lo largo de la trayectoria hasta que se alcance el valor de  $V_{cr}$ , el tiempo de despeje correspondiente será CCT según el criterio directo de Lyapunov. Por tanto, se puede concluir que si V es menor que  $V_{cr}$ , entonces el proceso transitorio posterior a la falla es estable [14].

El concepto de función de Lyapunov se ilustra en la Figura 2.2 para un sistema eléctrico hipotético simple de una máquina en un bus con dos variables de estado  $\delta$  (ángulo del rotor de la máquina) y  $\omega = \dot{\delta}$  (velocidad del rotor de la máquina).

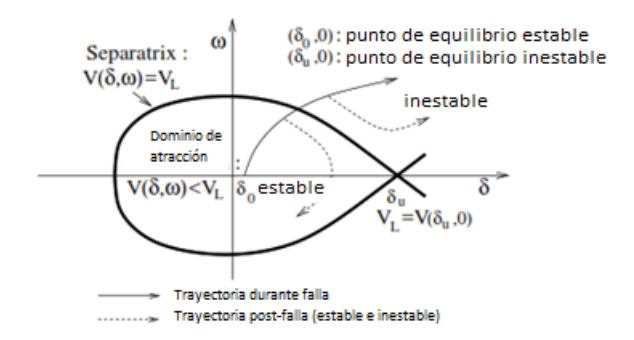

Figura 2.2 Plano de fase del sistema "una máquina en un bus" y función V exacta [17].

La base del método directo para la evaluación de la estabilidad de un sistema en el estado de post falla es el conocimiento de la región de estabilidad, si la condición inicial del sistema y la trayectoria dinámica posterior a la falla, hasta llegar a un nuevo punto de equilibrio, se encuentran dentro de la región de estabilidad, se puede garantizar, sin realizar ninguna integración numérica, que el sistema posterior a la falla resultará estable. [18]

En la tabla 2.1 se detallan las ventajas y desventajas de los métodos de análisis de estabilidad directos y mediante simulación en el dominio del tiempo:

|                    | Enfoque de simulación en el<br>dominio del Tiempo                                       | Métodos directos                                                                                                    |
|--------------------|-----------------------------------------------------------------------------------------|----------------------------------------------------------------------------------------------------|
| <b>Ventajas</b>    | -Aplicable a los modelos<br>generales de estabilidad del<br>sistema eléctrico.          | -Computación rápida de las<br>medidas del<br>de<br>grado<br>estabilidad o inestabilidad del<br>sistema, incluyendo márgenes. |
|                    | -Proporcionan respuestas<br>temporales de todas las<br>variables de estado del sistema. | -Proporciona información útil<br>sobre cómo derivar el control<br>preventivo.                                                |
| <b>Desventajas</b> | -Lentitud de cálculo                                                                    | -Solo son aplicables a los<br>modelos de estabilidad del<br>sistema eléctrico que tienen<br>funciones de energía             |
|                    | -No hay información útil sobre<br>cómo derivar el<br>control<br>preventivo.             | proporcionan<br>-No l<br>ninguna<br>respuesta temporal de las<br>variables de estado del<br>sistema después de la falla.     |

Tabla 2.1 Ventajas y Desventajas del dominio del tiempo y métodos directos

# <span id="page-35-0"></span>**2.3 EVALUACIÓN DE LA ESTABILIDAD DE VOLTAJE**

La estabilidad de voltaje se refiere a la capacidad que tiene el sistema eléctrico de mantener voltajes aceptables en todos los nodos, tanto en condiciones normales de funcionamiento como en condiciones de contingencia [19]. Cuando en un sistema eléctrico el voltaje, después de una perturbación, comienza a descender progresiva e incontrolablemente entra en un estado de inestabilidad de voltaje. La causa de este problema es principalmente el aumento repentino de la carga o flujos de potencia por vínculos congestionados, las desconexiones de los principales generadores y líneas de transmisión.

Los problemas relacionados con la estabilidad de voltaje se han considerado como la principal problemática en la planificación y el funcionamiento de los sistemas eléctricos. El rápido aumento de la demanda, es decir, de la carga en el sistema de energía eléctrica, motiva a los investigadores a proteger el sistema para evitar el
colapso de la tensión. La inestabilidad de voltaje se ha atribuido a la falta de adecuada compensación reactiva y a la dificultad del flujo de la potencia reactiva necesaria en la red de transmisión.[20]

De lo mencionado, se puede concluir la importancia de la estabilidad de voltaje en los sistemas eléctricos, y debido a los grandes fallos que han existido en el mundo [21] a causa de este problema, ha habido un gran interés en el desarrollo de herramientas de evaluación de la estabilidad de voltaje (VSA). El entorno VSA recibe su entrada de una base de datos en tiempo real, la cual incluye datos sobre el estado actual del sistema eléctrico.

La primera tarea dentro del entorno VSA es la evaluación de la seguridad del punto de funcionamiento actual, desde el punto de vista de la estabilidad de voltaje. Esta evaluación identifica si el punto de operación es seguro o no. En función de este resultado, el análisis debe proceder a la determinación de una estrategia correctiva adecuada en el caso inseguro, o al modo de estudio, en el caso seguro. [22]

El modelo típico de estado cuasi estacionario de un sistema eléctrico considerado en el análisis de la estabilidad de la tensión está generalmente dado por las siguientes ecuaciones diferenciales y algebraicas: [20]

$$
\dot{x} = f(x, y, \lambda) \tag{2.6}
$$
  

$$
\mathbf{0} = g(x, y, \lambda) \tag{2.7}
$$

Donde  $x$  es el vector de variables de estado;  $y$  es el vector de variables algebraicas. La variable  $\lambda$  es un parámetro o un conjunto de parámetros que cambia lentamente con el tiempo, de modo que el sistema de potencia pase de un punto de equilibrio a otro hasta llegar al punto de colapso.

En el análisis de la estabilidad en estado estacionario, se utilizan popularmente cuatro técnicas de análisis que consisten en el método directo, el análisis modal, el método de continuación y el método de optimización. Estos métodos pueden considerarse genéricos dado que pueden aplicarse a cualquier sistema.

Por otra parte, la evaluación de la estabilidad de voltaje de corto plazo, la cual evalúa la respuesta dinámica del voltaje luego de ocurrida una perturbación, se realiza con integración en el dominio del tiempo (junto con la evaluación de la estabilidad transitoria). En este tipo de evaluación, es fundamental considerar las variaciones dinámicas de la potencia reactiva en la red, por lo que resulta importante modelar aquellos elementos dinámicos del sistema que se relacionan con variaciones de potencia reactiva, tales como: cargas dinámicas como motores, compensadores sincrónicos, compensadores estáticos, cambiadores de taps, etc.

#### **2.3.1 MÉTODOS DIRECTOS**

El método directo también conocido como el método del punto de colapso, calcula directamente los puntos de bifurcación singulares de los sistemas no lineales mediante la solución de las siguientes ecuaciones:

$$
F(z,\lambda) = 0 \tag{2.8}
$$

$$
\left[\frac{\partial F(z,\lambda)}{\partial z}\right]^T w = 0 \tag{2.9}
$$

$$
\|\mathbf{w}\|_{\infty} = 1\tag{2.10}
$$

El sistema de ecuaciones no lineales descrito anteriormente implica las ecuaciones de flujo de potencia, condiciones de seguridad en el punto de colapso y el requisito de auto vector izquierdo no nulo. Mediante los diferentes métodos para resolver ecuaciones no lineales se puede obtener el punto de colapso dado por  $(z_*,\lambda_*)$ .

# **2.3.2 MÉTODO DE CONTINUACIÓN**

Los métodos para resolución de las ecuaciones no diferenciales del flujo de potencia son insuficientes para determinar el punto crítico de voltaje. Al acercarse al punto crítico, los métodos convencionales como el método de Newton-Raphson tienden a fallar debido a la singularidad de la matriz jacobiana en las proximidades de los puntos límite. Para resolver este problema, se utiliza otra técnica de resolución como el método de continuación.

El método de continuación [23] permite obtener soluciones de flujo de potencia sucesivas, calculando las trayectorias de las variables de estado del sistema, considerando la siguiente ecuación:

$$
f(x,\lambda) = 0 \tag{2.11}
$$

El perfil de voltaje completo se genera mediante cambios de carga a través del parámetro  $\lambda$ , de tal forma, se supera el problema de la singularidad de las ecuaciones del sistema en las proximidades del límite de estabilidad de voltaje. La metodología usada en el método de continuación puede representarse en la figura 2.3 donde el sistema se encuentra inicialmente en el estado de equilibrio  $(z_1, \lambda_1)$ . Este punto de equilibrio es usado para calcular la dirección del vector  $\Delta z_1$  y el cambio de  $\Delta\lambda_1$ , este paso es llamado paso de predicción el cual genera una estimación inicial  $(z_1 + \Delta z_1, \lambda_1 + \Delta \lambda_1)$ . Luego, se aplica un paso corrector para calcular un nuevo punto de equilibrio  $(z_2, \lambda_2)$ , para determinar este punto existen diferentes técnicas como la del hiperplano perpendicular al vector tangente dado por el paso del predictor, puede utilizarse para encontrar el punto correcto en el diagrama de bifurcación como se muestra en la Figura 2.3.

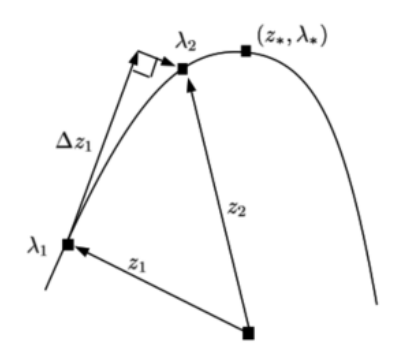

Figura 2.3 Diagrama Predictor- Corrector [24]

Sin embargo, este método tiene dificultades cuando el punto de equilibrio está cerca del punto de bifurcación, ya que el jacobiano de las ecuaciones del sistema queda mal condicionado. Por este motivo, se necesita un paso adicional, conocido como parametrización que consiste en intercambiar, cerca de la bifurcación el parámetro  $\lambda$  con la componente  $z_i$  del vector  $z$  que tiene la mayor entrada normalizada en el vector tangente, de manera que pasa  $\lambda$  a formar parte de las variables de la ecuación, mientras que  $z_i$  se convierte en el nuevo parámetro  $p$ .

### **2.3.3 ANÁLISIS MODAL**

Cuando el sistema eléctrico casi alcanza el punto de colapso, la matriz Jacobiana del sistema se acerca a la singularidad. La descomposición del valor singular puede utilizarse para determinar el rango de una matriz que es igual al número de valores singulares distintos de cero. Por lo tanto, el valor singular más pequeño de la matriz Jacobiana puede rastrearse hasta el punto de colapso de la tensión, donde el valor se hace cero [19].

Linealizando la ecuación de estado estacionario  $F(\mathbf{z}_0, \lambda_0) = 0$  en torno a un punto de equilibrio  $(\boldsymbol{z}_0, \lambda_0)$  se tiene que:

$$
\Delta F(z,\lambda) = J\Delta z \tag{2.12}
$$

$$
\begin{bmatrix}\n\Delta P(\delta, U, \lambda) \\
\Delta Q(\delta, U, \lambda)\n\end{bmatrix} = \begin{bmatrix}\n\frac{\partial P}{\partial \delta} & \frac{\partial P}{\partial U} \\
\frac{\partial Q}{\partial \delta} & \frac{\partial Q}{\partial U}\n\end{bmatrix}_{(z_0, \lambda_0)} \begin{bmatrix}\n\Delta \delta \\
\Delta U\n\end{bmatrix}
$$
\n(2.13)\n
$$
= \begin{bmatrix}\nI_1 & I_2 \\
I_3 & I_4\n\end{bmatrix} \begin{bmatrix}\n\Delta \delta \\
\Delta U\n\end{bmatrix}
$$

Donde  $J_1,J_2,J_3$   $yJ_4$  son submatrices de la matriz Jacobiana del flujo de potencia J. Para los reales nxn, la descomposición del valor singular viene dada por:

$$
J = R \sum S^T = \sum_{i=1}^n r_i \sigma_i s_i^T
$$
 (2.14)

Donde R y S son matrices ortonormales cuya i-ésima columna son los vectores singulares  $r_i$  y  $s_i$  respectivamente y  $\sum \sigma_i$  es una matriz diagonal de valor singular real positivo singular  $\sigma_i$  tal que  $\sigma_1 \ge \sigma_2 \ge \cdots \ge \sigma_n$ .

El valor singular mínimo es una medida relativa de lo cerca que esta el sistema al punto de colapso de voltaje cuando el Jacobiano del sistema es singular, es decir,  $\sigma_n$ ~0 las variables de estado del sistema presentan una gran variación incluso sometidas a una pequeña perturbación de la carga.

Esta observación puede aplicarse al análisis de la estabilidad de voltaje porque los pequeños incrementos de la carga pueden provocar caídas de tensión drásticas y a veces incontrolables.

Además, los vectores singulares izquierdo  $r_n$  y derecho  $s_n$  contienen información importante relacionada con los relacionada con los buses críticos y la dirección más sensible para los cambios en la inyección de potencia reactiva, respectivamente.

Dado que existe una fuerte relación entre las inyecciones de potencia reactiva Q y los voltajes de los buses, el modelo de flujo de potencia mostrado puede convertirse para considerar sólo los cambios de Q como se indica a continuación:

$$
\Delta Q(\delta, U, \lambda) = (J_4 - J_3 J_1^{-1} J_2) \Delta U
$$
\n
$$
= J_{QV} U
$$
\n(2.15)

# **2.4 TÉCNICAS PARA DSA**[25]

#### **2.4.1 TÉCNICAS DE APRENDIZAJE AUTOMÁTICO**

La evaluación de la seguridad dinámica del sistema eléctrico (DSA) implica la evaluación del comportamiento dinámico del sistema con respecto a los criterios de tres categorías de estabilidad, es decir, la estabilidad del ángulo del rotor estabilidad del ángulo del rotor, la estabilidad de la tensión y la estabilidad de frecuencia. Dado que el sistema de potencia es esencialmente un sistema no lineal y variable en el tiempo, la evaluación exacta de su comportamiento dinámico requiere el cálculo de un gran conjunto de ecuaciones diferenciales-algebraicas en el marco temporal dinámico (normalmente hasta 10 s después de la perturbación(es) se haya(n) despejado). Este proceso puede ser computacionalmente exigente [26].

Las técnicas de aprendizaje automático aplicadas a la evaluación rápida de seguridad dinámica (DSA) de los sistemas de energía, han atraído la atención de la investigación durante los últimos años [26]–[29], a diferencia de los métodos

tradicionales como la simulación en el dominio del tiempo, esta técnica tiene un enfoque basado en datos.

Mediante el aprendizaje fuera de línea, desde una base de datos se puede extraer la información de la seguridad dinámica del sistema con el fin de reformular el conocimiento entre las variables de entrada y las variables de salida (índices de seguridad dinámica). Como ventaja, el sistema de aprendizaje automático puede destacarse por su velocidad para realizar DSA en línea, fuerte capacidad de generalización, amplia extensibilidad y potencial para descubrir información útil.

Con diferentes tipos de entrada, el aprendizaje automático puede aplicarse en dos etapas del DSA: utilizando variables del sistema eléctrico en estado estacionario (denominadas características), como la carga y la generación, el flujo de la línea y el voltaje de los nodos del sistema, el aprendizaje automático evalúa el estado de seguridad actual con respecto a una contingencia prevista pero aún no ocurrida. En cambio, con las características dinámicas posteriores al fallo como los índices de estabilidad de área amplia, el ángulo/velocidad del rotor, trayectoria del voltaje, etc., el aprendizaje automático predice el futuro estado de seguridad bajo una perturbación en curso.

En la Figura 2.4 se ilustran las tres capas que constituyen un sistema de aprendizaje automático:

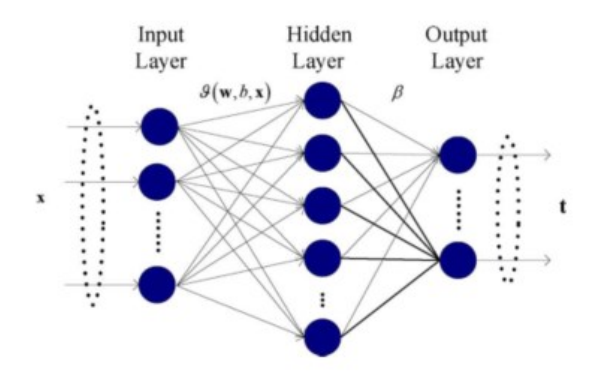

Figura 2.4 Estructura de aprendizaje automático [26]

Esta técnica puede facilitar significativamente el DSA en línea, además de la gran velocidad de cálculo, sus otras ventajas sobre los enfoques analíticos son:

- Descubrimiento de conocimientos, el aprendizaje automático puede descubrir y extraer información útil sobre la seguridad dinámica del sistema, que no se ven en los enfoques convencionales.
- Menor necesidad de datos, a diferencia de los métodos analíticos que requieren una descripción precisa y detallada del sistema eléctrico, el aprendizaje automático sólo necesita parámetros de entrada para determinar el estado de estabilidad del sistema.
- Capacidad DSA unificada, si se desarrolla adecuadamente, el aprendizaje automático puede ser versátil para las tres tareas de análisis de estabilidad (ángulo del rotor ángulo del rotor, voltaje y la estabilidad de la frecuencia).

# **2.4.2 TÉCNICAS DE EVALUACIÓN DIRECTA**

Los métodos directos han experimentado un gran desarrollo desde hace muchos años, teniendo un progreso significativo. Los métodos directos pueden determinar la estabilidad del sistema eléctrico sin consumir el tiempo que exige la integración numérica de una perturbación en el sistema de potencia. Además de su rapidez, los métodos directos también proporcionan un resultado cuantitativo del grado de estabilidad del sistema. [30]

La ventaja de los métodos directos es que proporcionan información útil sobre la derivación de las acciones de control preventivo cuando el sistema eléctrico se considera inestable y la derivación de acciones de control de mejora cuando el sistema eléctrico se considera críticamente estable.

Los métodos directos, desde el punto de vista analítico, se han desarrollado para el análisis de sistemas de potencia en un estado posterior a la falla, por esto, existen varios retos y limitaciones en las aplicaciones prácticas de los métodos directos para análisis de estabilidad del sistema.

La base de los métodos directos para la evaluación de la estabilidad de un sistema posterior a una falla es el conocimiento de la región de estabilidad y la valoración de la trayectoria dinámica respecto de ésta. Por lo tanto, el conocimiento de la región de estabilidad juega un papel importante en los métodos directos.

A manera de ejemplo en la Figura 2.5 se describe la región de estabilidad de un sistema simple:

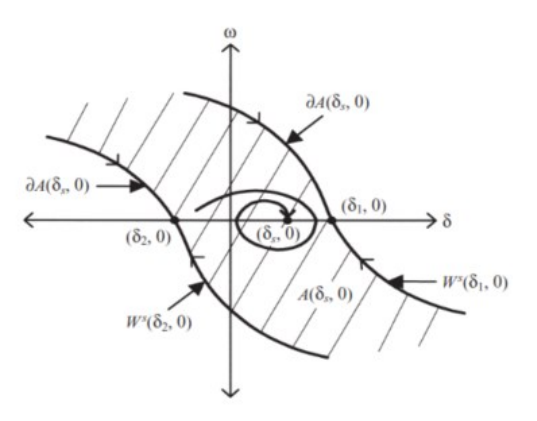

Figura 2.5 Región de estabilidad en métodos directos [30].

En la Figura 2.5, la posición del punto de equilibrio estable  $(\delta_{s},0)$  junto con su trayectoria dinámica  $A(\delta_{s},0)$  y la zona de estabilidad delimitada por  $\,\,\partial A(\delta_{s},0).$ 

## **2.4.3 REPRESENTACIÓN FUNCIONAL DEL LÍMITE DE ESTABILIDAD**

Para un sistema de potencia, si se puede obtener una función de mapeo  $f(x)$  para representar de forma única el punto de funcionamiento actual,  $x$ , a un índice de estabilidad, y, el margen de estabilidad puede expresarse como una función no lineal de las variables del sistema eléctrico. Esta función de mapeo,  $f(x)$ , no puede derivarse utilizando métodos analíticos debido a la implicación de un gran número de ecuaciones algebraicas y diferenciales acopladas [25].

En [31], los autores han intentado una aproximación empírica de  $f(x)$ , utilizando técnicas de aprendizaje automático junto con un método no lineal a un espacio de características superior. El significado de la representación funcional del límite de estabilidad es que se aplica una transformación no lineal a las variables originales: magnitudes de voltajes y ángulos de fase, de modo que la frontera de estabilidad transitoria, para este caso específico, es aproximadamente lineal en términos de las variables transformadas, sin embargo, la función lineal obtenida con las variables transformadas es no lineal en términos de las variables originales. El atractivo de este método es que la función estimada no es una aproximación lineal, aunque se utiliza un método de estimación lineal, regresión Kernel, los autores

proponen entrenar, mediante aprendizaje autónomo, una red por separado para cada contingencia.

#### **2.4.4 INTEGRACIÓN DE PASO DE TIEMPO VARIABLE**

La selección del paso de tiempo de simulación adecuado es importante en las simulaciones dinámicas de sistemas de potencia. Los algoritmos diseñados para capturar los transitorios del sistema utilizando fórmulas de integración y pequeños pasos de tiempo de integración son ineficientes para simular escenarios que abarcan del orden de minutos o más. Por otra parte, los pasos de tiempo más grandes son incapaces de capturar la dinámica rápida o transitorios del sistema. Los métodos de integración con pasos de tiempo variables facilitan la alteración del paso de tiempo de la integración basado en un error local de un valor estimado para un paso de tiempo y un valor real. Si el error local está por encima de un umbral definido, el algoritmo deberá modificar automáticamente el paso de tiempo de la integración [25].

#### **2.4.5 TÉCNICAS DE EQUIVALENCIA DINÁMICA**

Los modernos sistemas eléctricos interconectados cubren áreas geográficas muy extensas. Para estudiar la estabilidad de estos sistemas, no es práctico ni necesario modelar en detalle todo el sistema interconectado. Es una práctica habitual representar partes del sistema mediante alguna forma de modelo equivalente de orden reducido. En aplicaciones más específicas, como la evaluación de la seguridad dinámica, se necesitan de estos modelos de orden reducido para satisfacer las restricciones computacionales o de software, las características que se deben incluir en el modelo reducido dependerá de su aplicación y uso [32].

La equivalencia dinámica se propone principalmente por dos razones: a) para acelerar el tiempo de cálculo para la evaluación de la estabilidad transitoria en modelos de sistemas de gran tamaño, y b) debido a la falta de disponibilidad de los datos del sistema de supervisión, control y adquisición de datos (SCADA) de los sistemas externos en grandes redes eléctricas interconectadas.

El proceso de reducción del modelo dinámico de un sistema eléctrico puede dividirse en tres etapas:

- Identificación de la coherencia.
- Agregación de generadores.
- Reducción de la red.

## **2.3.5.1 IDENTIFICACIÓN DE LA COHERENCIA**

En esta etapa, se identifican y agrupan los generadores coherentes del sistema. Este procedimiento se simplifica en gran medida utilizando las siguientes suposiciones:

- Ignorar la dinámica de los no generadores
- Utilizar los modelos clásicos de los generadores
- El modelo de sistema linealizado conserva bien las tendencias de coherencia

Utilizando estas suposiciones, el modelo del sistema se puede representar en una forma de espacio de estados lineal:

$$
x = Ax \tag{2.16}
$$

Donde la dimensión de la matriz de estado A corresponde al número de generadores en el sistema, y el vector de estado  $x$  contiene solo las velocidades de los generadores.

## **2.3.5.2 AGREGACIÓN DE GENERADORES**

Después de identificar un grupo de generadores coherentes, los generadores se agregan y se reducen a uno o varios generadores equivalentes. La agregación de generadores puede adoptar una de las siguientes formas:

**Agregación clásica (CA):** Los generadores de un grupo coherente están representados por un modelo de generador clásico equivalente. En su forma más simple, la inercia equivalente es la suma de la inercia de todos los generadores del grupo, y la reactancia transitoria equivalente se obtiene poniendo en paralelo las reactancias transitorias de todos los generadores del grupo [32].

**Agregación detallada (DA):** Si algunos o todos los generadores de un grupo coherente tienen sistemas de control similares, pueden ser agregados a un modelo de generador detallado con un excitador, estabilizador y regulador equivalentes.

## **2.3.5.3 REDUCCIÓN DE LA RED**

La reducción de la red se la realiza una vez que se han determinado los grupos coherentes de generadores. Esta reducción de la realiza en dos etapas:

- Los generadores equivalentes se insertan en el sistema y los demás generadores de los grupos coherentes asociados se eliminan. La red se modifica para mantener las condiciones de flujo de potencia.
- La red se reduce utilizando una técnica de reducción adaptativa, que determina automáticamente los nodos que deben eliminarse para que de esta manera se aproveche al máximo la dispersión de la red.

# **2.3.6 COMPUTACIÓN DE ALTO RENDIMIENTO**

El término Computación de Alto Rendimiento (HPC, por sus siglas en ingles High Performance Computing) se refiere a la práctica de combinar la potencia de cálculo de forma que se obtenga una potencia de cálculo superior a la que se podría conseguir con un solo ordenador. El HPC consiste en realizar un procesamiento distribuido y paralelo en un sistema multinúcleo logrando aumentar el rendimiento del sistema, incrementando el número de núcleos en un solo procesador.

Esta técnica permite lograr una mejora significativa en la velocidad de cálculo para la evaluación de la seguridad dinámica del sistema de potencia ante varias contingencias. En [33], los autores indican los resultados del uso de HPC en el análisis DSA en línea concluyendo que existe una reducción significativa y casi lineal del tiempo de computación utilizando el procesamiento paralelo en procesadores multinúcleo. La utilización de procesadores de múltiples núcleos

junto con la descomposición de la simulación y localización se propone para lograr un procesamiento más rápido en [34].

La velocidad de cálculo del DSA en línea presenta un enorme desafío para las herramientas existentes. La estimación de los estados dinámicos implica ecuaciones más complejas que la estimación de estados tradicional basada en SCADA. La realización de esta estimación en tiempo real sólo puede lograrse utilizando técnicas de computación de alto rendimiento. Además de las necesidades informáticas avanzadas identificadas anteriormente en la estimación de los estados dinámicos y la determinación del estado del sistema en tiempo real, la parte central de la evaluación de la seguridad dinámica también implica una computación pesada con un gran número de escenarios y un gran conjunto de ecuaciones.

Estas necesidades computacionales se clasifican en dos categorías: computación paralela a tareas y computación paralela a datos [33].

## **2.3.6.1 COMPUTACIÓN PARALELA A TAREAS**

La clave de la computación paralela por tareas es gestionar la asignación de casos entre los diferentes núcleos de computación. Normalmente, esta asignación de casos implica cómo equilibrar la cantidad de cálculo en cada núcleo de computación para el máximo uso de los recursos informáticos. En el contexto de la evaluación de la seguridad dinámica utilizando herramientas comerciales disponibles, que suelen ser herramientas basadas en Windows, la asignación de casos también puede implicar la ejecución de herramientas de Windows en un entorno Linux o Unix, ya que la mayoría de los ordenadores de alto rendimiento (HPC) de mediana y gran escala funcionan con Linux o Unix como se muestra en la Figura 2.6:

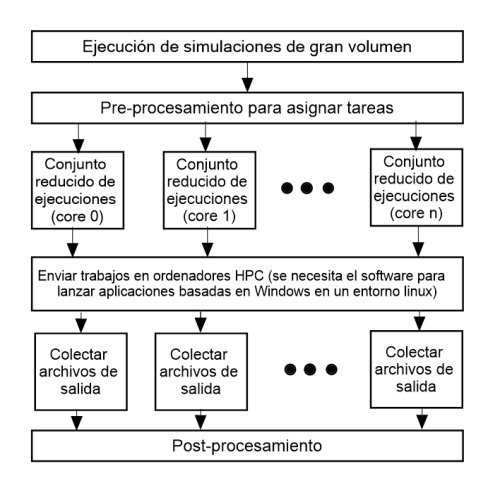

Figura 2.6 Ejecución de procesamiento paralelo en Linux [33].

#### **2.3.6.2 COMPUTACIÓN PARALELA A DATOS**

La paralelización de datos se refiere a la ejecución de una única tarea de simulación en múltiples núcleos de computación a través de una partición fina del cálculo. Tanto la estimación dinámica de estados como la simulación dinámica entran en esta categoría. Dentro de la simulación dinámica, esta computación pretende determinar la trayectoria de la serie temporal cuando el sistema se somete a una perturbación como un cortocircuito, una desconexión del generador o una desconexión de línea, a partir de este evento se resuelven las ecuaciones diferenciales-algebraicas que describen el comportamiento de las variables dinámicas del sistema.

Resolver el conjunto de ecuaciones algebraicas diferenciales en el dominio del tiempo, utilizando técnicas de integración numérica, requiere mucho tiempo de procesamiento informático. Pero las ecuaciones presentan oportunidades de mejora mediante la computación en paralelo. La computación avanzada puede mejorar en gran medida el rendimiento computacional de estos aspectos matemáticos. Dependiendo de los métodos de integración numérica que se utilicen, las ecuaciones diferenciales son inherentemente paralelas para los métodos explícitos o un conjunto de ecuaciones no lineales para los métodos implícitos [33].

# **2.4 MODELACIÓN DE COMPONENTES DINÁMICOS PARA DSA**

El detalle del modelamiento de los componentes del sistema de potencia debe seleccionarse con el tipo de análisis que se pretende realizar. Los estudios de fenómenos dinámicos se pueden dividir en tres categorías [25]:

- 1. Estudios de transitorios de alta frecuencia (incluye modelos de líneas de transmisión dependientes de la frecuencia y modelos detallados de generadores)
- 2. Estudios de oscilaciones electromecánicas de baja frecuencia (líneas de transmisión como admitancias constantes y la dinámica del generador, excluyendo los transitorios del estator y de la red)
- 3. Estudios de las oscilaciones subsíncronas (la dinámica de la turbinagenerador y los transitorios de la red deben ser modelados adecuadamente).

El análisis DSA basado en simulación en el dominio en el tiempo pertenece a la segunda categoría. El rango de las oscilaciones electromecánicas está aproximadamente entre 0-2 Hz. Los transitorios de la red se producen normalmente a frecuencias muy altas. Por lo tanto, los transitorios de la red y los transitorios del estator de las máquinas síncronas se ignoran durante de los estudios electromecánicos del sistema de potencia. En consecuencia, la red de transmisión se modela mediante admitancias calculadas a la frecuencia fundamental.

A continuación, se muestra el modelo general para representar matemáticamente el sistema de potencia mediante ecuaciones algebraico-diferenciales [35]:

$$
\dot{x}_k = f(x_k, V_k, u_k) \tag{2.17}
$$

$$
I_k = g(x_k, V_k) \tag{2.18}
$$

Donde:

- : Vector de estado del componente *k*
- : Vector de voltaje del componente *k*
- : Vector de entrada del componente *k*

Las ecuaciones del sistema de potencia, tal como se formulan convencionalmente para los estudios generales de estabilidad a gran escala, tienen una estructura bien definida, que sigue siendo válida en una amplia gama de detalles de modelado específicos[36].

## **2.4.1 MÁQUINA SINCRÓNICA**

Los modelos de máquinas sincrónicas utilizados frecuentemente para los estudios dinámicos se basan en las transformaciones de Park, en las que el comportamiento eléctrico de la máquina puede representarse mediante circuitos equivalentes en los ejes directo y de cuadratura del rotor. La máquina sincrónica comúnmente modelada en los sistemas eléctricos de potencias es el generador sincrónico, el cual convencionalmente se modela incluyendo seis ecuaciones diferenciales de primer orden para representar:

- a) La dinámica del rotor mediante la ecuación de oscilación ( $\delta y \Delta \omega$ ).
- b) Las variaciones de flujo en los devanados de campo del rotor  $(\psi_{fd})$ .
- c) Variaciones de flujo de los devanados de amortiguamiento del rotor  $(\psi_{1d}, \psi_{1g} y \psi_{2g}).$

Además, el generador se compone de un sistema de mecánico y un sistema de excitación. El sistema de excitación induce corrientes en el devanado de excitación y, por tanto, magnetiza el rotor. El motor primario (para el suministro de energía mecánica) genera energía mecánica para hacer girar el rotor en este campo magnético. La máquina síncrona convierte la energía mecánica en energía eléctrica, que se transmite al resto de la red. Para fenómenos de estabilidad transitoria, la dinámica del motor primario se suele ignorar debido a su lenta constante de tiempo [35].

Normalmente, el sistema de excitación se compone de una excitatriz, un regulador automático de voltaje (AVR), que regula la magnitud del voltaje del generador a su valor de consigna, y un estabilizador del sistema de potencia (PSS) que asegura la estabilidad oscilatoria del sistema de potencia. La excitatriz con AVR se modela como se indica en la Figura 2.7, donde  $u$  es una entrada de control que representa una señal de referencia de voltaje adicional para el AVR. El PSS se considera como un controlador típico del tipo de retroalimentación de velocidad que consiste en dos etapas de compensadores adelanto-atraso y un filtro pasa alto [37].

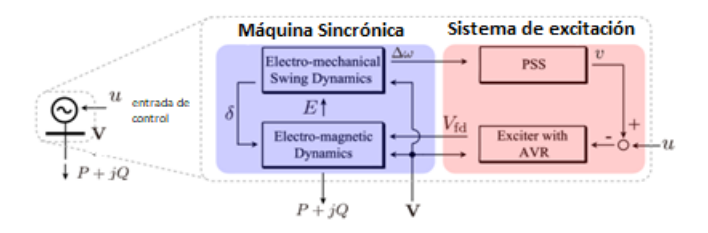

Figura 2.7 Modelo del generador sincrónico[37].

## **2.4.1 MODELO DE LÍNEA DE TRANSMISIÓN**

Las líneas de transmisión se modelan como una red equivalente entre los nodos de la red, la red equivalente está compuesta por una impedancia en serie  $(R + iX)$  y dos ramas de admitancia capacitiva de la línea  $\left(\frac{JB}{2}\right)$  $\frac{16}{2}$ ). Los valores de la reactancia y la susceptancia se calculan a la frecuencia nominal.

# **2.4.2 MODELO DE CARGA**

El modelo de carga usualmente suele usar ecuaciones algebraicas de equilibrio de potencia que son función de la magnitud del voltaje de barra y frecuencia, aunque también existen una amplia investigación sobre el modelo de cargas dinámicas.

Tradicionalmente, la dependencia de voltaje (V) en las características de la carga de potencia activa P y potencia reactiva Q, ha sido representada mediante el modelo exponencial [15]:

$$
P = P_0(\overline{V})^a \tag{2.19}
$$

$$
\boldsymbol{Q} = \boldsymbol{Q}_0(\boldsymbol{\overline{V}})^b \tag{2.20}
$$

Donde,

$$
\bar{V} = \frac{V}{V_0}
$$

El subíndice 0 identifica los valores de las variables en condiciones iniciales.

Un modelo alternativo que se ha utilizado ampliamente para representar la dependencia del voltaje de las cargas es el modelo polinómico:

$$
\boldsymbol{P} = \boldsymbol{P}_0[\boldsymbol{p}_1 \overline{\boldsymbol{V}}^2 + \boldsymbol{p}_2 \overline{\boldsymbol{V}} + \boldsymbol{p}_3] \tag{2.21}
$$

$$
\boldsymbol{P} = \boldsymbol{P}_0[\boldsymbol{p}_1 \overline{V}^2 + \boldsymbol{p}_2 \overline{V} + \boldsymbol{p}_3] \tag{2.22}
$$

Este modelo se conoce comúnmente como modelo ZIP, dado que se compone de componentes de impedancia (Z), corriente (I) y potencia (P) constantes.

El grado de complejidad del modelo de carga depende de la magnitud del efecto de la respuesta de ese componente en particular durante un estudio concreto.

# **2.5 ÍNDICES DE SEGURIDAD DINAMICA**

#### **2.5.1 ÍNDICES DE ESTABILIDAD TRANSITORIA**

La evaluación de la estabilidad transitoria (TSA) para analizar el funcionamiento seguro o inseguro del sistema de potencia implica la evaluación de la capacidad del sistema para permanecer estable ante un conjunto de contingencias críticas y creíbles. Uno de los requisitos de la TSA es calcular un índice de estabilidad transitoria (TSI, por sus siglas en inglés Transient Stability Index) para cada contingencia, este índice es utilizado para evaluar la estabilidad de una contingencia y además clasificar la gravedad de las distintas contingencias.

Los métodos empleados normalmente para calcular el TSI son la simulación en el dominio del tiempo, los métodos directos y los métodos híbridos.

El TSI desarrollado a partir de los métodos directos como la función de energía transitoria (TEF) y el método de la función de Lyapunov [38], tiene algunas desventajas como su inexactitud debido a la simplificación de los modelos del sistema eléctrico, la inexistencia de funciones de energía para algunos modelos de sistemas de potencia, y la necesidad de calcular la trayectoria para el margen de estabilidad de ciertas fallas. Uno de los métodos más populares para el cálculo del TSI son los métodos híbridos, sin embargo, dentro de estos métodos también existen limitaciones dado que utilizan el concepto de la TEF para el análisis de resultados generados con la simulación en el dominio del tiempo.

La simulación en el dominio del tiempo hace uso de un conjunto de ecuaciones algebraicas-diferenciales que representan el sistema de potencia y se resuelven mediante la integración numérica. La duración de la simulación se limita normalmente de 3 a 5 segundos después de la perturbación.

En el presente trabajo, los índices para el análisis de estabilidad transitoria serán aplicados basados en la propuesta de [39], de la cual se desprenden los siguientes conceptos:

#### **2.5.1.1 INDICES BASADOS EN COHERENCIA**

El termino centro de inercia fue introducido en [15] por Kundur para facilitar los estudios de inestabilidad transitoria, describe los ángulos del centro del rotor, que se ponderan por sus inercias, como se describe en la siguiente ecuación:

$$
\delta_{COI} = \frac{1}{H_T} \sum_{i=1}^{n} H_i \delta_i
$$
\n(2.23)

donde  $H_T$  es la suma de las constantes de inercia de todos los n generadores del sistema,  $\delta_{COI}$  es el ángulo COI,  $H_i$  es la constante de inercia del generador i, y  $\delta_i$ es el ángulo del rotor del generador  $i$ .

La coherencia es la medida de cercanía de todos los ángulos del rotor del generador, relacionados con el centro de inercia (COI), después de que se realiza un despeje de la falla. En los casos estables los ángulos de los generadores estarán más cerca del COI, es decir, tendrán más coherencia, y los casos en donde los ángulos de los generadores se alejen del COI serán un caso inestable.

El índice de rendimiento definido a partir del concepto de coherencia es la diferencia máxima de los ángulos máximo y mínimo de todos los generadores en un periodo corto (por ejemplo, 0,5 segundo) después de la eliminación de la falla, y se define de la siguiente manera:

$$
PI1 = \max(\max \delta_i(t) - \min \delta_i(t))
$$
\n(2.24)

$$
i = 1, 2, \dots, NG
$$
 (2.25)

$$
t_{cl} \le t \le t_{cl} + T \tag{2.26}
$$

Donde:

: ángulo del rotor del generador respecto al COI.

NG: Número total de generadores

 $t_{cl}$ : tiempo de despeje de la falla

: Duración del periodo después de la falla

# **2.5.1.2 INDICES BASADOS EN LA FUNCIÓN DE ENERGÍA TRANSITORIA**

La energía transitoria definida en el estudio transitorio incluye la energía cinética y la energía potencial. La energía cinética transitoria está principalmente relacionada con la velocidad de los generadores. La energía potencial transitoria incluye tres partes:

- La energía de posición de todos los rotores en relación con el COI.
- La energía magnética
- La energía de disipación.

Las dos últimas relacionadas con la red de transmisión.

La estabilidad transitoria es una medida de si los generadores del sistema pierden o no el sincronismo tras la falla. En este sentido, la energía cinética transitoria añadida al sistema debido a la falla contribuye a la separación del sistema.

Si el sistema tiene suficiente capacidad de energía potencial, entonces el exceso de energía cinética inyectada en el sistema puede ser "absorbida", y el sistema no perderá sincronismo, y alcanzará un nuevo punto de equilibrio estable.

A continuación, se presenta el índice definido a partir del concepto de conversión de energía. El índice descrito es la máxima diferencia entre la energía potencial transitoria y la energía cinética.

$$
PI2 = \max(V_{ke}(t) - V_{pe}(t))
$$
\n(2.27)

$$
t_{cl} \le t \le t_{cl} + T \tag{2.28}
$$

#### Donde:

- $V_{ke}$ : Energía transitoria cinética.
- $V_{pe}$ : Energía transitoria potencial.
- $t_{cl}$ : tiempo de despeje de la falla
- : Duración del periodo después de la falla

#### **2.5.1.3 INDICES BASADOS EN PRODUCTOS PUNTO**

El producto punto se define para detectar el punto de salida en el método TEF. El punto de salida se caracteriza por el primer máximo de energía potencial transitoria con respecto a la red posterior a la falla. Se calcula mediante el producto punto del vector de desajuste de potencia de falla y el vector de velocidad de falla, como se indica en la siguiente ecuación:

$$
dot_1(f,\omega) = \sum_{i=1}^{NG} f_i \omega_i
$$
 (2.29)

$$
f_i = P_{mi} - P_{ei} - \frac{M_i}{M_t} P_{COI} \qquad i = 1, \dots, NG
$$
 (2.30)

$$
P_{COI} = \sum_{i=1}^{NG} (P_{mi} - P_{ei})
$$
 (2.31)

Donde:

- $M_i$ : Constante de inercia de cada generador
- $M_t$ : Constante de inercia total de todos los generadores
- $P_{mi}$ : Potencia mecánica de cada generador
- $P_{ei}$ : Potencia eléctrica de cada generador
- $\omega_i$ : velocidad del rotor respecto al COI

El método del producto punto da una medida de la potencia total de aceleración y la respuesta del sistema eléctrico a esta potencia de aceleración. En base a esto,

se puede definir un índice de estabilidad transitoria basado en la diferencia máxima del producto punto en un periodo corto de tiempo después del despeje de la falla.

$$
PI = \max dot_1(t) - \min dot_1(t) \qquad (2.32)
$$

$$
t_{cl} \le t \le t_{cl} + T \tag{2.33}
$$

Donde:

 $t_{cl}$ : Tiempo de despeje de la falla

: Periodo de tiempo después del despeje de falla.

#### **2.5.2 ÍNDICES DE ESTABILIDAD DE VOLTAJE**

### **2.5.2.1 ÍNDICE DE PROXIMIDAD DE COLAPSO DE VOLTAJE**

El concepto de esta formulación está basado en la máxima potencia transferible a través de una línea de transmisión. La Figura 2.8 representa un modelo simplificado de un sistema de potencia de dos barras:

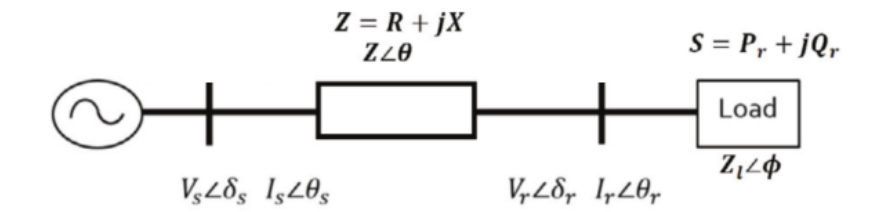

Figura 2.8 Diagrama unifilar de un sistema de dos nodos [40].

En [40] se formulan cuatro ecuaciones distintas para representar el índice de proximidad de colapso de voltaje (VCPI), las cuales se muestran a continuación:

$$
VCPI(1) = \frac{P_r}{P_{max}} = \frac{P_r}{\frac{V_S^2}{Z} - \frac{\cos(\phi)}{4\cos^2(\frac{\theta - \phi}{2})}}
$$
(2.34)  

$$
VCPI(2) = \frac{Q_r}{Q_{max}} = \frac{Q_r}{\frac{V_S^2}{Z} - \frac{\sin(\phi)}{4\cos^2(\frac{\theta - \phi}{2})}}
$$
(2.35)

 $\overline{2}$ )

$$
VCPI(3) = \frac{P_l}{P_{l_{max}}} = \frac{P_l}{\frac{V_S^2}{\cos(\theta)}}
$$
(2.36)

$$
VCPI(4) = \frac{Q_l}{Q_{l_{max}}} = \frac{Q_l}{\frac{V_S^2}{Z} \frac{\sin(\theta)}{4\cos^2(\frac{\theta - \phi}{2})}}
$$
(2.37)

Donde:

- $\,P_{r}$ : Potencia activa en la barra de recepción
- $V_{\rm s}$ : Voltaje en barra de envió
- $z∠θ$ : Impedancia de la línea
- $Q_r$ : Potencia reactiva en la barra de recepción
- $Q_l$ : Pérdida de potencia reactiva en la línea

Las ecuaciones dependen de los parámetros del sistema, topología de la red, las interconexiones y la carga del sistema. El denominador representa la potencia máxima que puede transferirse en el extremo receptor en un instante determinado.

Cuanto mayor sea el valor del VCPI, más vulnerable es el sistema al colapso de voltaje siendo el valor de 1 cuando el sistema se encuentra en una situación de colapso de voltaje. Dado que se dispone de cuatro diferentes índices VCPI se puede determinar diferentes índices dependiendo de la situación.

# **2.5.2.2 ÍNDICE DE ESTABILIDAD DE VOLTAJE**

El índice de estabilidad de voltaje (VSI) propuesto en [41] y que se explicará a continuación, determina los márgenes de estabilidad de voltaje en todos los nodos de carga del sistema, manteniendo el concepto basado en la máxima potencia transferible. Pero en este caso, se considera tres potencias máximas transferibles y expresa la condición de estabilidad en un índice.

Las siguientes ecuaciones [40] representan las potencias transmitidas por una línea de transmisión en donde se considera la admitancia paralela de la línea como despreciable:

$$
P_r = \left[ (V_s \cos(\delta_s - \delta_r) - V_r) \frac{R}{R^2 + X^2} + V_s \sin(\delta_s - \delta_r) \frac{X}{R^2 + X^2} \right] . V_r
$$
 (2.38)

$$
\mathbf{Q}_r = \left[ (V_s \cos(\delta_s - \delta_r) - V_r) \frac{X}{R^2 + X^2} - V_s \sin(\delta_s - \delta_r) \frac{R}{R^2 + X^2} \right] V_r
$$
(2.39)

$$
S = P_r + jQ_r \tag{2.40}
$$

$$
P_{max} = \frac{Q_r R}{X} - \frac{V_s^2 R}{2X^2} + \frac{|Z| V_s \sqrt{V_s^2 - 4Q_r X}}{2X^2}
$$
(2.41)

$$
Q_{max} = \frac{P_r X}{R} - \frac{V_s^2 X}{2R^2} + \frac{|Z| V_s \sqrt{V_s^2 - 4P_r R}}{2R^2}
$$
 (2.42)

$$
S_{max} = \frac{V_s^2[|Z| - (Xsin\varphi + Rsin\varphi)]}{2(Xsin\varphi - Rsin\varphi)^2}
$$
(2.43)

$$
VSI = min\left\{\frac{P_{max} - P_r}{P_{max}}, \frac{Q_{max} - Q_r}{Q_{max}}, \frac{S_{max} - S}{S_{max}}\right\}
$$
(2.44)

Donde,  $\varphi = \arctan \left( \frac{Q_r}{R} \right)$  $\frac{\mathbf{r}}{P_T}$ 

Cuanto menor sea el valor del VSI, más vulnerable es el sistema al colapso ya que queda menos margen de carga en el bus de carga, con lo cual cuando el sistema sea inestable por voltaje el índice VSI será cero.

## **2.5.2.3 ÍNDICE DE DESVIACIÓN DE VOLTAJE**

En [42] se propone un método para la evaluación de la vulnerabilidad del sistema eléctrico, mediante un índice que refleja el comportamiento dinámico del voltaje del sistema dentro de un periodo dinámico. El índice de desviación de voltaje (VDI) se define en semejanza a la operación de la protección de bajo y sobre voltaje la cual se activa cuando el voltaje del bus sobrepasa un valor de voltaje tanto para el límite de bajo voltaje como para el de sobre voltaje durante un periodo de tiempo predefinido.

En la Figura 2.9 se muestra la operación de una protección de voltaje:

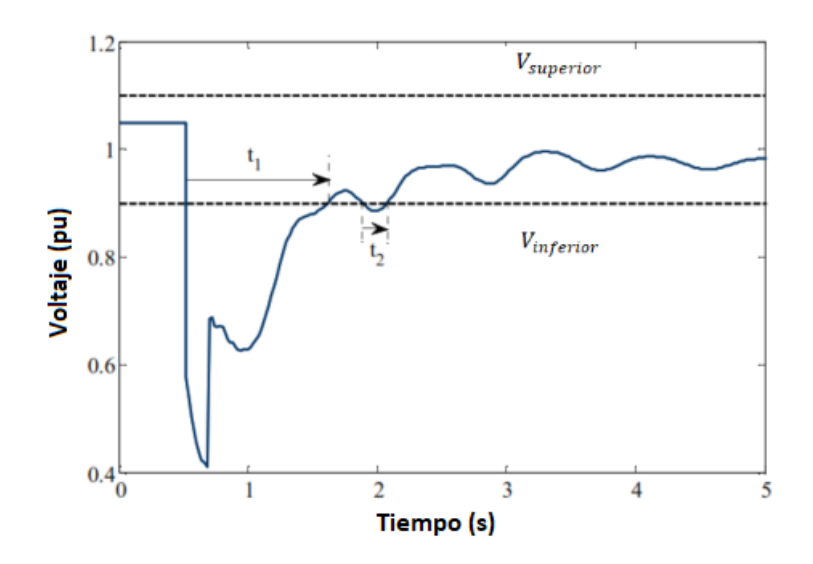

Figura 2.9 Características relé de voltaje [42]

El índice VDI para cada bus del sistema de potencia se define de la siguiente manera:

$$
VDI_{i} = \begin{cases} 0 & si \ V_{inferior} \le V \le V_{superior} \\ min\Big\{1, \frac{t_{n}}{t v_{max}}\Big\} & si \ V < V_{inferior} \ \lor \ V > V_{superior} \end{cases} \tag{2.45}
$$

Donde,

: Voltaje en el instante i

 $V_{inferior}$ : Límite inferior de voltaje

 $V_{superior}$ : Límite superior de voltaje

 $tv_{max}$ :Periodo de tiempo después de sobrepasar el límite de voltaje.

 $t_n$ : Periodo de tiempo en el cual  $V < V_{inferior}$  o  $V > V_{superior}$ 

El índice VDI permite evaluar el estado de seguridad de voltaje de cada área del sistema, siendo el VDI igual 1 la condición más crítica de estabilidad dinámica de voltaje.

# **CAPÍTULO III**

# **3 DESCRIPCIÓN DE LA METODOLOGÍA**

El objetivo del presente trabajo se centra en desarrollar y proporcionar al Operador Nacional de Electricidad - CENACE, una herramienta para la evaluación de la seguridad dinámica (DSA) del Sistema Nacional Interconectado de Ecuador para ser utilizada en línea durante el ciclo de operación normal en tiempo real. El DSA a través de los indicies de estabilidad transitoria y estabilidad de voltaje permitirá a los operadores la toma de decisiones para llevar al sistema a un estado seguro, en caso de necesitarse.

En [3] y [5] se presentan referencias metodológicas para la implementación del DSA en línea. A partir de estos lineamientos y de los presentados en el capítulo II, se ha estructurado una metodología para la realización del presente trabajo, misma que se detallará en el presente capítulo y que como esquema general se presenta en la Figura 3.1.

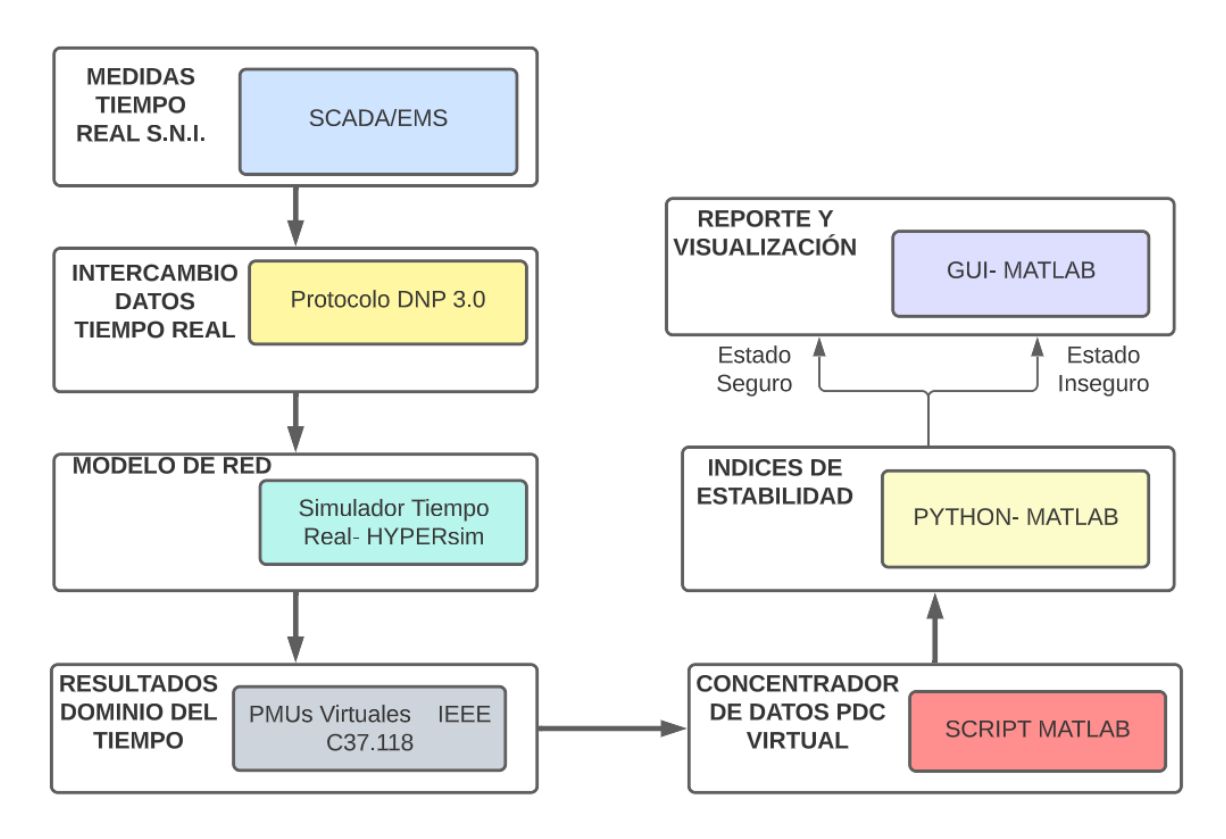

Figura 3.1 Esquema de la metodología planteada.

# **3.1 SIMULACIÓN DIGITAL EN TIEMPO REAL**

La simulación digital en tiempo real (RTDS) del sistema de suministro de energía eléctrica es la reproducción de las formas de onda de voltajes y corrientes de salida y que cuentan con la precisión deseada, mismas que representan el comportamiento del sistema eléctrico real que se está modelando, en un tiempo de simulación que corresponde al tiempo de ocurrencia del fenómeno real. Para lograr esta reproducción, el simulador digital en tiempo real debe resolver la ecuaciones algebraico-diferenciales del modelo para un paso de tiempo dentro del mismo tiempo en el reloj del mundo real [43]. Por lo tanto, produce salidas en intervalos de tiempo discretos, donde los estados del sistema se calculan en ciertos tiempos discretos utilizando un paso de tiempo fijo.

El RTDS es una técnica para la simulación de transitorios en sistemas de potencia que utiliza la solución en el dominio del tiempo del ordenador digital. Los sistemas se representan aprovechando los modelos de componentes disponibles en la biblioteca de la herramienta de software mediante una interfaz gráfica y se simulan en una plataforma de hardware que emplea el cálculo digital en paralelo.

En función del tiempo requerido por la plataforma de simulación digital para completar el cálculo de las salidas de estado para cada paso de tiempo fijado pueden darse dos situaciones:

- Si el tiempo de ejecución (Te) de la simulación del sistema es menor o igual al paso de tiempo seleccionado, se considera que la simulación es tiempo real
- Si Te es mayor que su tamaño de paso de tiempo para uno o más pasos de tiempo, se produce un rebasamiento y la simulación se considera de tiempo no real o fuera de línea. En este último caso, se puede aumentar el paso de tiempo o simular el modelo del sistema simplificado para ejecutarlo en tiempo real.

En la Figura 3.2 se representan los tiempos de ejecución de la simulación para las dos situaciones mencionadas (Simulación en tiempo real y Simulación fuera de línea):

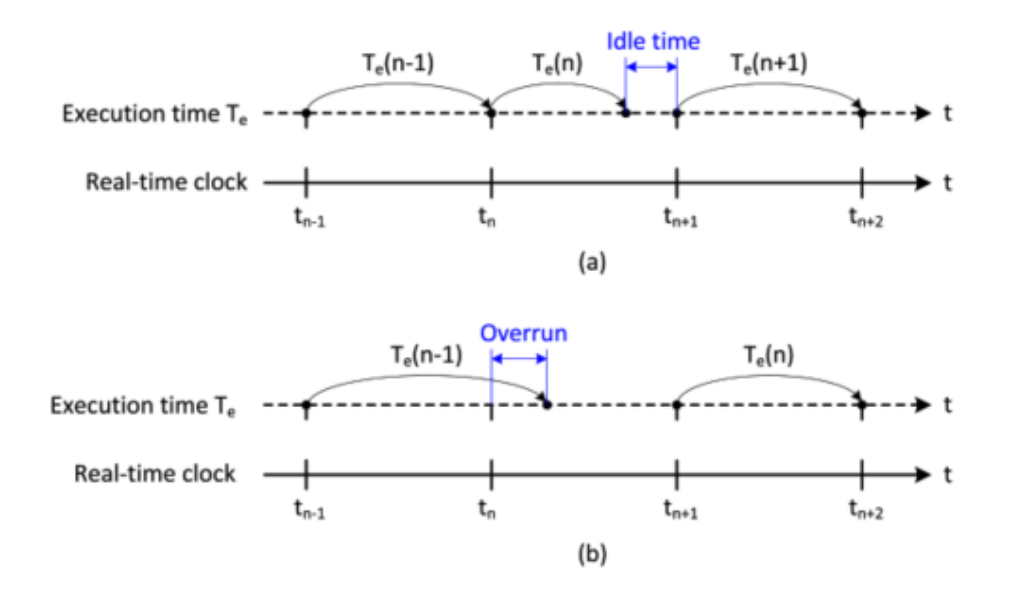

Figura 3.2 Ilustración de la simulación en tiempo real y fuera de línea. (a) Simulación en tiempo real. (b) Simulación en tiempo no real [43]

Los simuladores en tiempo real más avanzados aprovechan las tarjetas de entradas y salidas (I/O), que pueden adquirir datos para la simulación y pueden leer los cambios de estado entre pasos de la simulación. La tarjeta de I/O no sólo pasa la información de estado al simulador, sino también la información de tiempo sobre cuándo se produjo el cambio de estado, así el simulador puede entonces compensar el error de sincronización.

Las capacidades, el tamaño y el costo del simulador vienen determinados por una serie de criterios, entre ellos se pueden mencionar los siguientes [44]:

- La frecuencia de los transitorios a simular, que a su vez dicta el paso de tiempo mínimo requerido.
- La complejidad o el tamaño del sistema a simular, que, junto con la duración del paso de tiempo, dicta la potencia de cálculo necesaria.
- El número de canales de I/O para interconectar el simulador con los controladores físicos u otro hardware también es muy importante, ya que afecta al rendimiento y al costo total del simulador.

La Figura 3.3 describe los requisitos típicos de pasos de tiempo y potencia de cálculo para una serie de aplicaciones que son dependientes de la aplicación que el usuario necesite.

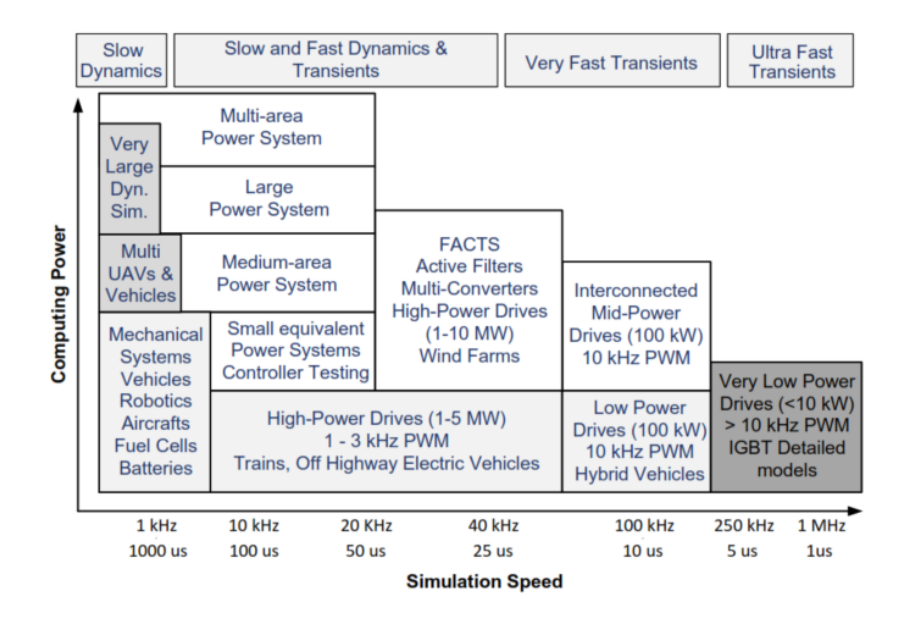

Figura 3.3 Paso de simulación por aplicación [44]

La parte izquierda del gráfico ilustra sistemas mecánicos con dinámicas lentas que generalmente requieren un paso de tiempo de simulación de entre 1 y 10 milisegundos, de acuerdo con la regla general de que el paso de simulación debe ser inferior al 5% o al 10% de la de la constante de tiempo más pequeña del sistema. Un paso de tiempo más pequeño puede usarse para mantener la estabilidad numérica en sistemas rígidos.

Es una práctica común, en los simuladores de EMT, utilizar un paso de 30 a 50 microsegundos para obtener resultados aceptables, para transitorios de hasta 2 kHz. Debido a que una mayor precisión puede lograrse con pasos de tiempo más pequeños, la simulación de los fenómenos EMT con un contenido de frecuencia de hasta 10 kHz normalmente requiere un paso de tiempo de simulación de aproximadamente 10 microsegundos.

# **3.1 METODOLOGÍA PROPUESTA**

Basado en los requerimientos y componentes del DSA en línea, detallados en la sección 2.1.1 del presente trabajo, se ha estructurado una metodología para la realización del presente trabajo, la cual se esboza a continuación:

*1. Adquisición de mediciones que reflejen la condición actual del sistema de potencia:*

Los datos de entrada de la plataforma DSA a desarrollarse se obtendrán a partir del sistema SCADA/EMS, para lo cual se desarrollará una interfaz entre el SCADA/EMS de CENACE y el simulador digital en tiempo real OPAL-RT donde correrá la simulación en el dominio del tiempo en el programa HYPERsim. La transferencia de datos en tiempo cuasi real (en línea) se la realizará mediante el protocolo de comunicación DNP 3.0 sobre capa TCP/IP. Los parámetros medidos en el SCADA/EMS tienen un periodo de actualización de aproximadamente 4 segundos, siendo éstos utilizados como entrada para los modelos implementados en el simulador HYPERsim, mismos que inicializarán el DSA. Los datos de entrada serán el despacho de potencia y voltaje de cada generador, así como la carga en los puntos de entrega del sistema nacional interconectado. Es importante mencionar que HYPERsim permite simular un sistema eléctrico en tiempo real, basado en sus características de procesamiento distribuido, lo que viabiliza simular todas las contingencias críticas que se definan, en pocos minutos.

#### *2. Desarrollo del modelo de red:*

A partir de la modelación y validación iniciales del Sistema Nacional Interconectado - S.N.I. realizadas en [45] y en [46] dentro del simulador digital de sistemas de potencia HYPERsim, el cual funciona en el hardware de OPAL-RT, se realizará la modelación de los nuevos elementos que se han incorporado al S.N.I. así como los últimos cambios topológicos a nivel de transmisión, esto con el fin de tener un modelo del año 2023 validado.

Por otra parte, y dado que actualmente CENACE y CELEC EP han trabajado en la validación de modelos dinámicos Gen-AVR-PSS de las centrales hidroeléctricas: Coca Codo Sinclair, Minas San Francisco, Marcel Laniado de Wind, Delsitanisagua, Mazar, Sopladora, Molino fases AB y fase C, se ingresarán sus controles de regulador automático de voltaje y estabilizador de potencia a HYPERsim, de acuerdo con la metodología propuesta en [46].

Con el fin de disponer de un modelo simplificado del SNI validado y así asegurar suficiente precisión en los resultados del sistema DSA, los modelos dinámicos AVR-PSS se validarán mediante la simulación generador - barra infinita para cada generador, contrastando la respuesta entre HYPERsim y los modelos ya validados por CENACE en MATLAB/Simulink.

*3. Cálculo computacional:*

Para el análisis de seguridad dinámica del sistema, se utilizará una evaluación a través de indicadores de desempeño a definirse aplicando contingencias al modelo de simulación en el dominio del tiempo, conjuntamente con técnicas de evaluación de estabilidad. En la Figura 3.4 se muestra la estrategia de cómputo para el DSA en línea. En este diagrama, se aclara que el subproceso correspondiente al control preventivo comprende una acción, resultado de la toma de decisión del operador, los cual no forma parte del aplicativo a ser desarrollado en el presente trabajo.

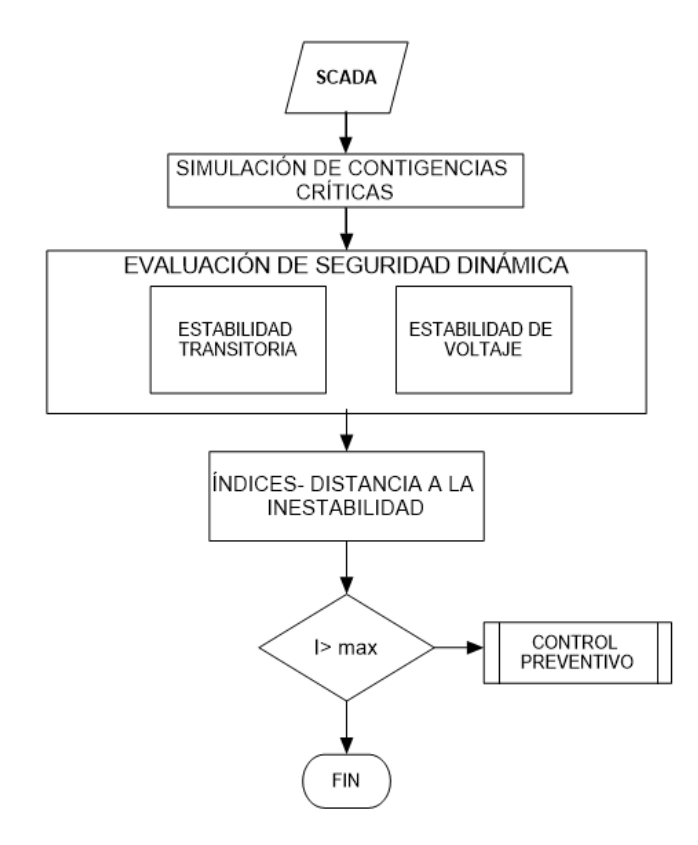

Figura 3.4 DSA en línea

En [47] se describe que si las contingencias que crean un efecto similar en el sistema se agrupan, en lugar de considerar todas las contingencias sólo pueden considerarse las catalogadas como graves (o críticas) para realizar los análisis y estudios de seguridad del sistema. En este sentido, para garantizar el correcto resultado de salida del DSA se considerará la implementación de una metodología

que permita definir las contingencias críticas que serán evaluadas mediante simulaciones en el dominio del tiempo, mismas que deberán cubrir los aspectos necesarios para la evaluación de estabilidad de voltaje y estabilidad transitoria del sistema.

El cómputo secuencial de indicadores, para las diferentes contingencias críticas definidas, permitirá determinar el nivel de seguridad dinámica del SNI para la condición operativa actual (foto de la condición actual), por otra parte, permitirá implementar una herramienta de cómputo de DSA que realice las funciones de interpretación y manejo de los resultados de la simulación y además proporcionará una visión del estado del sistema.

Para extraer las respuestas del simulador digital en tiempo real HYPERsim, se desarrollará una interfaz de transferencia de datos dinámicos mediante protocolo IEEE C37.118 (datos sincrofasoriales), para lo cual la sincronización de tiempo de las mediciones se la realizará con un receptor de código de tiempo IRIG-B que forma parte del hardware de OPAL-RT donde se encuentra funcionando el simulador HYPERsim.

Los datos de los sincrofasores, enviados mediante protocolo IEEE C37.118 desde el simulador digital HYPERsim, serán receptados por un módulo de adquisición de datos basado en IEEE C37.118 a implementarse en MATLAB para su posterior procesamiento y análisis. Los fasores recibidos serán los parámetros de entrada de los indicadores de desempeño a definirse y programarse en MATLAB, los cuales permitirán determinar el estado de seguridad dinámica de forma discreta, por ejemplo, seguro/inseguro, dependiendo de un nivel de seguridad a definirse. En este sentido, MATLAB se convertirá en la plataforma de evaluación de la seguridad dinámica donde se realizará la analítica de los resultados de la simulación digital en tiempo real.

#### *4. Reporte y visualización:*

Los resultados de la evaluación de seguridad se los mostrará mediante una interfaz gráfica estructurada en MATLAB, mediante la cual se indicarán las alarmas concernientes a un estado inseguro del sistema. Esta interfaz gráfica proveerá suficiente información al operador del sistema (indicadores de desempeño) para que evalué la posible inseguridad y aplique, de ser el caso, medidas preventivas adecuadas (este proceso de toma de decisión no forma parte del aplicativo a desarrollarse).

# **3.2 MODELACIÓN EN SIMULADOR DIGITAL EN TIEMPO REAL-HYPERSIM**

Hydro-Quebec (HQ) ha utilizado durante muchos años un simulador híbrido muy grande para estudiar varios aspectos de su red eléctrica. Los nuevos desarrollos en su red requirieron ampliar y mantener las instalaciones de simulación, y con el éxito del desarrollo del simulador digital HYPERsim, se decidió utilizar esta tecnología para sustituir gradualmente el simulador híbrido por un simulador digital.

El software HYPERsim se basa en una interfaz gráfica de usuario para editar la modelación del sistema de potencia, introducir los parámetros de los componentes y controlar la simulación. También dispone de numerosas herramientas para visualizar las formas de onda de la simulación.

HYPERsim es un simulador que puede integrarse con otras aplicaciones: puede tomar el código generado de un modelo Simulink y los filtros están disponibles para introducir archivos EMTP. HYPERsim también puede simular redes en modo fuera de línea, pero sigue aprovechando el beneficio de las CPUs paralelas disponibles para una simulación mucho más rápida que el rendimiento de una sola CPU, incluso para sistemas de potencia más grandes [48].

La arquitectura de hardware del simulador digital HYPERsim se basa en un ordenador paralelo comercialmente disponible de SGI, que puede ser escalado de 2 a 512 procesadores, en el caso de CENACE se dispone de 14 procesadores.

Para la interconexión con equipos externos bajo prueba, el ordenador proporciona ranuras de entradas/salidas (I/O) PCI estándar accesibles desde cualquier procesador, y también escalable en función de los requisitos del estudio. Actualmente, HYPERsim está equipado con conversiones analógica/digital y digital/analógica para la conexión de señales analógicas. Las I/O digitales tienen capacidad de medir el retardo entre los pasos de tiempo. Esto significa que los eventos externos que se producen entre tiempo son utilizados por HYPERsim con el tiempo correcto para reflejar el momento exacto del cambio de estado.

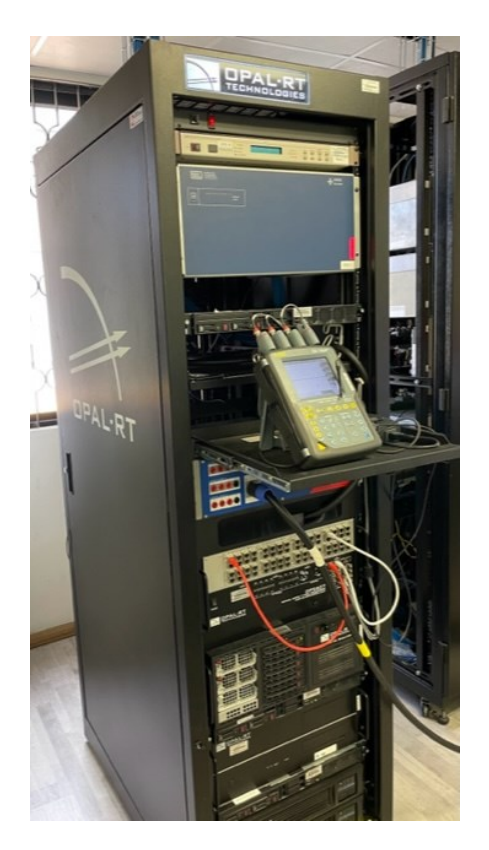

Figura 3.5 Simulador digital en tiempo real- Hardware CENACE

En [45] se describe de una manera más amplia las herramientas de simulación y modelación que dispone el simulador digital en tiempo real HYPERsim.

# **3.3 MODELAMIENTO DE RED**

A partir de la modelación realizada en [45] del Sistema Nacional Interconectado - S.N.I. dentro del simulador digital de sistemas de potencia HYPERsim, se ha realizado la modelación de los nuevos elementos estáticos que se han incorporado al S.N.I. hasta el año 2023. Adicionalmente se han incluido los modelos dinámicos Gen-AVR-PSS de las centrales hidroeléctricas que han sido validados mediante el trabajo conjunto de CENACE y CELEC EP.

# **3.3.1.1 MODELOS ESTATICOS**

*3.3.1.1.1 LINEAS DE TRANSMISIÓN*

Una línea de transmisión se caracteriza por cuatro parámetros distribuidos: resistencia en serie, inductancia en serie, conductancia en paralelo y capacitancia en paralelo. Los efectos magnéticos y eléctricos alrededor del conductor están representados por la inductancia en serie y la capacitancia en paralelo. En el presente trabajo las líneas de transmisión se modelan como líneas de parámetros distribuidos, la representación matemática de este modelo se detalla a continuación:

$$
z = r + j\omega L \tag{3.1}
$$

$$
y = g + j\omega C \tag{3.2}
$$

El diagrama de la Figura 3.6 muestra el circuito por fase de una línea de transmisión donde  $z$  es la impedancia en serie e  $y$  es la admitancia en paralelo.

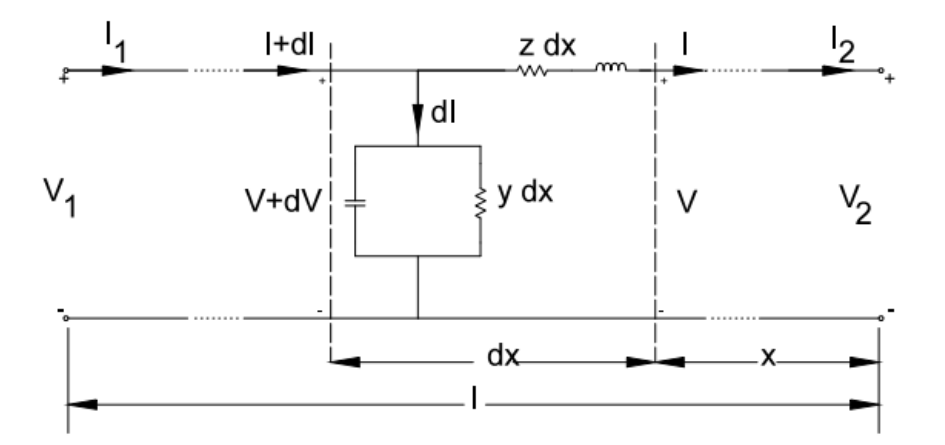

Figura 3.6 Línea de transmisión de parámetros distribuidos [49].

Dentro de la librería del simulador HYPERsim se considera una línea de transmisión con parámetros distribuidos llamada parámetros constantes (CP) donde la resistencia, inductancia y capacitancia (R, L y C) son independientes de los efectos de la frecuencia causador por el efecto skin en los conductores de fase y en el suelo.

El modelo considera que L y C están distribuidos (línea ideal) y que R está agrupado en tres puntos (extremos de la línea R/4 y centro de la línea R/2). La conductancia de derivación G se considera nula. El modelo CP es muy robusto, sencillo y rápido.

También proporciona una buena alternativa para un análisis de primera aproximación.

Una línea CP transpuesta o no transpuesta se representa por:

a) Sus secuencias (utilizada en la modelación del presente trabajo).

b) Por sus modos de propagación y la matriz de transformación (Ti) entre las corrientes de modo y las corrientes de fase.

HYPERsim ofrece una herramienta para calcular los parámetros de R, L, C de la línea a partir de la geometría de las torres de transmisión y las características técnicas del conductor.

#### *3.3.1.1.1.1 CÁLCULO DE PARAMETROS DE LA LINEA*

La herramienta HyperView Line Tab permite calcular los parámetros de la línea de transmisión R, L y C por kilómetro, utilizando la disposición de los conductores y la geometría del conductor. A continuación, se muestran mediante la Figura 3.7 y Figura 3.8 la información ingresada a HyperView:

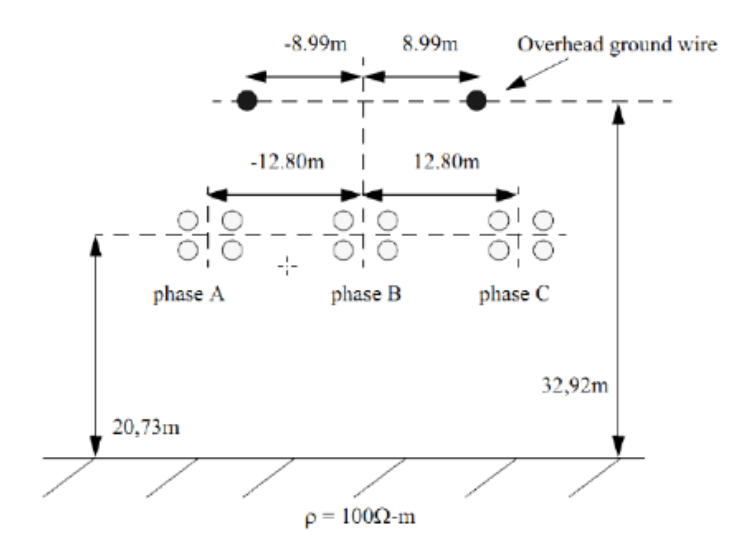

Figura 3.7 Diagrama de disposición de los conductores (Geometría torre de transmisión) [50].

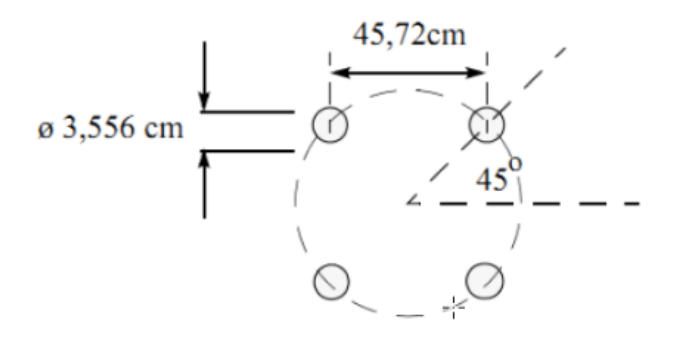

Figura 3.8 Diagrama de geometría del conductor [50].

Para el cálculo de las líneas de transmisión del Sistema Nacional de Transmisión del Ecuador S.N.T. se han considerado las torres estándar por nivel de voltaje de 500, 230 y 138 kV conforme se evidencia en los anexos respectivos, estos datos han sido ingresados a la herramienta HyperView para calcular los parámetros constantes R, L y C representado en un modelo de secuencias.

## *3.3.1.1.2 TRANSFORMADORES*

Para la modelación de los transformadores de potencia utilizados en el S.N.I. se han utilizado los modelos trifásicos disponibles en la librería de HYPERsim para un transformador lineal de dos devanados.

El transformador lineal de 2 devanados es la forma más sencilla de transformador trifásico dentro de la librería de HYPERsim y se lo ha utilizado para poder despreciar la simulación de la saturación, ya que puede ahorrar tiempo de cálculo.

La representación de una fase del transformador trifásico líneas, con dos devanados se muestra en la Figura 3.9:

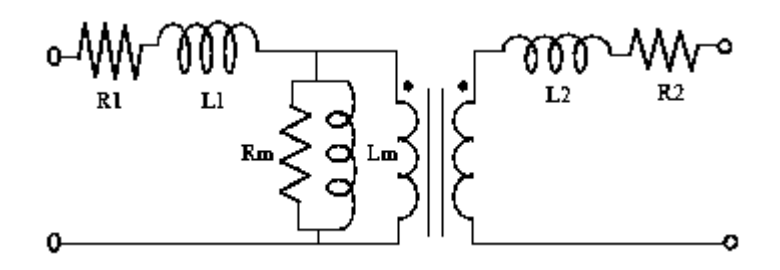

Figura 3.9 Representación por fase del transformador de dos devanados [49]. Los parámetros básicos que requiere este modelo se subdividen en:
- **Parámetros generales:** Valores de voltaje primario y secundario, potencia base en MVA, frecuencia, tipo de conexión de los devanados primarios y secundarios.
- **Parámetros de devanados:** Resistencia e inductancia de los devanados primarios y secundarios, impedancia de magnetización. Se permite el ingreso de la impedancia del neutro cuando se tiene una conexión estrella con neutro aterrizado.
- **Parámetros de cambiador de tap:** Posición del tap, número máximo de taps, tap nominal, incremento de voltaje por cada paso de tap referenciado al voltaje base del devanado primario.

#### *3.3.1.1.3 CARGAS*

Dentro de los modelos de carga que posee la librería de HYPERsim, se ha considerado usar el modelo de carga trifásico RLC de impedancia constante, el cual está constituido por ramas RLC equivalentes donde cada rama contiene una resistencia equivalente (P→R), una inductancia equivalente (Q>0  $\rightarrow$  L) o un condensador equivalente ( $Q<0 \rightarrow C$ ) conectados en paralelo, conforme se detalla en la Figura 3.10:

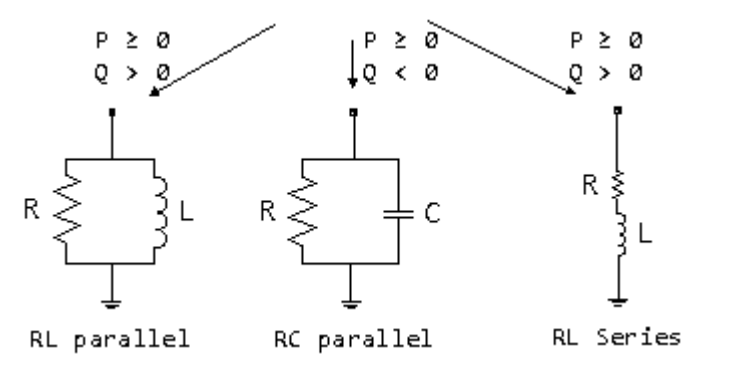

Figura 3.10 Carga RLC impedancia constante [49].

En la combinación en paralelo de las ramas R, L, C equivalentes, se aplican los siguientes criterios:

- Si P=0 y Q=0, el elemento se desconecta en todos los métodos de solución.
- El valor de la resistencia en la combinación en paralelo viene dado por:

o Cuando Q>0, el valor de la inductancia en la combinación en paralelo viene dado:

$$
L_{(Q>0)} = \frac{(V_{base}^2)^2}{\omega \cdot Q}
$$
 (3.3)

o Cuando Q<0, el valor de la capacitancia en la combinación en paralelo viene dado:

$$
\mathcal{C}_{(Q<0)} = \frac{|Q|}{\omega V^2} \tag{3.4}
$$

Para la solución del flujo de potencia el modelo de carga viene dado por las siguientes ecuaciones:

$$
P_{restriction} = P\left[\frac{V_{flujo\ de\ potencia}}{V_{base}}\right]
$$
 (3.5)

$$
Q_{restriction} = Q \left[ \frac{V_{flujo\ de\ potencia}}{V_{base}} \right]
$$
 (3.6)

La potencia  $P_{restriction}$  y  $Q_{restriction}$  se convierten en las restricciones de flujo de carga para el modelo. El flujo de carga V es la solución de magnitud de tensión real en el bus de carga. P y Q son los valores especificados en el modelo como "Potencia activa (P)" y "Potencia reactiva (Q)", respectivamente.

Los parámetros básicos que requiere este modelo se subdividen en:

- **Parámetros generales:** Valores de voltaje base, frecuencia base, potencia base en MVA, tipo de conexión serio o paralelo.
- **Parámetros de carga:** Tipo de control para las entradas de los parámetros de Potencia activa (P) y potencia reactiva (Q).
	- o **Control Interno:** Utiliza los parámetros internos definidos como P y Q.
	- o **Control Externo:** Los pines de entrada P\_i y Q\_i se utilizarán para controlar P y Q en las ecuaciones de carga.

Debido a los límites en los cuales las máquinas sincrónicas pueden generar o absorber reactivos, es necesario inyectar o absorber potencia reactiva directamente en las barras del sistema con el fin de controlar el voltaje dentro de los límites normales de operación. Para este propósito se utilizan reactores (para reducir el voltaje) o capacitores (para aumentar el nivel de voltaje) en derivación. Dentro de la librería de HYPERsim se utilizan estos modelos con tipo de conexión a tierra, los cuales tienen como parámetros de ingreso la inductancia (L) para los reactores y la capacitancia (C) para los capacitores.

#### **3.3.1.2 MODELOS DINÁMICOS**

#### *3.3.1.2.1 MÁQUINA SINCRÓNICA*[49]

El modelo de máquina sincrónica utilizado por la librería de HYPERsim, es un modelo genérico del generador síncrono que implementa las ecuaciones del alternador síncrono en el eje Park (dq), utilizando el método de Shutlz. Se utilizan dos conjuntos de ecuaciones para los ejes directo y de cuadratura (eje d y eje q), la Figura 3.11 ilustra mediante diagrama de bloques estos conjuntos de ecuaciones.

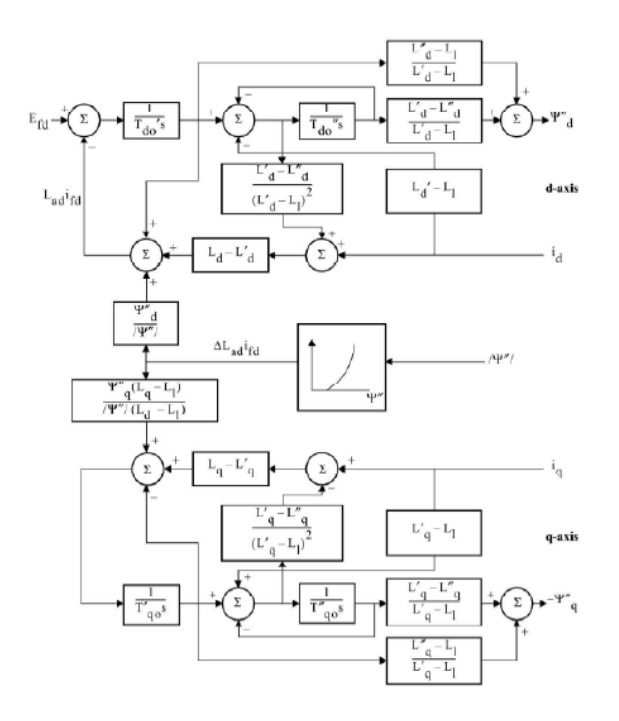

Figura 3.11 Diagrama de bloques del generador, en los ejes d y q [49].

#### **Ecuaciones de flujo:**

$$
\varphi_d = -L_D i_D + m_{sf} i_f + m_{sD} i_D \tag{3.7}
$$

$$
\varphi_q = -L_q i_q + m_{sq} i_q \tag{3.8}
$$

$$
\varphi_f = L_f i_f + m_{sD} i_D - m_{sf} i_d \tag{3.9}
$$

$$
\varphi_D = L_D i_D + m_{sD} i_f - m_{sD} i_d \tag{3.10}
$$

$$
\varphi_Q = L_q i_q - m_s q_i \tag{3.11}
$$

**Ecuaciones de voltaje:**

$$
\nu_d = -r_s i_d - \omega_e \varphi_q + \frac{d\omega_d}{dt} \tag{3.12}
$$

$$
v_q = -r_s i_q - \omega_e \varphi_d + \frac{d\omega_q}{dt} \tag{3.13}
$$

$$
v_f = r_f i_f + \frac{d\omega_f}{dt} \tag{3.14}
$$

$$
0 = r_D i_D + \frac{d\omega_D}{dt} \tag{3.15}
$$

$$
\mathbf{0} = r_D i_Q + \frac{d\omega_Q}{dt} \tag{3.16}
$$

Donde:

 $L_D, L_O$ : Inductancia de los devanados amortiguadores en el eje d y q.

 $L_f$ : Inductancia del devanado de campo

 $L_d, L_d$ : Inductancias del devanado del estator del eje d y del devanado del estator del eje q.

 $m_{sf}$ : Inductancia mutua entre el devanado de campo y el devanado del estator del eje d.

 $m_{sD}$ : Inductancia mutua entre el devanado del estator del eje d y el devanado del amortiguador del eje d.

 $m_{s0}$ : Inductancia mutua entre el devanado del estator del eje q y el devanado del amortiguador del eje q.

 $m_{fD}$ : Inductancia mutua entre el devanado de campo y el devanado del amortiguador del eje d.

Las ecuaciones anteriores para el flujo y los voltajes después de la transformación d-q-0 o Park se introducen en el circuito de excitación convirtiéndolos en un voltaje en por unidad (pu).

Los parámetros básicos que requiere este modelo se subdividen en:

#### • **Parámetros generales de flujo de potencia:**

- Tipo: Tipo de bus (PV, PQ, Bus de Oscilación)
- Voltaje: Voltaje terminal (pu)
- Ángulo: Ángulo de la barra (Deg)
- P: Potencia activa (MW)
- Q: Potencia reactiva (Mvar)
- Q Min: Potencia reactiva mínima (Mvar)
- Q Max: Potencia reactiva máxima (Mvar)

#### **Parámetros programables:**

- ge\_Xl: Reactancia de fuga del inducido (Xl) (pu)
- ge\_Ra: Resistencia de la armadura (Ra) (pu)
- ge\_Xd: Reactancia sincrónica directa (Xd) (pu)
- ge\_Xd1: Reactancia directa transitoria (Xd') (pu)
- ge\_Xd2: Reactancia directa subtransitoria (Xd") (pu)
- ge\_Xq: Reactancia sincrónica de cuadratura (Xq) (pu)
- ge\_Xq1: Reactancia transitoria de cuadratura (Xq') (pu)
- ge  $Xq2$ : Reactancia subtransitoria de cuadratura  $(Xq'')$  (pu)
- ge Td01: Constante de tiempo transitoria del eje directo (Tdo') (s)
- ge Td02: Constante de tiempo de subtransitoria del eje directo (Tdo") (s)
- ge Tq01: Constante de tiempo transitoria del eje de cuadratura (Tqo') (s)
- ge\_Tq02: Constante de tiempo subtransitoria del eje de cuadratura (Tqo") (s)
- ge\_Tdif: Constante de tiempo de diferenciación (valor por defecto = 0,0001s)
- ge SatOn: Saturación (1 = sí / 0 = no)
- ge Ifdmin: Límite inferior de Ifd (pu)
- ge Ifdmax: Límite superior de Ifd (pu)

#### *3.3.1.2.2 SISTEMA DE EXITACIÓN*

El sistema de excitación regula el voltaje en bornes de la máquina síncrona. Permite introducir al generador una señal que permite regular el voltaje en los bornes de la máquina o en el lado de alta tensión del transformador elevador. Esta regulación se realiza variando el voltaje de campo (Efd) en función de la diferencia entre el voltaje de referencia deseado por el usuario (Vref) y el voltaje real.

El sistema de excitación se compone de dos sistemas, un regulador de voltaje (AVR) y la excitatriz.

En el simulador HYPERsim los modelos de los generadores sincrónicos disponen del sistema de excitación para regular el voltaje terminal, la selección del modelo del sistema de excitación se lo puede realizar con un modelo interno ya definido en la librería del simulador o desde una fuente externa definida por el usuario. Además, el sistema de excitación puede estar desactivado y ajustado a un valor constante. Todos estos aspectos se detallan en el diagrama de bloques de la Figura 3.12:

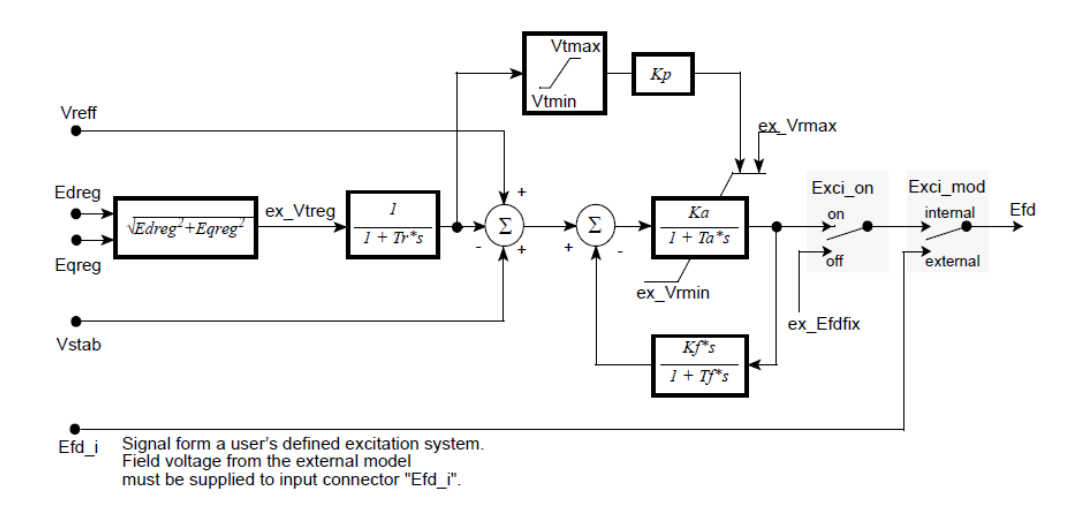

Figura 3.12 Diagrama de bloque sistema de excitación [49].

#### *3.3.1.2.3 ESTABILIZADOR DEL SISTEMA DE POTENCIA*

El estabilizador del sistema de potencia está diseñado para amortiguar la mayoría de las oscilaciones electromecánicas. La salida del estabilizador se suministra al sistema de excitación, por lo que tiene un efecto sobre el voltaje de campo durante los transitorios.

Tradicionalmente, los AVR lineales, cuando están equipados con estabilizador del sistema de potencia (PSS) proporciona un medio eficaz para mejorar el problema de inestabilidad oscilatoria dado que proporciona una amortiguación adicional a las oscilaciones del rotor del generador síncrono mediante la modulación de la excitación del generador. El diseño de PSS dentro de HYPERsim se lo puede visualizar en el diagrama de bloques que se muestra en la Figura 3.13.

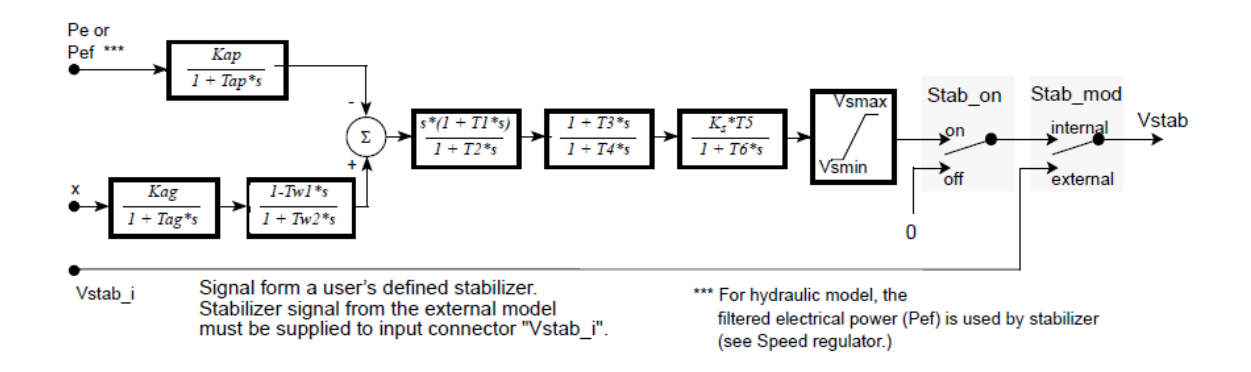

#### Figura 3.13 Diagrama de bloque - estabilizador de potencia [49]

El estabilizador de potencia puede ser modelado externamente por un modelo definido por el usuario, o puede ser desactivado e incluido en el modelo del sistema de excitación.

#### *3.3.1.2.4 REGULADOR DE VELOCIDAD*

El regulador de velocidad se encarga de producir la señal de apertura de la compuerta (x) en función de la potencia eléctrica real (Peo y de la velocidad (w)). El tipo de regulador utilizado en los generadores sincrónicos hidráulicos de HYPERsim es un regulador de velocidad y potencia, porque consigue una característica específica de regulación, llamada estatismo permanente entre potencia y la velocidad. Así pues, este regulador necesita dos referencias de potencia y velocidad diferentes, Peo y wo, mismas que son definidas por el usuario.

La característica de regulación se ilustra en la Figura 3.14. Representa una línea con una pendiente (R, estatismo permanente) en la que la velocidad w es igual a la velocidad nominal wo cuando la potencia eléctrica requerida es igual a la potencia de referencia Peo. Por lo tanto, si la máquina suministra más que su referencia, la velocidad de la máquina tenderá a disminuir, en función del valor del estatismo permanente.

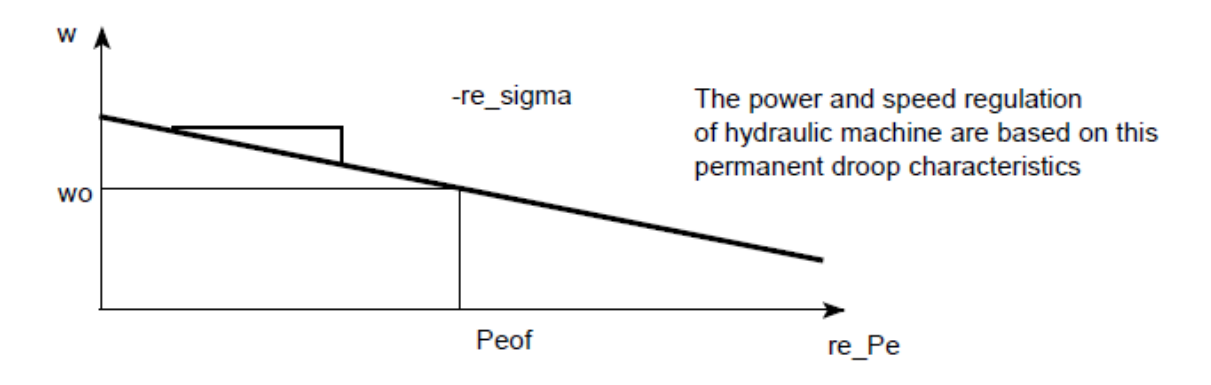

Figura 3.14 Característica Potencia- Velocidad [49].

El regulador de velocidad tiene dos modos de funcionamiento diferentes. El primer modo de funcionamiento, basado en la regulación de la potencia eléctrica. En este modo, el regulador ajustará el valor de apertura de la compuerta x para tener una potencia eléctrica de salida igual a la referencia de potencia (Peo).

El segundo modo de funcionamiento del regulador de velocidad, basado en la regulación de la apertura de la puerta, ajustará la apertura de la puerta para que la potencia mecánica sea la misma que la referencia de potencia eléctrica. En este caso, las pérdidas por fricción (Tgo) no se consideran en la regulación.

El diagrama de bloques del regulador de potencia y velocidad se ilustra en la Figura 3.15.

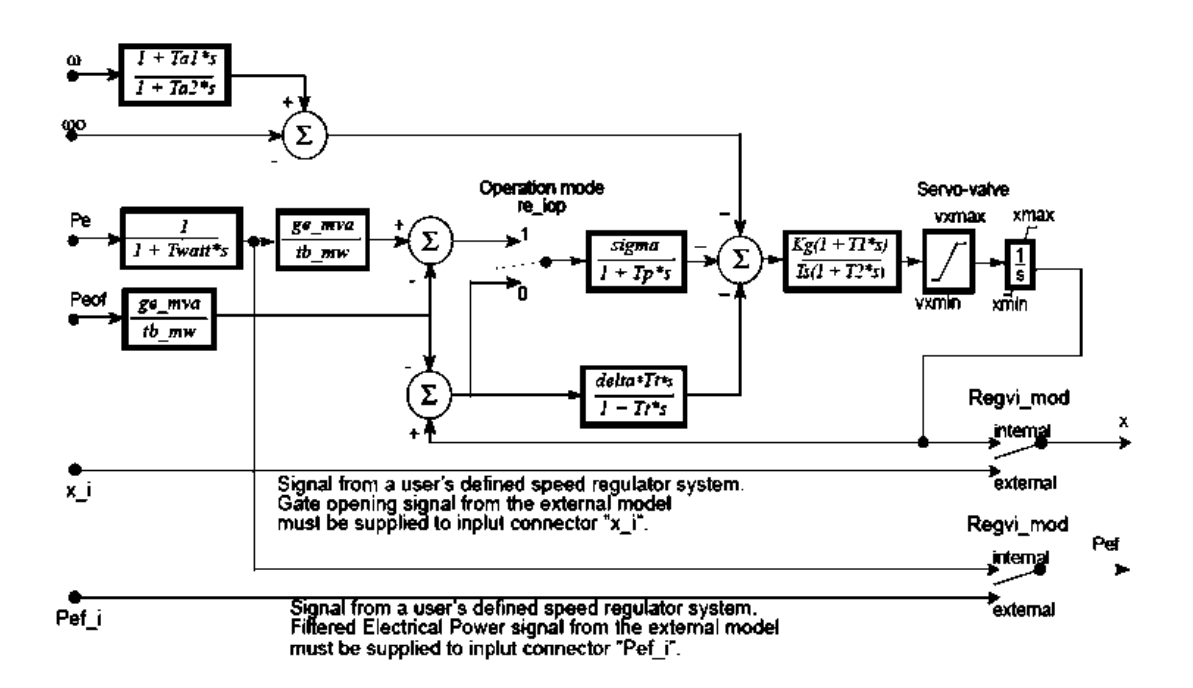

Figura 3.15 Diagrama de bloques del regulador de velocidad y potencia [49]. Además, el regulador de velocidad puede modelarse desde una fuente externa, puede ser desactivado y ajustado a un valor constante definido por el usuario.

## **3.4 INTERFAZ DE COMUNICACIÓN: SIMULADOR EN TIEMPO REAL-SCADA/EMS**

Las tecnologías OPAL-RT proporcionan el simulador digital OP5600, que es capaz de realizar múltiples aplicaciones de simulación en tiempo real, incluidas las pruebas de software y hardware en bucle (software/hardware in the loop - SIL/HIL) de grandes redes eléctricas. El simulador OP5600 tiene capacidades avanzadas de monitorización con sensores de entradas y salidas (I/O) escalables.

HYPERsim provee las herramientas e interfaz necesaria para gestionar el enlace entre el software y el hardware externo a través del simulador en tiempo real, para lo cual HYPERsim necesita funcionar en una plataforma LINUX del simulador digital mismo que se conecta a través de ethernet con el sistema local de Windows directamente.

En el entorno en tiempo real HYPERsim permite habilitar los sensores de entradas y salidas externos mediante los cuales se implementan los protocolos de comunicación DNP 3.O TCP/IP (Maestro/Esclavo), C37.118, Modbus (Maestro/ Esclavo), IEC 60870-5-104, IEC61850 y OPC UA.

Por otra parte, dentro del SCADA/EMS que posee el Operador Nacional de Electricidad se cuenta con un sistema dentro de la red corporativa mediante el cual se gestionan los datos en tiempo real de las señales eléctricas de cada instalación que forma parte del S.N.I., mediante este sistema se ha implementado un nodo con una interfaz de protocolo de comunicación DNP 3.0 TCP/IP para el envió de datos en tiempo real hacia servidores o tarjetas externas.

El modelo de red del sistema modelado en HYPERsim será alimentado mediante los datos del SCADA/EMS mediante estas herramientas en una interfaz TCP/IP en protocolo DNP 3.0.

Para fines de DSA en línea, las mediciones útiles que se tomarán desde el SCADA/EMS en tiempo real incluyen:

- La potencia activa y reactiva en cargas y generadores tipo PQ.
- Potencia activa y voltaje en barras de generación en generadores de tipo PV.
- Potencia activa y reactiva de interconexiones.

#### **3.2.1 SCADA/EMS**

El Operador Nacional de Electricidad- CENACE- supervisa y coordina la operación del S.N.I., a través de su sistema SCADA/EMS, garantizando el abastecimiento de energía con altos índices de seguridad, calidad y economía. El sistema SCADA/EMS está constituido por dos subsistemas:

- **SCADA:** Adquiere los datos en tiempo real desde los equipos Gateways, Unidades terminales remotas (UTRs) o dispositivos inteligentes (IEDs) que se encuentran instalados en las subestaciones y generadoras que conforman el S.N.I. del Ecuador. Los datos adquiridos corresponden al proceso eléctrico que se lleva a cabo en cada instalación y consta de mediciones analógicas e indicaciones, así como, acciones de control.
- **EMS:** Conjunto de funciones de aplicación para la administración de energía.

• **HIS:** El sistema de información histórica almacena la información generada por el SCADA en una base de datos y al mismo tiempo provee de información mediante reportes o tablas.

Estos subsistemas se integran a través de las plataformas Windows, Linux, base de datos ORACLE y la aplicación PI (Repositorio de información histórica), las cuales se encuentran en una arquitectura distribuida y se componen de servidores críticos (hardware y software) altamente confiables. Esta interacción entre los diferentes componentes se realiza mediante conexiones de red seguras, para lo cual se compone de dos redes básicas: red corporativa y red de control.

Para un acceso seguro a los datos del SCADA/EMS desde la red corporativa se asigna un segmento de red separado que contiene la suficiente seguridad para proteger los datos denominado Zona Desmilitarizada o DMZ.

#### **3.2.2 INTERCAMBIO DE DATOS EN TIEMPO REAL**

El sistema SCADA/EMS, Network Manager, tiene integrado dentro de su plataforma al historiador PI (del fabricante OSIsoft) el cual permite de manera eficiente: la recolección, almacenamiento y recuperación de la información histórica.

El sistema historiador PI de CENACE cuenta con la siguiente arquitectura que permite obtener los datos del sistema SCADA/EMS en tiempo real en un archivo de datos:

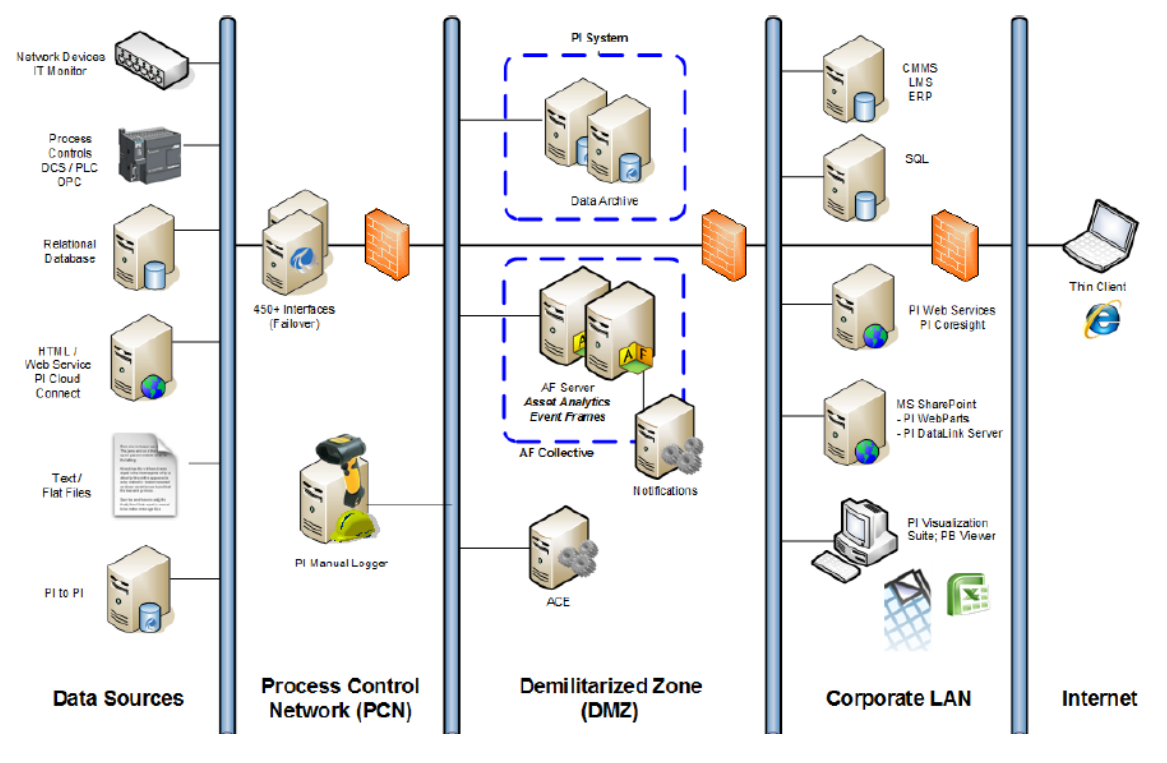

Figura 3.16 Arquitectura sistema historiador PI- DMZ [51].

Dentro de la arquitectura implementada para el sistema historiador PI se cuenta con una interfaz PI- PI la cual permite la comunicación entre las redes corporativas y la red de control, es decir, el componente historiador que se encuentra dentro de la red segura del SCADA/EMS tiene una interfaz de comunicación propietaria de OSIsoft la cual permite la escritura y lectura de datos hacia el componente historiador que se encuentra en la red corporativa. Una vez que los datos se encuentran en el lado de sistema historiador PI de la red corporativa, éstos son usados por los diferentes clientes mediante tabulares o reportes.

#### **3.4.1.1 GESTIÓN DE DATOS DEL HISTORIADOR**

Para almacenar una medición o indicación en el sistema historiador PI, que se está enviando desde un IED hacia el SCADA/EMS, es necesario configurar una etiqueta o identificador único para ese punto de tal forma este tendrá un almacenamiento único en el archivo de datos llamado punto PI. Los puntos del Archivo de Datos tienen un conjunto de propiedades llamadas atributos de punto que definen los puntos PI.

#### *3.4.1.1.1 CÁLCULOS EN TIEMPO REAL*

Se utiliza la herramienta proporcionada por el sistema PI para crear ecuaciones y realizar cálculos con los puntos creados en el archivo de datos. Estos cálculos le permiten utilizar los datos del Sistema PI para programar cálculos complejos como la suma de potencias, lógicas para el cálculo de carga en cierto punto del sistema, balance de unidades. Todos estos cálculos se realizan en tiempo real y son generados por el sistema de ecuaciones y almacenados en los archivos de datos como punto PI. En la Figura 3.17 se indica la interfaz gráfica para la creación de ecuaciones y cálculos en tiempo real mediante el sistema PI.

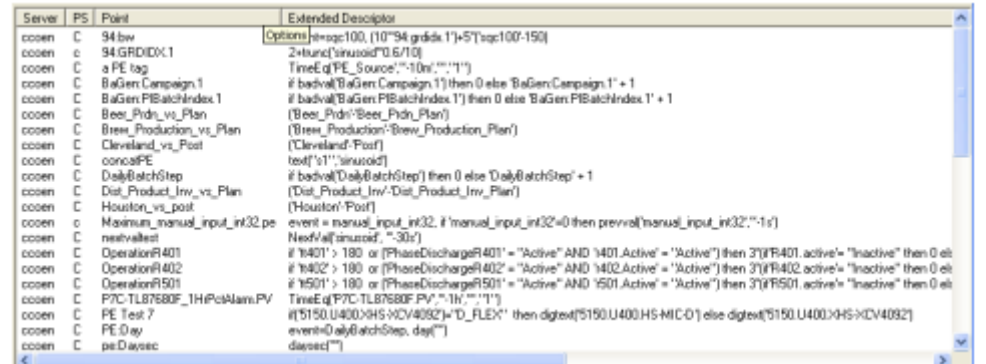

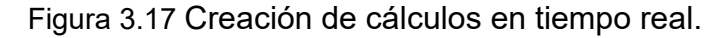

#### **3.4.1.2 INTERFAZ PI- DNP 3.0**

El protocolo de comunicación DNP 3.0 está diseñado para su uso en entornos de Control de Supervisión y Acceso a Datos (SCADA), los cuales incluyen la comunicación entre RTU y IED, maestro a esclavo, peer to peer y aplicaciones de red. DNP3 proporciona las reglas para que los ordenadores situados a distancia y los ordenadores de la estación maestra comuniquen datos y comandos de control.

OSIsoft cuenta con una herramienta que permite intercambiar datos entre estaciones maestras y esclavos mediante el protocolo DNP 3.0 esta herramienta lleva el nombre de Interfaz PI- DNP 3.0 y es un software que corre bajo un servidor con plataforma Windows y permite entregar la información en tiempo real almacenada en dentro del archivo de datos en el sistema historiador PI a las estaciones externas compatibles con DNP 3.0.

La interfaz DNP3 soporta el protocolo DNP 3.0 Nivel 1, maestro para datos de Sondeo Estático y Sondeo por Excepción. Además, la interfaz proporciona un subconjunto del protocolo DNP 3.0 Nivel 2 y Nivel 3, maestro para solicitar datos

específicos de un dispositivo compatible con DNP3. La interfaz también es capaz de manejar mensajes no solicitados de dispositivos esclavos DNP 3.0. Por lo tanto, se puede habilitar el envío de mensajes no solicitados en los dispositivos esclavos.

La limitación de la interfaz consiste en que funciona únicamente como estación maestra y envía sólo los mensajes mínimos necesarios para la recuperación de datos. Como estación maestra, la interfaz no responderá a ninguna solicitud de datos de otras estaciones maestras DNP, sin embargo, admite salidas analógicas mediante el bloque de control (objeto 41), el usuario puede usar este método para enviar datos desde la interfaz hacia la estación esclava.

La interfaz DNP3 recupera datos mediante el sondeo de dispositivos compatibles con DNP 3.0 utilizando clases o intervalos de escaneo definidos por el usuario o recibiendo datos no solicitados del dispositivo compatible con DNP3. La adquisición de datos por excepción incluye datos DNP3 Clase 1, Clase 2 y Clase 3.

#### *3.4.1.2.1 CONECTIVIDAD*

La interfaz se conecta a dispositivos compatibles con DNP 3.0 a través de TCP/IP, RS-232 o RS-485 directamente. Además, la interfaz es capaz de conectarse simultáneamente a varios cientos de dispositivos de campo que se comunican mediante DNP 3. El número exacto varía en función de la frecuencia de escaneo y el número de puntos. OSIsoft ha realizado pruebas de campo conectando casi 400 dispositivos y escaneando los dispositivos una vez por minuto durante 40 valores sin problemas.

Para la habilitación de la conexión vía TCP/ IP es necesario que el dispositivo con el cual se va a realizar la conexión se encuentre en el mismo segmento de red y con permisos de conexión para el puerto 2000, que es el puerto abierto para la comunicación DNP 3.

#### *3.4.1.2.2 CONFIGURACIÓN DE DISPOSITIVOS*

Para la configuración de los parámetros de conectividad y de protocolo DNP 3.0, la interfaz utiliza un archivo de configuración. El archivo de configuración está escrito

en formato XML. El archivo XML puede crearse y/o editarse utilizando un editor de texto como el Bloc de notas o un editor XML de terceros.

La estructura utilizada por el archivo XML sigue un patrón similar a los archivos tipo HTML, esto dado que utilizan un lenguaje tipo árbol que se ramifica en diferentes direcciones, donde cada rama contiene corchetes, <>, que se utilizan para especificar el inicio y fin de cada nodo.

A continuación, se describen los tres nodos principales que deben ser incluidos en el archivo de configuración:

#### **Nodo Raíz:**

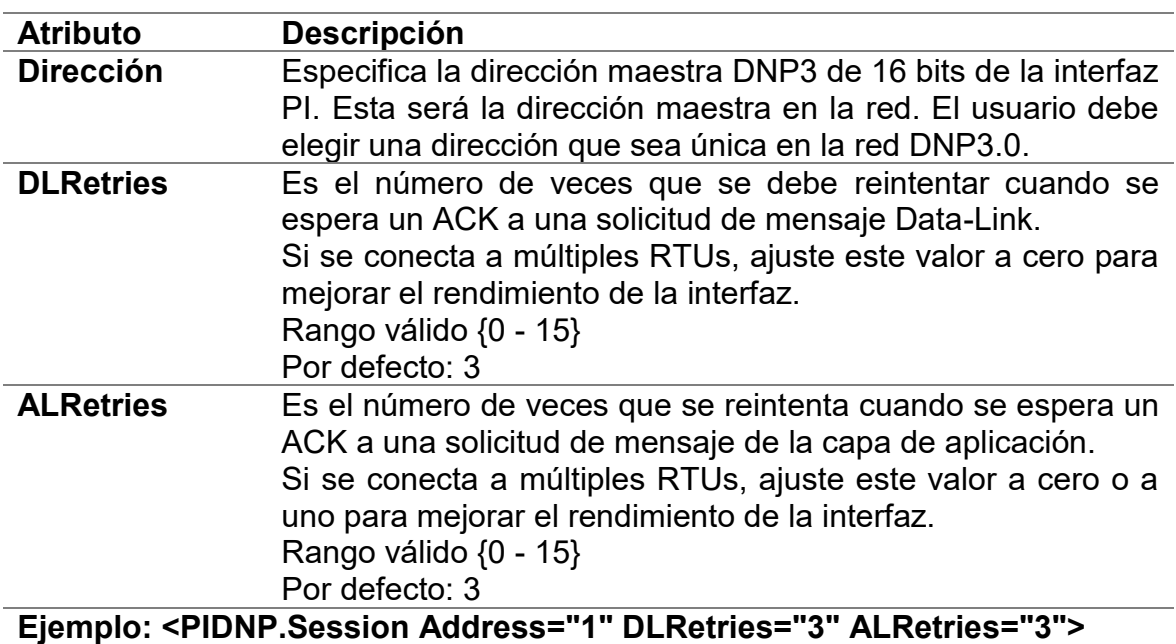

Tabla 3.1 Detalle Configuración Nodo Raíz

#### **Nodos IOGroup**

Los nodos hijos del nodo raíz son nodos IOGroup. Los nodos IOGroup se utilizan para especificar las propiedades de un dispositivo físico, como un puerto de comunicación, o un puerto TCP.

| <b>Atributo</b> | Descripción                                            |
|-----------------|--------------------------------------------------------|
| <b>Tipo</b>     | Especifica el tipo de conexión física: Serial o TCP/IP |
| - IP            | Si es TCP.                                             |
|                 | El nombre del host o la dirección IP de la RTU.        |

Tabla 3.2 Detalle Nodo Grupal- Dispositivo Físico

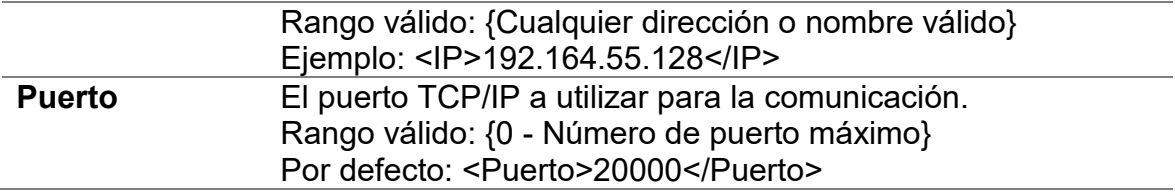

#### **Nodos IOGroup**

Este nodo describe la información específica de la estación esclavo.

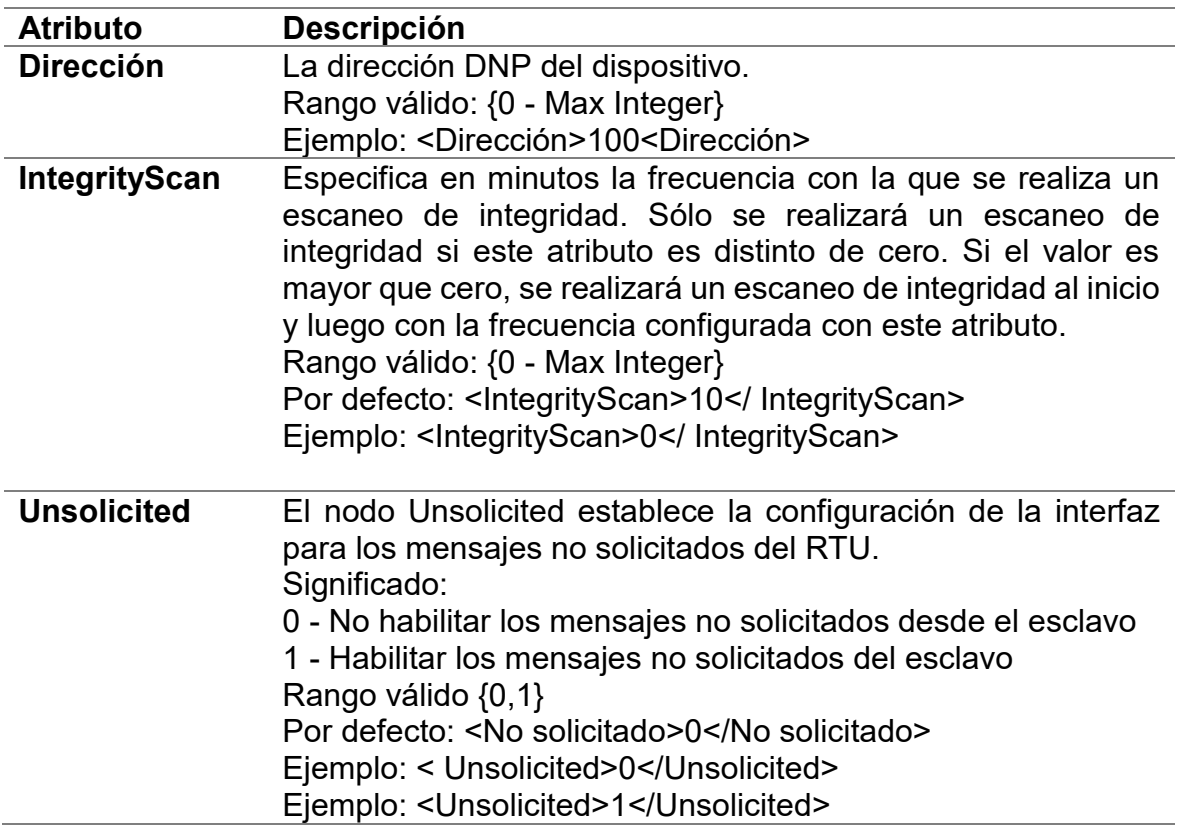

Tabla 3.3 Detalla configuración Nodo Esclavo

#### *3.4.1.2.3 CONFIGURACIÓN DEL PUNTO PI*

Para asignar los datos que se enviarán o recibirán a través de la interfaz hacia la estación externa, se utilizan los atributos asignados al punto PI, estos atributos se configuran a los puntos almacenados y creados en el archivo de datos PI. Los atributos que se deben configurar en el punto PI son los siguientes:

#### **PointSource**

El atributo PointSource contiene una cadena única, de uno o varios caracteres, que se utiliza para identificar el punto PI como un punto que pertenece a una interfaz particular. En el caso de conexión de datos del SCADA/EMS se deberá incluir de fuente la interfaz proveniente del histórico PI.

#### **Tipo de punto**

Normalmente, los tipos de puntos de dispositivo no necesitan corresponder a los tipos de puntos PI. Por ejemplo, los valores enteros de un dispositivo pueden enviarse a puntos PI digitales o de punto flotante, aunque los valores se truncarán. Se admiten los tipos float16, float32, float64, int16, int32 y puntos digitales.

#### **Ubicación1**

Ubicación1 indica a qué copia de la interfaz pertenece el punto. Debe corresponder a la configuración de la interfaz PI- DNP 3 implementada.

#### **Ubicación2**

Ubicación 2 es la dirección DNP asignada al punto PI y la cual debe coincidir con el mapeo de la estación externa.

#### **Ubicación3**

Ubicación3 es la dirección DNP del dispositivo. Esta dirección debe tener un valor positivo y este valor debe coincidir con una dirección de dispositivo del archivo XML de configuración de dispositivos.

#### **Ubicación4**

Define la clase de escaneo para el punto PI. La clase de escaneo determina la frecuencia con la que se escanean los puntos de entrada en busca de nuevos valores.

#### **Ubicación5**

Es el tipo de objeto DNP 3.0, la descripción completa de los objetos que contiene este protocolo y la documentación respectiva se encuentra disponible en el grupo de usuarios de DNP en dnp.org.

#### **InstrumentTag**

Es el tipo de variación perteneciente al objeto DNP 3.0, la descripción completa de las variaciones que contiene este protocolo y la documentación respectiva se encuentra disponible en el grupo de usuarios de DNP en dnp.org.

#### **3.4.1.3 DNP 3.0 EN SIMULADOR DIGITAL EN TIEMPO REAL**

El simulador digital HYPERsim proporciona una herramienta para la configuración de protocolos de comunicación mediante la interfaz de entradas y salidas, en esta sección se explicará la configuración y funcionamiento del protocolo de comunicación DNP 3.0 esclavo mismo que es utilizado en el presente trabajo.

*3.4.1.3.1 DNP 3.0 ESCLAVO*

La interfaz de E/S del esclavo DNP3 permite conectarse con los maestros DNP3 para informar de los datos analógicos y binarios de la simulación y recibir datos analógicos y binarios de un maestro DNP3 para controlar la simulación. Utilizando una tarjeta de interfaz de red estándar, este protocolo puede integrarse en cualquier modelo de simulación.

Con la configuración adecuada del usuario, se inicializa un controlador en el simulador de destino al inicio de la simulación y espera a que se conecte un maestro para comenzar la transmisión de datos. Para asegurarse de que se aplican los valores correctos a las salidas binarias y analógicas al inicio de la simulación, los valores iniciales de cada salida analógica y binaria pueden ser definidos por el usuario en la configuración y se utilizan para inicializar la base de datos simulada.

Las conexiones se realizan cuando se carga el modelo y en función de la configuración. Esto significa que una vez que la simulación está en marcha, si un maestro DNP3 establece una conexión con el esclavo, puede lanzar un comando para establecer un valor específico en una salida analógica (o binaria), en un índice de punto específico. El valor del punto se actualizará entonces dentro de la base de datos simulada y este cambio se reflejará también en la salida del controlador, en la señal correspondiente del bus de salida analógica (o binaria) en HYPERsim.

*3.4.1.3.2 CONFIGURACIÓN*

La configuración del módulo DNP3 esclavo se la realiza a través de la interfaz de entradas y salidas, en la cual se configuran los diferentes parámetros para la conectividad vía TCP/IP, la configuración del protocolo como los objetos DNP 3.0 y el formato con el cual se recibirán los datos. Tal y como se muestra en la tabla 3.4:

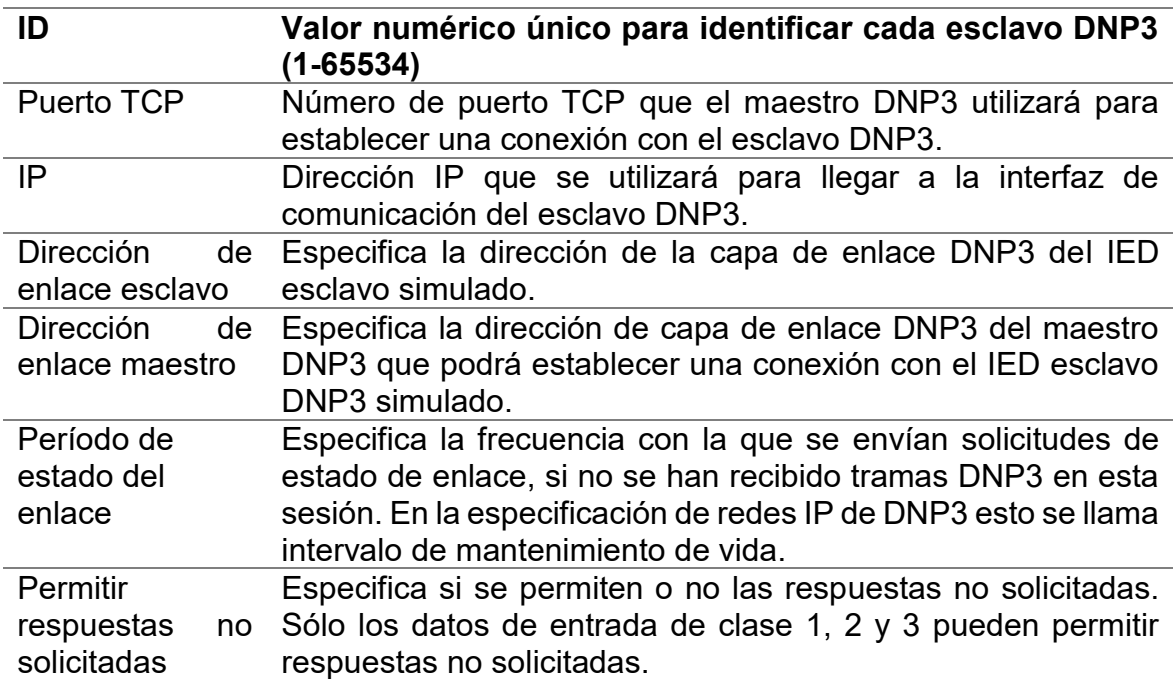

Tabla 3.4 Detalle configuración DNP3

Adicionalmente, la interfaz permite asignar direcciones a las señales provenientes del maestro mismas que serán incluidas en los modelos que contiene la simulación. Cada señal debe configurarse en función de la clase de punto deseada, si el maestro DNP3 envía un comando para habilitar "respuestas no solicitadas" para las entradas analógicas, los cambios en estas entradas serán reportados periódicamente al maestro DNP3.

Las clases de punto puede ser: 0, 1, 2 o 3.

Hasta que un maestro DNP3 se conecte y lo actualice con un nuevo valor, el valor por defecto es el valor inicial que se enviará al modelo.

## **CAPÍTULO IV**

# **4 MODELAMIENTO DEL SISTEMA NACIONAL INTERCONECTADO DEL ECUADOR- S.N.I. E IMPLEMENTACIÓN DE LA METODOLOGÍA PROPUESTA**

Se ha implementado el modelo del S.N.I. en los niveles de voltaje de 230 kV y 500 kV en el simulador digital HYPERsim, para la validación de la respuesta del modelo desarrollado se ha aplicado la metodología descrita en [46] para el modelo en estado estacionario y la validación individual de los controladores AVR-PSS mediante el modelo generador- barra infinita.

## **4.1 VALIDACIÓN DEL MODELO EN ESTADO ESTACIONARIO**

Para la validación del modelo en estado estacionario, se ha procedido a realizar el de flujo de potencia en demanda media. En las tablas 4.1 y 4.2, se resumen los valores obtenidos en HYPERsim con el cálculo de flujo de potencia en las diferentes barras del S.N.I.

| Bus de generación    | <b>Tipo</b> | Vbase (kV rms LL) | V(pu) | Angulo(deg) | P(MW)   | Q (Mvar) |
|----------------------|-------------|-------------------|-------|-------------|---------|----------|
| CG Eq TermEsmeraldas | <b>PV</b>   | 13,8              | 1,03  | $-19,914$   | 14      | $-3,419$ |
| CG_Eq_Marcel_LW      | <b>PV</b>   | 13,8              | 1     | $-15,877$   | 123     | 13,008   |
| CG Eq Minas SF       | <b>PV</b>   | 13,8              | 1,02  | $-6,053$    | 70      | 14,286   |
| CG_Eq_Mazar          | <b>PV</b>   | 13,8              | 1,03  | 67,051      | 170     | 8,831    |
| CG_Eq_Paute C        | <b>PV</b>   | 13,8              | 1,03  | 66,228      | 340     | 21,285   |
| CG Eq CCS 500        | Swing       | 13,8              | 0,97  | 0           | 990,126 | -157,285 |
| CG Eq COLOMBIA       | <b>PV</b>   | 230               | 1,12  | 1,124       | 0       | 204,218  |
| CG Eq Paute AB       | <b>PV</b>   | 13,8              | 1     | 68,466      | 340     | 18,47    |
| CG Eg Baba           | PQ          | 13,8              | 1,026 | 43,396      | 20      | 0        |
| CG_Eq_Agoyan         | PV          | 13,8              | 1,02  | 64,752      | 146,52  | 10,629   |
| CG Eg Jaramijo       | <b>PV</b>   | 13,8              | 1     | 35,427      | 28      | 10,856   |
| CG Eg Manduriacu     | PV          | 13,8              | 1     | 45,835      | 40      | $-2,548$ |
| CG_Eq_Normandia      | PQ          | 13,8              | 1,032 | 69,329      | 49,55   | $-0,979$ |
| CG Eg Pucara         | <b>PV</b>   | 13,8              | 0,98  | 52,79       | 20      | 11,458   |

Tabla 4.1 Resultados Flujo de Potencia Barras de Generación

| CG_Eq_Pusuno        | PQ  | 13,8 | 1,029 | 66,143 | 22    | 0      |
|---------------------|-----|------|-------|--------|-------|--------|
| CG_Eq_Pusuno2       | PQ. | 13,8 | 1,006 | 64,675 | 10,8  | 0      |
| C_Eq_San_Bartolo    | PQ  | 13,8 | 1,033 | 7,139  | 49,89 | 0      |
| CG_Eq_San_Francisco | PV  | 13,8 | 0,98  | 63,057 | 212   | 3,939  |
| C_Eq_Sta_Elena      | PQ  | 34,5 | 0,988 | 42,462 | 51,77 | 13,33  |
| CG_Eq_Santa_Rosa    | PV  | 13,8 | 1,03  | 42,294 | 0     | 9,653  |
| CG_Eq_Hidrotopo     | PQ  | 13,8 | 1,037 | 64,458 | 26    | 3,49   |
| CG_Eq_Trinitaria    | PV  | 13,8 | 0,97  | 45,262 | 65    | 11,956 |
| CG_Eq_Machala       | PQ  | 138  | 1,045 | 24,207 | 226   | 60     |
| CG Eq Sopladora     | PV  | 13,8 | 1,04  | 67,273 | 212   | 16,388 |

Tabla 4.2 Resultados Flujo de Potencia Barras de Carga

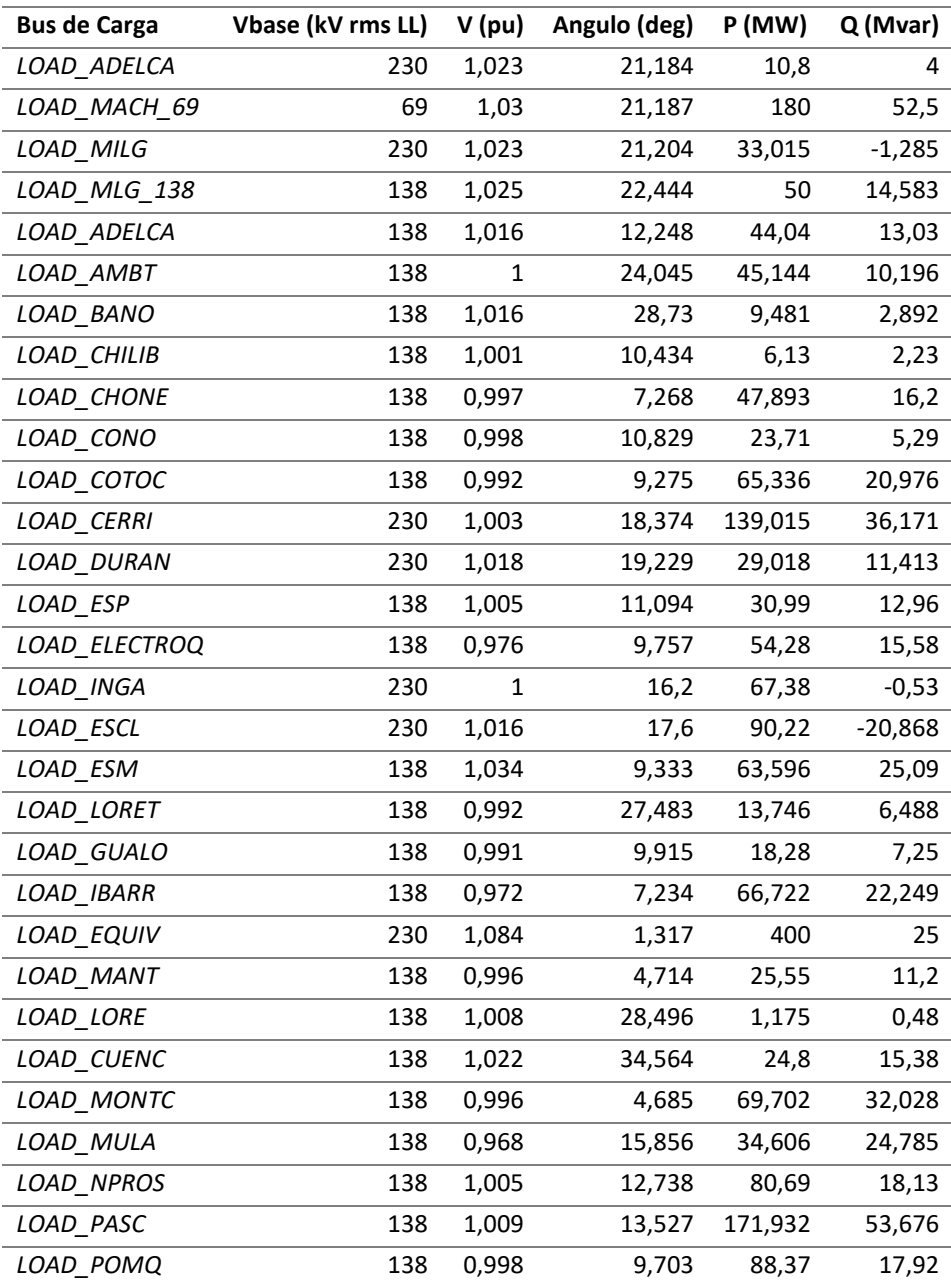

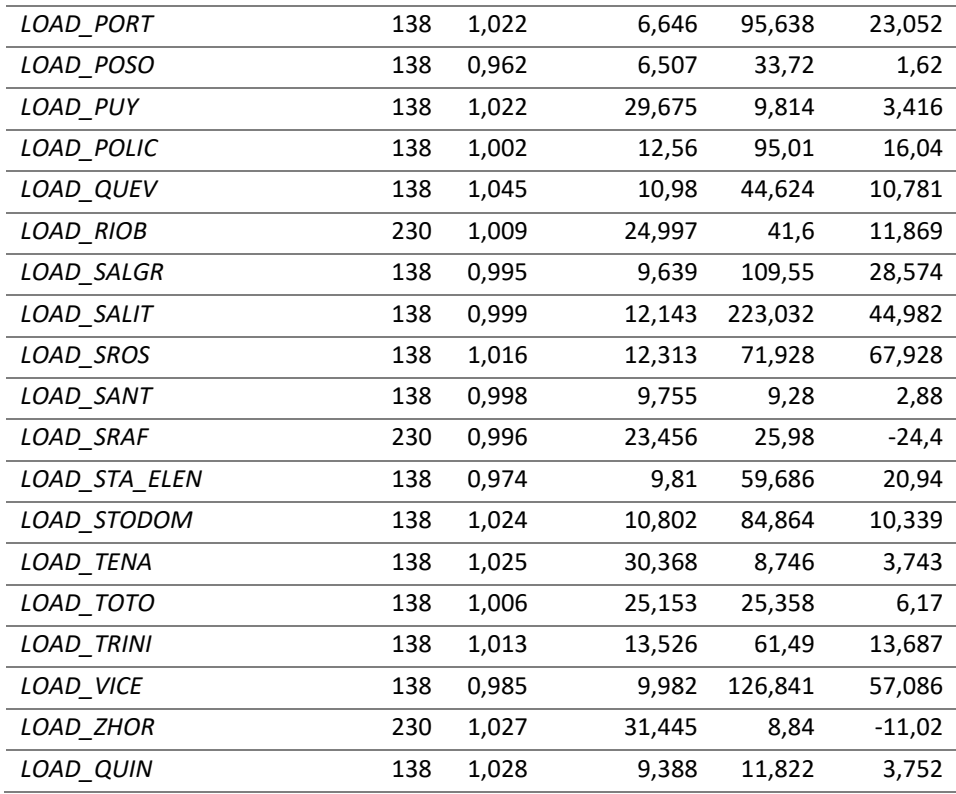

### **4.2 VALIDACIÓN DEL MODELO EN ESTADO DINÁMICO**

Actualmente, CENACE y CELEC EP cuentan con modelos dinámicos validados mediante el modelo generador- barra infinita, para las centrales hidroeléctricas más importantes del país, en el presente trabajo se han considerado las centrales que forman parte del modelo reducido del S.N.I. usado en el modelamiento en el software HYPERsim:

- Coca Codo Sinclair,
- Minas San Francisco,
- Marcel Laniado de Wind,
- Mazar,
- Sopladora,
- Molino fases AB y fase C,

Para la realización de los sistemas de control, AVR y PSS, de cada central en HYPERsim se ha desarrollado una metodología que usa las funciones de transferencia y operaciones matemáticas propias de la librería de HYPERsim, la inicialización de las variables de estado de cada controlador es obtenida a través del cálculo del flujo de potencia. Luego se realiza el modelo de generador- barra infinita en HYPERsim para validar la respuesta del voltaje de campo (Vf) en estado de equilibrio y ante la entrada de un pulso en el voltaje de referencia del AVR.

Las características utilizadas para el pulso en el voltaje de referencia del AVR, son las siguientes:

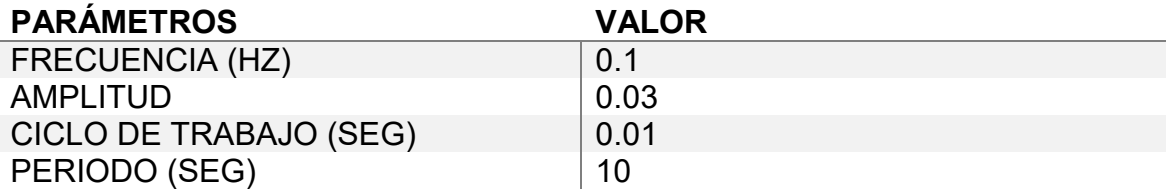

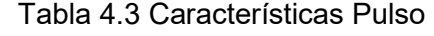

A continuación, se presentan los resultados de la simulación en el dominio del tiempo para la validación de cada controlador mediante el modelo de generadorbarra infinita.

#### **4.2.1. CONTROLADORES AVR-PSS**

En la Figura 4.1 se muestra el modelamiento del grupo generador- barra infinita para la central Coca Codo Sinclair con un despacho máximo de 1500 MW.

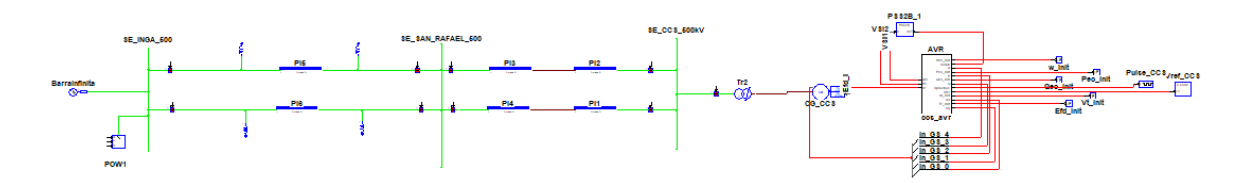

Figura 4.1 Modelo generador- barra infinita CCS.

En la Figura 4.2 y en la Figura 4.3 se muestra el sistema de control AVR y PSS modelados en HYPERsim, mismo que está basado en los modelos validados por CENACE y CELEC que se dispone en Simulink/Matlab:

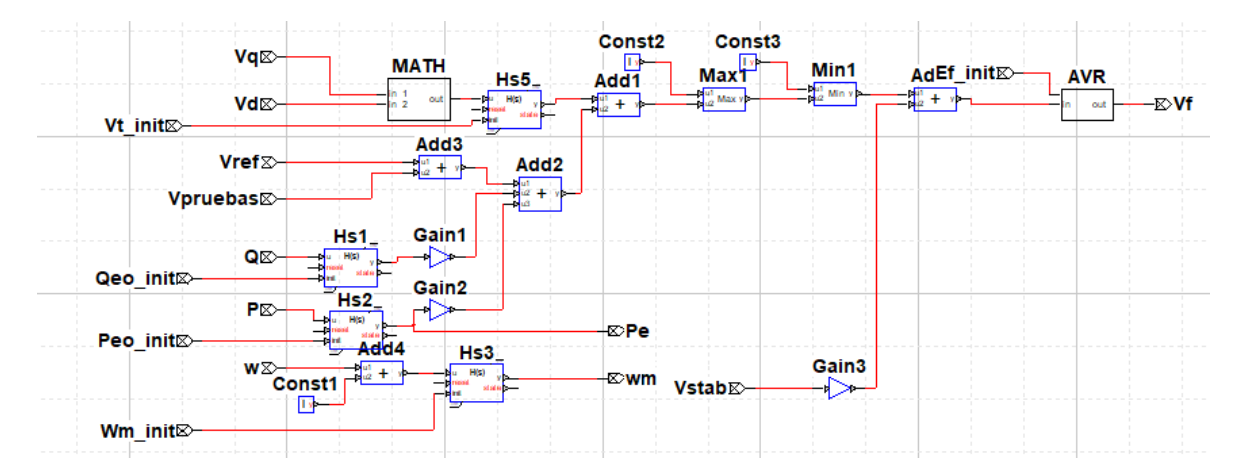

Figura 4.2 Controlador AVR- CCS

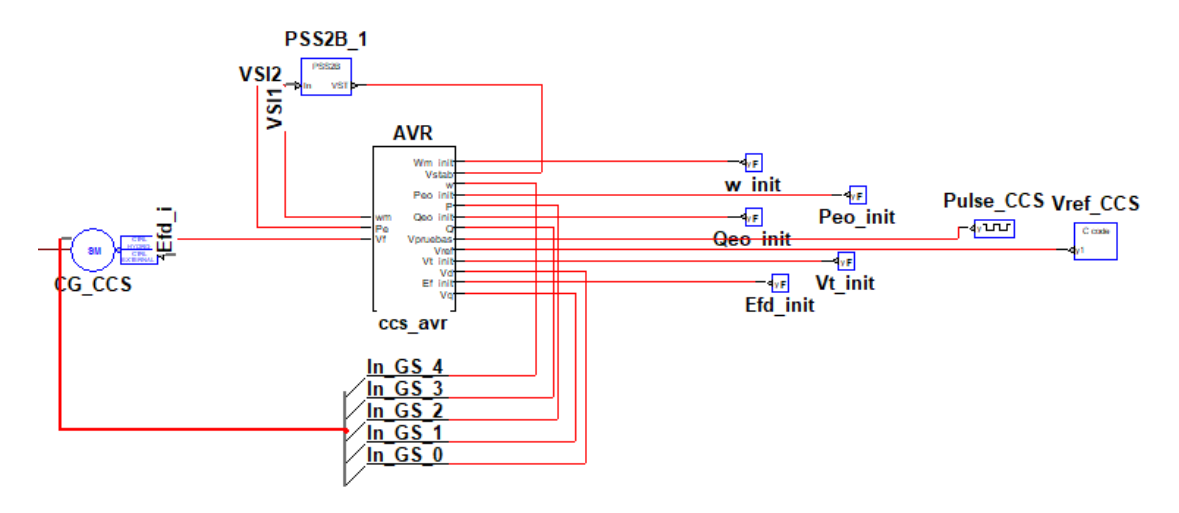

Figura 4.3 Grupo generador- controladores AVR y PSS- CCS

Como se puede observar en la Figura 4.3 el controlador AVR es agrupado en un bloque llamado ccs\_avr cuyas entradas son alimentadas con la respuesta dinámica de la máquina sincrónica para luego sus salidas realimentarlas al PSS tipo 2B disponible en la librería de HYPERsim y cuyos parámetros fueron adaptados conforme el modelo de referencia disponible. La salida del controlador AVR-PSS es el voltaje de campo mismo que es alimentado al generador mediante una entrada externa.

Las condiciones iniciales para las variables de estado de las funciones de transferencia de los controladores se obtienen a partir del flujo de potencia de la siguiente forma:

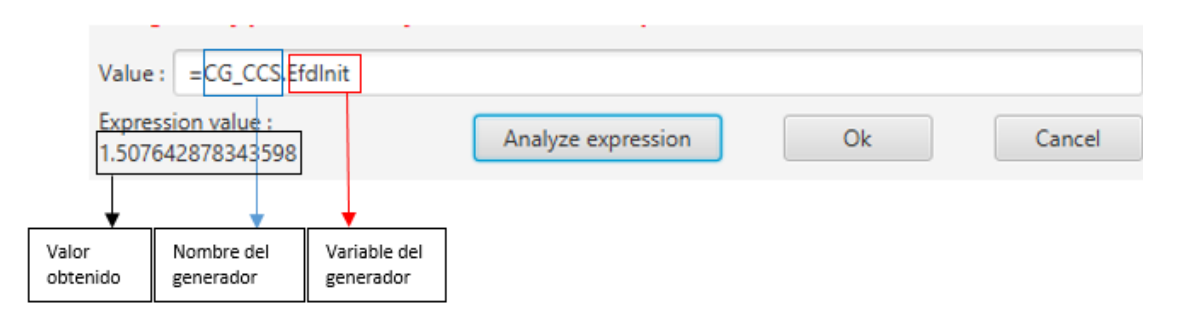

Figura 4.4 Condiciones iniciales

A partir de las condiciones iniciales dadas, se procede a realizar la simulación en el dominio del tiempo con un pulso de entrada en el voltaje de referencia del controlador AVR y se analiza la respuesta del voltaje de campo a la salida del controlador en una ventana de tiempo de 10 segundos:

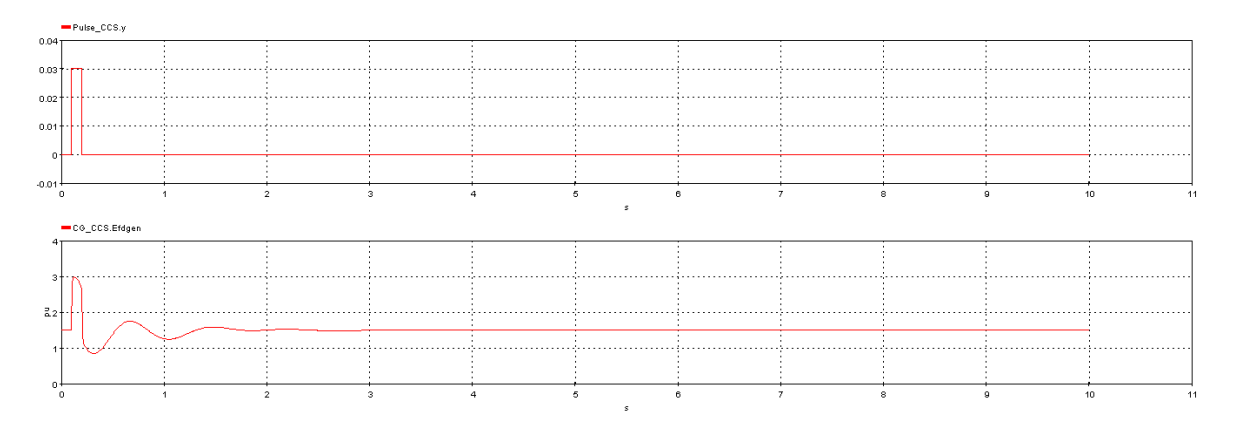

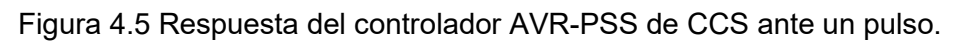

Como se puede observar en la Figura 4.5 la respuesta de voltaje de campo ante un pulso se logra estabilizar en un tiempo t=2 segundos.

La respuesta dinámica del controlador ante un pulso de entrada de iguales características se valida con la respuesta generada en el modelo validado de Simulink/Matlab la comparación de los resultados se indican en la siguiente Figura:

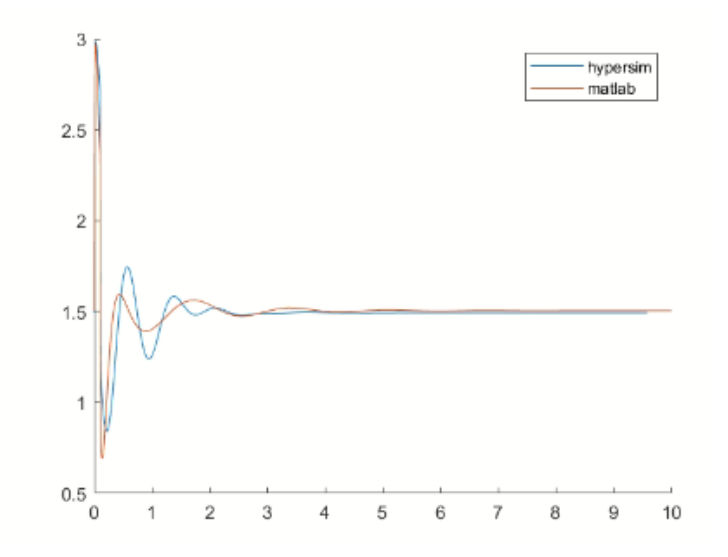

Figura 4.6 Comparación respuesta dinámica controlador AVR-PSS en Matlab- Hypersim. Esta metodología de elaboración de los controladores AVR- PSS se la aplica en los demás generadores mencionados, su respuesta y modelación se las detalla en el anexo 1.

#### **3.2.3 MODELO DINAMICO S.N.I.**

Las respuestas dinámicas del modelo toman como referencia la barra de generación de la central Coca Codo Sinclair, para obtener estas respuestas se han propuestos dos casos de fallas, en el escenario de demanda media:

*1. Falla trifásica a tierra en la barra El Inga 500kV en el tiempo t=0.1 segundos y despeje de falla en el tiempo t=0.2 segundos.*

En la Figura 4.7 se muestra el comportamiento de las ondas de voltaje de fase para las barras más importantes del modelo:

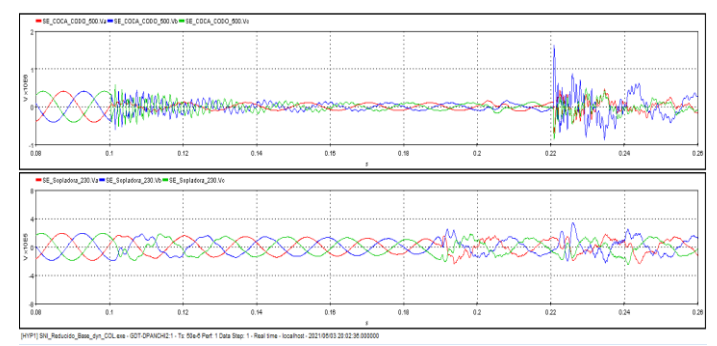

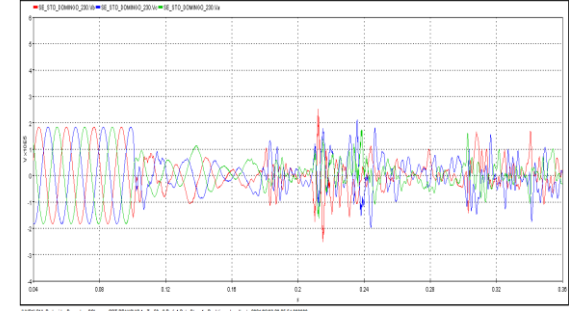

Voltaje fase A,B,C en barras de centrales Coca Codo Sinclair y Sopladora Voltaje fase A,B,C en barra S/E Santo Domingo 230kV

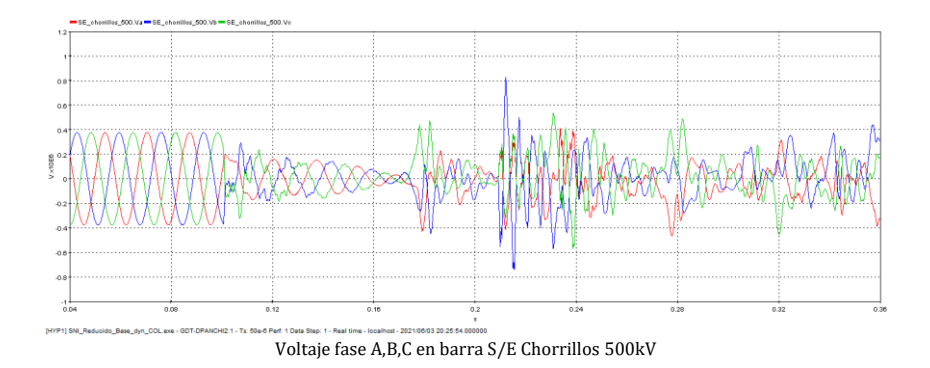

Figura 4.7 Ondas de voltaje por fase ante falla trifásica a tierra en S/E El Inga En la Figura 4.8 se indica la respuesta de potencia activa de los principales generadores hidráulicos del modelo:

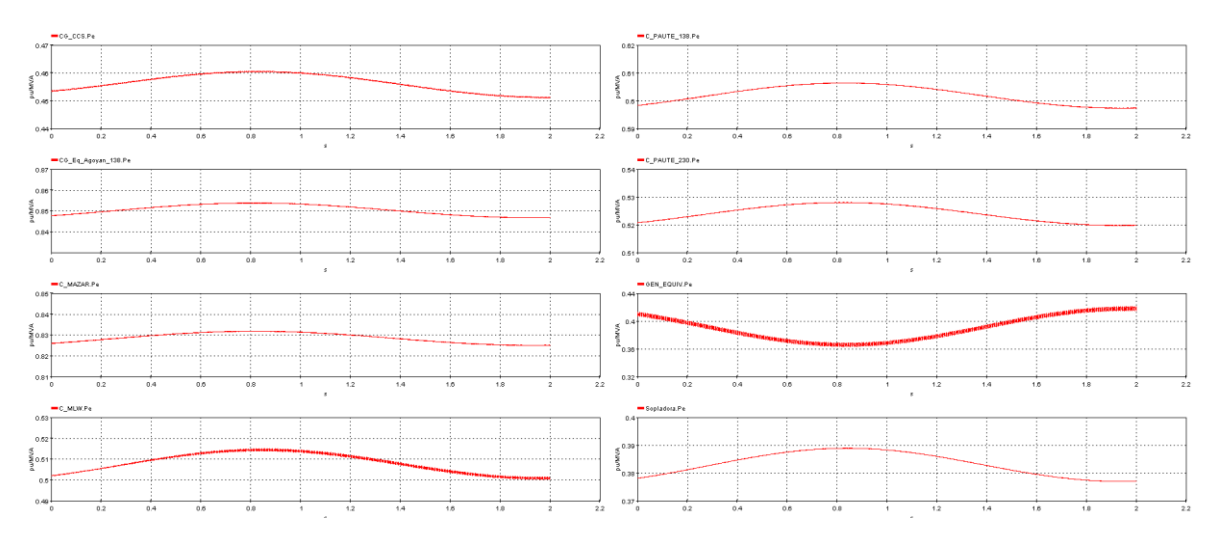

Figura 4.8 Señal de potencia activa en generadores hidráulicos

Como se puede observar en las señales de voltaje y potencia activa el sistema se vuelve inestable en este caso de falla.

*2. Falla trifásica a 50% del circuito 1 de la línea Santo Domingo- Santa Rosa 230kV en el tiempo t=0.1 segundos y despeje de falla en el tiempo t=0.2 segundos.*

En la Figura 4.9 se muestra el comportamiento de las ondas de voltaje de fase para las barras más importantes del modelo:

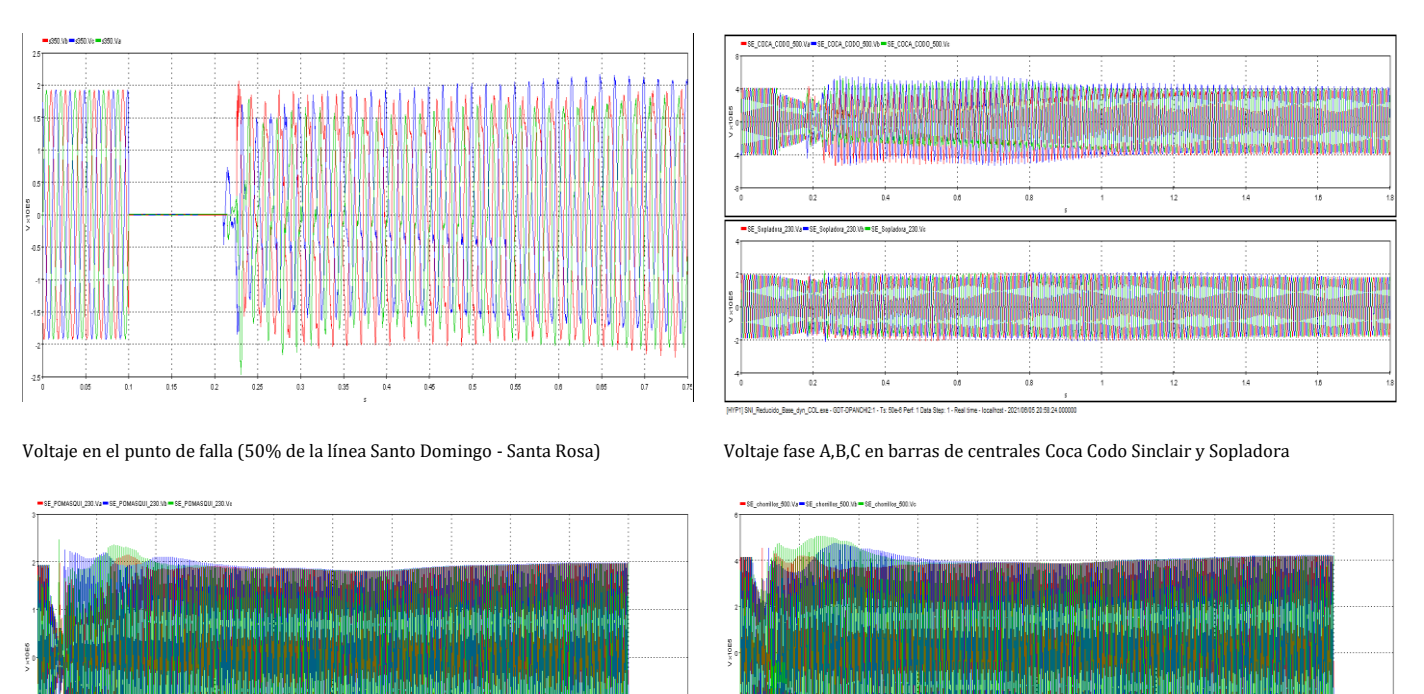

Voltaje fase A,B,C en barra S/E Pomasqui 230kV Voltaje fase A,B,C en barra S/E Chorrillos 500kV Figura 4.9 Ondas de voltaje por fase ante falla trifásica a tierra en mitad de línea Santo Domingo- Santa Rosa

En la Figura 4.10 se indica la respuesta de velocidad de los generadores hidráulicos modelados en estado cuasi estacionario y que serán las señales de entrada al algoritmo del TSI:

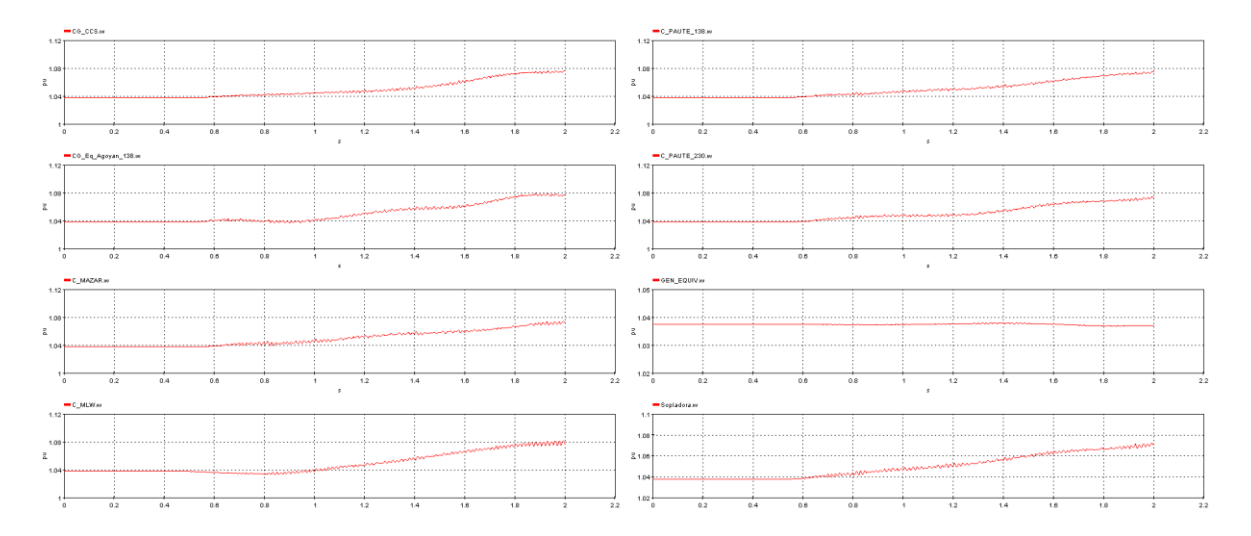

Figura 4.10 Señal de velocidad en generadores hidráulicos

# **4.3 INTEGRACIÓN DE DATOS EN TIEMPO REAL AL MODELO DEL S.N.I.**

# **4.3.1 CONFIGURACIÓN INTERFAZ PI- EMS- SIMULADOR DIGITAL**

Como se mencionó en el capítulo III, para extraer la información en tiempo real generada en el SCADA/EMS de CENACE, se utilizará la herramienta proporcionada por el histórico PI llamada PI DNP3.0, a continuación, se detalla la configuración de la herramienta y su integración con el simulador digital en tiempo real HYPERsim.

#### **4.3.1.1 IMPLEMENTACIÓN DE SERVIDOR**

La función principal del servidor donde será instalada la interfaz PI DNP 3.0, para este caso se lo llamara nodo, es archivar datos y dar servicio a los clientes que solicitan datos. La interfaz puede leer y escribir datos en el simulador digital en tiempo real del OPAL-RT.

Para que la interfaz funcione correctamente se han cumplido con los siguientes requerimientos de software y hardware:

#### **Software:**

El servidor se encuentra en un ambiente Windows Server 2008 R2 Standard con una base de datos Microsoft SQL Server 2008 R2 Express edition. Esta base de datos es necesaria para que la interfaz PI DNP 3.0 funcione correctamente.

#### **Hardware:**

Tabla 4.4 Características Hardware Servidor Simulación en Tiempo Real

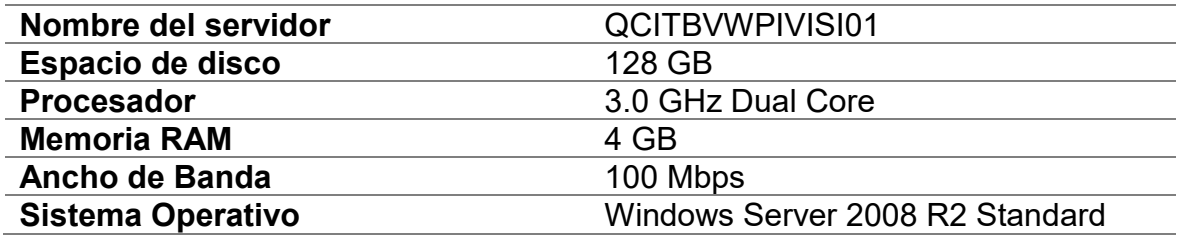

En la Figura 4.7 se detalla las características del servidor donde se corre la interfaz PI DNP 3.0:

| 图System                                                       |                                                                                                    |                                                                                                    | $\blacksquare$ $\blacksquare$ |
|---------------------------------------------------------------|----------------------------------------------------------------------------------------------------|----------------------------------------------------------------------------------------------------|-------------------------------|
| $\mathbf{E}$                                                  | ▼ Control Panel ▼ System and Security ▼ System                                                                                       | <b>CO</b><br>Search Control Panel                                                                                                    | p                             |
| Control Panel Home                                            | View basic information about your computer                                                                                           |                                                                                                    |                               |
| Device Manager<br>Remote settings<br>Advanced system settings | Windows edition<br>Windows Server 2008 R2 Standard<br>Copyright @ 2009 Microsoft Corporation. All rights reserved.<br>Service Pack 1 |                                                                                                    |                               |
|                                                               | System<br>Processor:<br>Installed memory (RAM):<br>System type:<br>Pen and Touch:                                                    | Intel(R) Xeon(R) CPU E5-2640 0 @ 2.50GHz 2.50 GHz (4 processors)<br>8,00 GB<br>64-bit Operating System<br>No Pen or Touch Input is available for this Display |                               |
|                                                               | Computer name, domain, and workgroup settings<br>Computer name:<br>Full computer name:<br>Computer description:<br>Domain:           | QCITBVWPIVISI01<br>QCITBVWPIVISI01.cenace.corp<br>cenace.corp                                                                                                 | Change settings               |
| See also<br><b>Action Center</b><br>Windows Update            | Windows activation<br>You must activate today. Activate Windows now<br>Product ID: 00477-001-0000421-84902                           | Change product key                                                                                                    |                               |

Figura 4.7 Características servidor implementado

#### **4.3.1.2 CONFIGURACIÓN DE PARAMETROS DE CONECTIVIDAD**

El servidor donde se instaló la interfaz PI DNP3.0 se encuentra en el mismo segmento de red del historiador PI y del simulador digital en tiempo real, como se observa en la arquitectura de la Figura 4.8:

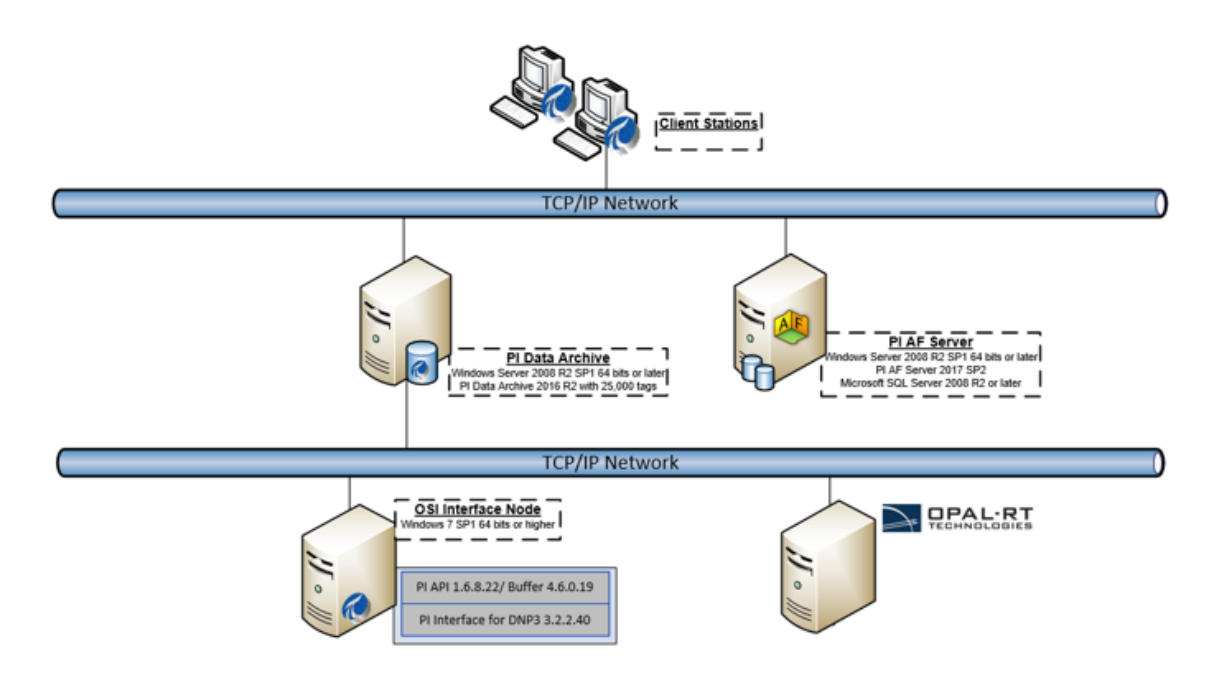

Figura 4.8 Arquitectura de red PI DNP 3.0- HISTORIADOR PI- SIMULADOR OPAL RT. Para establecer la comunicación maestro- esclavo vía DNP 3.0 entre la interfaz PI DNP3.0 y el simulador digital en tiempo real se han configurado los siguientes parámetros en cada uno de estos servidores:

Tabla 4.5 parámetros Servidores Maestro- Esclavo

| Interfaz PI DNP3.0 |              | <b>Simulador Digital OPAL RT</b> |            |  |
|--------------------|--------------|----------------------------------|------------|--|
| Maestro            |              | Esclavo                          |            |  |
| IP                 | 10.30.200.69 | IP                               | 10.12.0.12 |  |
| Puerto             | 20000        | Puerto                           | 20000      |  |
| <b>Dirección</b>   |              | Dirección                        | 100        |  |
| Unsolicited        |              | Unsolicited                      |            |  |

La configuración de los parámetros de maestro y esclavo en la interfaz DNP 3.0 se la realiza a través de la interfaz gráfica y de archivos .xml conforme la Figura 4.9 y la Figura 4.10:

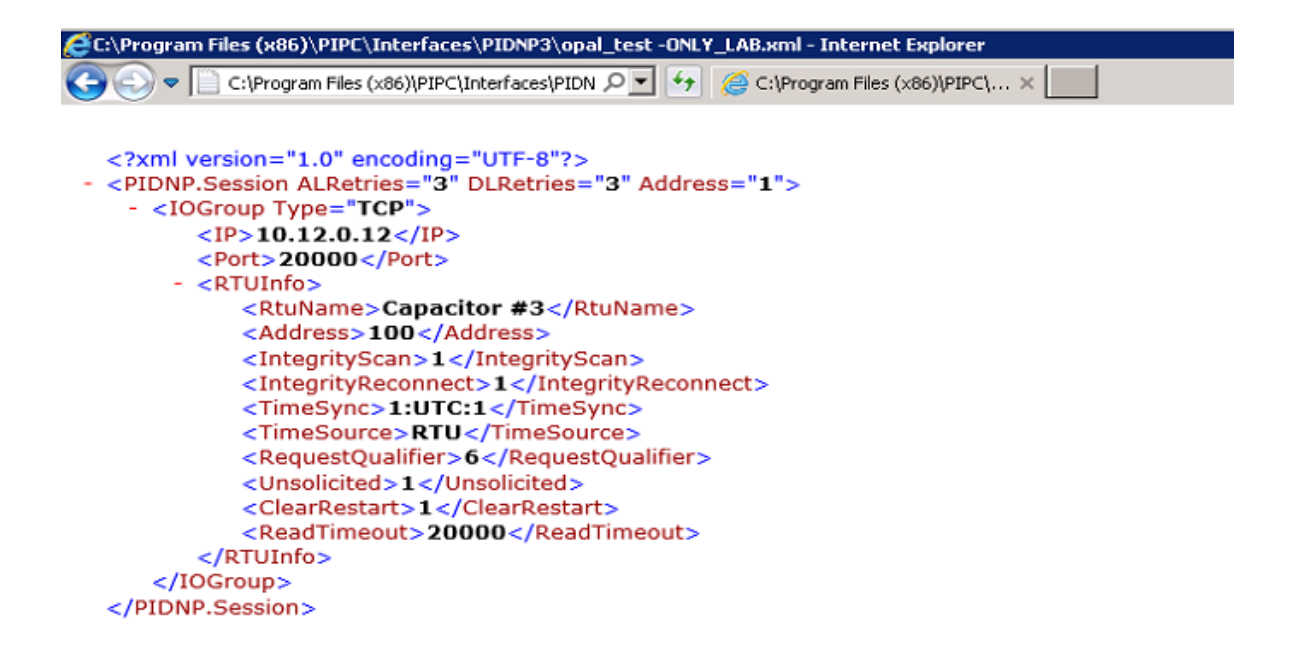

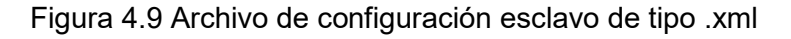

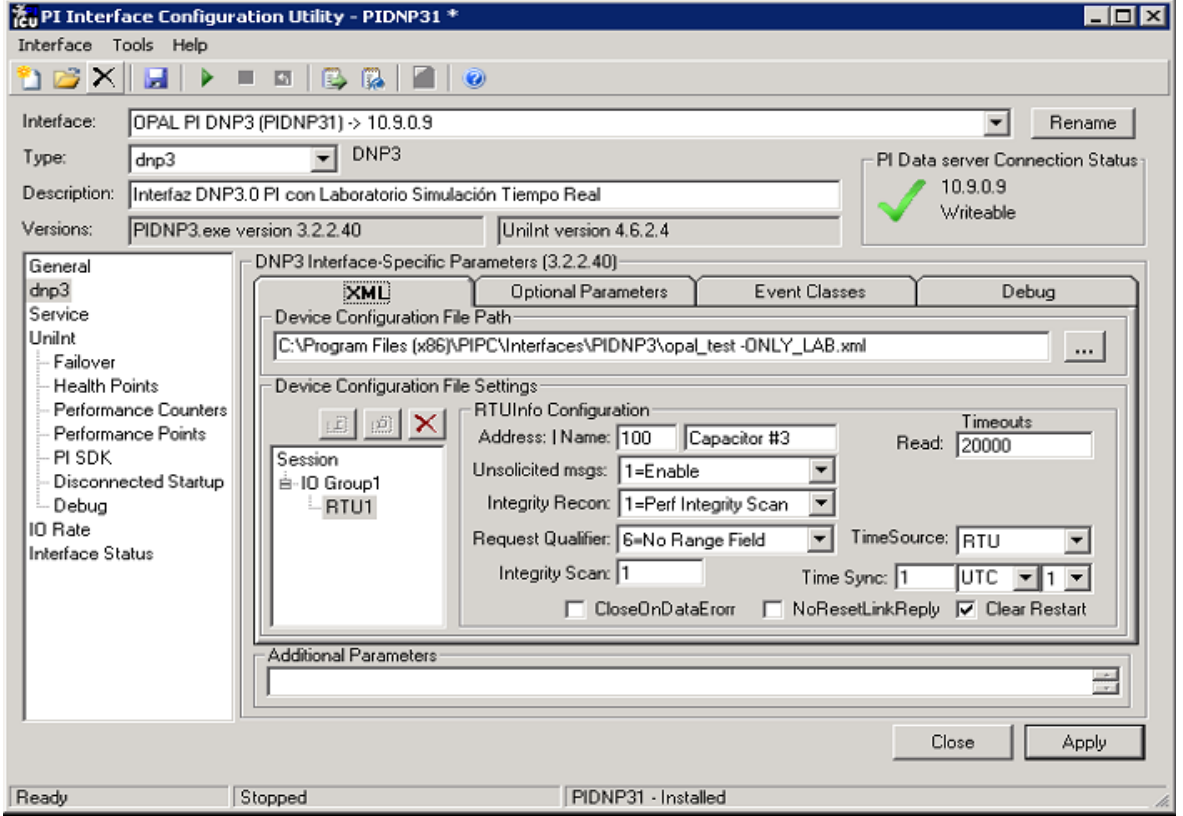

Figura 4.10 Interfaz gráfica para ajustes de parámetros DNP 3.0

Se han configurado los parámetros de la interfaz para que cada solicitud DNP para datos estáticos consista en la dirección del Esclavo DNP (dirección RTU), el tipo de objeto, el índice de inicio y parada del punto o puntos solicitados, y la variación del

objeto. Cada clase de escaneo contiene al menos una solicitud DNP para una dirección DNP específica. Se ha desactivado el escaneo de clase 0 dado que para el objeto de la transferencia de información en tiempo real se lo realizara mediante una clase de escaneo por eventos.

#### **4.3.1.3 MAPEO DE SEÑALES A INTERCAMBIAR**

### *4.3.1.3.1 CREACIÓN DE TAG*

Como se mencionó en el capítulo anterior para configurar los puntos que se requieren enviar desde el SCADA/EMS en tiempo real a través de la herramienta interfaz PI DNP 3.0, es necesario crear un punto PI dentro del histórico PI que posee CENACE. Este punto también llamado TAG es el bloque de construcción básico para controlar el flujo de datos desde el servidor implementado, se configura un único punto para cada valor de medición a ser enviado.

Para la creación de estos puntos se ha utilizado los servidores de desarrollo del histórico PI y se utiliza un software propietario de PI OSISOFT para configurar los diferentes parámetros.

Para el propósito de este estudio y para un uso óptimo de las herramientas utilizadas para el intercambio de datos en tiempo real se ha considerado la siguiente estructura de creación y configuración de TAGs:

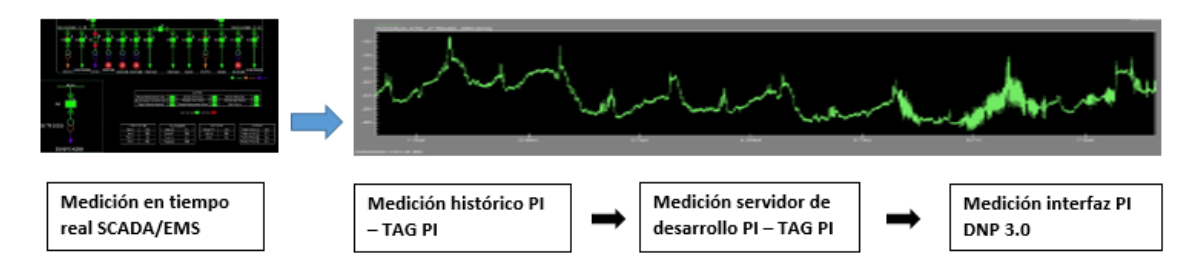

Figura 4.11 Estructura creación de TAGs para intercambio de información

La medición que se almacena y actualiza en tiempo real dentro del histórico PI se la duplica para ser utilizada dentro del servidor de desarrollo, este punto duplicado es utilizado como fuente para crear el punto de medida que será configurado con los parámetros DNP 3.0 y que será utilizado por la interfaz DNP 3.0 para él envió de datos hacia el simulador digital OPAL RT.

En las Figuras 4.12 y 4.13 se detalla a manera de ejemplo la creación de TAGs en el servidor de desarrollo para tomar la fuente de medición directa del histórico PI es decir la medición en tiempo real y para él envió mediante la interfaz DNP 3.0 al simulador digital OPAL RT.

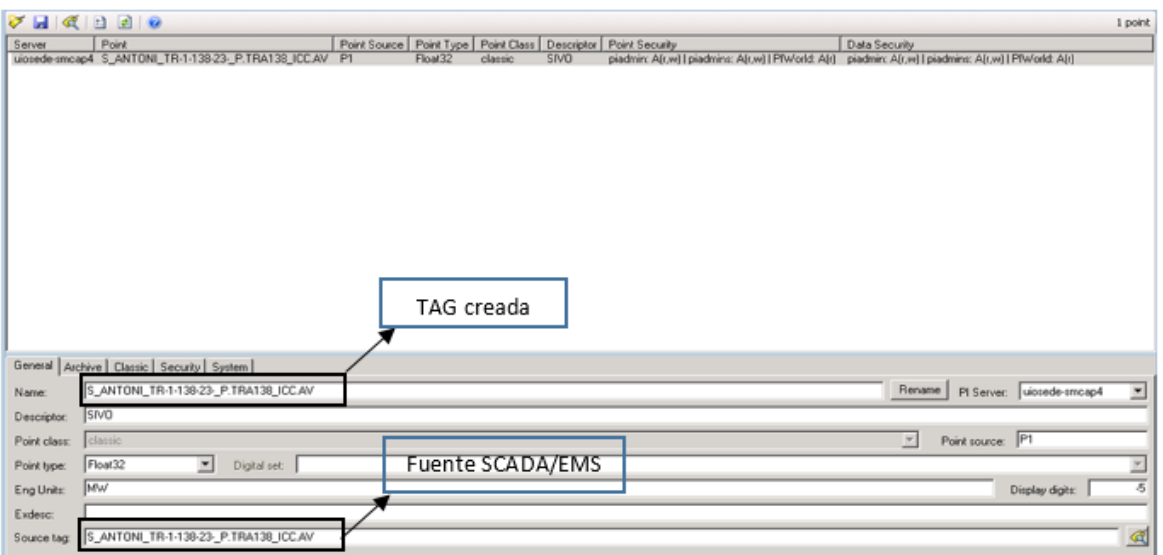

Figura 4.12 Creación TAG para tomar fuente del histórico PI (SCADA/EMS).

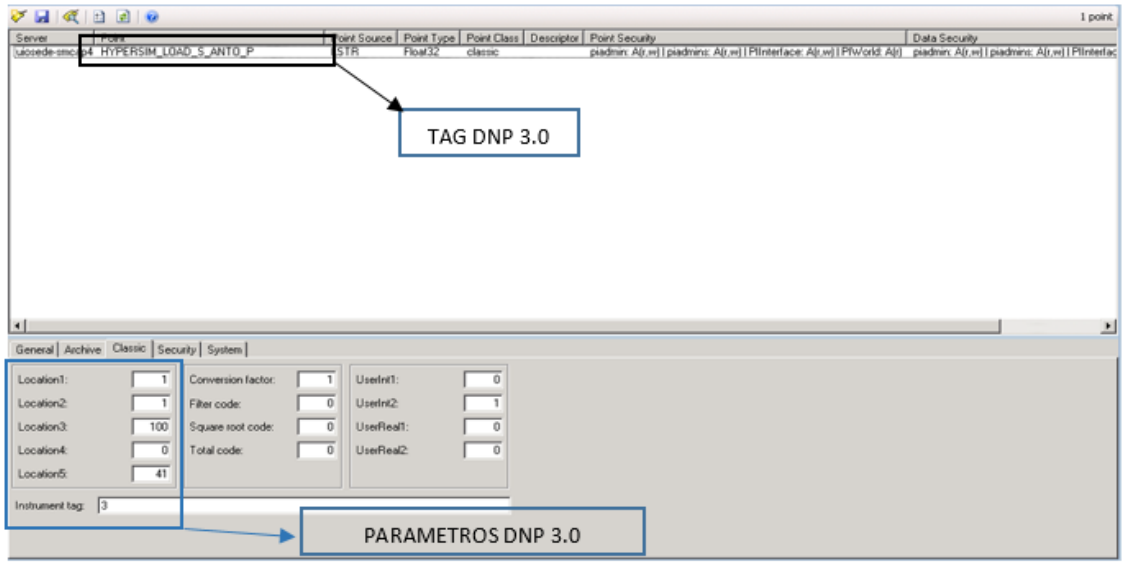

#### Figura 4.13 Creación TAG con parámetros DNP 3.0 para interfaz DNP 3.0

Como se puede observar en la Figura 4.13 los parámetros de objeto y variación del protocolo DNP 3.0 escogidos son el objeto 41 variación 3 mismo que corresponde a una salida analógica simple, se ha optado por esta opción dada la restricción de la interfaz DNP 3.0 de ser utilizada como dispositivo esclavo en este caso el dispositivo funciona como Maestro el cual mediante salidas analógicas envía los datos al simulador digital en tiempo real cada que la medición analógica sufra un cambio en su valor.

#### *4.3.1.3.2 CREACIÓN DE CÁLCULO*

Para el objetivo del presente trabajo es necesario realizar un pre- procesamiento de los datos en tiempo real dado que el modelo de red con el cual se ha trabajo es un modelo simplificado, especialmente se realizan cálculos de sumatoria para la potencia activa y reactiva de las cargas equivalentes, así como el sumatorio de despacho de potencia activa y reactiva en una central de generación misma que se modela en la red como una máquina sincrónica equivalente.

El cálculo realizado se lo configura mediante una expresión matemática cuyos operandos son los puntos PI que se actualizan en tiempo real, adicionalmente se ha definido una periodicidad de cálculo de 4 segundos.

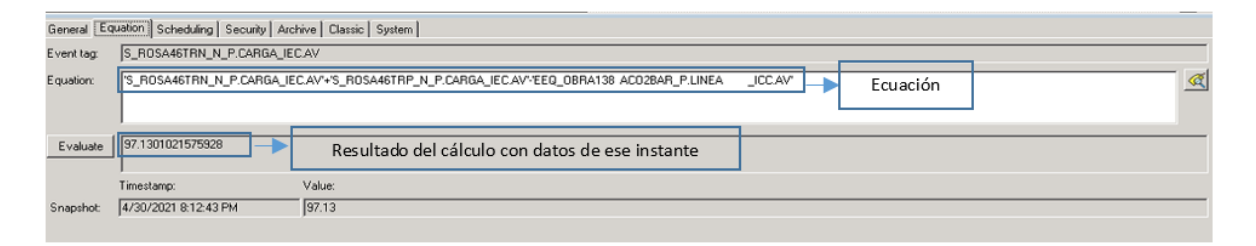

Figura 4.14 Cálculos en tiempo real

La ecuación definida es guardada con un punto PI por lo cual se procede a la configuración conforme lo indicado en el inciso anterior.

#### **4.3.1.4 LOG DE INTERCAMBIO DE DATOS**

Una vez que se han implementado la interfaz y se han configurado los puntos de medida conforme el mapeo DNP 3.0 que se detalla en el Anexo 2, para empezar el intercambio de datos con el simulador digital OPAL RT es necesario correr la interfaz y verificar mediante la herramienta de logs toda la trama de datos desde que salen desde la interfaz conforme se evidencia en la Figura 4.15:

| pigetmsg -host=QCITBVWPIVISI01 -f                                                                              |            |
|----------------------------------------------------------------------------------------------------|------------|
| D 30-Apr-21 20:30:00 PIDNP3:PIDNP3:LSTR ¦ 1 ¦ 0<br>>> Event trigger type 0 for TagHYPERSIM_L^D_IBARRA_P<12515> | 55         |
| D 30-Арг-21 20:30:00 PIDNP3:PIDNP3:LSTR   1   0<br>>> Ev Pt: Tag HYPERSIM_L^D_IBARRA_P, 12515 added            | 5          |
| D 30-Арг-21 20:30:00 PIDNP3:PIDNP3:LSTR   1   0<br>>> Event trigger type 0 for TagHYPERSIM_L^D_IBARRA_Q(12517) | 5          |
| D 30-Арг-21 20:30:00 PIDNP3:PIDNP3:LSTR ¦ 1 ¦ 0<br>>> Ev Pt: Tag HYPERSIM_L^D_IBARRA_Q, 12517 added            | 5          |
| D 30-Apr-21 20:30:00 PIDNP3:PIDNP3:LSTR   1   0<br>>> Event trigger type 0 for TagHYPERSIM L^D ADELCA P(12520) | 5          |
| D 30-Apr-21 20:30:00 PIDNP3:PIDNP3:LSTR   1   0<br>>> Eu Pt: Tag HYPERSIM_L^D_ADELCA_P, 12520 added            | <b>K52</b> |
| ) 30-Apr-21 20:30:00 PIDNP3:PIDNP3:LSTR   1   0<br>>> Event trigger type 0 for TagHYPERSIM_L^D_ADELCA_Q<12521> | 5          |
| D 30-Apr-21 20:30:00 PIDNP3:PIDNP3:LSTR   1   0<br>>> Ev Pt: Tag HYPERSIM_L^D_ADELCA_Q, 12521 added            | 5          |
|                                                                                                    |            |

Figura 4.15 Trama de datos desde el servidor PI DNP 3.0

# **4.3.2 CONFIGURACIÓN DNP 3.0 SIMULADOR DIGITAL EN TIEMPO REAL**

#### **4.3.2.1 CONFIGURACIÓN DE PARAMETROS DE CONECTIVIDAD**

Para realizar la configuración es necesario realizar la conexión desde el software HYPERsim hacia el simulador digital OPAL RT, mismo que tiene las siguientes características:

| Dirección IP      | 10.12.0.12                                       |
|-------------------|--------------------------------------------------|
| Puerto abierto    | 20000                                            |
| Tarjeta Madre     | Supermicro (X9QR7-TF+/X9QRi-F+)                  |
| Sistema Operativo | Red Hat Enterprise Linux Server 5.2              |
| Plataforma        | Linux rhel5-32-opalrt                            |
| Procesador        | 32 cores (Intel Xeon®) CPU E5-4650 0<br>@2.7 GHz |
| Ram               | 61 GB                                            |

Tabla 4.6 Características Software Servidor de Simulación En Tiempo Real

Una vez que se ha realizado la conexión con los servidores Linux del simulador digital a través del software HYPERsim, mediante el módulo DNP 3.0 al que se le ha denominado PI-HYPERSIM, de la interfaz de entradas y salidas de este software se procede a la configuración de parámetros conforme la tabla 3.4 que se presentó anteriormente y que se detalla en la Figura 4.16:
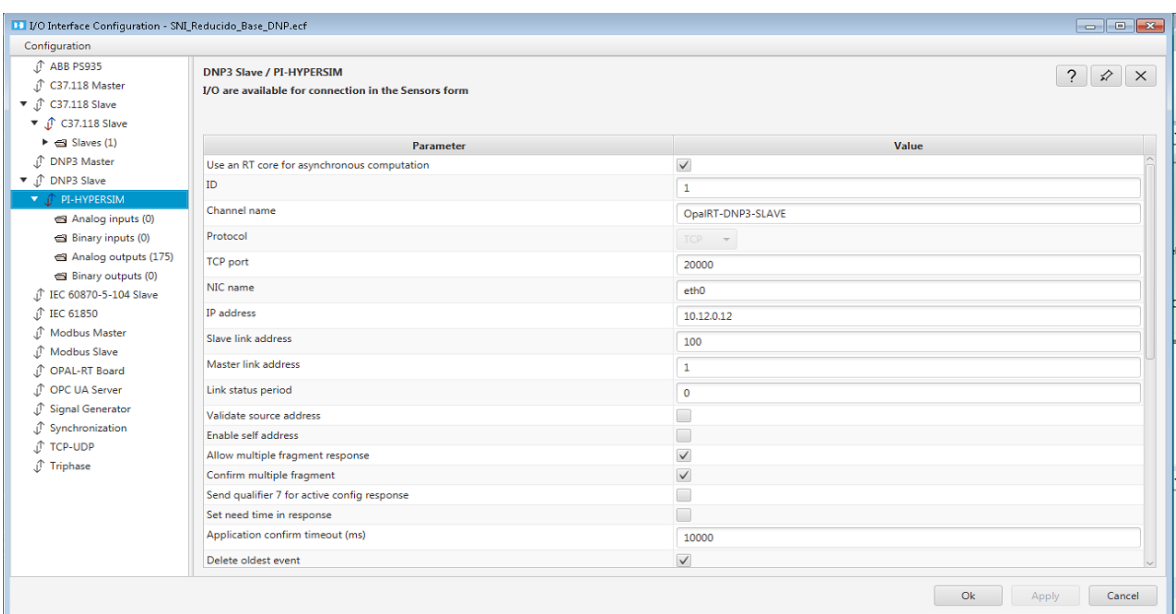

Figura 4.16 Configuración parámetros de red HYPERsim

La salida de red está conectada físicamente al puerto eth0 por lo cual se asigna esta salida como medio de conectividad hacia el servidor de interfaz DNP 3.0.

Para comprobar la conectividad a nivel de servidores, se ingresa al ambiente Linux del simulador digital en tiempo real a través del software "MobaXterm" y se realiza los comandos para esta comprobación:

|           |          | CENACE target (root) |                  |       |          |                         |                        |                     |                  |            |    |                                                                                                    |                |
|-----------|----------|----------------------|------------------|-------|----------|-------------------------|------------------------|---------------------|------------------|------------|----|----------------------------------------------------------------------------------------------------|----------------|
|           | Terminal |                      | Sessions         | View  |          | X server Tools Settings |                        | Macros Help         |                  |            |    |                                                                                                    |                |
|           |          |                      | 69               |       |          |                         |                        |                     | $\epsilon$       |            |    |                                                                                                    | $\overline{c}$ |
|           |          |                      |                  |       |          |                         |                        |                     |                  |            |    |                                                                                                    |                |
|           | Session  |                      | Servers          | Tools | Sessions | View                    | Solt                   | MultiExec Tunneling | Help<br>Settings |            |    | X server                                                                                             | Exit           |
|           |          |                      | Quick connect    |       |          |                         |                        |                     |                  |            | A. | 2. CENACE_target (root)<br>$\Theta$<br>1. home/mobacterm<br>$\times$                                 |                |
|           |          |                      | <b>AAGBAXRAE</b> |       |          |                         |                        |                     |                  |            |    |                                                                                                    |                |
|           |          |                      |                  |       |          |                         |                        |                     |                  |            |    | . MobaXterm Professional v7.7.                                                                       |                |
|           |          | knot/                |                  |       |          |                         |                        |                     |                  |            |    | (X server, SSH client and GNU/Cyqwin tools)                                                          |                |
| Sessions  |          | Name                 |                  |       |          | Size (KB)               | Last modified          | Owner               | Group            | Access     |    | > Your computer drives are accessible through the /drives path                                       |                |
|           |          |                      | $\mathbb{R}$     |       |          |                         |                        |                     |                  |            |    | > Your DISPLAY is set to 10.12.0.13:0.0                                                              |                |
|           |          |                      | .config          |       |          |                         | 2015-12-07  root       |                     | root             | drwx------ |    | > When using SSH, your remote DISPLAY is automatically forwarded                                     |                |
|           |          |                      | .ddd             |       |          |                         | 2017-01-18  root       |                     | tty              | drwy------ |    | > Your HOME folder is not persistent: it will be erased on restart                                   |                |
|           |          |                      | .eqgcups         |       |          |                         | 2015-11-02  root       |                     | root             | drwxr-x--- |    | Each command status is specified by a special symbol ( $\checkmark$ or $\checkmark$ )                |                |
| Tools     |          |                      | .cconf           |       |          |                         | 2017-10-24  root       |                     | root             | drwx------ |    | Registered to Opal-RT Technologies Inc. (1 user)                                                     |                |
| V         |          |                      | .aconfd          |       |          |                         | 2017-10-25  root       |                     | root             | drwy------ |    |                                                                                                    |                |
|           |          |                      | .gnome           |       |          |                         | 2015-11-02  root       |                     | root             | drwxr-xr-x |    | Warning: Permanently added '10.12.0.12' (RSA) to the list of known hosts.                            |                |
| Macros    |          |                      | .gnome2          |       |          |                         | 2017-10-24  root       |                     | root             | drwx------ |    | Last login: Tue Mar 30 21:10:43 2021 from 10.12.0.13                                                 |                |
|           |          |                      | .gnome2_private  |       |          |                         | 2015-11-02  root       |                     | root             | drwy------ |    | [root@RTServer_5_119 ~]# ping 10.30.200.69<br>PING 10.30.200.69 (10.30.200.69) 56(84) bytes of data. |                |
|           |          |                      | .gstreamer-0.10  |       |          |                         | 2015-11-02  root       |                     | root             | drwyr-yr-y |    | 64 bytes from 10.30.200.69: icmp seq=1 ttl=127 time=2.64 ms                                          |                |
| 41        |          |                      | .kde             |       |          |                         | 2017-10-23  root       |                     | root             | drwy------ |    | 64 bytes from 10.30.200.69: icmp seq=2 ttl=127 time=0.323 ms                                         |                |
| g         |          |                      | .metacity        |       |          |                         | 2015-11-02  root       |                     | root             | drwy------ |    | 64 bytes from 10.30.200.69: icmp seq=3 ttl=127 time=0.339 ms                                         |                |
|           |          |                      | mozilla.         |       |          |                         | 2016-04-26  root       |                     | root             | drwx------ |    | 64 bytes from 10.30.200.69: icmp_seq=4 ttl=127 time=0.377 ms                                         |                |
| $\bullet$ |          |                      | aulitus.         |       |          |                         | 2017-10-20  root       |                     | root             | drwxr-xr-x |    | 64 bytes from 10.30.200.69: icmp seq=5 ttl=127 time=0.369 ms                                         |                |
|           |          |                      |                  |       |          |                         | m.                     |                     |                  |            |    | 64 bytes from 10.30.200.69: icmp seq=6 ttl=127 time=0.320 ms                                         |                |
|           |          |                      |                  |       |          |                         | Follow terminal folder |                     |                  |            |    |                                                                                                    |                |

Figura 4.17 Comprobación de conectividad en servidor Linux

### **4.3.2.2 MAPEO DNP 3.0 DE SEÑALES**

El módulo utilizado para el mapeo de las señales en tiempo real que serán parte del modelo de red es el DNP 3.0 esclavo mismo que recibirá las salidas analógicas enviadas desde la interfaz PI DNP 3.0, para el efecto se han configurado como salidas analógicas recibidas todas las señales de mediciones en un formato de clase 0 para solicitar los valores estáticos que se encuentren en el servidor PI DNP 3.0.

| 11 I/O Interface Configuration - SNI_Reducido_Base_DNP.ecf     |                |                                                |                                                                                                   |                           |                                          |
|----------------------------------------------------------------|----------------|------------------------------------------------|---------------------------------------------------------------------------------------------------|---------------------------|------------------------------------------|
| Configuration                                                  |                |                                                |                                                                                                   |                           |                                          |
| T ABB PS935<br><b>J C37.118 Master</b>                         |                |                                                | DNP3 Slave / PI-HYPERSIM / Analog outputs<br>I/O are available for connection in the Sensors form |                           | $\tilde{?}$<br>$\mathcal{D}$<br>$\times$ |
| $\blacktriangledown$ $\int$ C37.118 Slave<br>▼ J C37.118 Slave |                | $\sim$ 40 $\sim$<br>dhû.                       | $\sim$                                                                                            | $\overline{\mathbf{v}}$ . |                                          |
| $\blacktriangleright$ $\triangleleft$ Slaves (1)               | #              | <b>Point class</b>                             | <b>Default</b> value                                                                              |                           |                                          |
| ♪<br><b>DNP3 Master</b>                                        | 1              | Class $0 - $                                   | 0.0                                                                                               |                           |                                          |
| ▼ J DNP3 Slave                                                 |                |                                                |                                                                                                   |                           |                                          |
| ▼ J PI-HYPERSIM                                                | 2              | Class 0<br>$\hspace{0.1mm}$                    | 0.0                                                                                               |                           |                                          |
| Analog inputs (0)                                              | 3              | Class 0<br>$\overline{\phantom{a}}$            | 0.0                                                                                               |                           |                                          |
| Binary inputs (0)                                              | $\overline{4}$ | Class 0<br>$\check{}$                          | 0.0                                                                                               |                           |                                          |
| Analog outputs (175)                                           | 5              | Class 0<br>$\overline{\phantom{a}}$            | 0.0                                                                                               |                           |                                          |
| Binary outputs (0)<br><b>J IEC 60870-5-104 Slave</b>           | 6              |                                                | 0.0                                                                                               |                           |                                          |
| <b>J IEC 61850</b>                                             |                | Class 0<br>$\checkmark$                        |                                                                                                   |                           |                                          |
| <b>J</b> Modbus Master                                         | $\overline{7}$ | Class <sub>0</sub><br>$\overline{\phantom{0}}$ | 0.0                                                                                               |                           |                                          |
| <b>J</b> Modbus Slave                                          | 8              | Class <sub>0</sub><br>$\overline{\phantom{a}}$ | 0.0                                                                                               |                           |                                          |
| OPAL-RT Board                                                  | 9              | Class <sub>0</sub><br>$\mathbf{v}$             | 0.0                                                                                               |                           |                                          |
| <b>J OPC UA Server</b><br>Signal Generator                     | 10             | Class <sub>0</sub><br>$\overline{\phantom{a}}$ | 0.0                                                                                               |                           |                                          |
| <b>J</b> <sup>↑</sup> Synchronization                          | 11             | Class 0<br>$\overline{\phantom{a}}$            | 0.0                                                                                               |                           |                                          |
| <b>J TCP-UDP</b>                                               | 12             | Class 0<br>$\check{}$                          | 0.0                                                                                               |                           |                                          |
| $\mathbb{J}$ Triphase                                          | 13             | Class <sub>0</sub>                             | 0.0                                                                                               |                           |                                          |
|                                                                | 14             | Class 0<br>$\overline{\phantom{a}}$            | 0.0                                                                                               |                           |                                          |
|                                                                | 15             | Class <sub>0</sub><br>$\overline{\phantom{a}}$ | 0.0                                                                                               |                           |                                          |
|                                                                | 16             | Class $0 - $                                   | 0.0                                                                                               |                           |                                          |
|                                                                |                |                                                |                                                                                                   |                           |                                          |
|                                                                |                |                                                |                                                                                                   |                           | Ok<br>Cancel<br>Apply                    |

Figura 4.18 Configuración señales DNP 3.0 en HYPERsim

### **4.3.2.3 ASIGNACIÓN A VARIABLES DE ENTRADAS DEL MODELO DE RED**

Para asignar cada señal recibida vía protocolo DNP 3.0 al modelo de red, es necesario realizar una conversión de unidades mediante el módulo I/O Factor mismo que realizara esta conversión cada vez que la señal sea recibida por el simulador digital en tiempo real.

Los puntos de medida asignados y que forman parte del mapeo DNP 3.0 son los siguientes:

- Potencia activa y reactiva de carga
- Potencia activa y reactiva de intercambio
- Potencia y voltaje terminal de generación en generadores PV
- Potencia activa y reactiva de generación en generadores PQ

En la figura 4.19 se muestra un ejemplo de la asignación de cada señal DNP 3.0 a las entradas de los modelos de carga y máquina sincrónica, modelado en HYPERsim, los valores recibidos serán parte de la solución en el dominio del tiempo del sistema modelado.

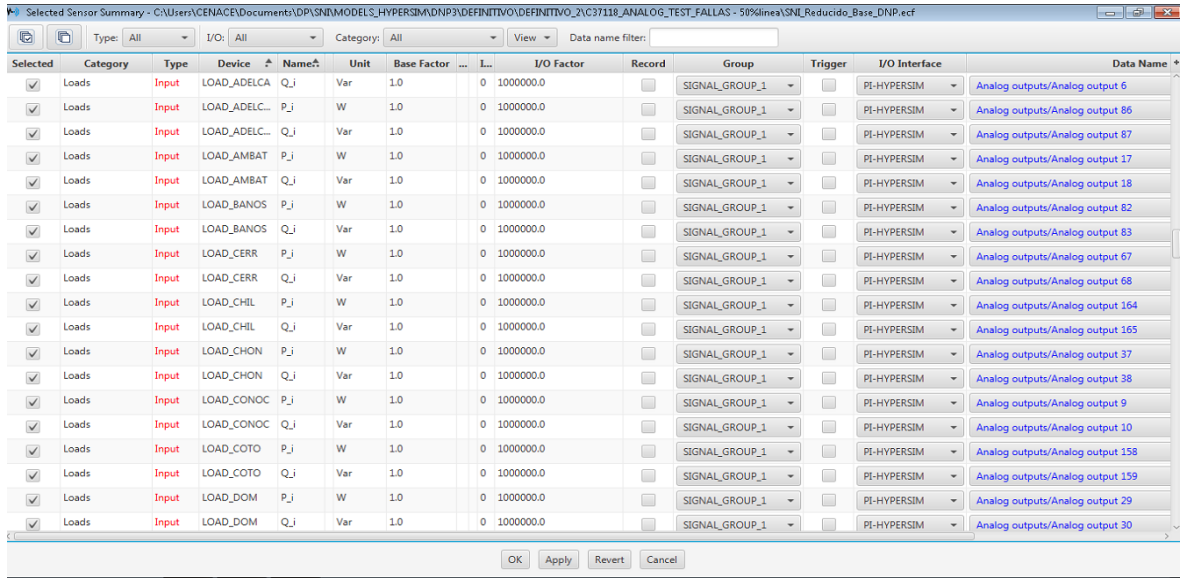

Figura 4.19 Asignación de señales a entradas del modelo de red.

# **4.4 VALIDACIÓN DEL INTERCAMBIO DE INFORMACIÓN EN TIEMPO CUASI REAL: SCADA/EMS – SIMULADOR DIGITAL HYPERSIM**

Para la validación del correcto intercambio de datos entre los dos sistemas en tiempo cuasi real, esto es los datos enviados por el SCADA/EMS y los recibidos en el modelo de red de HYPERsim, se han registrado los valores de los equivalentes de cargas y generación importantes del el S.N.I. en el SCADA/EMS, a través de la herramienta PI, de acuerdo con los modelos previamente implementados en el simulador HYPERsim, que serán los datos en el extremo receptor. A continuación, se enlistan, mediante comparaciones detalladas en la tabla 4.7, estos valores:

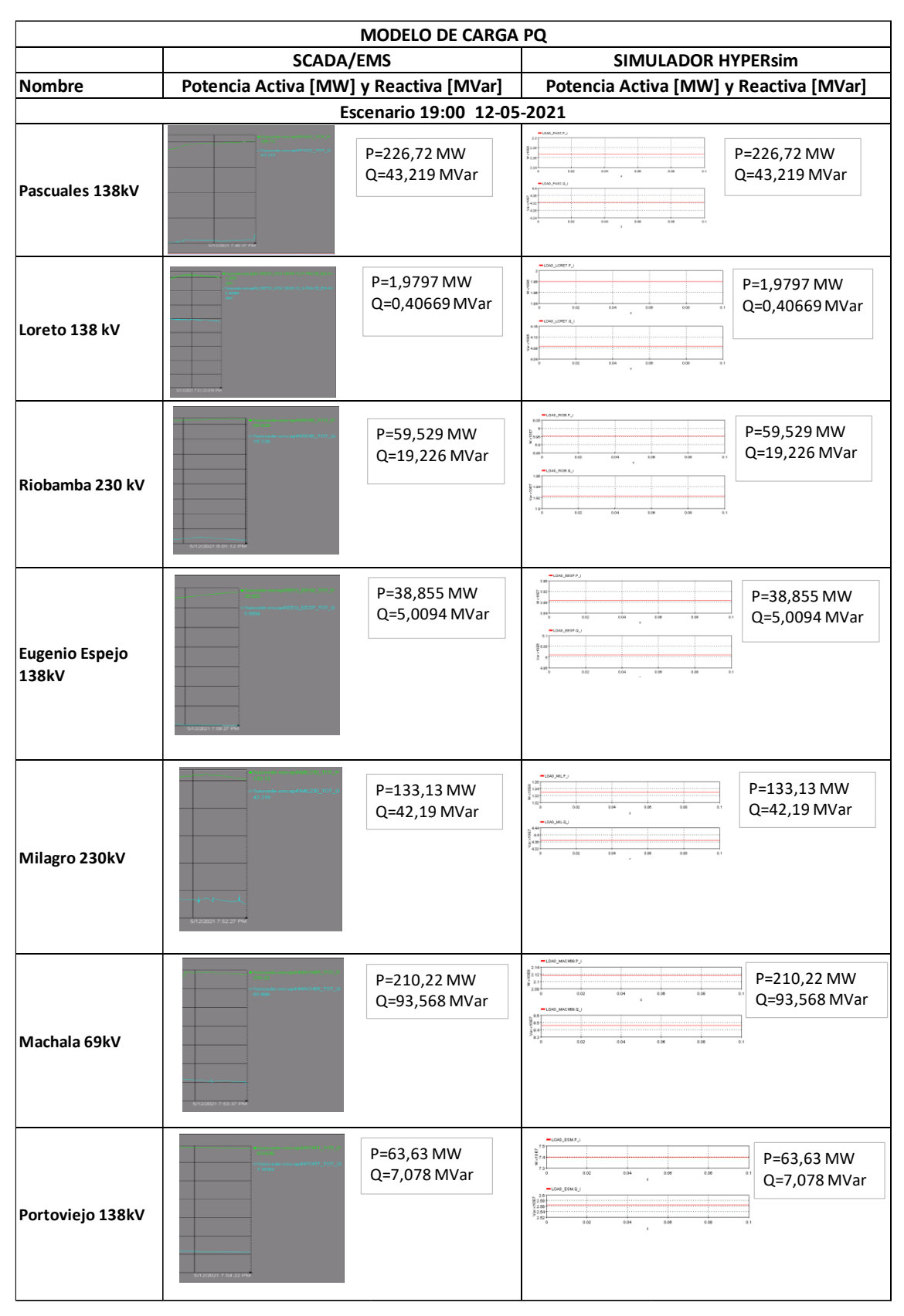

#### Tabla 2.7 Validación transferencia de datos SCADA/EMS- HYPERSIM

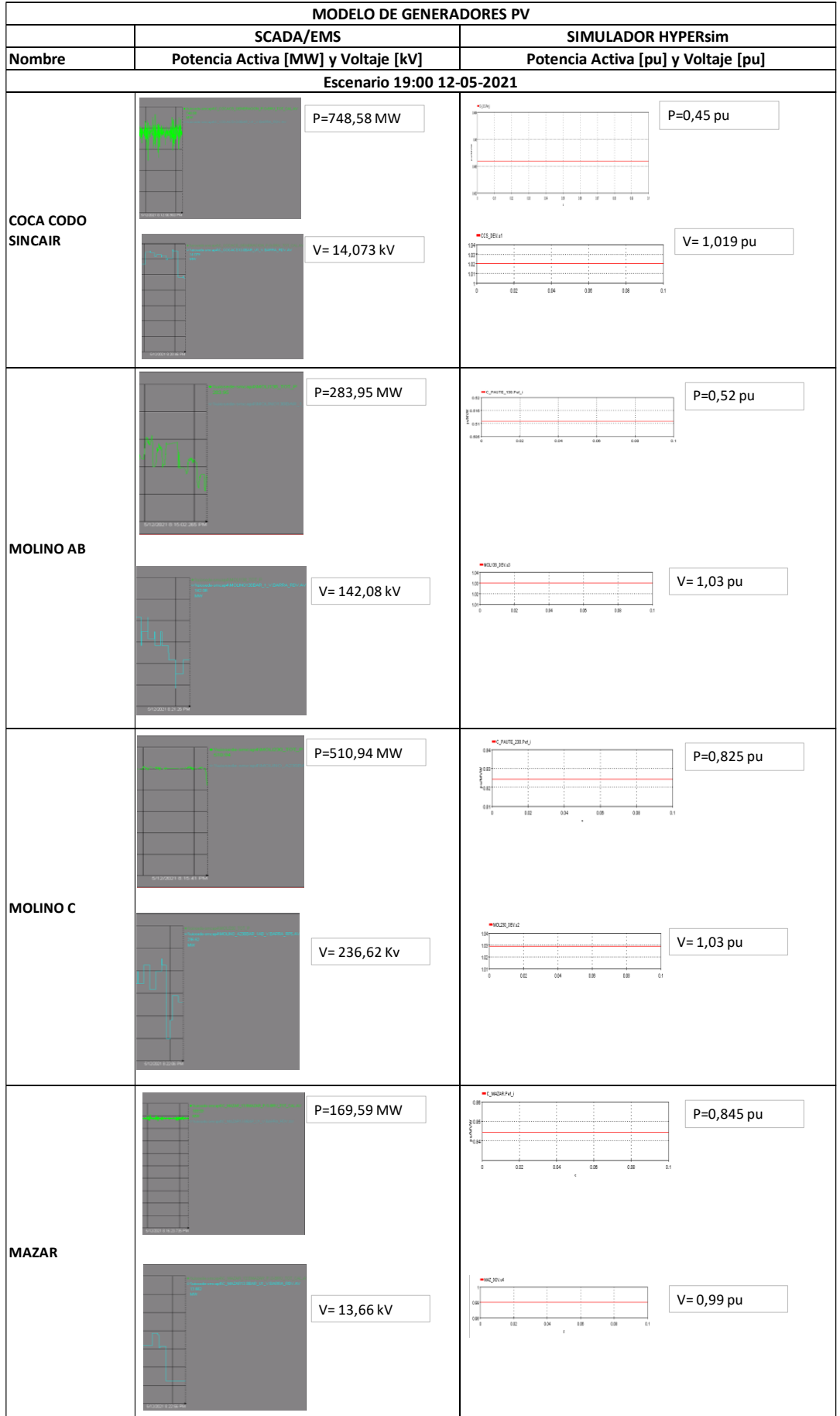

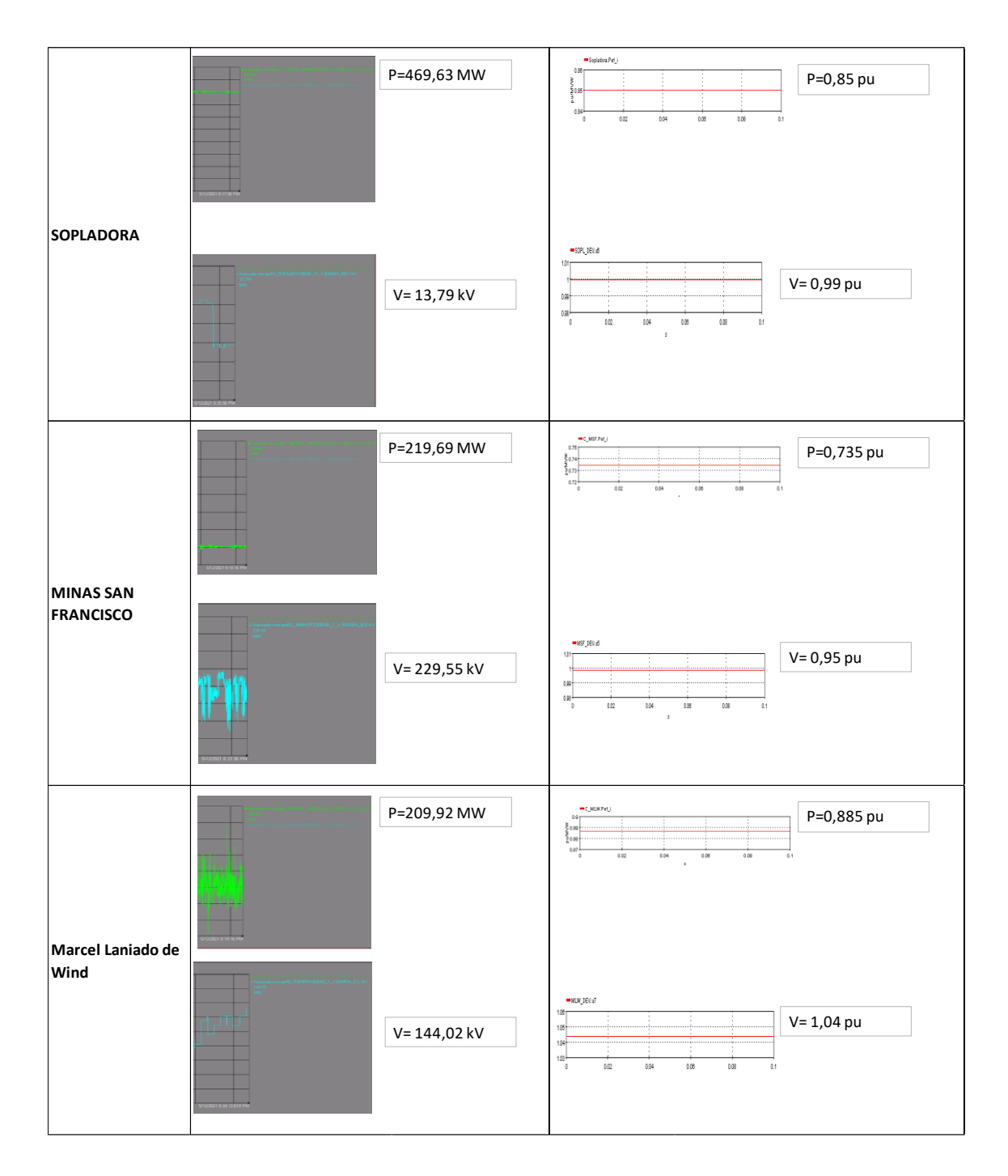

## **4.5 SELECCIÓN DE CONTINGENCIAS CRITICAS N-1**

En esta parte del trabajo, se propone la aplicación de un esquema de selección de contingencias para el análisis de la seguridad dinámica en línea (DSA). Para esto, se utilizará la metodología propuesta en [39] y cuyo índice basado en el concepto de coherencia de conversión de energía transitoria entre energía cinética y potencial, fue explicado en el capítulo II.

El esquema aplicado para la selección de contingencias para una falla n-1 en líneas de transmisión (al 50% de la longitud total de la línea) en el S.N.I., se muestra a continuación:

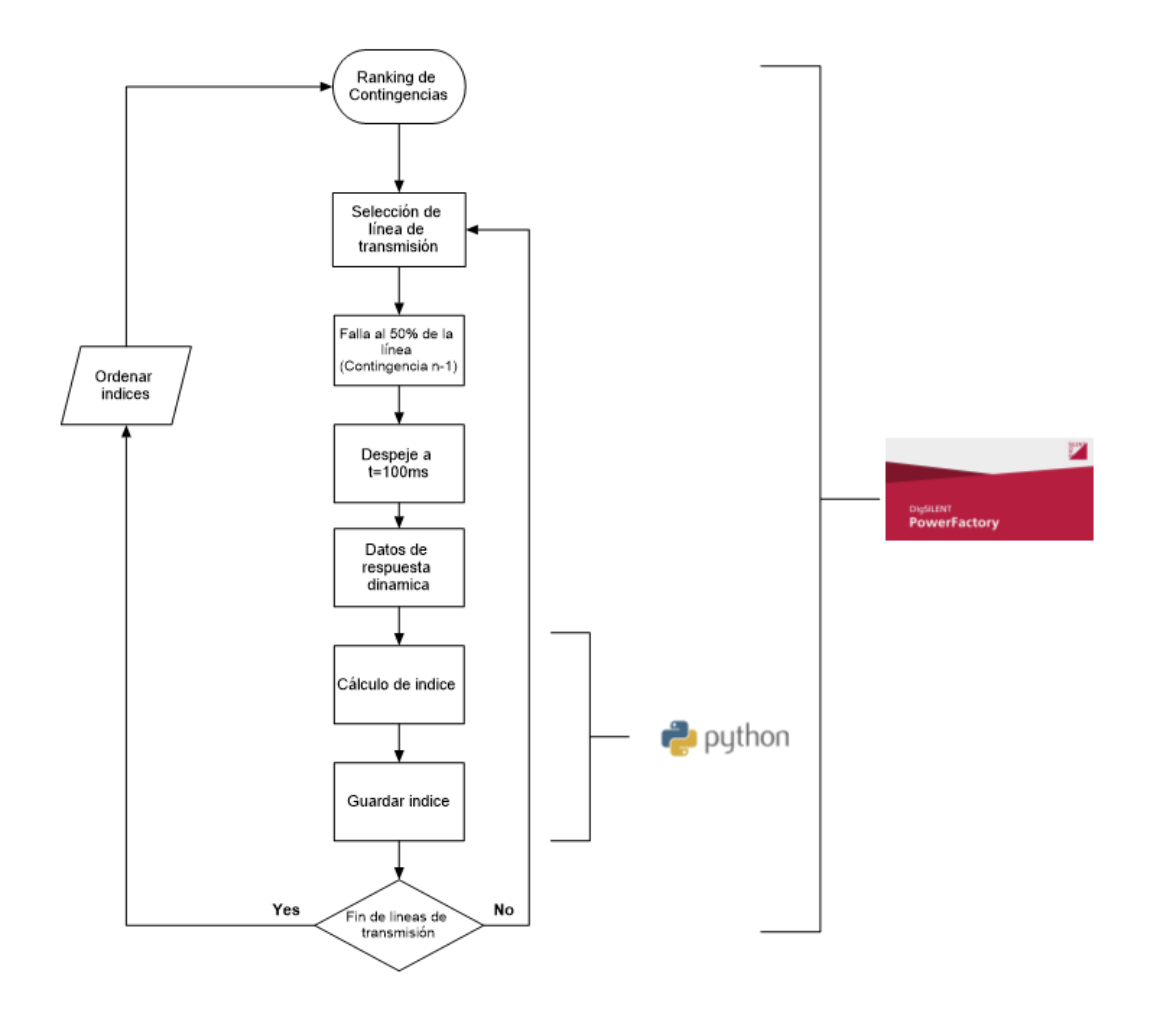

Figura 4.20 Esquema para selección de contingencias críticas.

Para la aplicación de este esquema se ha utilizado el software de simulación PowerFactory de DIgSILENT para proporcionar los resultados de la simulación en el dominio del tiempo. Los resultados se integran al software de programación Python para realizar el cálculo de índice DOT1 y luego almacenar este índice para cada contingencia N-1. Una vez finalizado el ciclo de fallas en todas las líneas de estudio se procede a ordenar el índice para crear un ranking de contingencias cuyo orden será desde las más severa hasta la menos severa.

En la tabla 4.8 se presentan los resultados de las contingencias más críticas aplicando el esquema para selección de contingencias del modelo del S.N.I. para los diferentes escenarios de demanda:

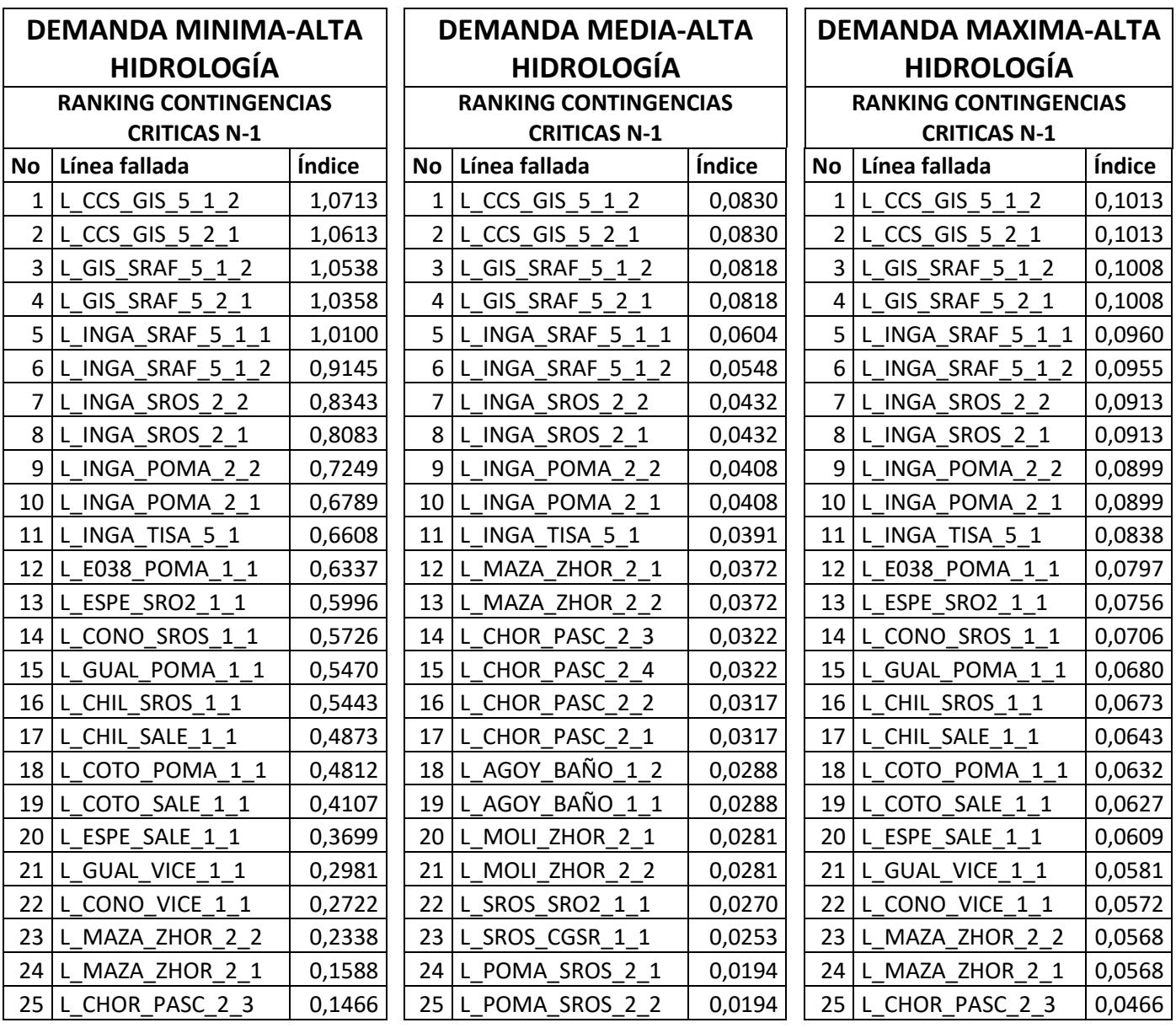

Tabla 4.8 Resultados de índices de estabilidad transitoria

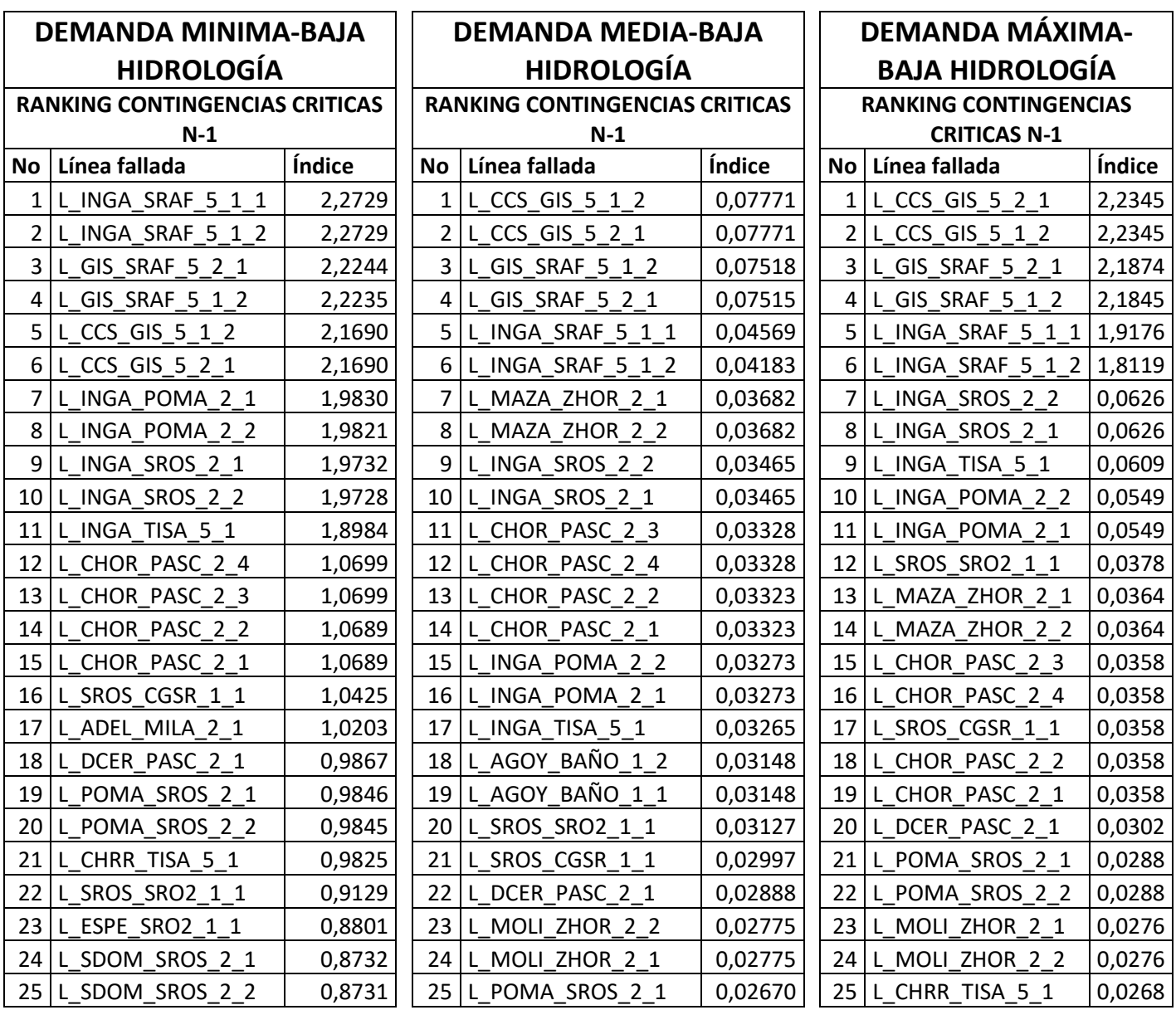

## **CAPÍTULO V**

## **5 SIMULACIONES Y RESULTADOS**

El objetivo principal de este capítulo es presentar el marco desarrollado para la comprobación en tiempo real de la herramienta implementada para análisis de DSA presentado en esta tesis. Este capítulo también destaca la importancia de las pruebas del DSA en tiempo real.

## **5.1 ESTRUCTURA GENERAL DEL MARCO PROPUESTO**

El diagrama de bloques general del marco se ilustra en la Figura 5.1.

El sistema eléctrico se simula en un simulador digital en tiempo real (RTDS) HYPERsim. Las variaciones de carga en el sistema eléctrico simulado en tiempo real se implementan utilizando una curva de carga del sistema. Del mismo modo, se utiliza para modificar la generación.

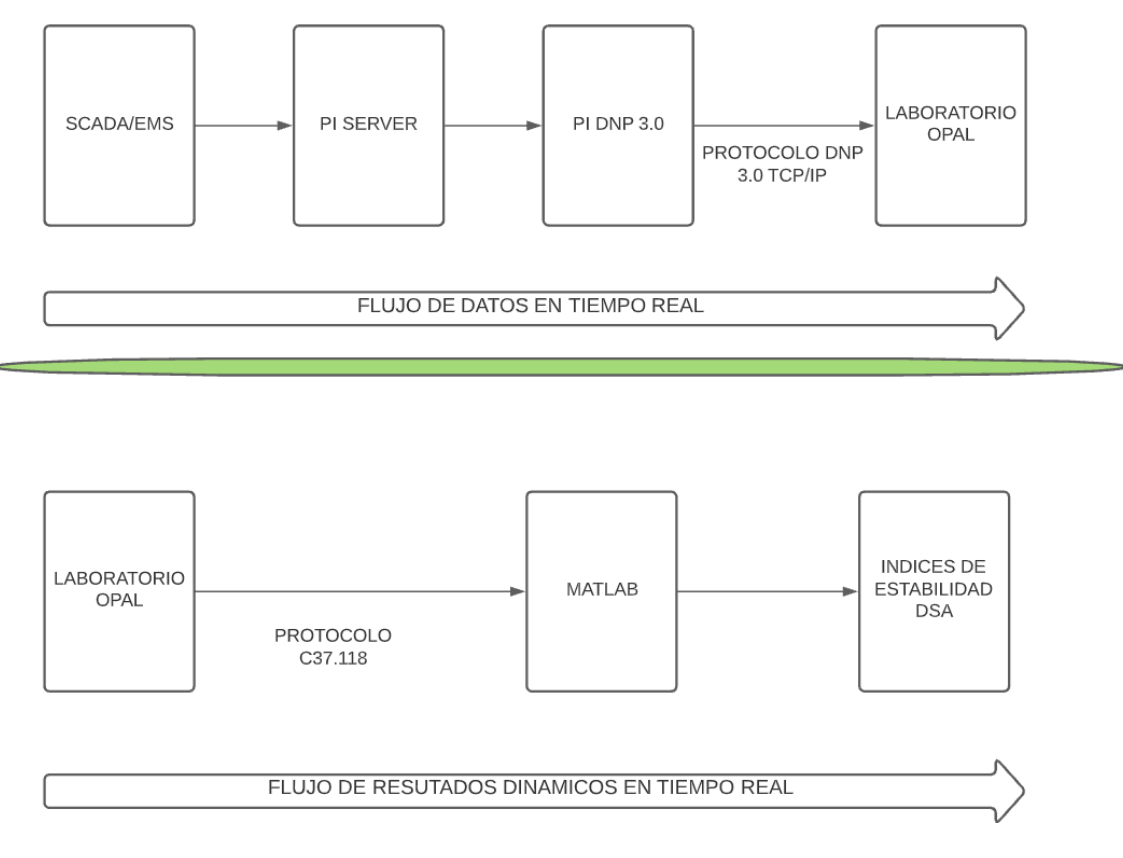

Figura 5.1 Estructura general del marco propuesto

El proceso de la herramienta implementada para el análisis DSA se ejecuta a través de la red de área local (LAN), el flujo de resultados se activa con los resultados de la simulación en el dominio del tiempo que es generada por el Simulador Digital en Tiempo Real (RTDS) en el paso de solución dado, para este caso 50x10-6 segundos.

Los últimos pasos del flujo de resultados consisten en intercambiar los resultados dinámicos para cada contingencia propuesta (véase capítulo IV) mediante el protocolo IEEE C37.118 para lo cual se han implementado PMUs virtuales en diferentes puntos del sistema modelado en HYPERsim con el fin de que estas mediciones sean intercambiadas con el software MATLAB, donde se han programado los índices de estabilidad transitoria y de voltaje, que se detallan más adelante.

La fase final de un ciclo de cálculo consiste en alertar al operador del sistema sobre el estado general de seguridad dinámica del sistema en las condiciones actuales de funcionamiento mediante una interfaz gráfica la cual, para el propósito de este trabajo, fue desarrollada mediante la herramienta GUI de MATLAB.

# **5.2 ANALISIS DE RESULTADOS DE LA SIMULACIÓN EN EL DOMINIO DEL TIEMPO**

El funcionamiento práctico del sistema eléctrico se simula en el simulador digital en tiempo real (OPAL-RT) y dadas sus características de funcionamiento, se simulan valores instantáneos (este tipo de simulación es más usada para transitorios electromagnéticos - EMT, pero HYPERsim permite simular también transitorios electromecánicos con el mismo modelo y en tiempo real). La simulación digital que realiza HYPERsim garantiza que los resultados de la simulación del sistema estén disponibles en tiempo real. La implementación del modelo del S.N.I. exigió unos requisitos de hardware específicos, los cuales se detallan a continuación:

- 12 Tarjetas de procesamiento Xeon E5-46500.
- Cada tarjeta tiene una velocidad de 2699.86 MHz y una memoria cache de 0.6MB.

• Se utiliza una tarjeta de procesamiento para realizar individualmente el proceso de adquisición de datos DNP 3.0 y otra tarjeta para él envió de datos mediante protocolo IEEE-C37.118.1-2011.

La división del modelo del sistema de energía en 10 subsistemas (un subsistema es manejado por un procesador) es la que se muestra en la Figura 5.2.

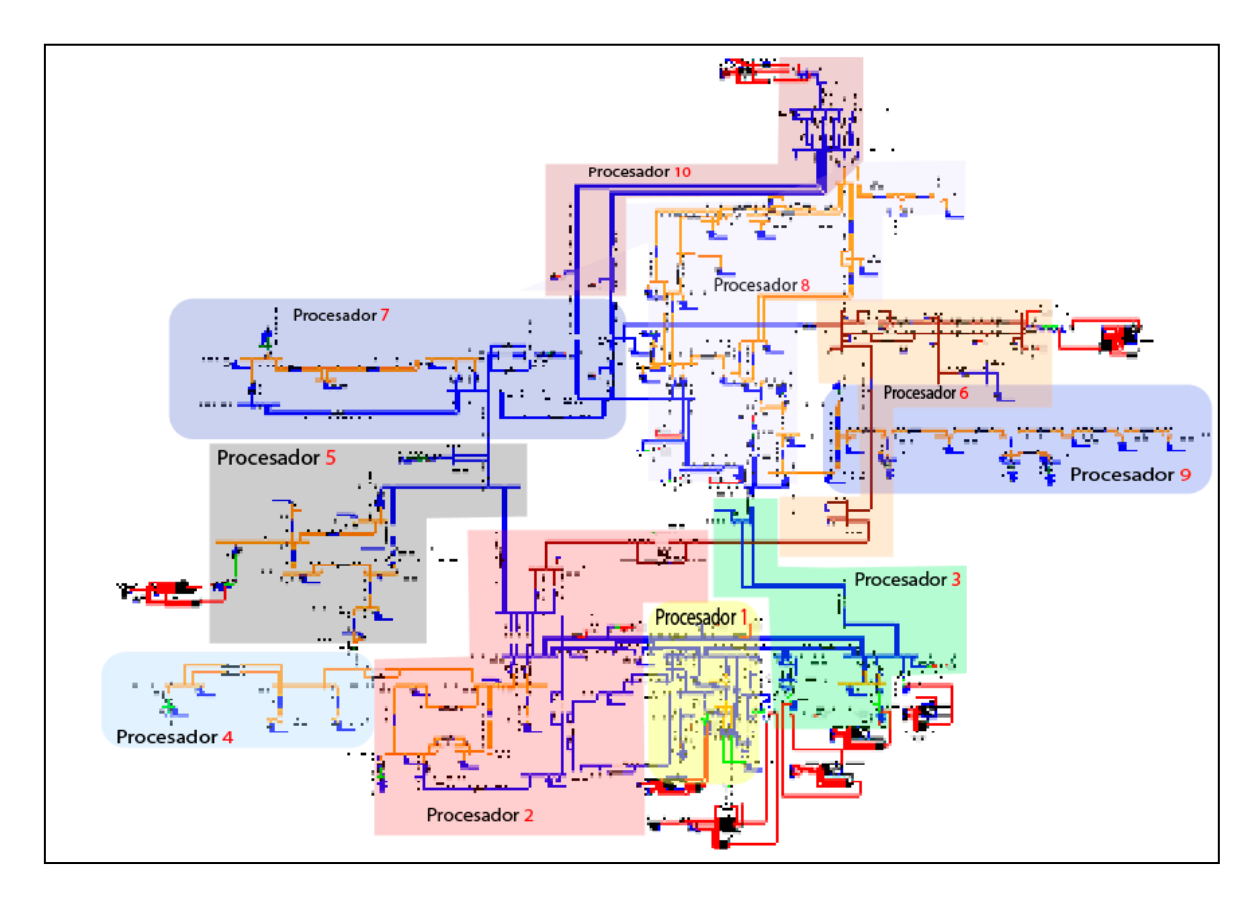

Figura 5.2 División del modelo en subsistemas para distribución de procesamiento El punto de funcionamiento del sistema eléctrico evoluciona constantemente debido a los continuos cambios de carga y generación que se producen, los cambios de generación se implementan cambiando la referencia de potencia del regulador de velocidad. El voltaje terminal de los generadores PV se implementa cambiando la referencia del regulador de voltaje.

Al correr la simulación, se genera un intercambio de datos en ese instante entre las variables de voltajes y potencias recogidas del sistema SCADA/EMS hacia el modelo de red en el simulador digital, estas mediciones se actualizan mediante protocolo DNP 3.0.

Para extraer los resultados de la simulación digital en tiempo real, se ha integrado al modelo de red PMUs virtuales que permiten enviar diferentes variables del sistema hacia el software de análisis matemático MATLAB donde se realiza el procesamiento de los índices de estabilidad transitoria y de voltaje para luego mostrarlos mediante una interfaz gráfica.

# **5.2.1 CÁLCULO DEL INDICE DE ESTABILIDAD TRANSITORIA EN LINEA**

En esta sección se procederá con el cálculo del índice de estabilidad transitoria en línea para diferentes escenarios operativos en tiempo real, el método empieza realizando simulaciones en tiempo real conforme la arquitectura planteada en la Figura 5.1 para luego mostrar el resultado mediante una interfaz gráfica desarrollada en MATLAB. El resultado muestra el índice de estabilidad transitoria (TSI) del sistema en las condiciones en las que se encuentra al momento de realizar la simulación, permitiendo conocer si para ese estado ante la ocurrencia de las contingencias más críticas, detallas en capítulos anteriores, el sistema se encuentra en una zona segura o insegura.

Los resultados enviados desde el simulador en línea mediante el protocolo de comunicación IEEE C37.118.1-2011 son utilizados para implementar la metodología de cálculo de TSI antes explicada y definida en [39] mediante programación en PYTHON y MATLAB, estos resultados son mostrados en una interfaz gráfica que permitirá conocer si el estado del sistema es seguro o no.

### **5.2.1.1 ESCENARIO OPERATIVO DEMANDA MINIMA**

La Figura 5.3 muestra los resultados de la simulación en el dominio del tiempo para las variables más importantes de los generadores con mayor capacidad ante los diferentes eventos de contingencia definidos, simulaciones realizadas en el periodo de condiciones de demanda mínima del S $N1$ .

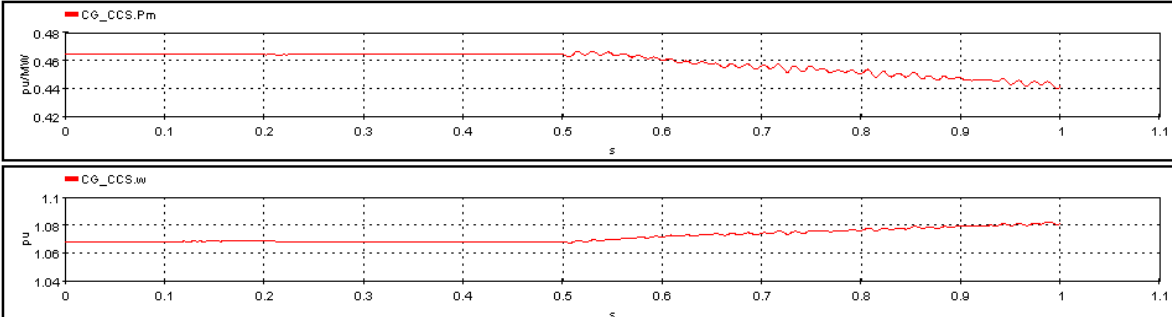

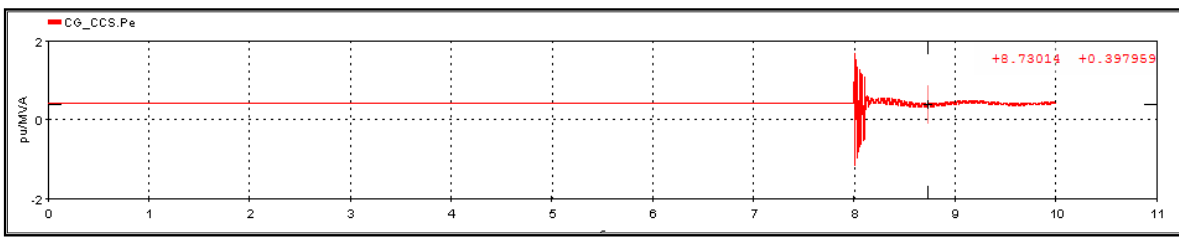

#### a) Generadores Coca Codo Sinclair (Potencia mecánica, Velocidad, Potencia Eléctrica)

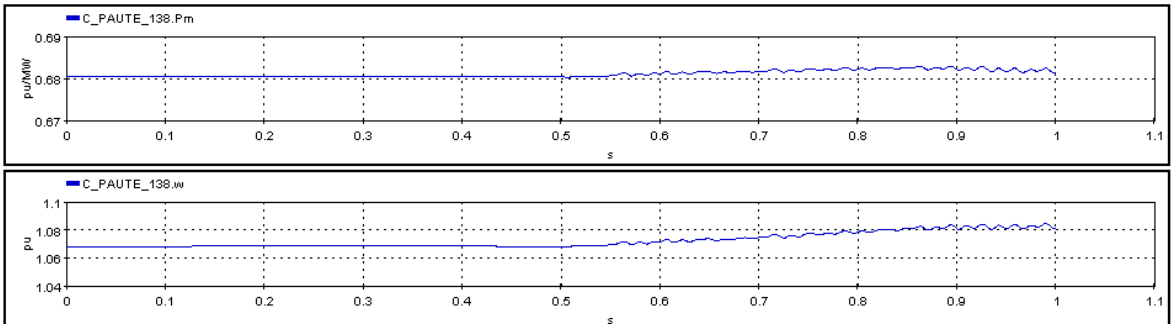

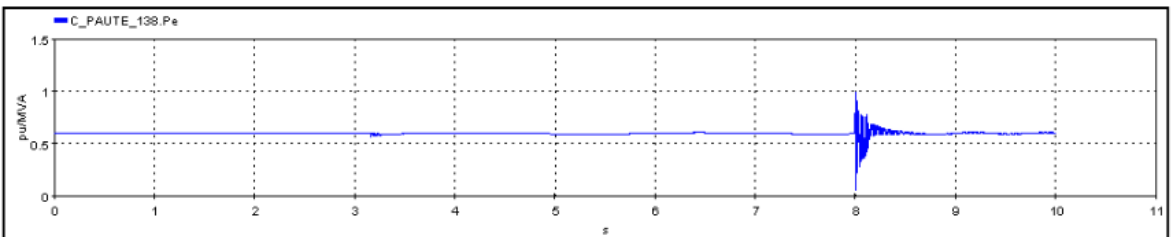

#### b) Generadores Central Molino Fase AB (Potencia mecánica, Velocidad, Potencia Eléctrica)

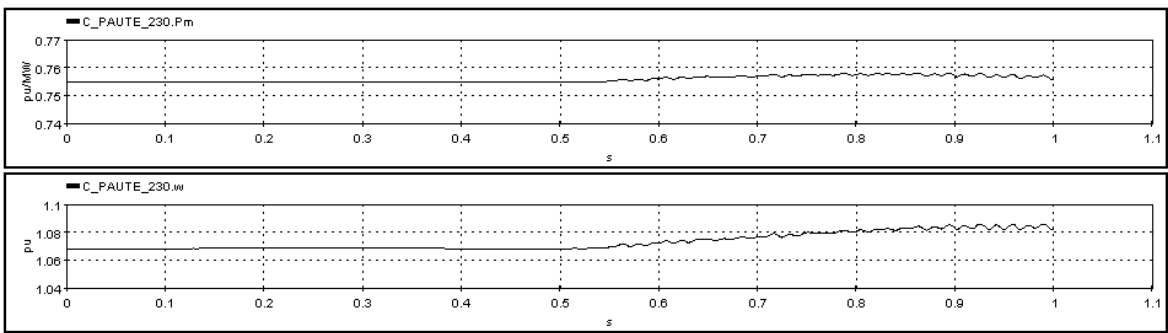

|      | ■C_PAUTE_230.Pe |  |  |  |  |  |  |  |               |    |  |
|------|-----------------|--|--|--|--|--|--|--|---------------|----|--|
| 1.2  |                 |  |  |  |  |  |  |  |               |    |  |
|      |                 |  |  |  |  |  |  |  |               |    |  |
| .0.8 |                 |  |  |  |  |  |  |  |               |    |  |
|      |                 |  |  |  |  |  |  |  | . .<br>سمحانا |    |  |
| 0.4  |                 |  |  |  |  |  |  |  |               |    |  |
|      |                 |  |  |  |  |  |  |  |               |    |  |
|      |                 |  |  |  |  |  |  |  |               | 10 |  |
|      |                 |  |  |  |  |  |  |  |               |    |  |

c) Generadores Central Molino Fase C (Potencia mecánica, Velocidad, Potencia Eléctrica)

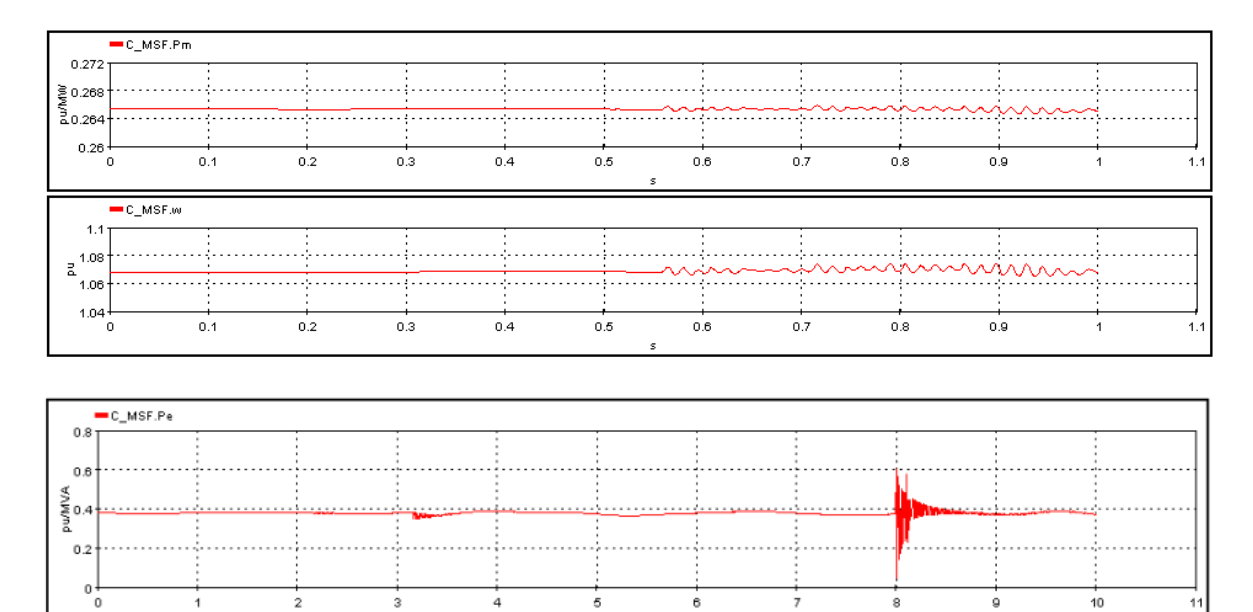

d) Generadores Central Minas San Francisco (Potencia mecánica, Velocidad, Potencia Eléctrica)

Figura 5.3 Desviaciones de potencia eléctrica, mecánica y velocidad de generadores del S.N.I.

La Figura 5.3 muestra el cambio de la potencia eléctrica, mecánica y velocidad de los generadores después de ocurrir una falla en la línea Coca Codo- San Rafael 500 kV (contingencia más crítica del sistema) en el tiempo t=0.5 s y despeje al tiempo t=0.6 s. Puede observarse que la velocidad de los generadores varía debido a la perturbación, haciendo que la máquina se acelere. Como se puede apreciar en los gráficos existen máquinas que experimentan un aumento de velocidad pequeño de una manera coherente. A partir de estos datos se calcula el índice TSI.

El resultado de cálculo en línea del índice TSI se presenta en la tabla 5.1, como se puede ver el escenario operativo y las condiciones del sistema en el momento de la simulación en demanda mínima presentan un estado seguro para estabilidad transitoria ante las más críticas contingencias n-1.

| Contingencia critica | Índice TSI |
|----------------------|------------|
|                      | 0.1        |
| 7                    | 0.03       |
|                      | 0.09       |
|                      | 0.04       |
|                      | 0.002      |

Tabla 5.1. Índice TSI- Demanda Mínima

Para este caso, y tomando en cuenta la respuesta de los demás generadores, se puede observar que para las contingencias criticas el índice TSI detecta que el sistema es estable debido a que la diferencia de la energía cinética y potencial presentan no presentan una desviación que salga del lugar geométrico de las Funciones de Energía Transitorias (TEF).

### **5.2.1.2 ESCENARIO OPERATIVO DEMANDA MEDIA**

A continuación, se presentan los resultados de la simulación digital en tiempo real en el dominio del tiempo para condiciones operativas de demanda media en el S.N.I. para el cálculo del índice TSI las variables más importantes mostradas son las de los generadores con mayor capacidad.

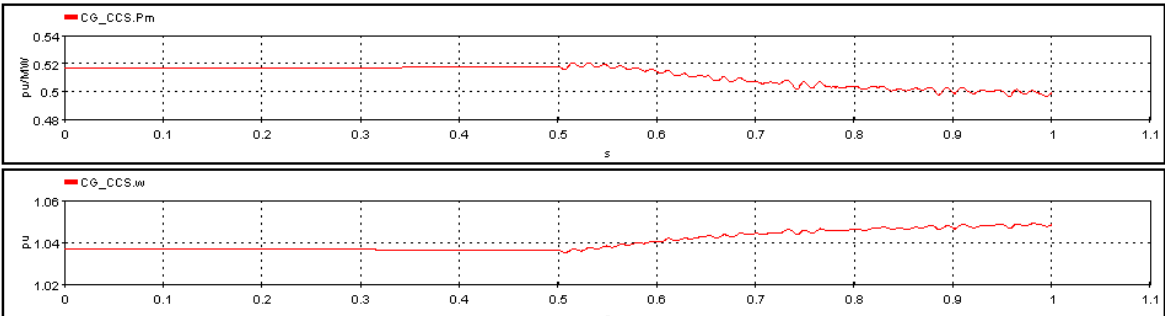

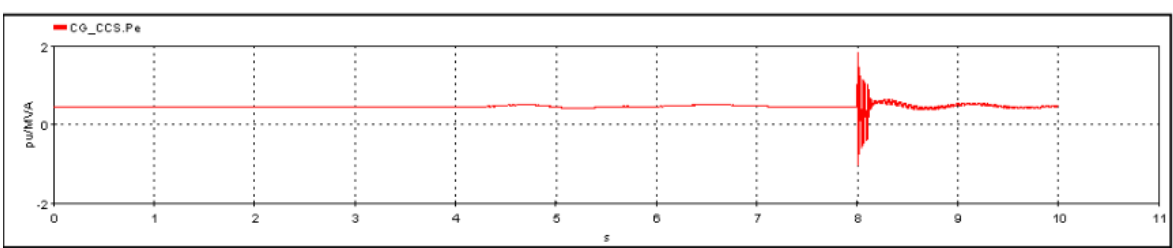

#### a) Generadores Coca Codo Sinclair (Potencia mecánica, Velocidad, Potencia Eléctrica)

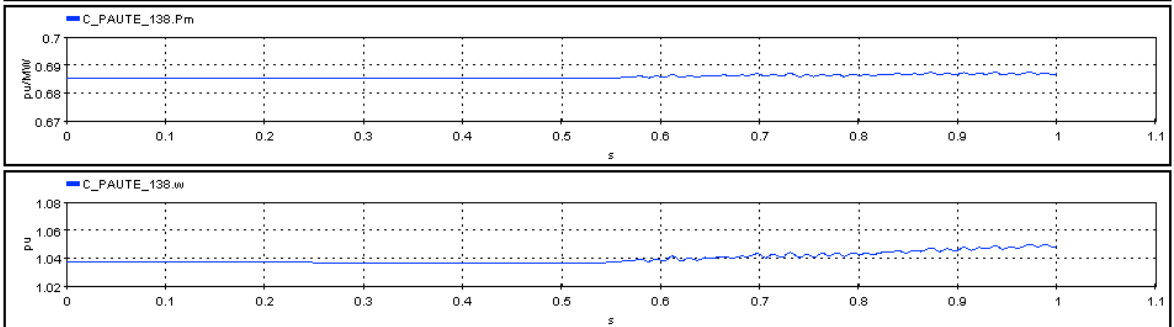

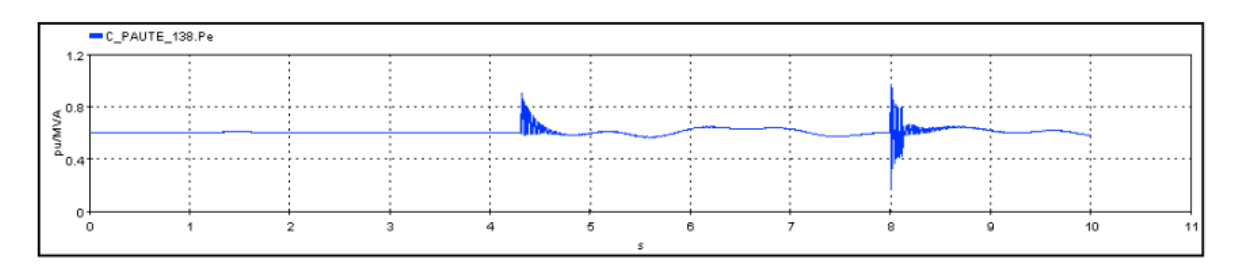

#### b) Generadores Central Molino Fase AB (Potencia mecánica, Velocidad, Potencia Eléctrica)

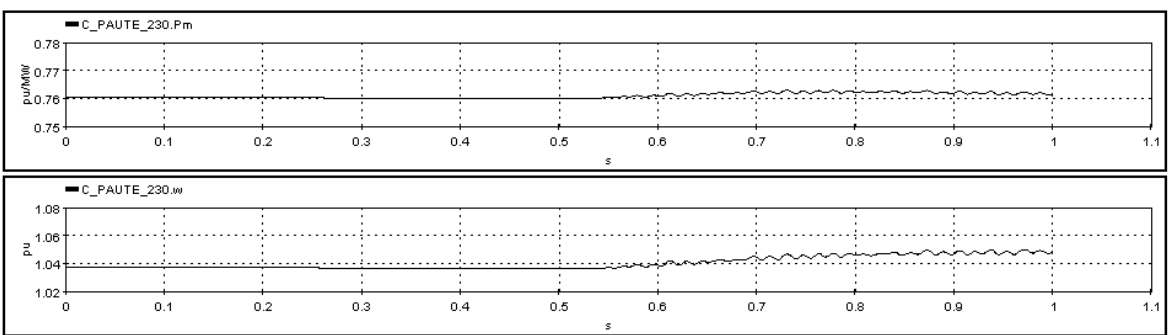

|         | C_PAUTE_230.Pe |  |  |  |  |  |  |  |                                |  |
|---------|----------------|--|--|--|--|--|--|--|--------------------------------|--|
| $1.2 -$ |                |  |  |  |  |  |  |  |                                |  |
| 0.8 به  |                |  |  |  |  |  |  |  |                                |  |
|         |                |  |  |  |  |  |  |  | <b>William Company Company</b> |  |
|         |                |  |  |  |  |  |  |  |                                |  |
| 0.4     |                |  |  |  |  |  |  |  |                                |  |
|         |                |  |  |  |  |  |  |  |                                |  |
|         |                |  |  |  |  |  |  |  |                                |  |
|         |                |  |  |  |  |  |  |  |                                |  |

c) Generadores Central Molino Fase C (Potencia mecánica, Velocidad, Potencia Eléctrica)

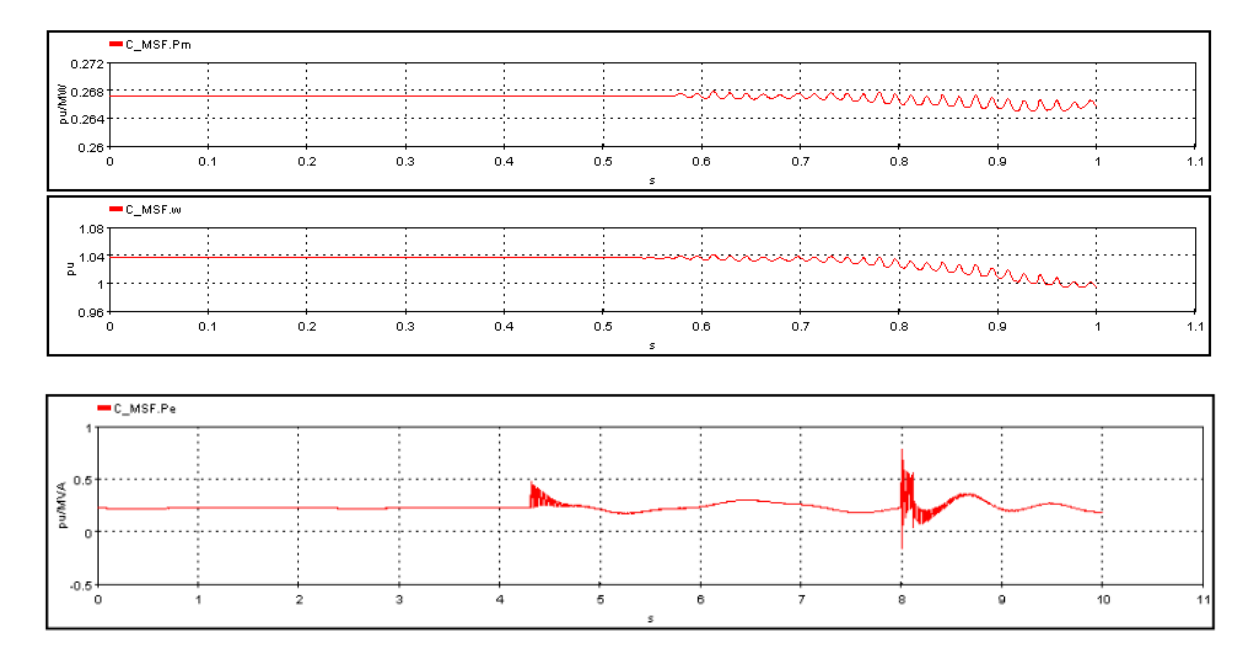

d) Generadores Central Minas San Francisco (Potencia mecánica, Velocidad, Potencia Eléctrica)

Figura 5.4 Desviaciones de potencia eléctrica, mecánica y velocidad de generadores del  $SNI$ 

Para el escenario de demanda media ante la contingencia critica con un tiempo de falla de t=100 ms, se observa que las máquinas presentan una variación de velocidad y existen máquinas que mantienen una coherencia en la desviación de velocidad.

El resultado de cálculo en línea del índice TSI se presenta en la Tabla 5.2, como se puede ver el escenario operativo y las condiciones del sistema en el momento de la simulación en demanda media presentan un estado seguro para estabilidad transitoria ante las más críticas contingencias n-1.

Tabla 5.2. Índice TSI- Demanda Media

| Contingencia critica | Índice TSI |
|----------------------|------------|
|                      |            |
|                      |            |

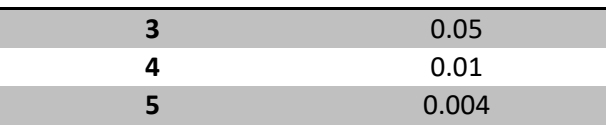

## **5.2.1.3 ESCENARIO OPERATIVO DEMANDA MÁXIMA**

En la Figura 5.5 se aprecia el resultado de las simulaciones para las contingencias criticas definidas en condiciones de demanda máxima en el S.N.I.:

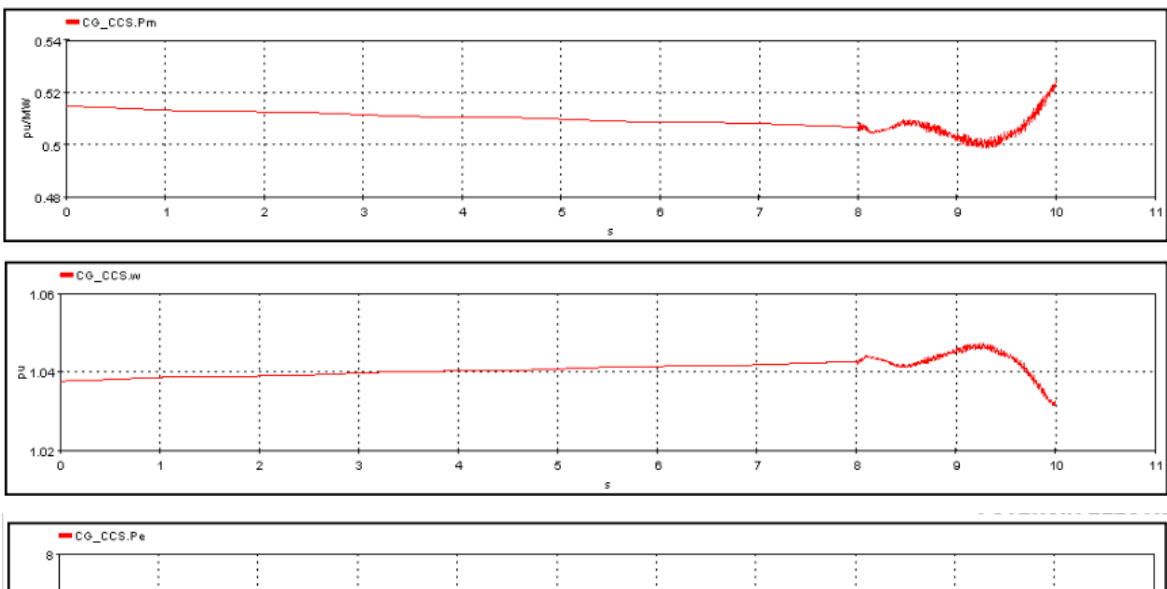

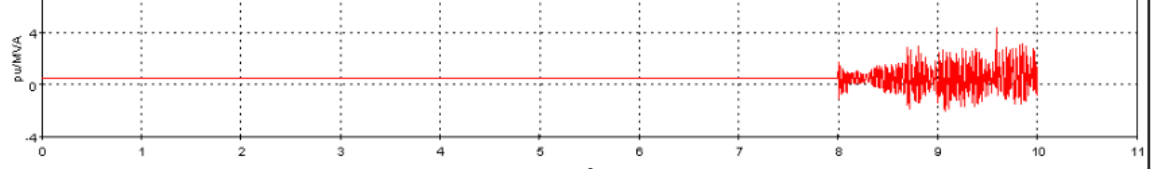

#### a) Generadores Coca Codo Sinclair (Potencia mecánica, Velocidad, Potencia Eléctrica)

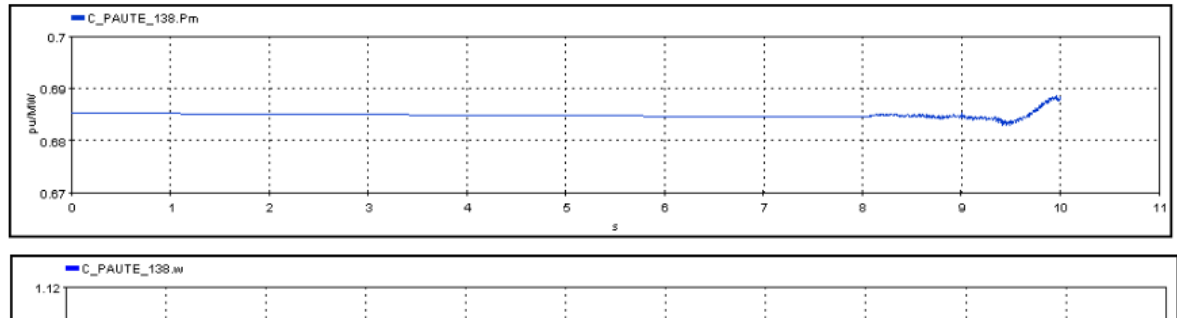

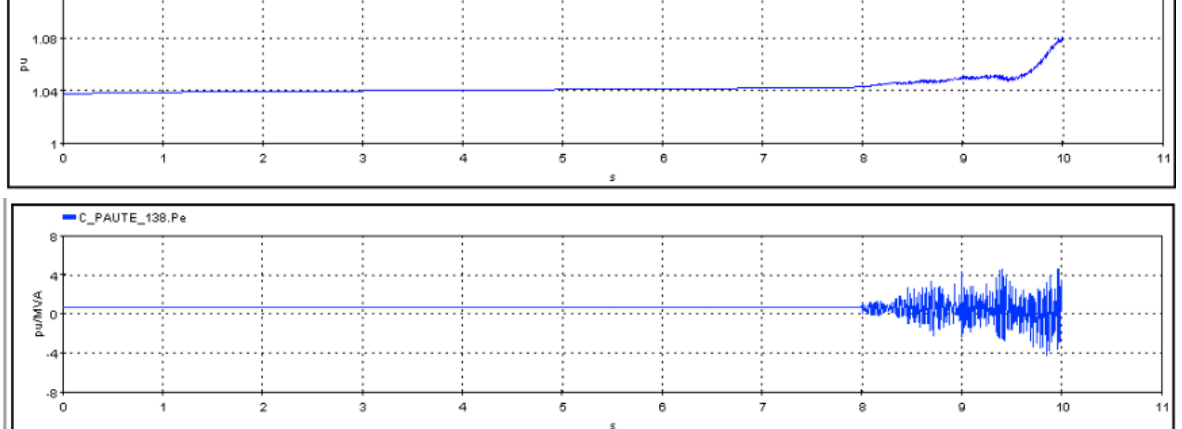

b) Generadores Central Molino Fase AB (Potencia mecánica, Velocidad, Potencia Eléctrica)

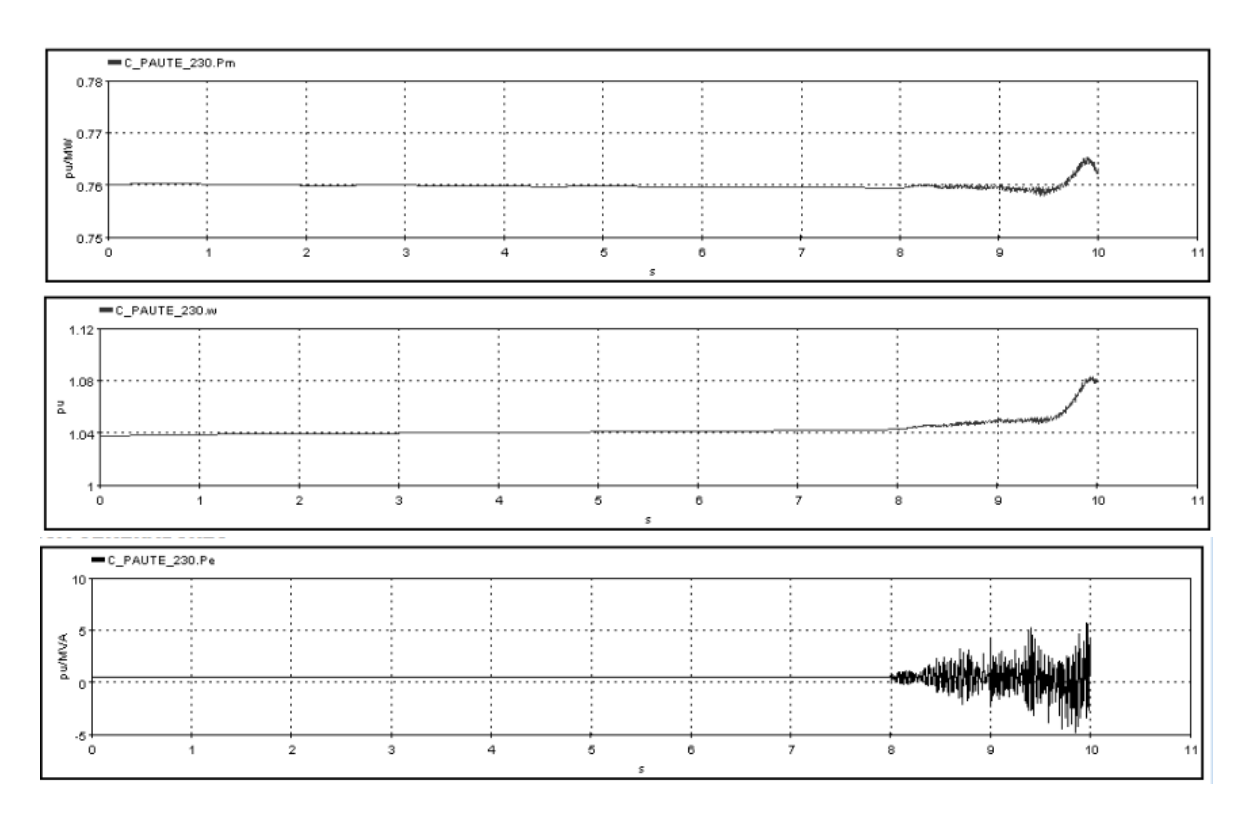

c) Generadores Central Molino Fase C (Potencia mecánica, Velocidad, Potencia Eléctrica)

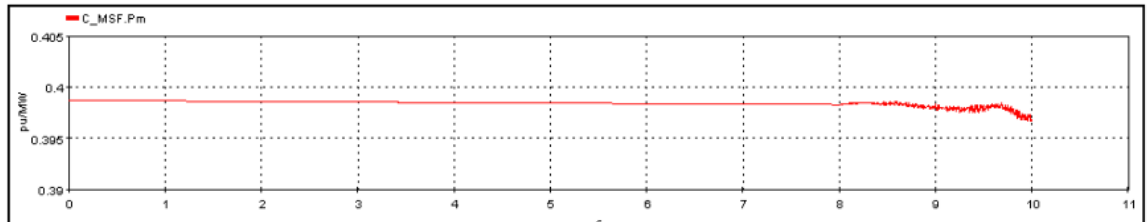

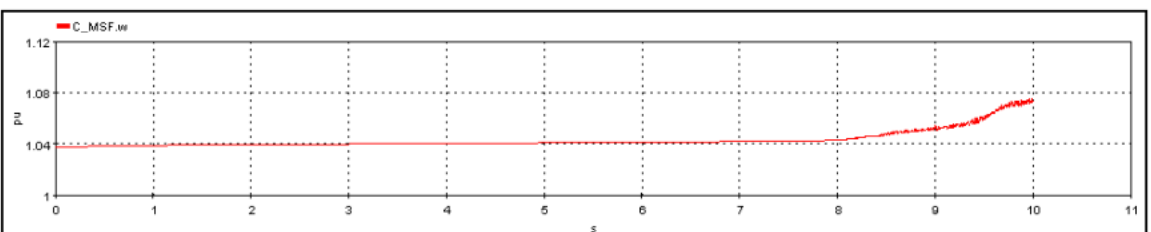

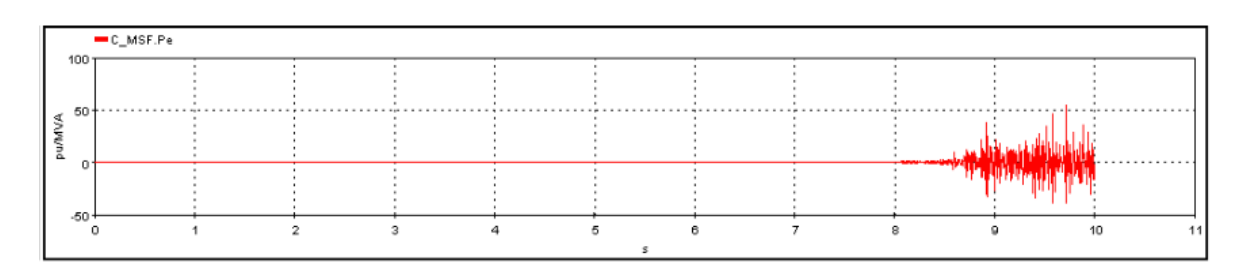

d) Generadores Central Minas San Francisco (Potencia mecánica, Velocidad, Potencia Eléctrica)

Figura 5.5 Desviaciones de potencia eléctrica, mecánica y velocidad de generadores del S.N.I.

La Figura 5.5 muestra una mayor desviación de velocidad de las máquinas, observándose que debido a las condiciones de demanda máxima una falla critica N-1 tendrá un mayor impacto en la energía cinética proporcionadas por el rotor.

El resultado de cálculo en línea del índice TSI se presenta en la tabla 5.3, como se puede ver el escenario operativo y las condiciones del sistema en el momento de la simulación en demanda máxima presentan un estado inseguro para estabilidad transitoria ante las más críticas contingencias n-1.

| Contingencia critica | Índice TSI |
|----------------------|------------|
|                      | 1.2        |
| 7                    | 1.05       |
|                      | 1.007      |
|                      | 0.87       |
|                      | 0.56       |

Tabla 5.3. Índice TSI- Demanda Máxima

## **5.2.2 CÁLCULO INDICE DE ESTABILIDAD DE VOLTAJE EN LINEA**

Para el cálculo del índice de estabilidad, se decide usar el índice de seguridad de voltaje VDI, conforme la metodología descrita en [52]. Se ha implementado el modelo de PMU virtual desarrollado en Simulink MATLAB e importado al software HYPERSIM mediante la creación de un bloque de código C, el modelo de PMU es ubicado en las barras con más sensibilidad de voltaje. El criterio para ubicación se ha tomado de [53] donde se realiza una identificación de áreas de control de voltaje en el Sistema Nacional Interconectado aplicando una metodología de Montecarlo, basado en esta identificación se han seleccionado, para la ubicación de las PMUs virtuales, dos barras de voltaje por área coherente identificada, misma que se detalla en la tabla 5.4:

Tabla 5.4 Ubicación PMUs virtuales mediante áreas coherentes

| Área Coherente 1 | Area                                | Area | Area | Área Coherente 5 |
|------------------|-------------------------------------|------|------|------------------|
|                  | Coherente 2 Coherente 3 Coherente 4 |      |      |                  |

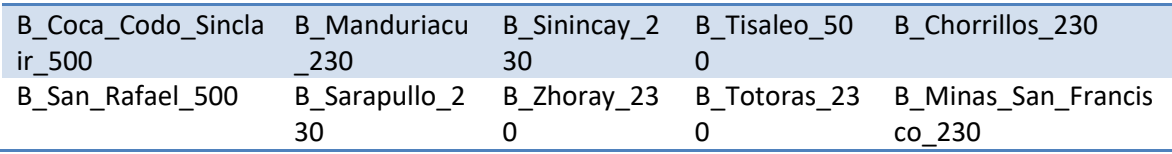

Una vez ubicadas las PMUs virtuales que enviarán la información al algoritmo VDI implementado en MATLAB para el cálculo en línea de este índice, que permitirá reflejar la respuesta de voltaje en el sistema de potencia ante una perturbación, en el presente caso se analizarán las contingencias criticas n-1 anteriormente definidas.

### **5.2.2.1 ESCENARIO OPERATIVO DEMANDA MINIMA**

Se presentan en la Figura 5.6 se muestra los resultados para el análisis de estabilidad de voltaje dinámica (de corto plazo) en línea, de las simulaciones en el dominio del tiempo para condiciones del S.N.I. en demanda mínima. Se presentan las respuestas ante la falla más crítica en la línea Coca Codo- San Rafael 500 kV con un tiempo de ocurrencia de t=0.5 s y de despeje t=0.6 s:

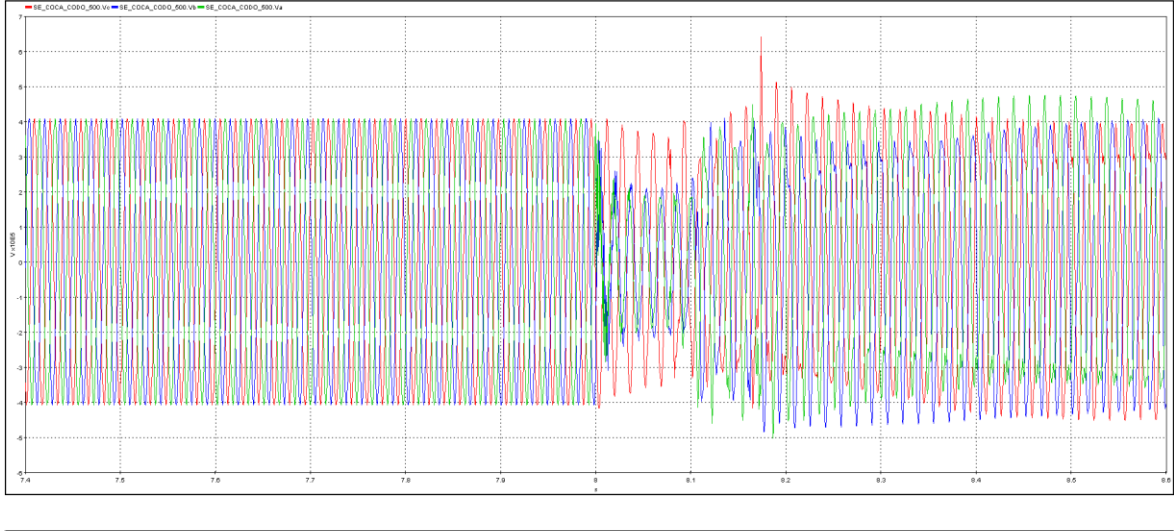

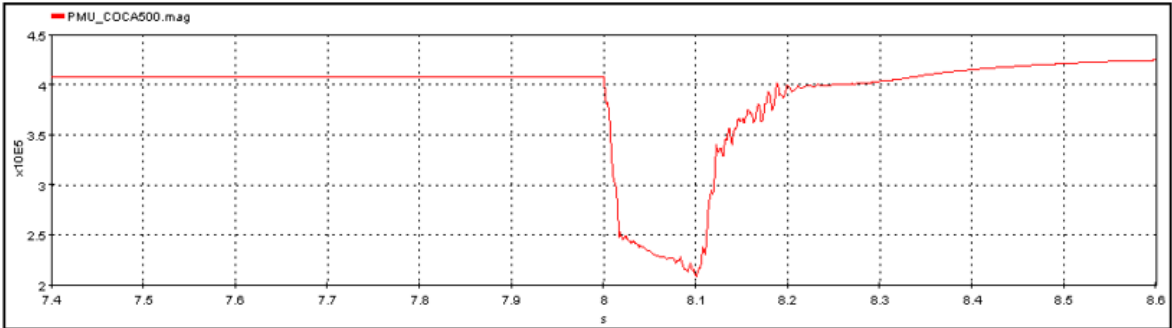

a) Voltaje en barra S/E Coca Codo 500 kV

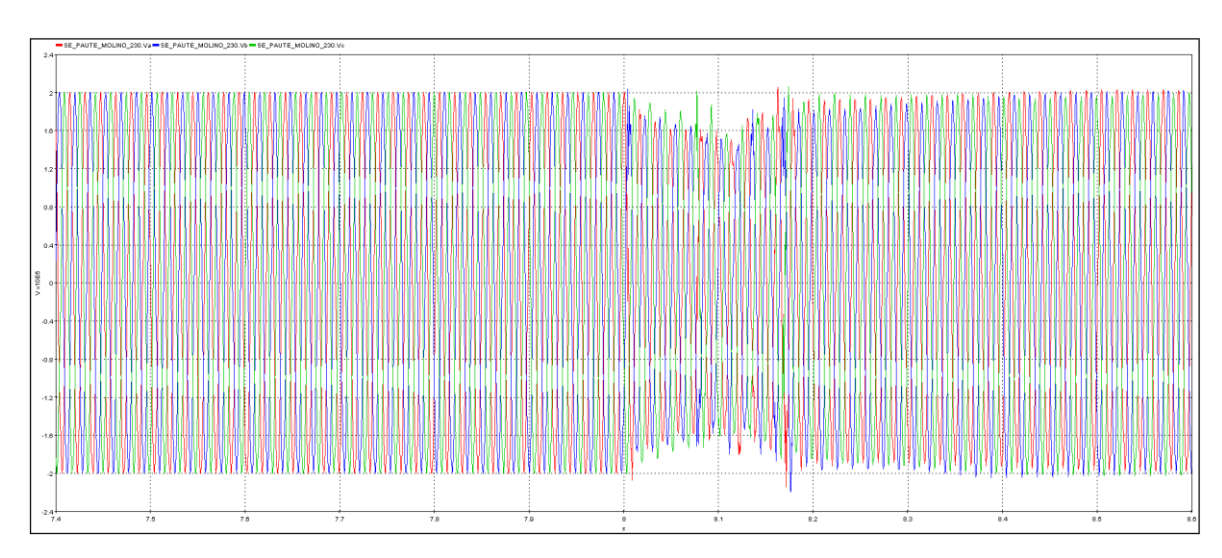

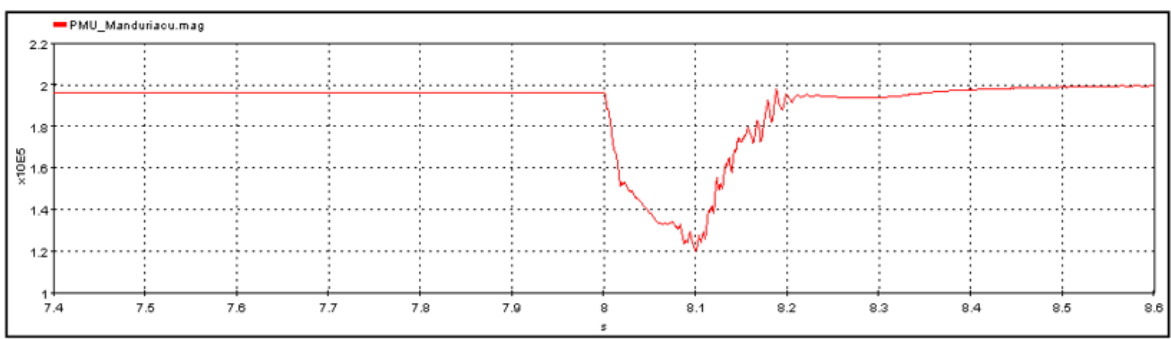

### b) Voltaje en barra S/E Manduriacu 230 kV

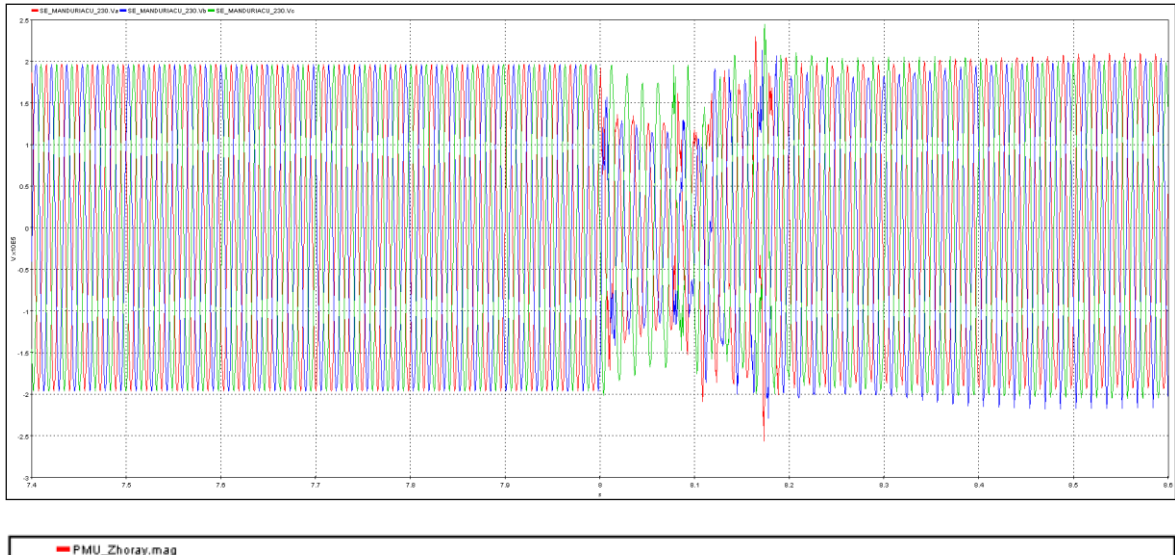

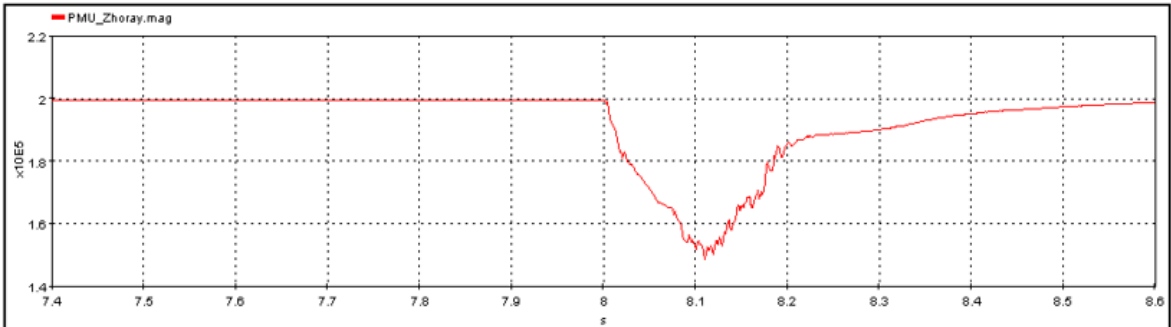

#### c) Voltaje en barra S/E Zhoray 230 kV

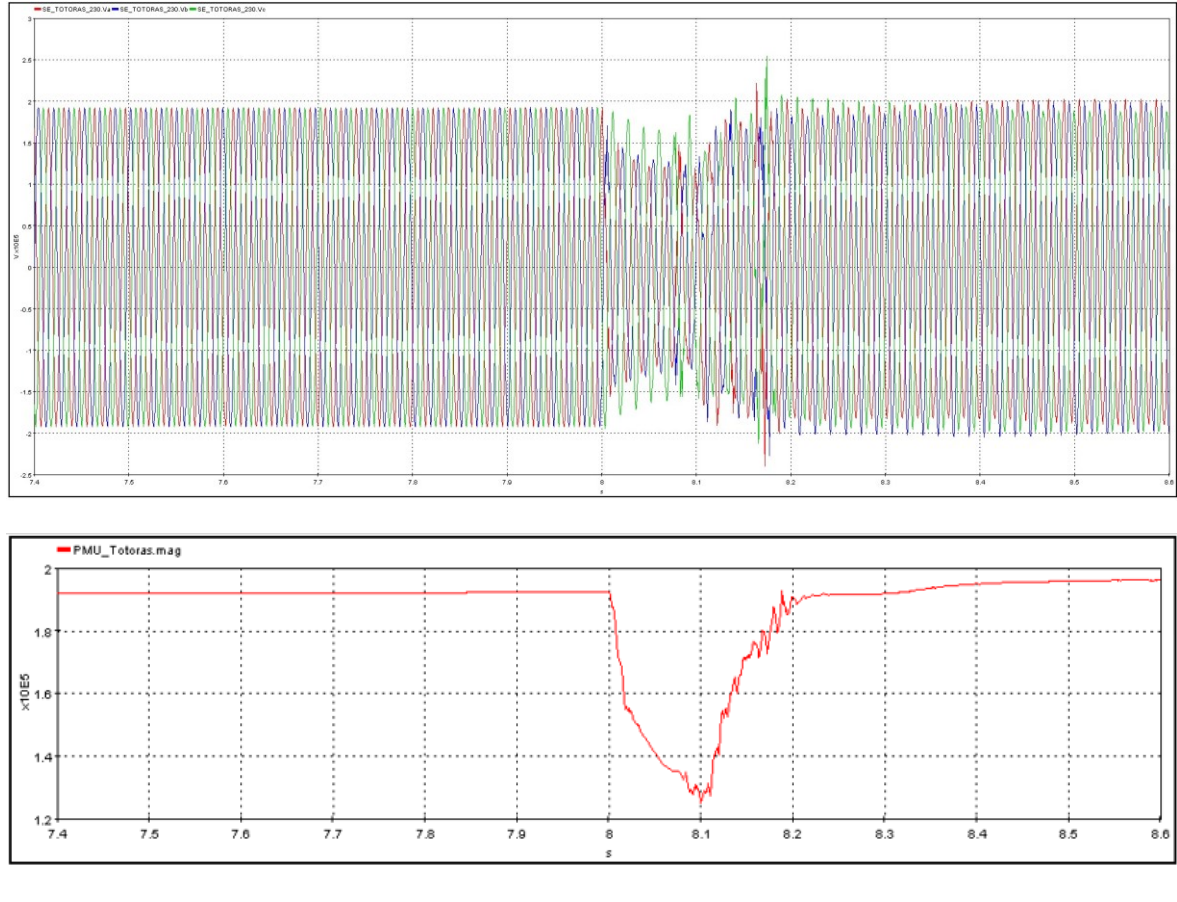

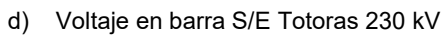

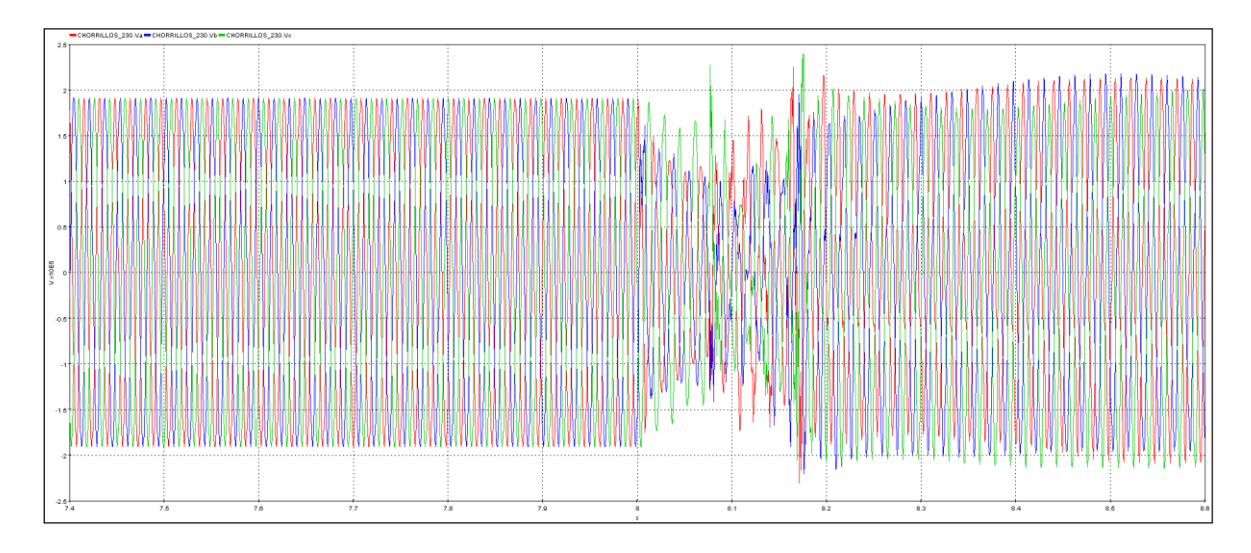

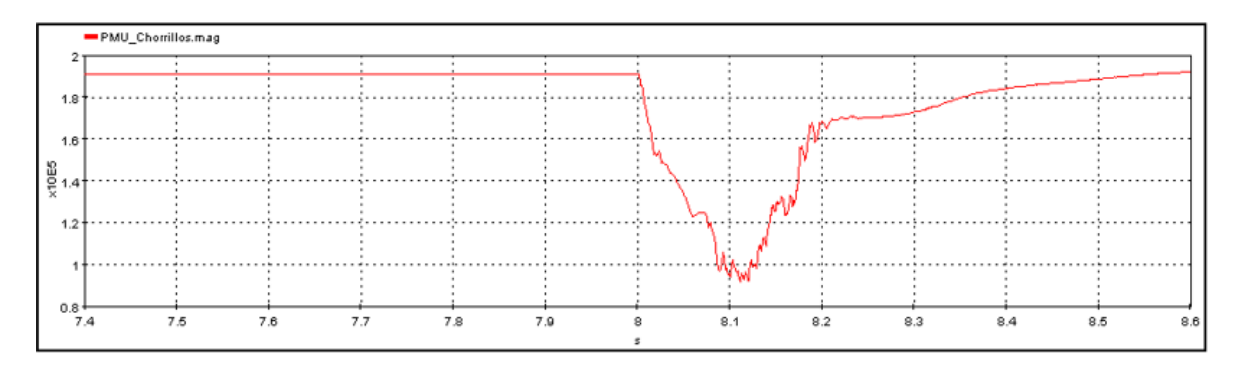

e) Voltaje en barra S/E Chorrillos 230 kV

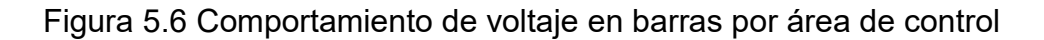

El cálculo realizado mediante MATLAB con la información en tiempo real enviada desde el simulador digital se presenta en la tabla 5.5:

| Contingencia critica | índice VDI |
|----------------------|------------|
|                      |            |
| 7                    |            |
|                      |            |
|                      |            |
|                      |            |

Tabla 5.5 Índice VDI- Demanda Mínima

Como se puede apreciar en el índice VDI y en las respuestas en el dominio del tiempo, para las condiciones de simulación en línea de demanda mínima, el sistema es estable por voltaje por lo cual representa un estado seguro.

### **5.2.2.2 ESCENARIO OPERATIVO DEMANDA MEDIA**

En la figura 5.7 se presenta los resultados para el análisis de estabilidad de voltaje dinámica en línea, de las simulaciones en el dominio del tiempo para condiciones del S.N.I. en demanda media, se presenta las respuestas ante la falla más crítica en la línea Coca Codo- San Rafael 500 kV con un tiempo de ocurrencia de t=0.5 s y de despeje t=0.6 s:

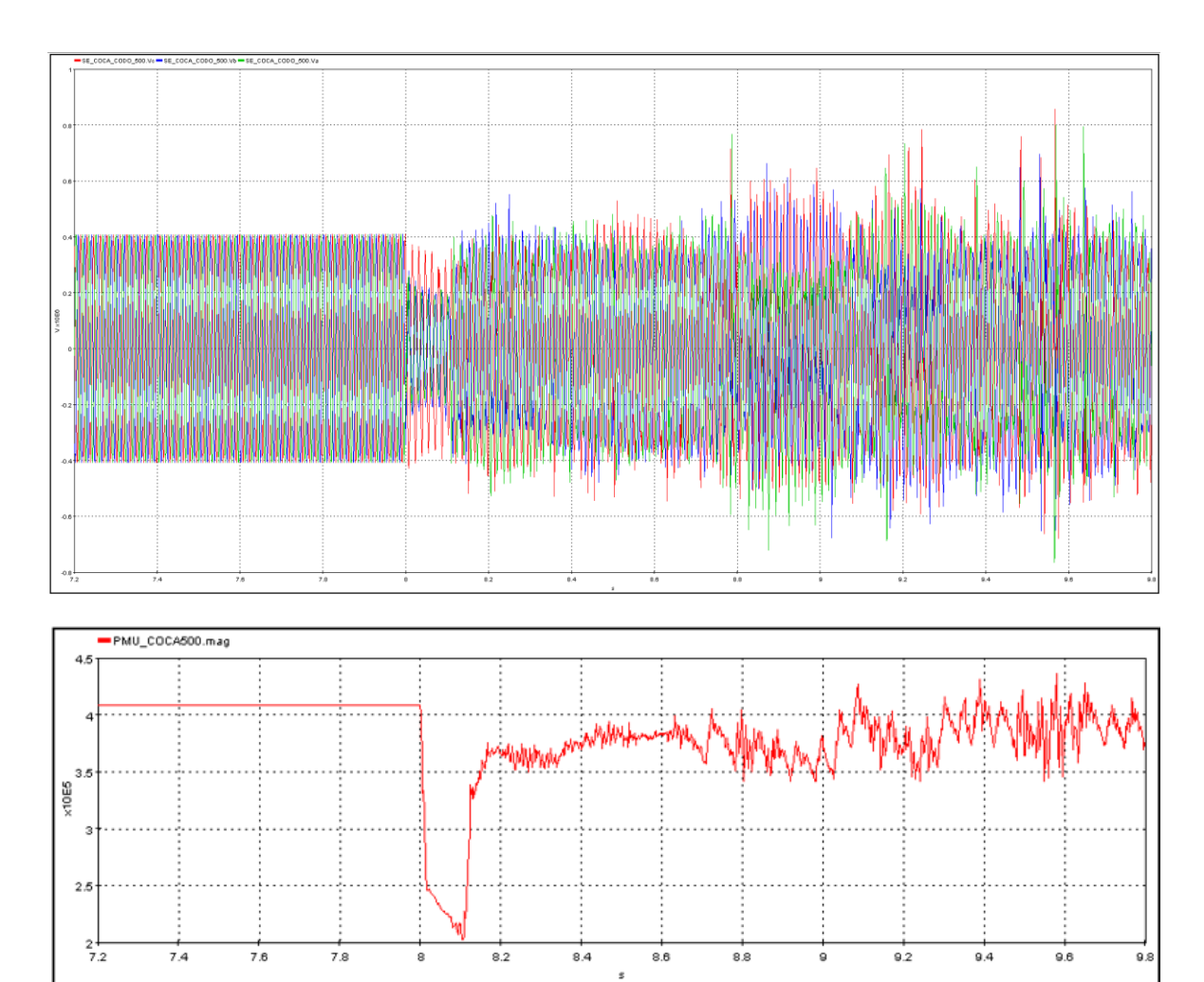

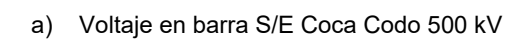

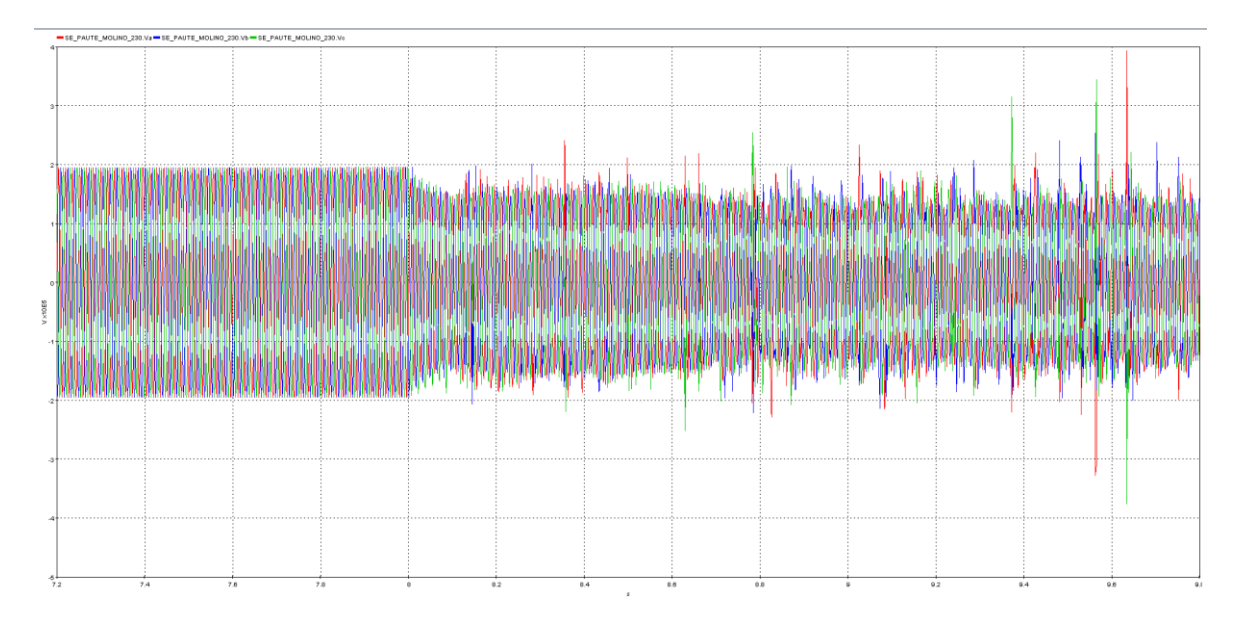

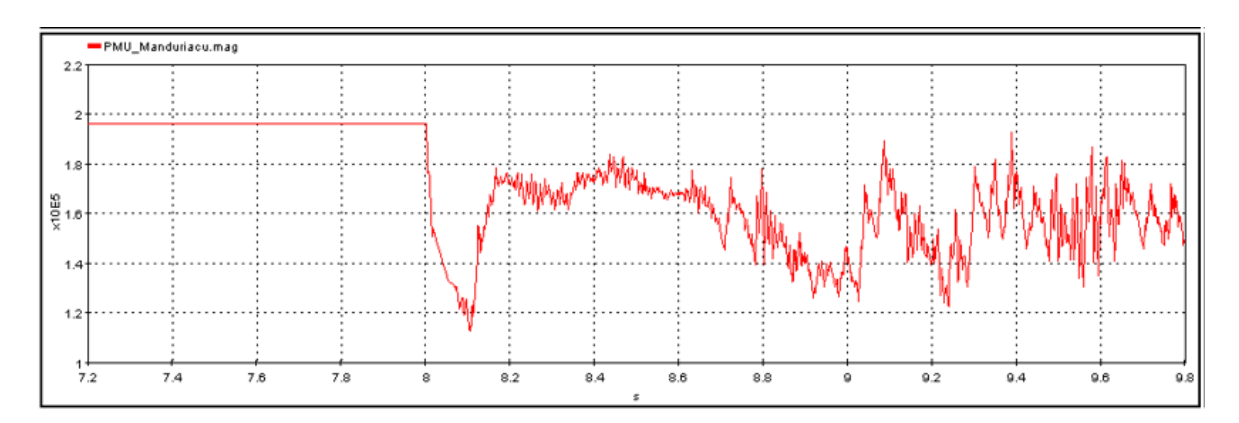

b) Voltaje en barra S/E Manduriacu 230 kV

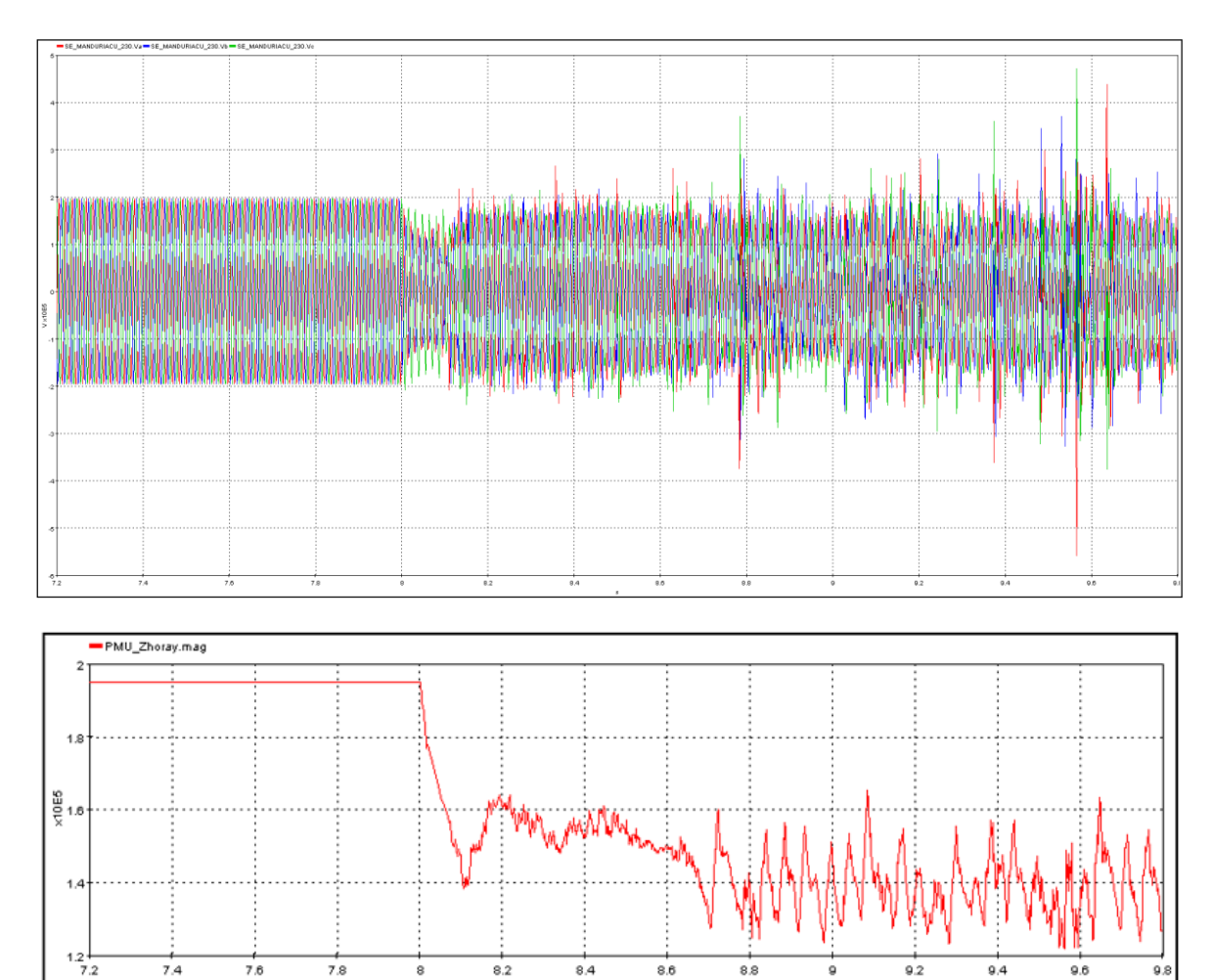

c) Voltaje en barra S/E Zhoray 230 kV

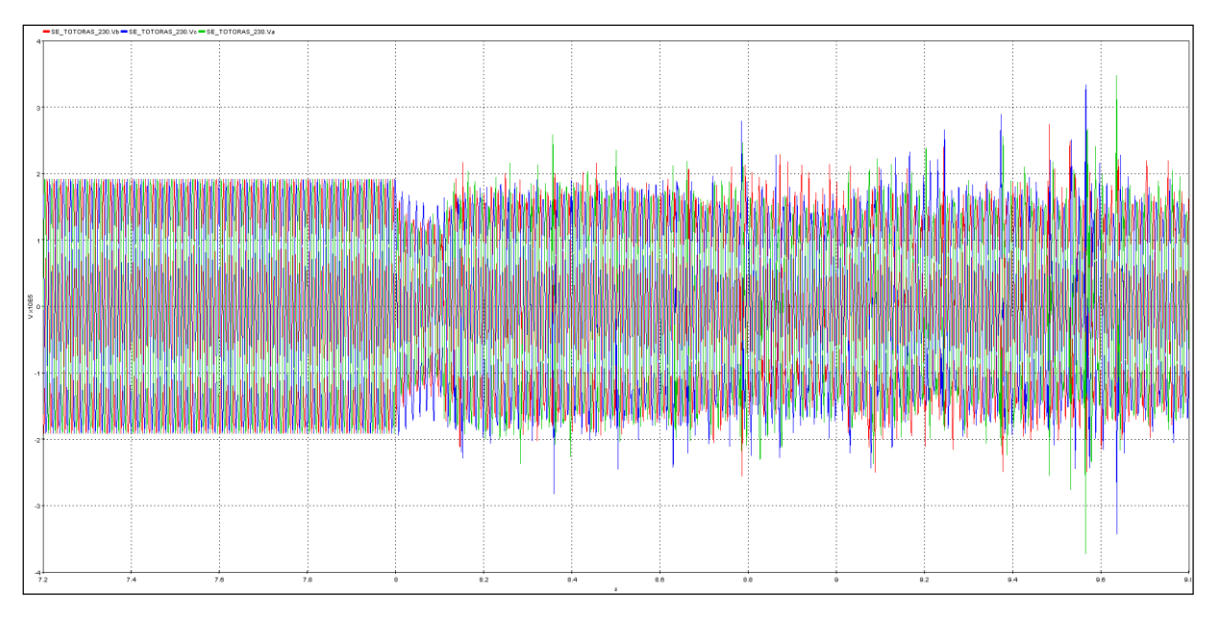

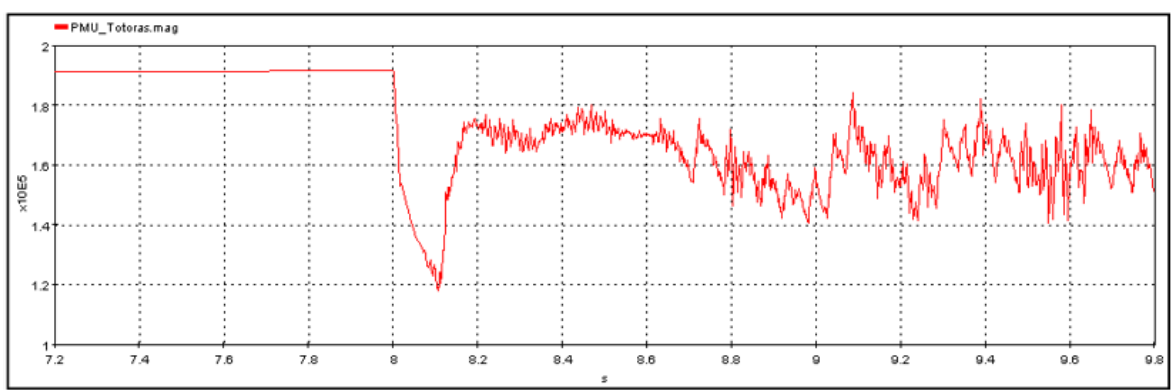

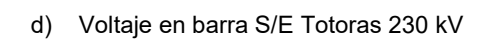

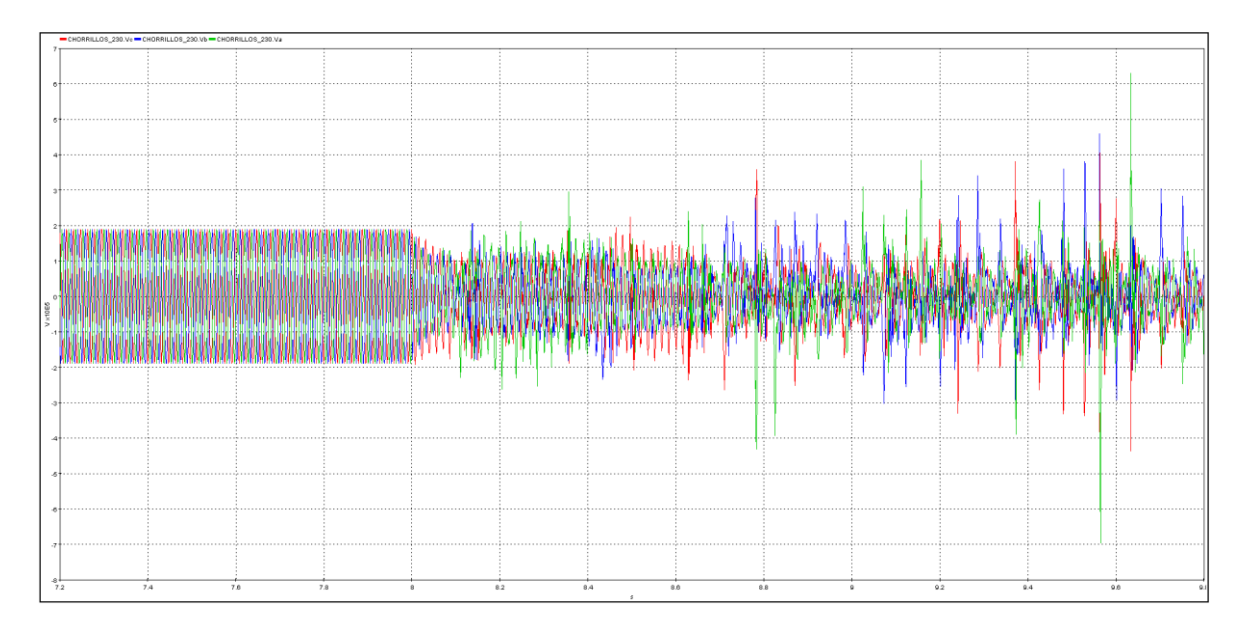

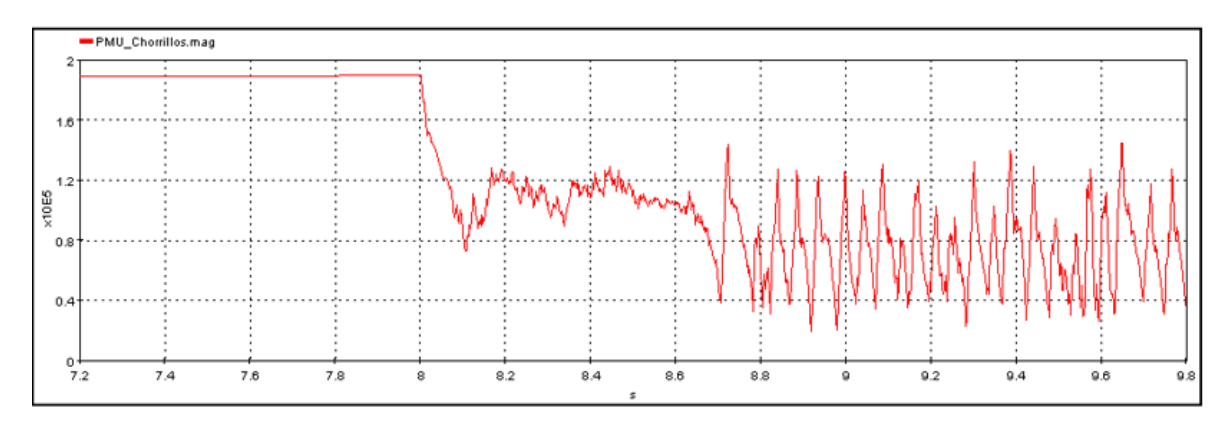

e) Voltaje en barra S/E Chorrillos 230 kV

Figura 5.7 Comportamiento de voltaje en barras por área de control El cálculo realizado mediante MATLAB con la información en tiempo real enviada

desde el simulador digital se presenta en la tabla 5.6:

Tabla 5.6 Índice VDI- Demanda Media

| Contingencia critica | índice VDI |
|----------------------|------------|
|                      |            |
|                      |            |
|                      |            |
|                      |            |
|                      |            |
|                      |            |

Como se puede apreciar en el índice VDI y en las respuestas en el dominio del tiempo para las condiciones de simulación en línea de demanda media el sistema no es estable por voltaje por lo cual representa un estado inseguro.

### **5.2.2.3 ESCENARIO OPERATIVO DEMANDA MAXIMA**

Se realizan las simulaciones en línea para un escenario operativo de demanda máxima, y en la Figura 5.8 se muestra la respuesta dinámica de voltaje en las barras con PMUs virtuales por área coherente:

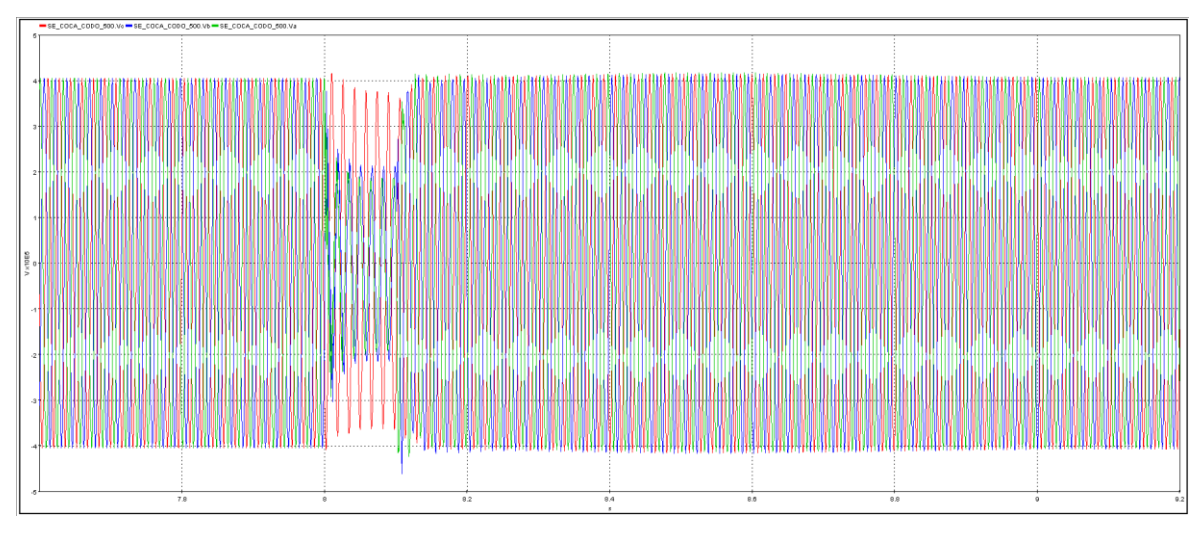

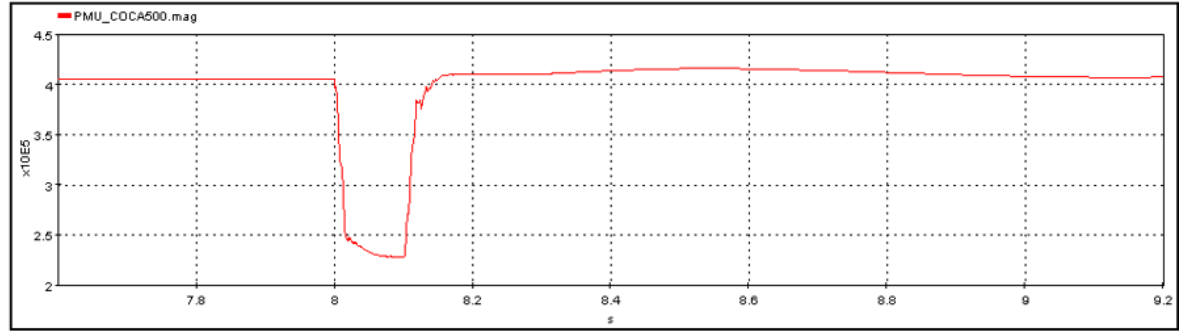

a) Voltaje en barra S/E Coca Codo 500 kV

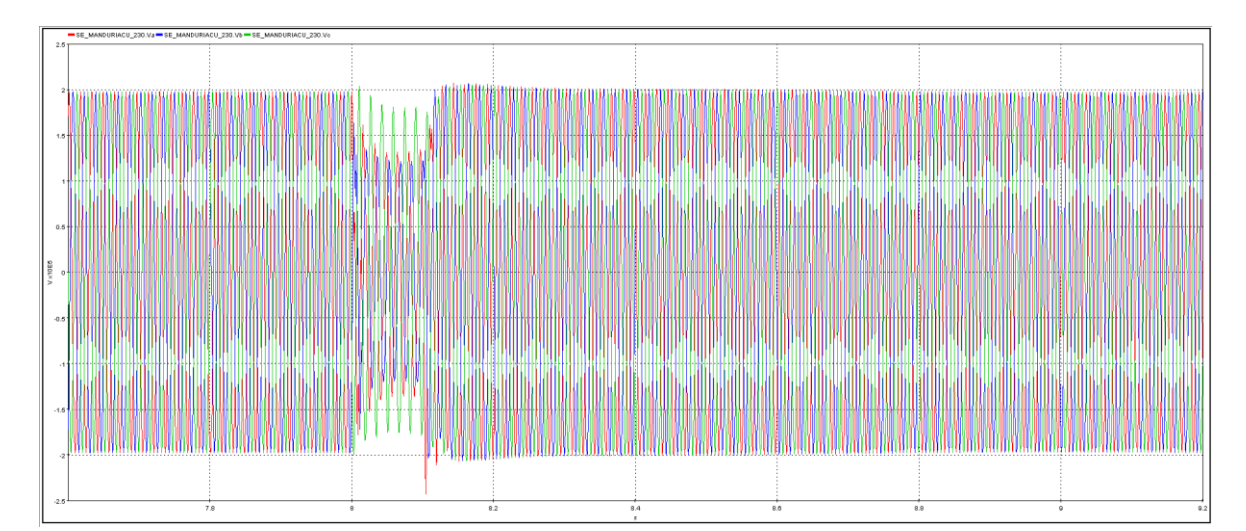

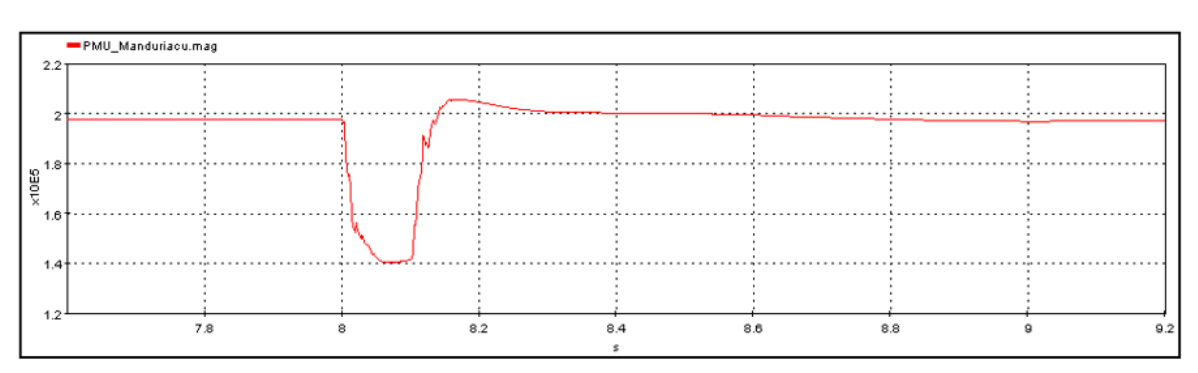

### b) Voltaje en barra S/E Manduriacu 230 kV

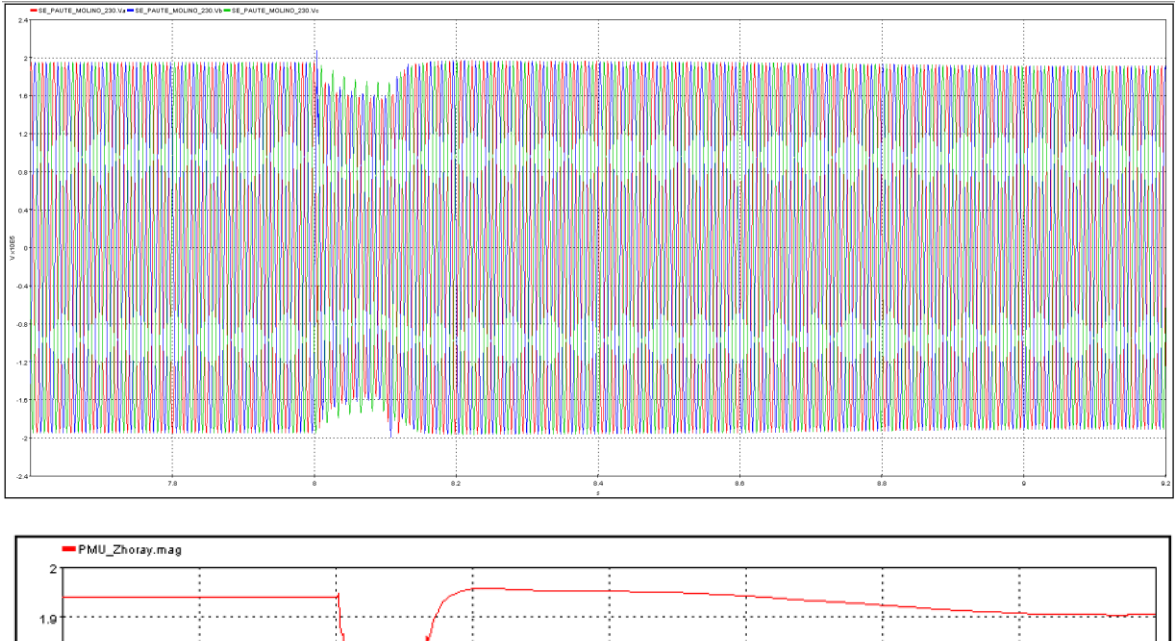

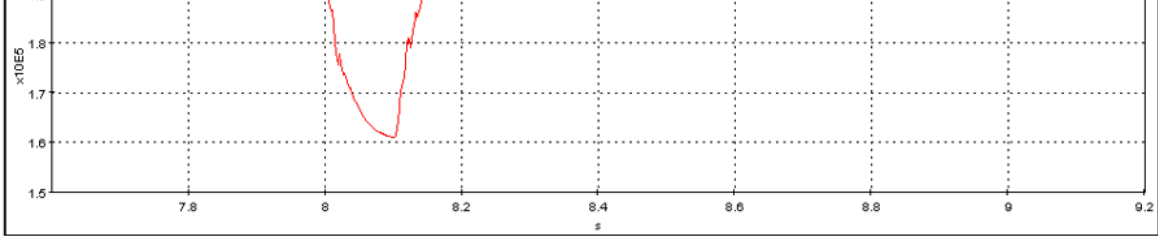

c) Voltaje en barra S/E Molino 230 kV

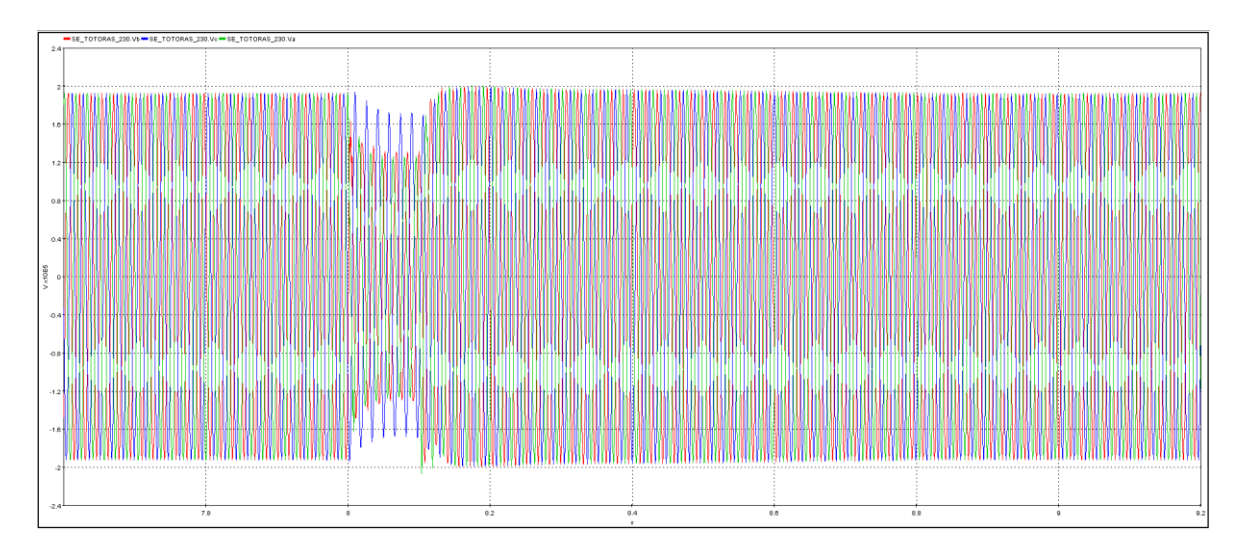

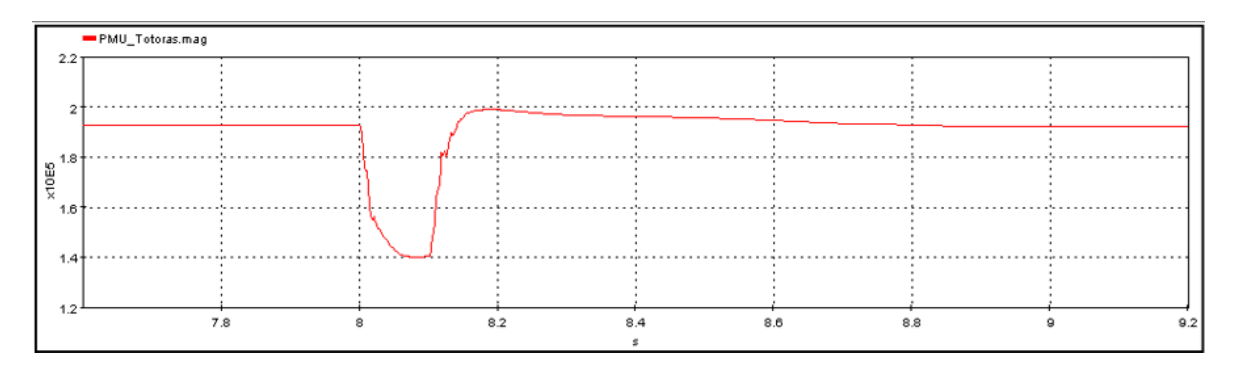

d) Voltaje en barra S/E Totoras 230 kV

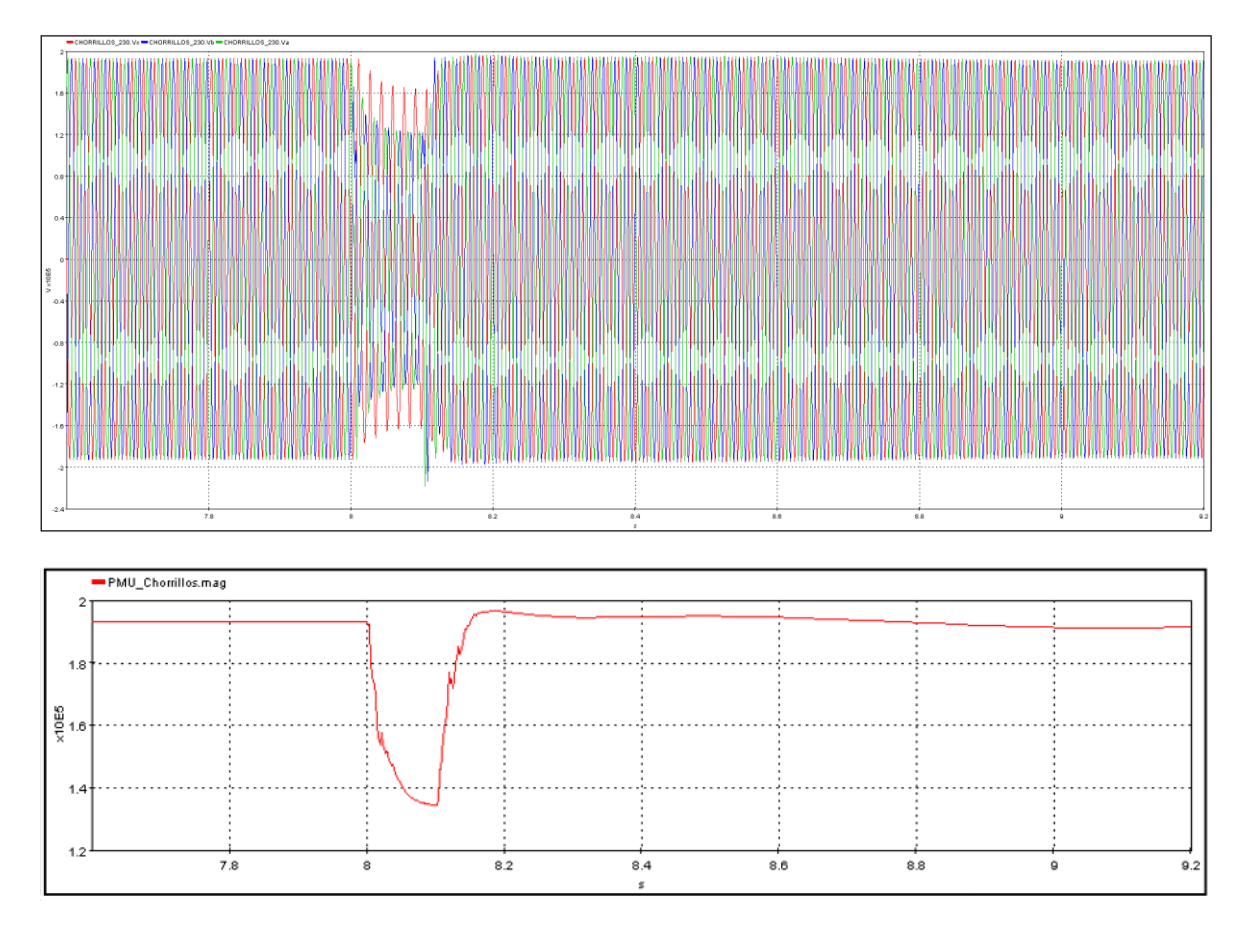

e) Voltaje en barra S/E Chorrillos 230 kV

Figura 5.8 Comportamiento de voltaje en barras por área de control

El cálculo realizado mediante MATLAB con la información en tiempo real enviada desde el simulador digital se presenta en la tabla 5.7:

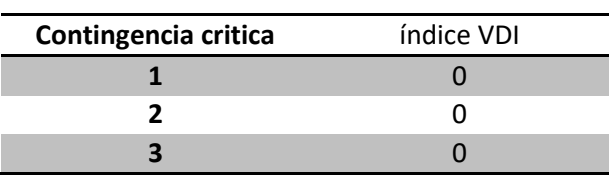

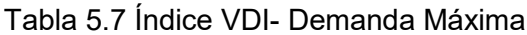

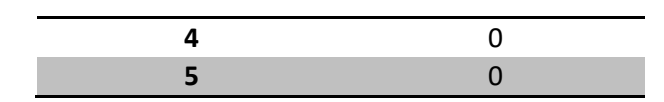

Como se puede apreciar en el índice VDI y en las respuestas en el dominio del tiempo para las condiciones de simulación en línea de demanda máxima el sistema es estable por voltaje por lo cual representa un estado seguro.

## **5.3 INTERFAZ DE APLICACIÓN DSA**

Se ha desarrollado una interfaz gráfica que permitirá mostrar los resultados del análisis DSA en línea para el S.N.I., con el mayor detalle posible al operador del sistema, con el fin de crear una conciencia situacional en la operación en tiempo real y apoyar en las tomas de decisiones que realiza el operador. De este modo, la interfaz desarrollada muestra los resultados de los índices TSI y VDI para las condiciones operativas al momento de realizar el análisis, además muestra para qué contingencia el sistema es inseguro, en caso de serlo.

En la figura 5.9 y 5.10, se muestran los resultados en la interfaz gráfica para un caso seguro e inseguro del sistema, respectivamente. El criterio utilizado para el diseño de la interfaz conforme lo mencionado en [54] es el de mostrar al operador una visualización que permita describir la información que caracterice los problemas de seguridad importantes del sistema mediante alarmas y registros.

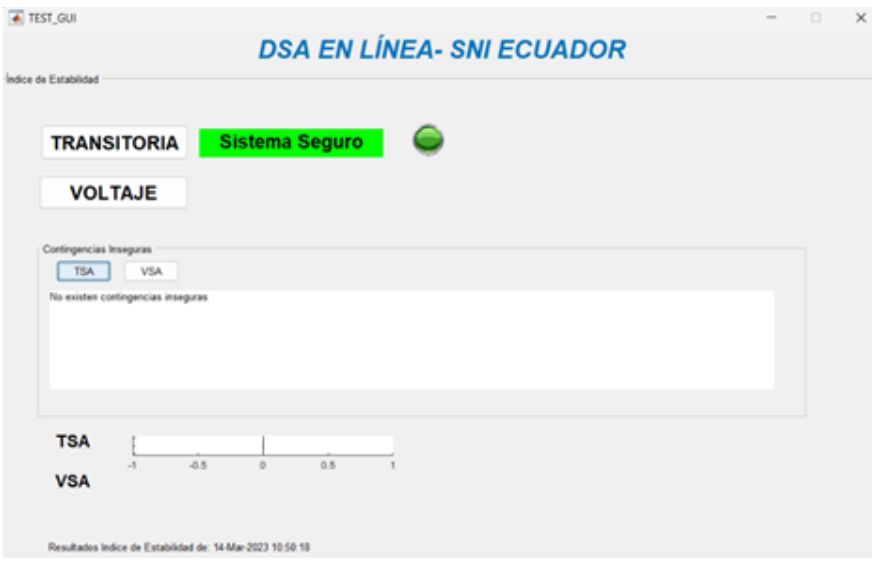

a) TSI para escenario de demanda mínima

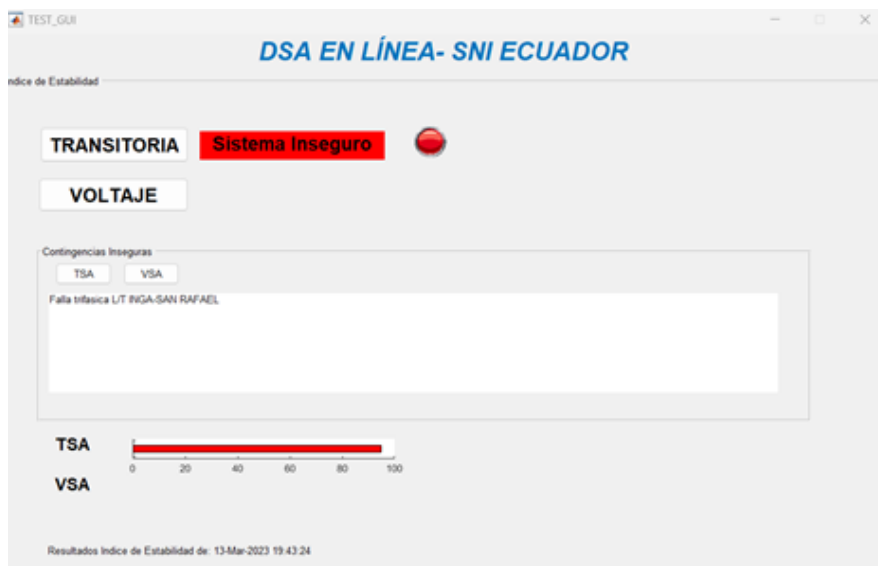

b) TSI para escenario de demanda máxima

Figura 5.9 Interfaz gráfica para índice de seguridad dinámica TSI

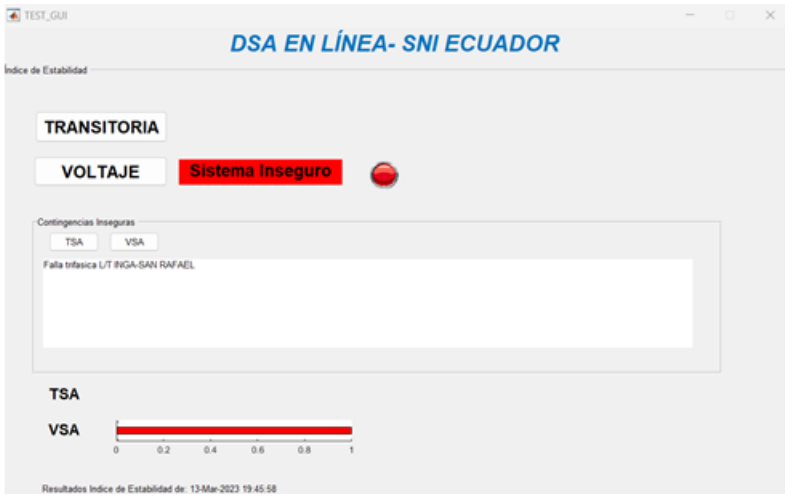

a) VDI para escenario de demanda máxima

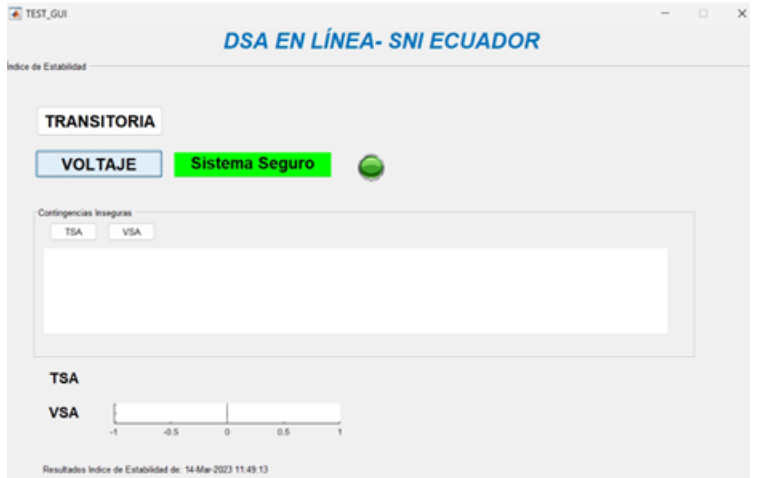

#### b) VDI para escenario de demanda mínima

#### Figura 5.10 Interfaz gráfica para índice de seguridad dinámica VDI

La herramienta DSA en línea desarrollada informa al usuario de una violación de los criterios de seguridad, en la condición actual de sistema, además las animaciones y alarmas disponibles permiten que el operador, pueda, de una manera rápida y precisa responder ante situaciones de alerta en el sistema.

El sistema e interfaz desarrollados cumple con la función de disponer de una herramienta de alerta de operadores que represente la predicción de lo que podría ocurrir en el sistema eléctrico de potencia cuando la condición parezca estar bien, sin embargo, puede ser que las condiciones del sistema no cumplan con los criterios de seguridad, por lo cual este sistema se constituye en una herramienta de control periódico que permite garantizar la filosofía de una operación segura.
## **CAPÍTULO VI**

## **6 CONCLUSIONES, CONTRIBUCIONES Y SUGERENCIAS PARA FUTUROS TRABAJOS**

### **6.1 CONCLUSIONES**

- En el presente trabajo, se ha presentado una visión general de la técnica para evaluación de la seguridad dinámica (DSA) en línea del sistema de energía y las oportunidades de aplicación al Sistema Nacional Interconectado del Ecuador, mediante el análisis en el dominio del tiempo cuya respuesta es procesada para la obtención de índices de estabilidad transitoria y de desviación de voltaje, para lo cual se han utilizado conceptos revisados de la literatura. De la obtención de estos índices se ha contribuido mediante un enfoque integrado capaz de predecir el estatus de seguridad del sistema en el punto de operación actual.
- La metodología propuesta se orientó al método de DSA en línea basado en el uso de computación de alto desempeño. Para esto, se utilizó la potencialidad del simulador digital en tiempo real HYPERsim de permitir procesamiento distribuido en cada uno de sus procesadores (14 para el simulador de CENACE).
- Este proyecto demuestra que la metodología planteada en la literatura para la evaluación de la seguridad dinámica en línea es aplicable a grandes sistemas prácticos, además se demuestra la viabilidad de obtener índices estimados que permiten la evaluación de la estabilidad transitoria y de voltaje que pueden ayudar a los operadores a tomar decisiones de control preventivo, que lleven al sistema a un modo de operación más seguro.
- Para el análisis, se han definido contingencias críticas que se han incluido en la simulación en tiempo real, lo que elimina la necesidad de realizar simulaciones fuera de línea (en PowerFactory por ejemplo), dado que estos índices son resultado de simulaciones en tiempo real que captan los cambios de los parámetros dinámicos del sistema sin la participación del operador.
- La disponibilidad de la computación de alto rendimiento ha facilitado la implementación de la herramienta para análisis de DSA en línea debido al rendimiento informático que conlleva los algoritmos de integración numérica no lineal, necesarios para resolver los análisis en el dominio del tiempo de un sistema robusto y además ha permitido integrar una arquitectura de hardware y software más flexible que pudo ayudar a las funcionalidades necesarias en este desarrollo.
- El método propuesto en la presente tesis para la implementación de un sistema DSA en línea ha confirmado que son necesarios los siguientes aspectos para el desarrollo de este sistema de evaluación:
	- $\circ$  Comunicaciones de datos mediante interfaces entre sistemas con protocolos seguros y segmentación de red.
	- o Alta capacidad de hardware computacional y habilitación de interfaces de comunicación físicas.
	- o Automatización y uso de herramientas existentes y su integración con otros sistemas.
- El trabajo realizado, además permitió implementar un modelo validado del S.N.I. en una base de datos de HYPERsim, de forma tal de ser capaz de reproducir fenómenos realistas de ángulo y de voltaje.
- Asimismo, se implementó una metodología de selección de contingencias críticas para estabilidad transitoria, usando PowerFactory de DIgSILENT, la cual permitió identificar aquellas contingencias de mayor relevancia para el S.N.I., las cuales fueron luego usadas para la evaluación DSA en HYPERsim.
- Los estudios y resultados del análisis DSA en línea implementado han contribuido a desarrollar una herramienta que puede ser utilizada en la operación en tiempo real del sistema de energía de Ecuador para mejorar la fiabilidad y seguridad dinámica del sistema eléctrico. Además, supone una herramienta adicional a los estudios de simulación fuera de línea mediante una automatización del proceso de aplicación de los criterios de estabilidad a los resultados de las simulaciones en el dominio del tiempo.

#### **6.2 CONTRIBUCIONES**

- Se ha implementado y desarrollado una herramienta para el análisis de seguridad dinámica en línea del Sistema Nacional Interconectado del Ecuador misma que contribuye al análisis del estatus de seguridad del sistema, mediante la estimación de índices de estabilidad transitoria y de voltaje, calculados a partir del escenario operativo en tiempo real.
- En la presente tesis se propone un marco especializado para definir los límites específicos del sistema, basado en índices de estabilidad con criterios dinámicos. Los índices llegan a estimar el estatus de seguridad del sistema mediante la evaluación global de las condiciones de funcionamiento del sistema.
- Se implementó, de forma práctica, la herramienta desarrollada al modelo eléctrico del Sistema Nacional Interconectado en el simulador digital HYPERsim, para lo cual se modeló el detalle de los componentes dinámicos y estáticos de acuerdo con la topología al año 2023. Sobre la base de la metodología propuesta, se aplicó el análisis DSA en línea al sistema, con resultados aceptables, que contribuyen a garantizar la operación en tiempo real segura del sistema.
- Se desarrollaron varias herramientas de hardware y software que se integraron mediante un sistema de comunicaciones que cumple con las normas de ciberseguridad. Estas herramientas ayudaron a automatizar el proceso de evaluación del estatus de seguridad del sistema eléctrico en tiempo cuasi-real.
- La investigación del estado del arte contribuye a disponer de un enfoque adicional a la estimación de la estabilidad del sistema fuera de línea, evaluando algoritmos y métodos de análisis de estabilidad, que puedan aplicarse en tiempo real y en sistemas de energía grandes. Además, que a la vez permitan disponer de un método de detección de contingencias críticas.

#### **6.3 TRABAJOS FUTUROS**

- En el presente trabajo, se realizó el análisis DSA para estabilidad transitoria y desviación de voltaje. El análisis de estabilidad de frecuencia no fue considerado puesto que se encontraba fuera del alcance planteado. Los desarrollos realizados pueden ser expandidos para la evaluación de estabilidad de frecuencia, para lo cual se deberá: i) incluir los modelos de regulación de velocidad en los generadores; y, ii) incluir un índice de estabilidad de frecuencia en MATLAB.
- La evaluación de la seguridad dinámica del sistema en línea se ha vuelto más crítica porque las redes eléctricas actuales son más complejas al tener alta penetración de fuentes de energía no convencionales y distribuidas, debido a esto, las redes eléctricas se ven empujadas a operar cerca de sus márgenes. Este estudio puede ser una referencia para futuros trabajos de DSA que pueden centrarse en la evaluación de la seguridad estática y dinámica en microrredes aisladas o en sistemas de distribución con alta penetración de generación distribuida.
- Para este trabajo, se emplearon índices de estabilidad encontrados en la literatura y cuyo enfoque se aplicó para el análisis en el dominio del tiempo. Existen índices alternativos con técnicas basadas en métodos directos que podrían considerarse para trabajos futuros y que podrían mejorar la eficiencia computacional para la aplicación en línea.
- Los trabajos basados en el análisis DSA en línea que integran un flujo óptimo de potencia y herramientas de evaluación de riesgo pueden implementarse como desarrollo futuro. La inteligencia artificial y una arquitectura basada en base de datos pueden automatizar de mejor manera el proceso de evaluación haciendo que el mismo se pueda integrar a más aplicaciones.
- A futuro, podría implementarse un método de identificación de acciones correctivas en base a los resultados del análisis DSA en línea, permitiendo a los operadores saber qué ajustes realizar al despacho u otras acciones correctivas, con el fin de mejorar los márgenes de seguridad del sistema, impidiendo además realizar alguna acción que conduzca a más violaciones de seguridad.

• En este trabajo se han enfocado métodos de análisis de estabilidad transitoria y de voltaje debido a las herramientas y al modelo obtenido, con un mejor detalle dinámico al modelo eléctrico del sistema y con herramientas destinadas a cálculos más especializados, se puede implementar la evaluación de seguridad dinámica para en estabilidad de frecuencia y oscilatoria.

#### **BIBLIOGRAFIA**

- [1] C. Andersson, J. E. Solem, and B. Eliasson, "Classification of power system stability using support vector machines," *2005 IEEE Power Eng. Soc. Gen. Meet.*, vol. 1, no. 2, pp. 650–655, 2005.
- [2] K. P. Morison K., Wang L., "Power System Security Assessment.," *Proc. IEEE Conf. Decis. Control*, no. october, pp. 478–480, 1984.
- [3] et al. Kip Morison, Mevludin Glavic, *Review of on-line dynamic security assessment tools and techniques*, no. April. 2007.
- [4] F. P. Report, "Integrated Security Analysis," *Science (80-. ).*, 1996.
- [5] J. M. G. Alvarez and P. E. Mercado, "Online inference of the dynamic security level of power systems using fuzzy techniques," *IEEE Trans. Power Syst.*, vol. 22, no. 2, pp. 717–726, 2007.
- [6] A. A. Fouad, "Dynamic security assessment practices in North America," *IEEE Trans. Power Syst.*, vol. 3, no. 3, pp. 1310–1321, 1988.
- [7] F. A. Malek and K. A. Loparo, "Dynamic Security Assessment of Power Systems.," vol. 3, pp. 163–174, 1987.
- [8] K. Morison and L. Wang, "Critical Requirements for Successful On-Line Security Assessment."
- [9] L. L. Chiza, "Evaluación de la Seguridad Dinamica en Linea en base a una interfaz de protocolo de comunicación OPC de Arquitectura Unificada" *Trab. fin Máster*, 2022.
- [10] D. M. Falcao, "High performance computing in power system applicationse," *UK SpringerVerlag*, pp. 1–23, 1997.
- [11] J. T. G. Weckesser, "On-line Dynamic Security Assessment in Power Systems," no. October, p. 159, 2014.
- [12] J. L. Jardim, "Online dynamic security assessment: Implementation problems and potential use of artificial intelligence," *Proc. IEEE Power Eng. Soc. Transm. Distrib. Conf.*, vol. 1, pp. 340–345, 2000.
- [13] G. Soykan and H. Dağ, "On-line transient stability assessment using Matlab parallel programming environment," *ICSCCW 2009 - 5th Int. Conf. Soft Comput. Comput. with Words Perceptions Syst. Anal. Decis. Control*, 2009.
- [14] M. Moechtar, T. C. Cheng, and L. Hu, "Transient stability of power system a survey," *Wescon Conf. Rec.*, pp. 166–171, 1995.
- [15] P. Kundur, "Power System Stability And Control by Prabha Kundur.pdf." *McGraw-Hill, Inc*. p. 1167, 1994.
- [16] Y.-H. P. DJ Sobajic, "Artificial Neural-Net Based Dynamic Security Assessment for Electric Power Systems," *IEEE T-PWRS*, pp. 220–228,

1989.

- [17] M. Pavella, D. Ernst, and D. Ruiz-Vega, "Transient Stability of Power Systems A Unified Approach to Assessment and Control," *Kluwer Acad. Publ.*, pp. 1–254, 2000.
- [18] H. Chiang, S. Member, C. Chu, and S. Member, "Direct Stability Analysis of Electric Power Systems Using Energy Functions : Theory , Applications , and Perspective," vol. 83, no. 11, pp. 1497–1529, 1995.
- [19] V. D. F. Ingenieurwissenschaften, "Voltage Stability Assessment and Control of Power Systems using Computational Intelligence Worawat Nakawiro," *Elektrotechnik Und Informationstechnik*, 2011.
- [20] M. V. Suganyadevi and C. K. Babulal, "Online voltage stability assessment of power system by comparing voltage stability indices and extreme learning machine," *Lect. Notes Comput. Sci. (including Subser. Lect. Notes Artif. Intell. Lect. Notes Bioinformatics)*, vol. 8297 LNCS, no. PART 1, pp. 710– 724, 2013.
- [21] V. Ajjarapu, "Computational Techniques for Voltage Stability Assessment and Control," *Springer Verlag*, 2006.
- [22] Z. Jia, B. Jeyasurya, and R. T. S. Evutwyx, "Contingency ranking for on-line voltage stability assessment," *IEEE Trans. Power Syst.*, vol. 15, no. 3, pp. 1093–1097, 2000.
- [23] C. A. Cañizares, "Voltage Collapse and Transient Energy Function Analysis of AC/DC Systems," *PhD thesis, Univ. Wisconsin- Madison*, 1991.
- [24] A. Jorge, A. Michel, and M. Pablo, "An implmentation of the continuation method for voltage stability analysis including reactive power generation and tap changer limits," *IEEE PES Innov. Smart Grid Technol. Conf. Eur. ISGT Eur.*
- [25] J. Geeganage, U. D. Annakkage, T. Weekes, and B. A. Archer, "Application" of Energy-Based Power System Features for Dynamic Security Assessment," *IEEE Trans. Power Syst.*, vol. 30, no. 4, pp. 1957–1965, 2015.
- [26] R. Zhang, Y. Xu, Z. Y. Dong, K. Meng, and Z. Xu, "Intelligent systems for power system dynamic security assessment: Review and classification," *DRPT 2011 - 2011 4th Int. Conf. Electr. Util. Deregul. Restruct. Power Technol.*, pp. 134–139, 2011.
- [27] E. M. Voumvoulakis, A. E. Gavoyiannis, and N. D. Hatziargyriou, "Decision trees for dynamic security assessment and load shedding scheme," *2006 IEEE Power Eng. Soc. Gen. Meet. PES*, no. 2, pp. 1–7, 2006.
- [28] S. P. Teeuwsen, I. Erlich, M. A. El-Sharkawi, and U. Bachmann, "Genetic algorithm and decision tree-based oscillatory stability assessment," *IEEE Trans. Power Syst.*, vol. 21, no. 2, pp. 746–753, 2006.
- [29] M. Provencher, "Intelligent System for Aldvanced Dynamic Security

Assessment," vol. 1, pp. 220–224, 2002.

- [30] H.-D. Chiang, *Direct Methods for Electric Power Systems*. 2011.
- [31] B. Jayasekara and U. D. Annakkage, "Derivation of an accurate polynomial representation of the transient stability boundry," *IEEE Trans. Power Syst.*, 2006.
- [32] L. Wangf, M. Klein, S. Yirga, and P. Kundur, "Dynamic reduction of large power systems for stability studies," *IEEE Trans. Power Syst.*, vol. 12, no. 2, pp. 889–895, 1997.
- [33] L. Loud *et al.*, "Hydro-Québec's challenges and experiences in on-line DSA applications," *IEEE PES Gen. Meet. PES 2010*, pp. 2–5, 2010.
- [34] F. R. M. Alves *et al.*, "Integrating solution engines under a distributed processing environment: An alternative approach for static and dynamic security assessment of large scale power systems," *IEEE Power Energy Soc. Gen. Meet.*, vol. 2014-Octob, no. October, pp. 4–6, 2014.
- [35] T. Sadamoto, A. Chakrabortty, T. Ishizaki, and J. Imura, "Dynamic Modeling , Stability , and Control of Power Systems with Distributed Energy Resources," pp. 1–36.
- [36] B. Stott, "Power System Dynamic Response Calculations," *Proc. IEEE*, vol. 67, no. 2, pp. 219–241, 1979.
- [37] M. Jan, B. Janusz, and B. Jim, "Power system stabilizers as undergraduate control design projects," *IEEE Trans. Power Syst.*, 2004.
- [38] H. Sakaguchi, A. Ishigame, and S. Suzaki, "ransient stability assessment for power system via Lur'e type Lyapunov function," *Proc. IEEE Power Syst. Conf. Expo.*, 2004.
- [39] C. Fu and A. Bose, "Contingency ranking based on severity indices in dynamic security analysis," *IEEE Trans. Power Syst.*, vol. 14, no. 3, pp. 980–986, 1999.
- [40] M. K. H. Pulok and M. O. Faruque, "Utilization of PMU data to evaluate the effectiveness of voltage stability boundary and indices," *2015 North Am. Power Symp. NAPS 2015*, no. 1, 2015.
- [41] Y. Gong, N. Schulz, and A. Guzmán, "Synchrophasor-based real-time voltage stability index," *2006 IEEE PES Power Syst. Conf. Expo. PSCE 2006 - Proc.*, pp. 1029–1036, 2006.
- [42] J. Cepeda, D. G. Colom, and F. Magnago, *REAL USANDO TECNOLOGÍA DE MEDICIÓN SINCROFASORIAL Tesis doctoral de Jaime Cristóbal Cepeda Campaña aprobada por la Facultad de Ingeniería de la Universidad Nacional de San Juan para el otorgamiento del grado académico de DOCTOR EN INGENIERÍA ELÉCTRICA*. .
- [43] E. Technology and S. Journal, "Real-Time Simulation Technologies for

Power Systems Design , Testing , and Analysis," vol. 2, no. 2, pp. 63–73, 2015.

- [44] J. Bélanger, P. Venne, and S. Member, "The What, Where and Why of Real-Time Simulation," pp. 37–49.
- [45] G. A. A. Luis A. Pazmiño, Jaime C. Cepeda, "Análisis de transitorios electromagnéticos en el Sistema Nacional Interconectado (S.N.I.) a nivel de kV y 500 kV usando el simulador digital en tiempo real HYPERSIM," *Proy. previo a la obtención del título Ing. eléctrico*, 2018.
- [46] J. Constante, "Methodology for Steady-State and Dynamic Modelling of S . N . I in HYPERsim , Application in the Electromagnetic Transient Analysis for 500 kV Systems Metodología para Modelación Estacionaria y Dinámica del S . N . I en HYPERsim , Aplicación del Modelo en," no. 16, pp. 40–49, 2020.
- [47] M. Paramasivam, S. Dasgupta, V. Ajjarapu, and U. Vaidya, "Contingency" Analysis and Identification of Dynamic Voltage Control Areas," *IEEE Trans. Power Syst.*, vol. 30, no. 6, pp. 2974–2983, 2015.
- [48] D. Paré *et al.*, "International Conference on Power Systems Transients IPST 2003 in New Orleans , USA Validation Tests of The Hypersim Digital Real Time Simulator with a Large AC-DC Network Abstract - Hydro-Quebec ( HQ ) had used for many years a very large hybrid simula," pp. 2–7, 2003.
- [49] O.-R. Technologies, "HYPERSIM User Documentation." OPAL-RT Hypersim, Hydro-Québec (IREQ), 2022.
- [50] A. P. Apostolov, D. Tholomier, and S. H. Richards, "distance-protection-anddynamic-loading-of-transmission-lines."
- [51] G. Clarke, D. Reynders, and E. Wright, "Practical Modern SCADA Protocols: DNP3, 60870.5 and Related Systems," *Pract. Mod. SCADA Protoc. DNP3, 60870.5 Relat. Syst.*, pp. 1–537, 2004.
- [52] J. C. Cepeda, *Real Time Vulnerability Assessment of Electric Power Systems Using Synchronized Phasor Measurement Technology*. 2013.
- [53] Luis E. Bonilla, "Identificación de areas de control de voltaje en el Sistema Nacional Interconectado," *Tesis Pregr. previo a la obtención del Tit. Ing. Eléctrico*, vol. 1, no. 1, p. 142, 2017.
- [54] G. Bizjak, U. Kerin, R. Krebs, E. Lerch, and O. Ruble, "Vision 2020 dynamic security assessment in real time environment," *IEEE Power Energy Soc. 2008 Gen. Meet. Convers. Deliv. Electr. Energy 21st Century, PES*, pp. 1–7, 2008.

## **ANEXOS**

## **ANEXO 1: VALIDACIÓN DE LOS SISTEMAS DE CONTROL**

#### **1 CENTRAL MINAS SAN FRANCISCO:**

# **Modelo generador- barra infinita:**

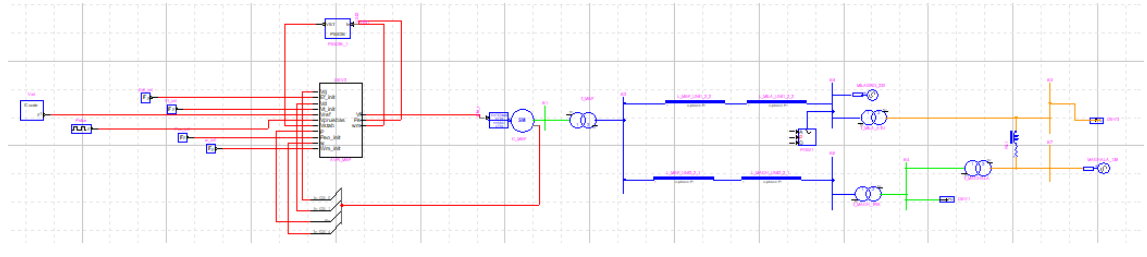

#### **Controlador AVR:**

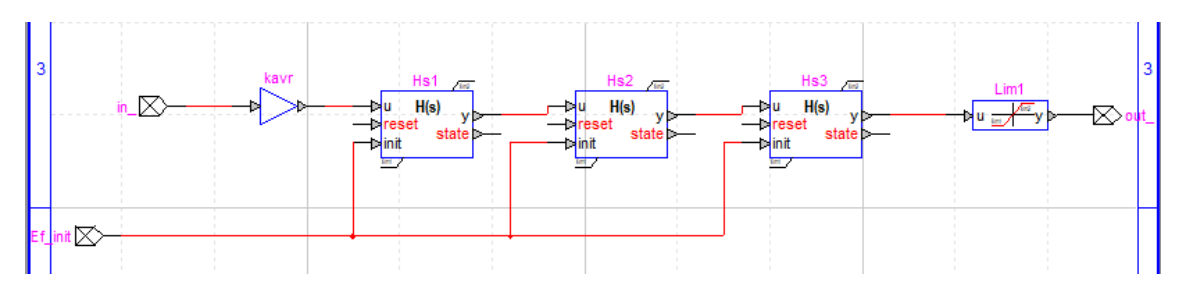

#### **Controlador AVR-PSS:**

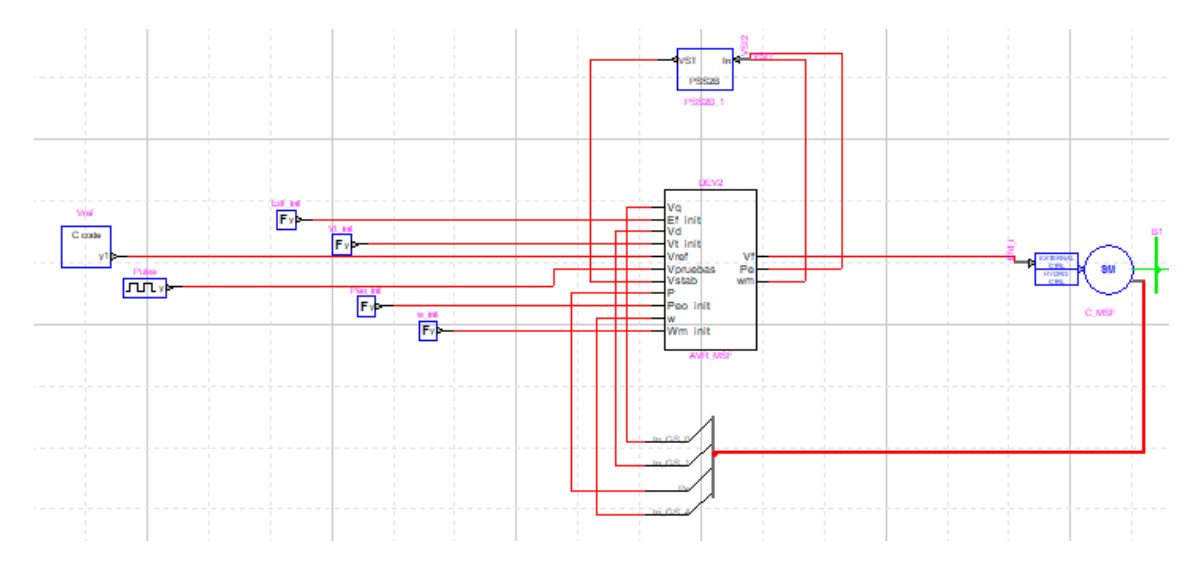

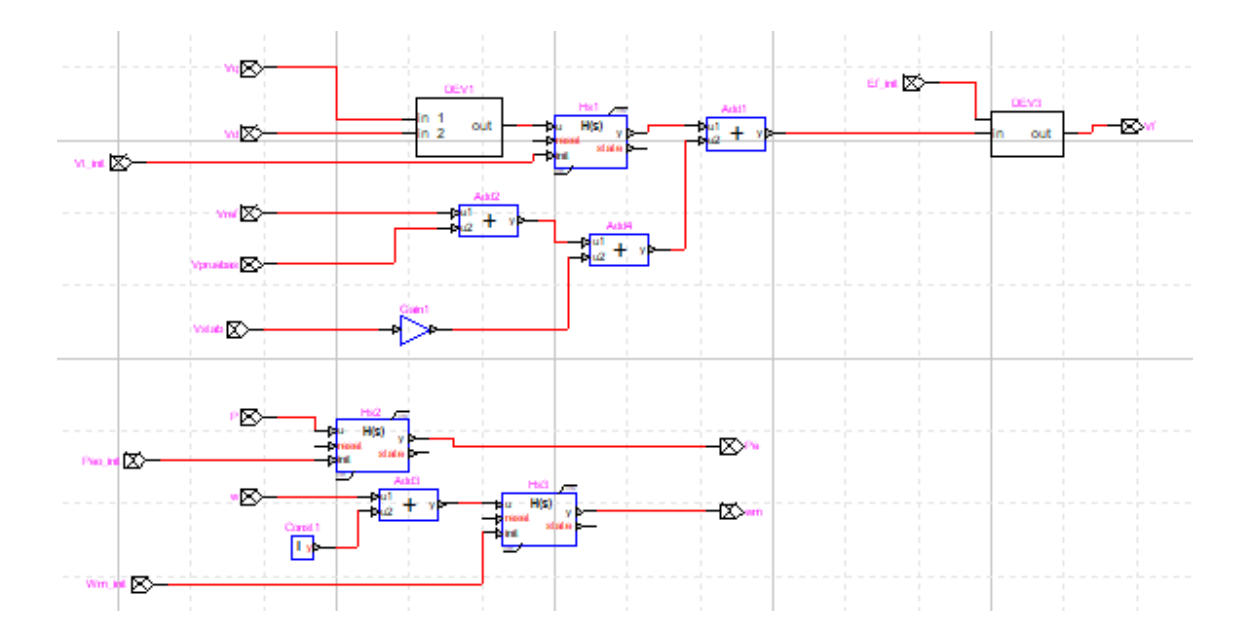

#### **Respuesta Ante un pulso:**

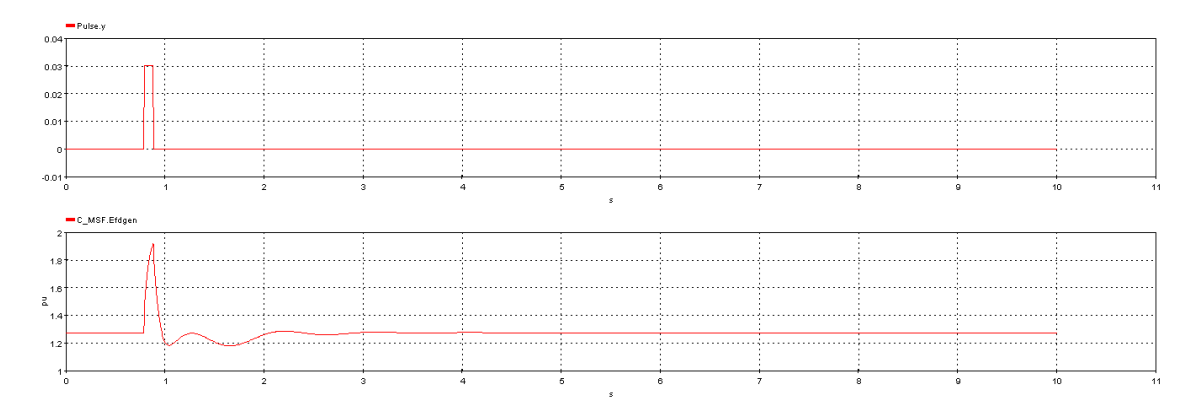

**Comparación HYPERSIM-SIMULINK/MATLAB:**

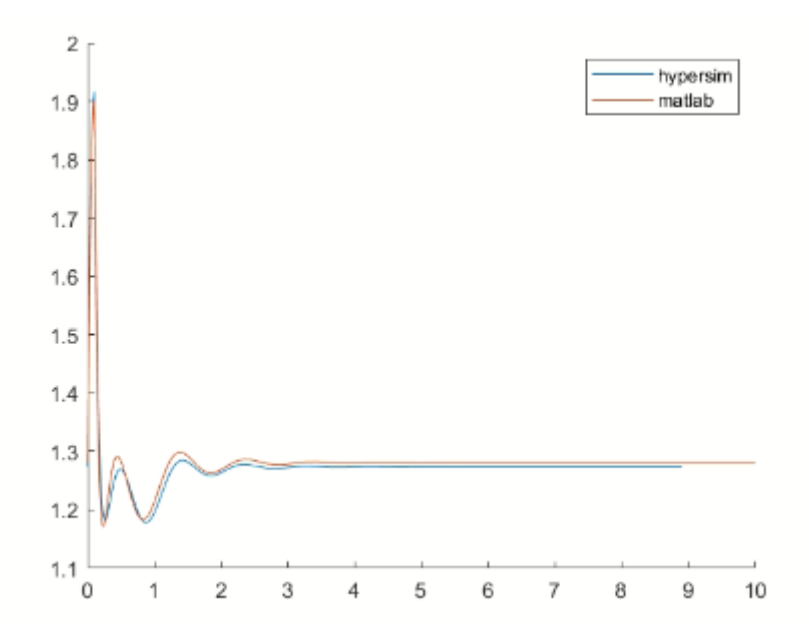

## **2 CENTRAL MARCEL LANIADO DE WIND:**

#### **Modelo generador- barra infinita:**

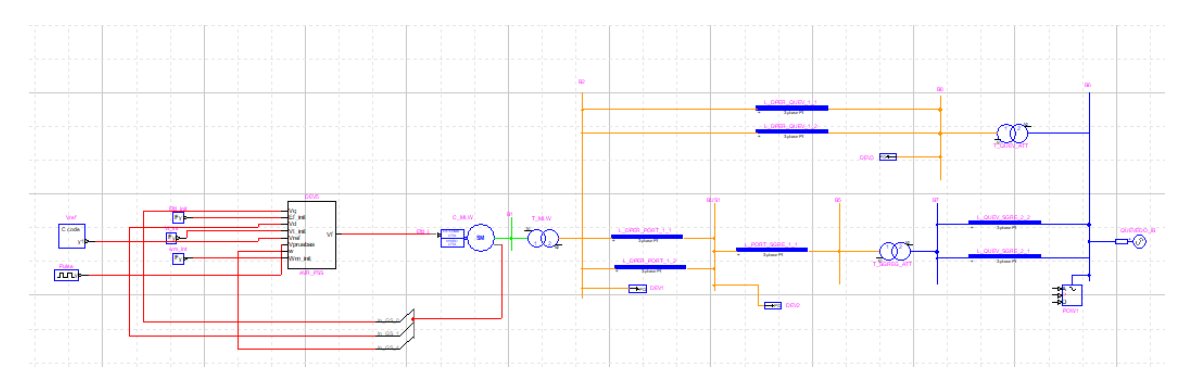

#### **Controlador AVR:**

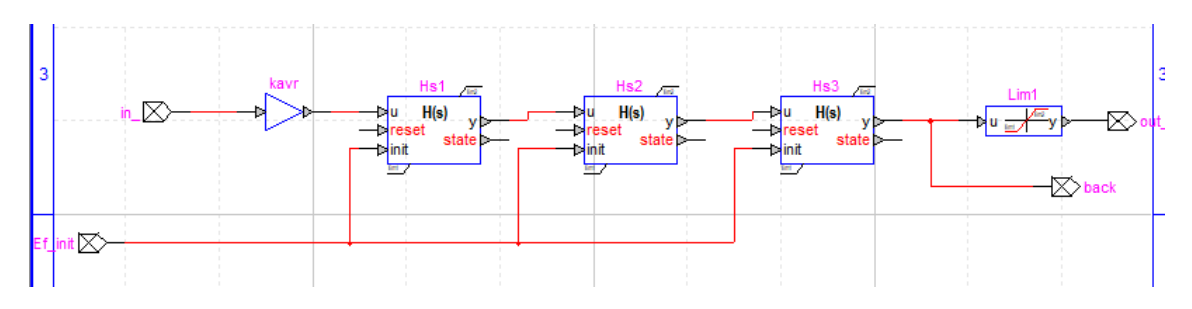

**Controlador AVR-PSS:**

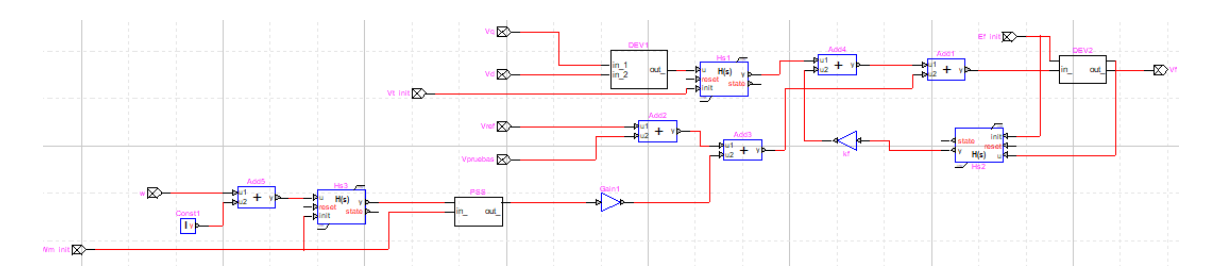

**PSS**

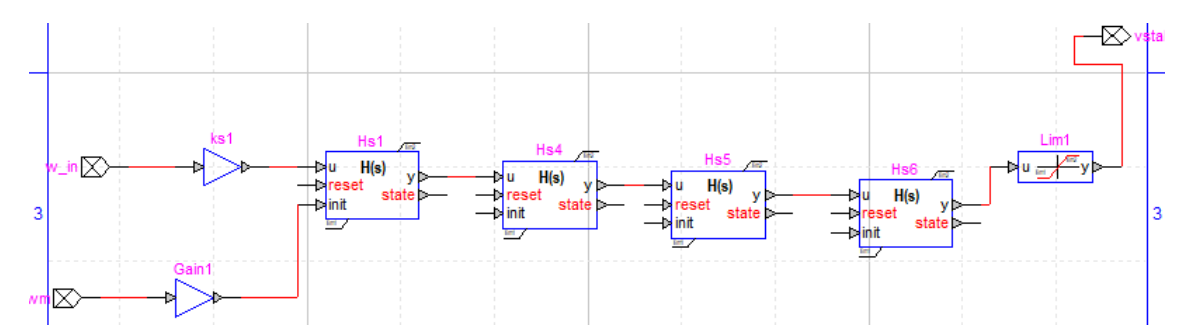

#### **Respuesta Ante un pulso:**

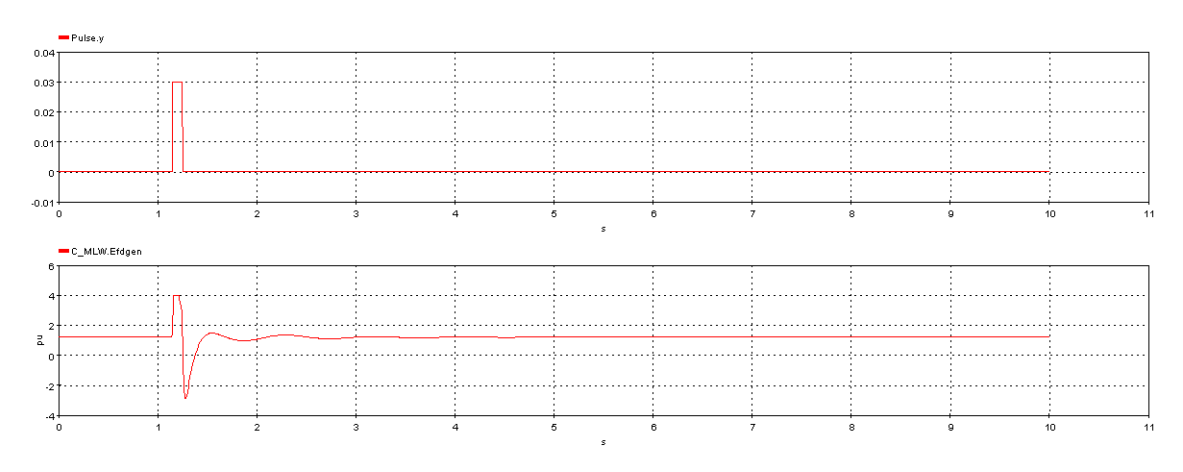

**Comparación HYPERSIM-SIMULINK/MATLAB:**

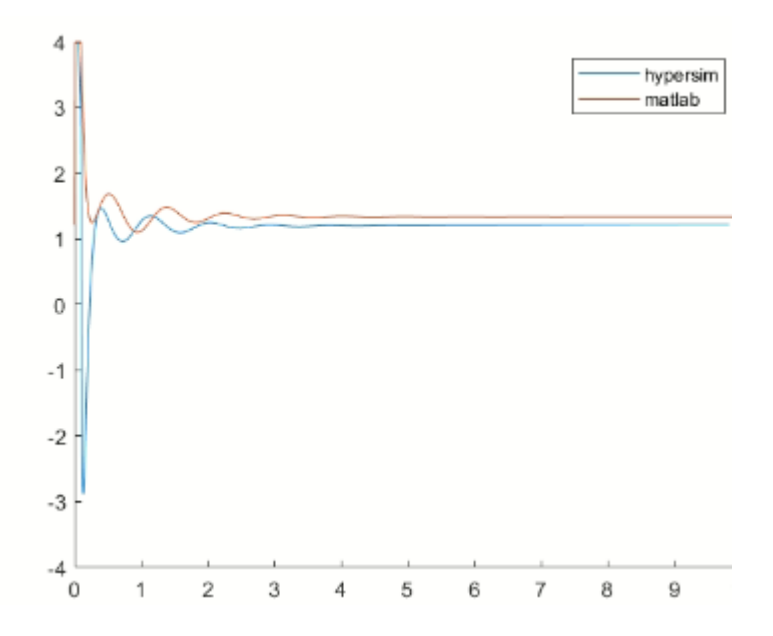

### **3 CENTRAL SOPLADORA:**

#### **Modelo generador- barra infinita:**

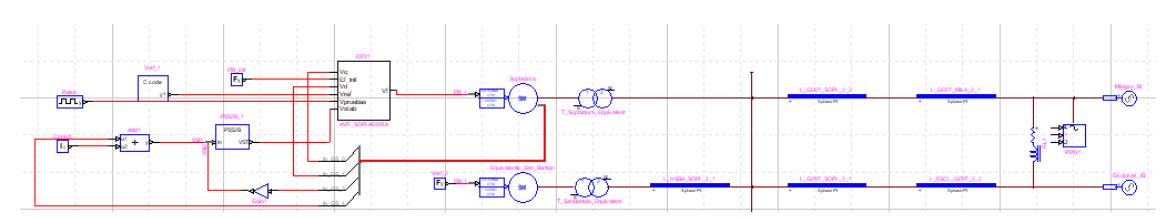

#### **Controlador AVR:**

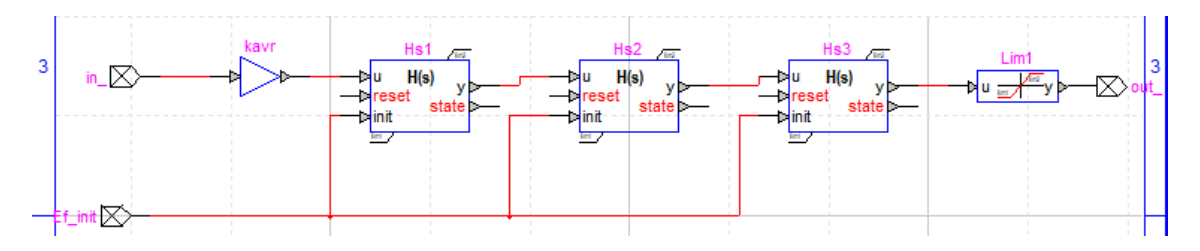

#### **Controlador AVR-PSS:**

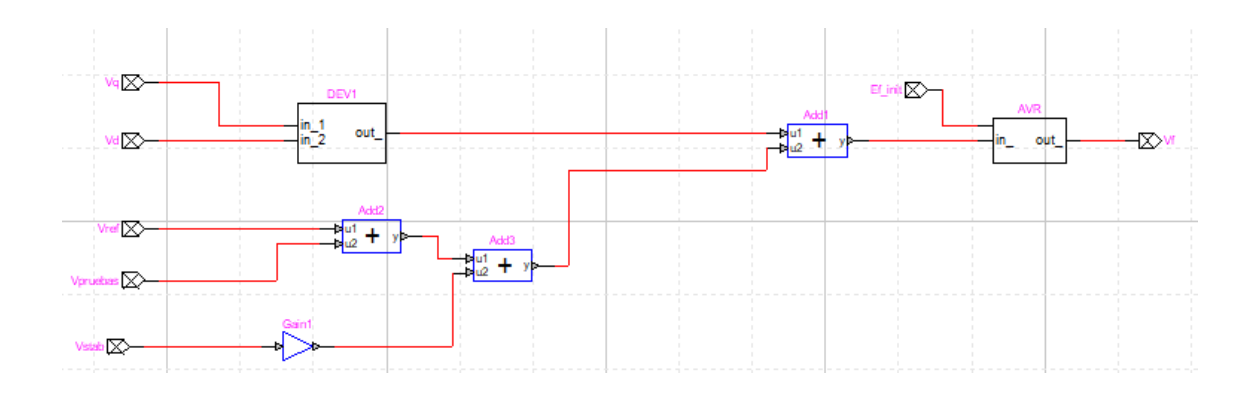

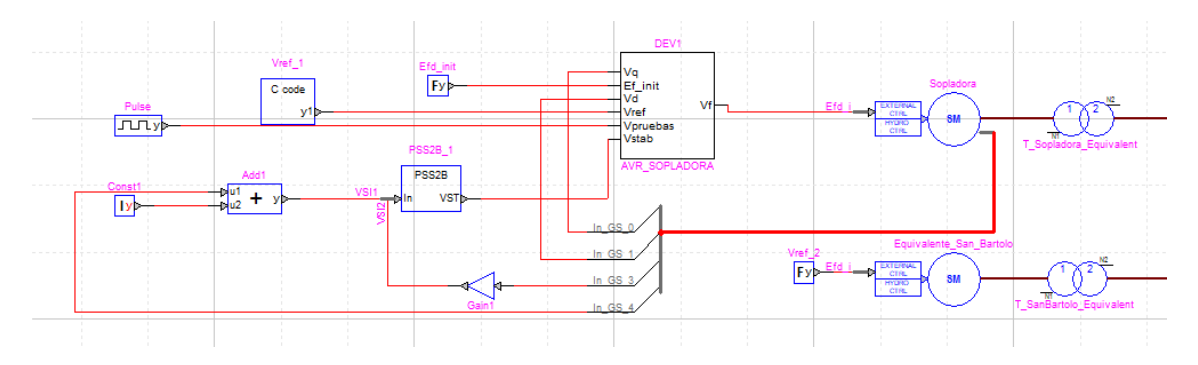

#### **Respuesta Ante un pulso:**

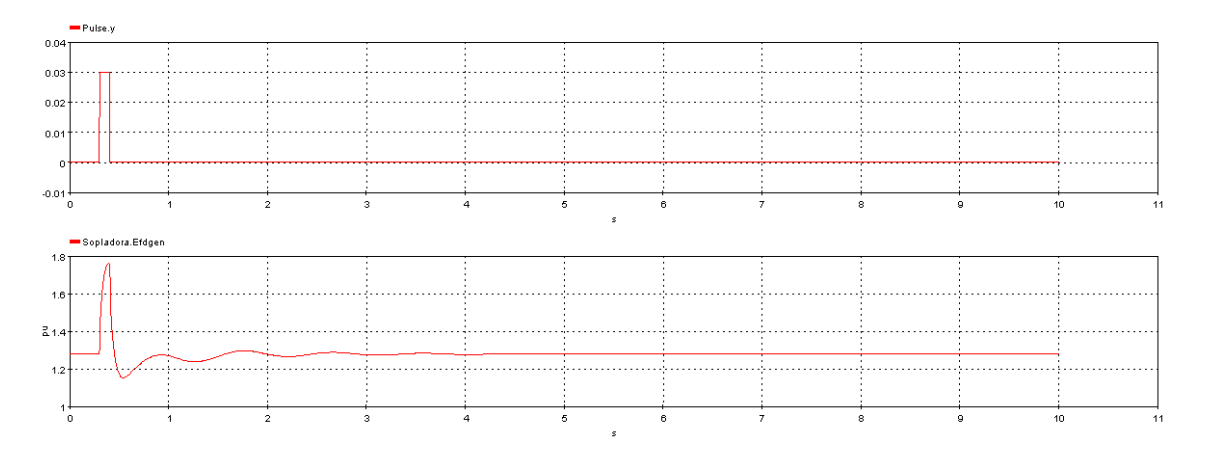

#### **Comparación HYPERSIM-SIMULINK/MATLAB:**

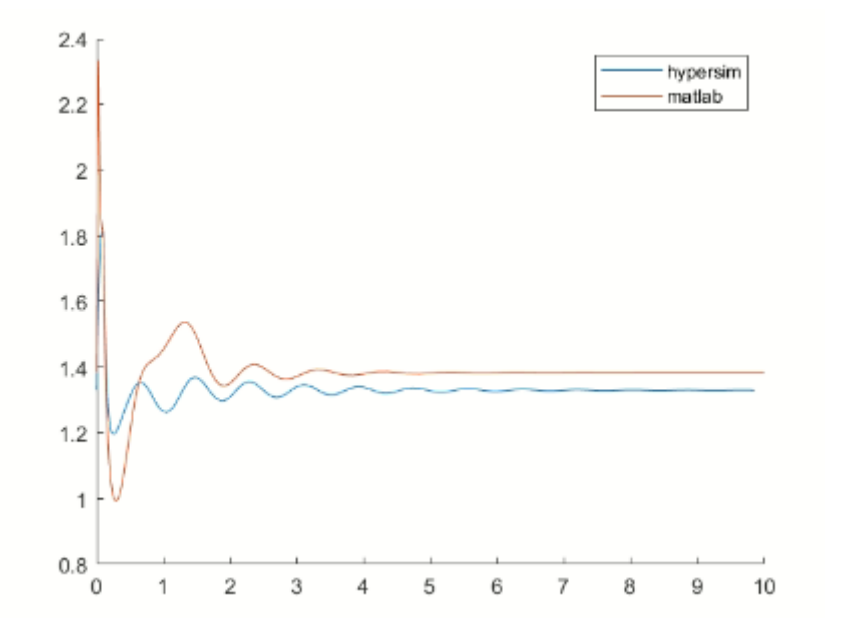

## **4 COMPLEJO MOLINO- PAUTE: CENTRALES PAUTE FASE AB, FASE C Y CENTRAL MAZAR:**

### **Red de pruebas:**

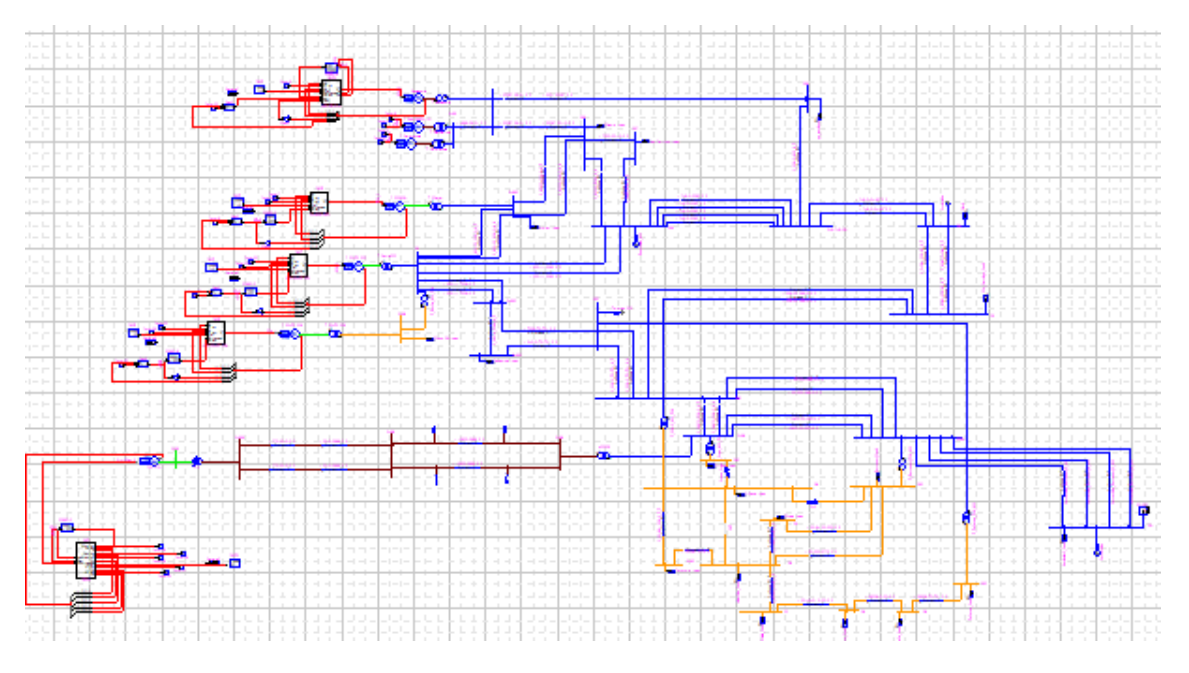

#### **Respuesta en estado estable:**

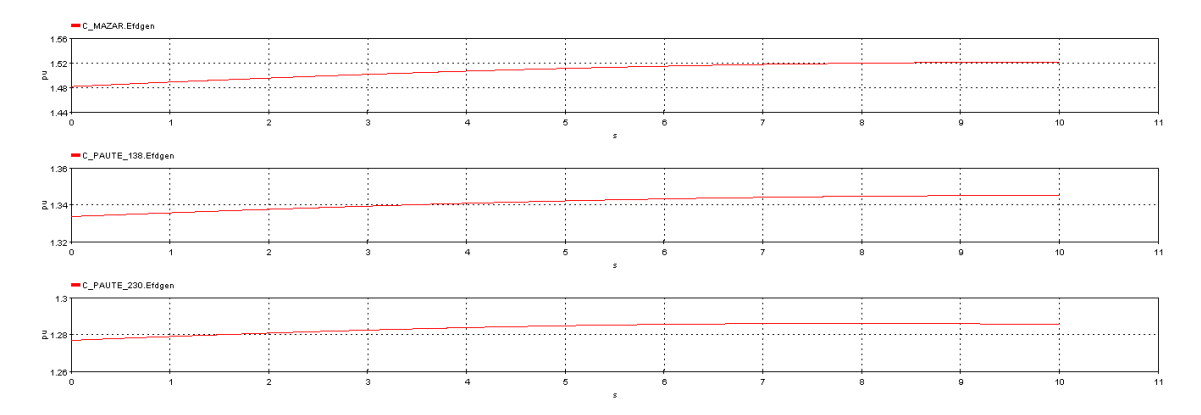

#### **Respuesta ante un pulso:**

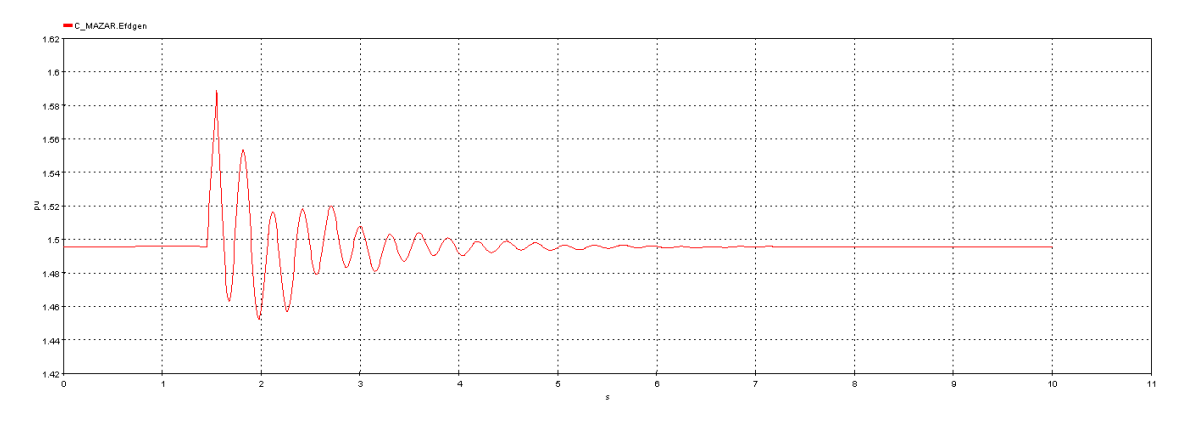

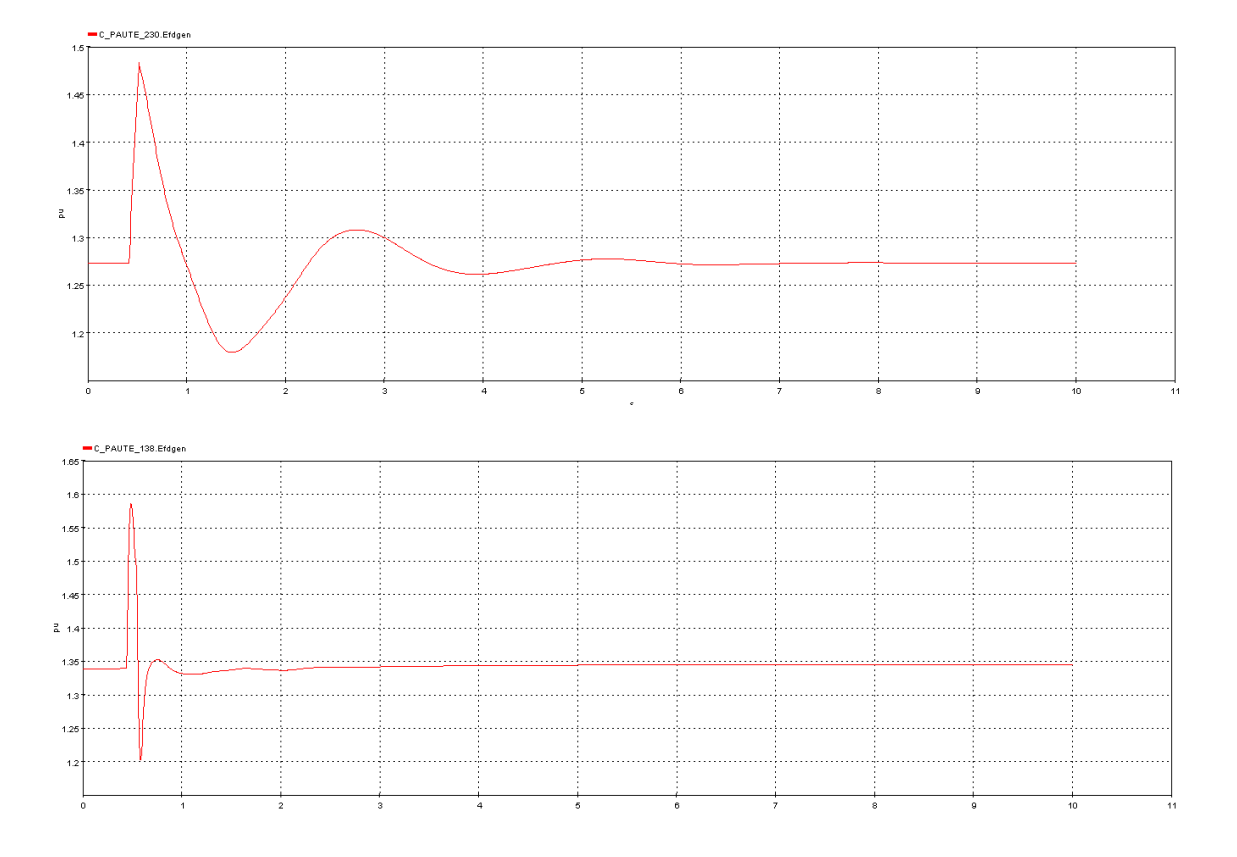

# **ANEXO 2: MAPEO DE SEÑALES EN LINEA PROTOCOLO DNP 3.0**

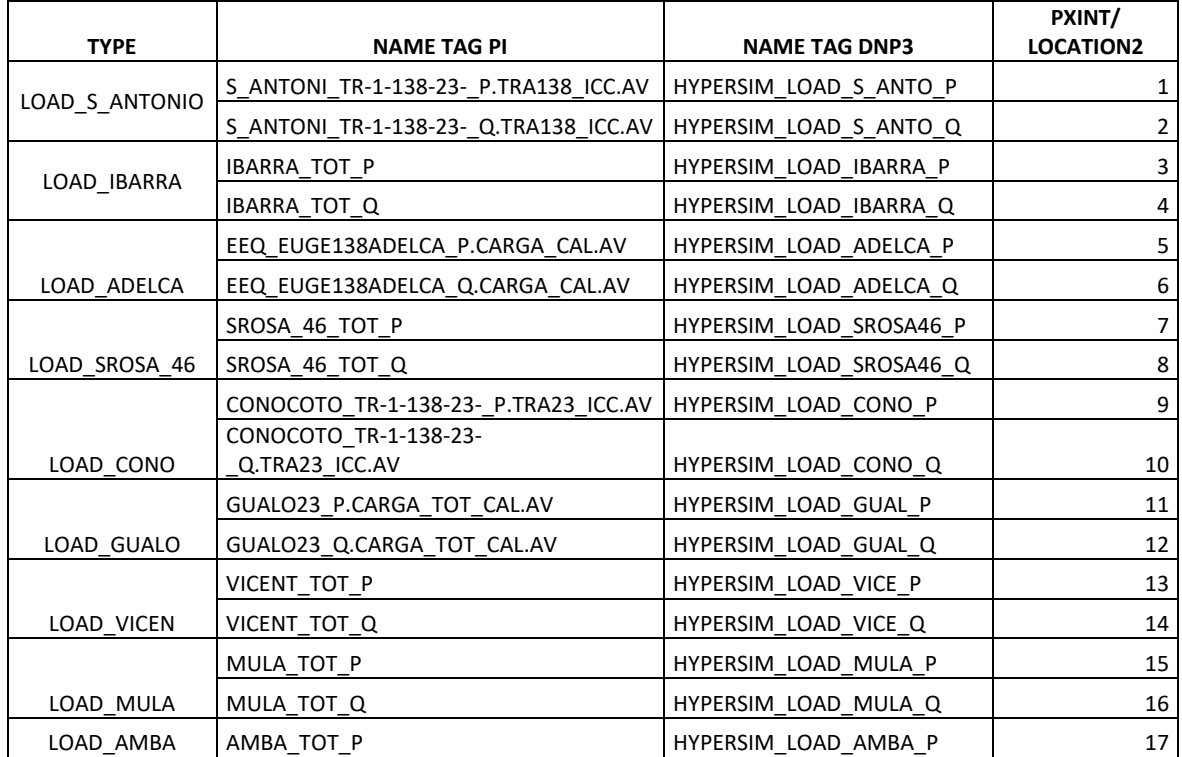

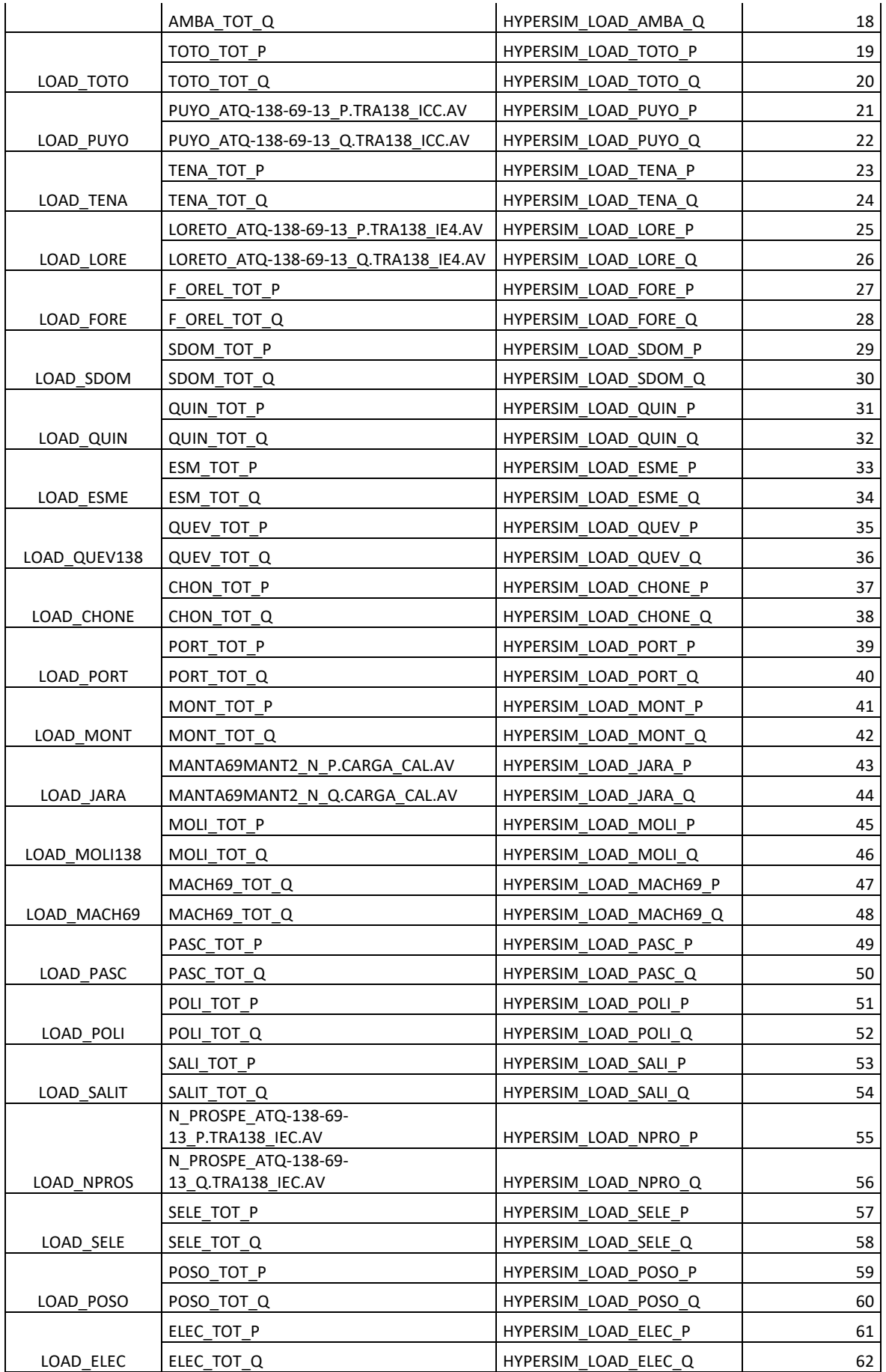

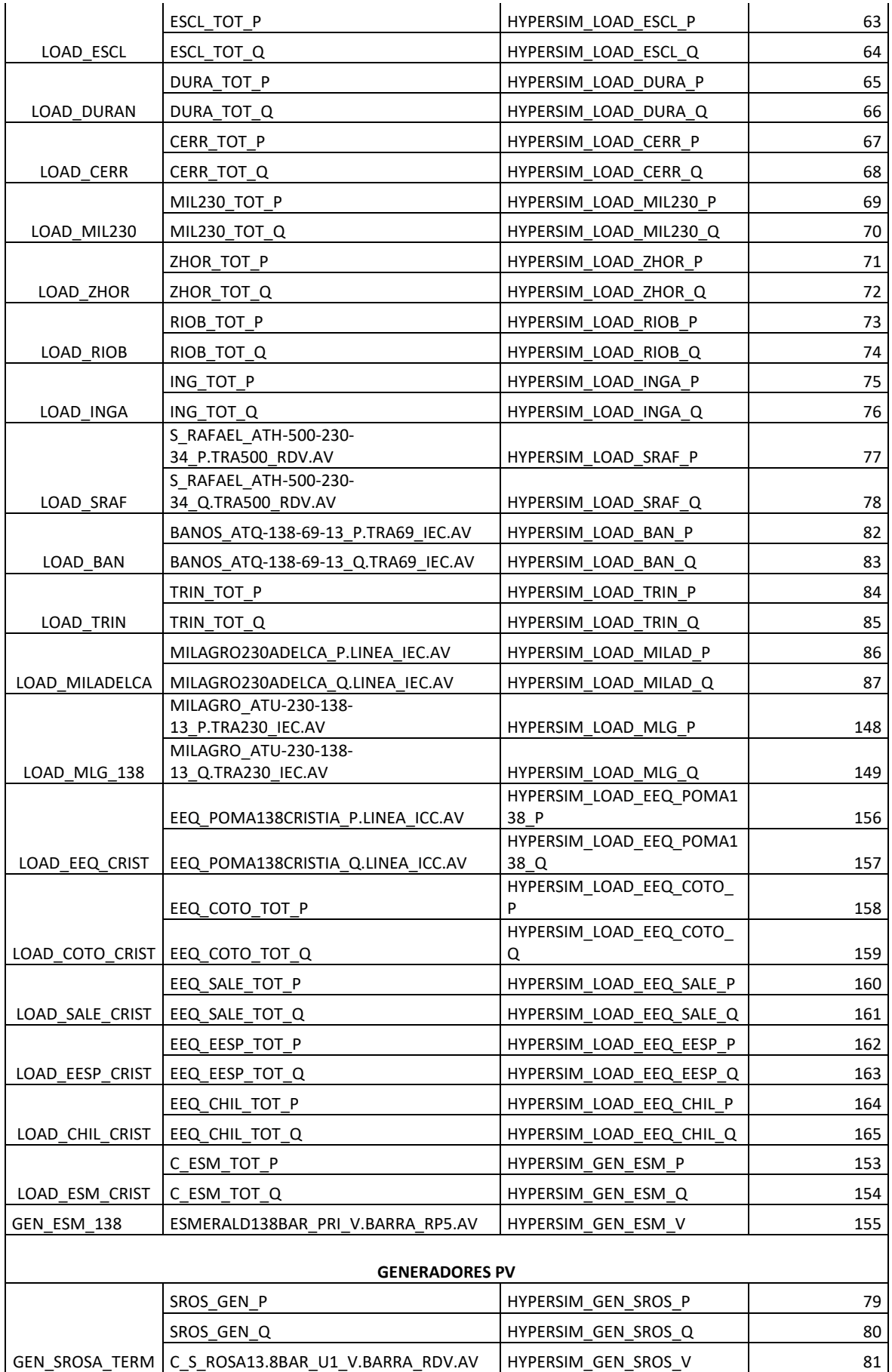

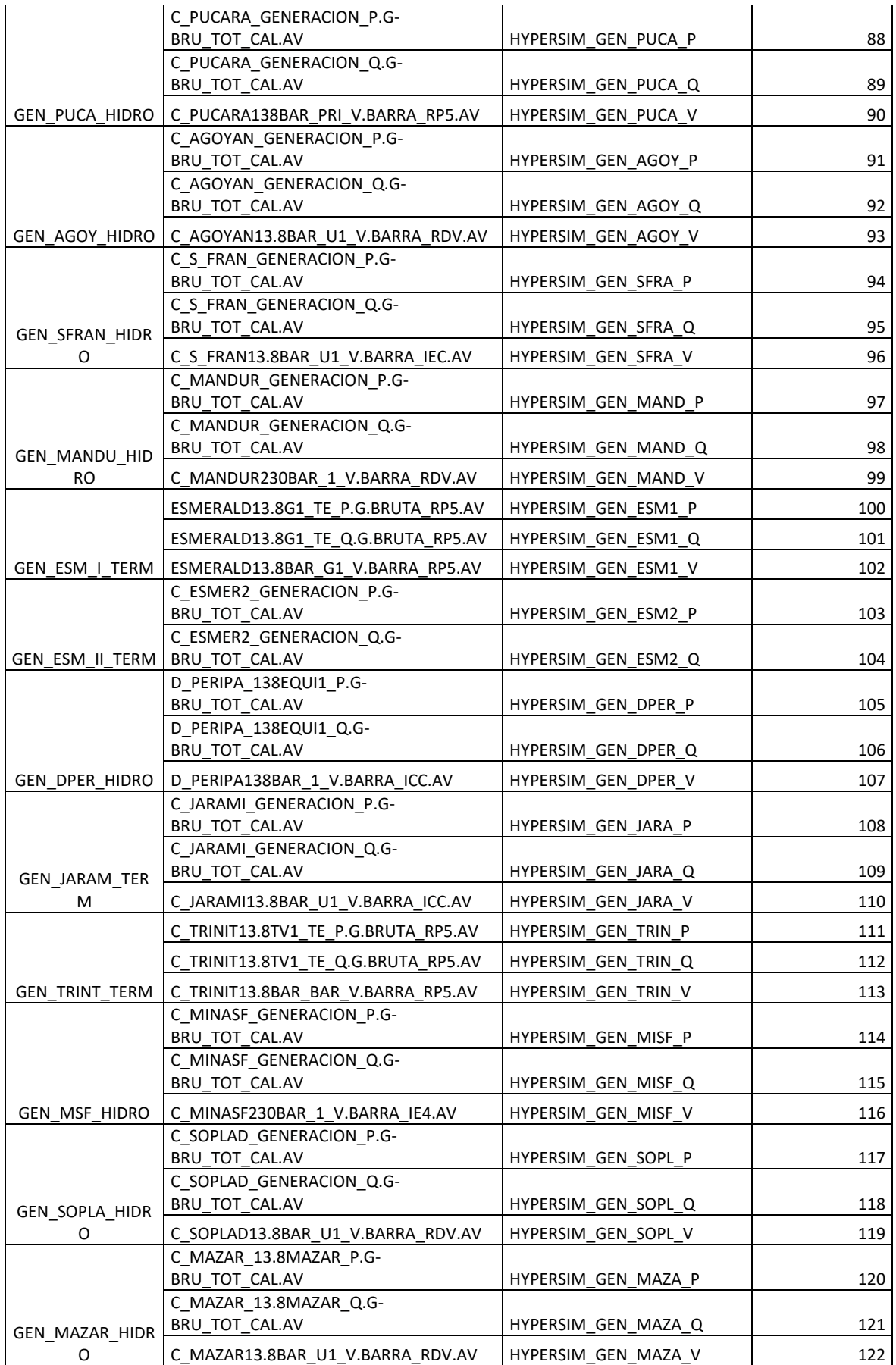

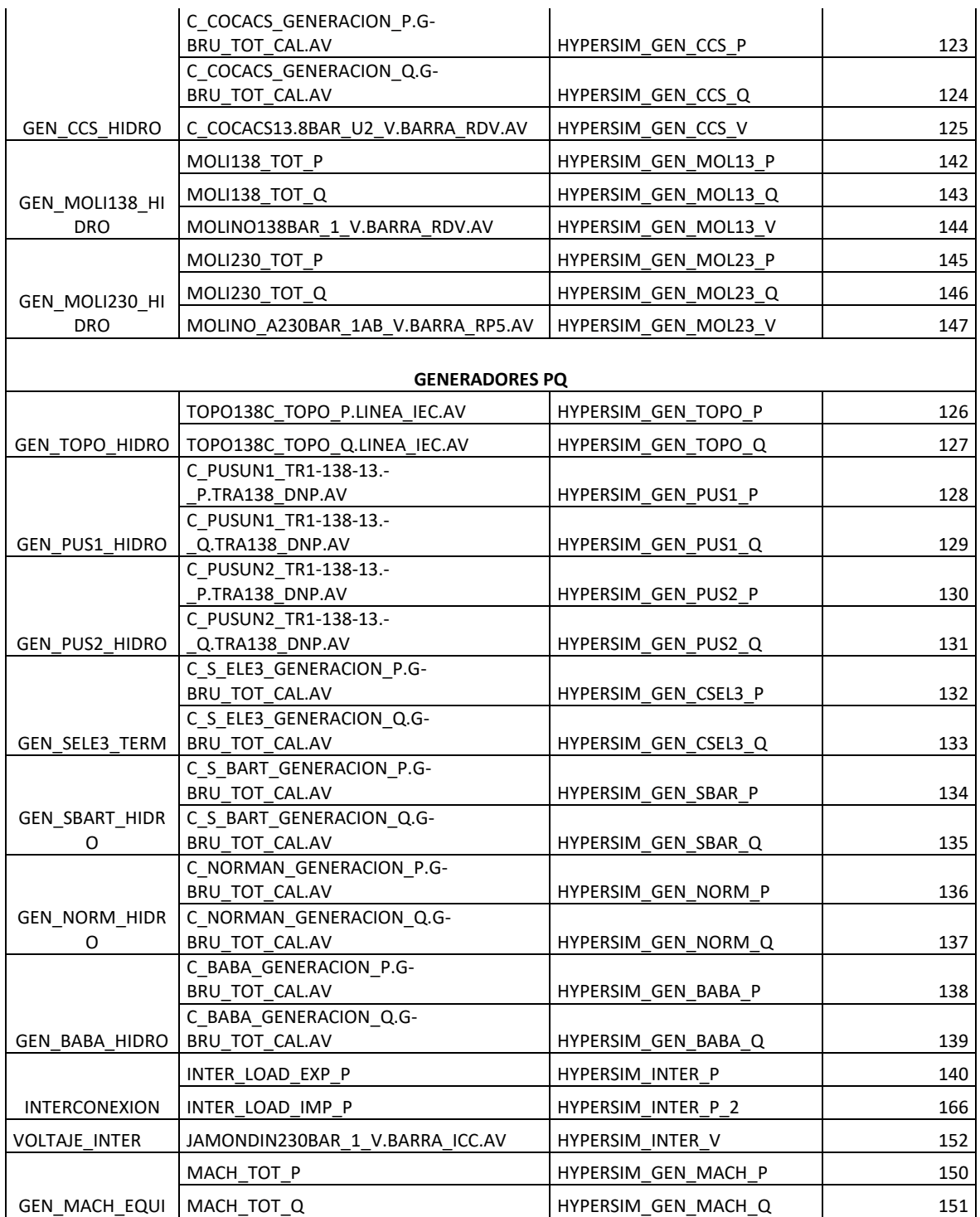